# Co **'Q ref hebdomadaire des progrernmes intnrmatiques**  SSN-0760-6126 **L'ORDINATEUR RASOIR PHILIPS VG 5000**

## *PAS BEAU, PAS CHER*

Moins de 1600 francs, c'est pas sérieux, on ne peut pas avoir un "vrai" micro-ordinateur pour un prix aussi bas. Et puis Philips, à part fabriquer des rasoirs et des epilateurs pour les jambes de ces dames, hein!

Pourtant, n'en déplaise aux spécialistes, l'inattendu VG 5000 de Philips a bien des arguments à opposer à ses concurrents anglais, japonais. américains et surtout français. Et à ce prix là, avec les caracteristiques de cette première console et avec son réseau de distribution. Philips pourrait bien tondre ses confrères et raser leurs carnets de commandes ! Avec un rasoir Philips. bien sûr !

## **IDEES RECUES**

Tout d'abord, balayons d'un geste large les idées reçues : comme d'habitude, elles sont fausses et Philips n'est pas, mais alors pas du tout, celui que l'on croit. Hollandais à l'origine, Philips France existe. s'appelle Compagnie Française Philips et son capital social est de 500 millions de francs (50 milliards de centimes : cela va nous changer des importateurs à la petite semaine au capital de 20.000 francs !). Si. effectivement, il fabrique et vend des instruments épilatoires électriques. il est également un grand spécialiste en matière d'audio, de

72 Ko peuvent être adressés en assembleur. En basic. la ROM comportant le basic est de 18 Ko et la RAM restant libre de 24 Ko (14 Ko utilisateur). Comparé au Thomson M05, son concurrent direct. la ROM est plus complète (16 Ko pour le M05). mais la RAM est un peu juste (32 Ko pour te MO5). Une extension de 16 Ko

vidéo, de péritélévision, de télématique, d'électronique et d'informatique professionnelle. Et ce, sur le plan de la recherche. du développement. de l'industrialisation et de la distribution. Les études de marché réalistes ont aussi l'air de faire partie de sa panoplie : les spécifications techniques de l'engin, les periphériques et les logiciels en cours de développement ainsi que les chiffres prévisionnels sont là pour le prouver. Espérons toutefois que Philips ne sera pas atteint par la maladie chronique qui ronge tous les fabricants de<br>micro-informatiques : les micro-informatiques délais fantaisistes de sortie périphériques cés.(Quand ils sortent !)

## *MICRO DE COURSE*

**6 Jules Press** 

Allez, on se la regarde, cette nouvelle petite bête remplie de puces ?

Fabriqué en France, le clavier pout les doigts est devinez quoi ? me...meca...mecani.. **mecani....m0canik..\_.. me-**  -ca-ni-que. quoi. merde ! Vous dormez ou quoi ' Il **a 63 tou**ches avec minuscules, majuscules, accents, 33 fonctions basic pre-programmées et 10 touches re-programmables. Il n'est per contre. pas plus ergonomique que le dos d'un chameau (dromadaire?)

Le micro processeur est, comme souvent, un vieux machin "qui a fait ses preuves". Ici, c'est encore une fois un Z 80 A. prix attrayant oblige, mais qui, en plus, fonce à 4 Mhz : un micro processeur gonflé avec élargisseurs de roues, becquet avant et ailerons arrières . 220 Km/h chrono (sur circuit fermé et electronique, bien sûr !). Bref. il fonce et à tout berzingue puisqu'il va encore plus vite que le Spectrum et que les MSX qui sont équipés du même microprocesseur.

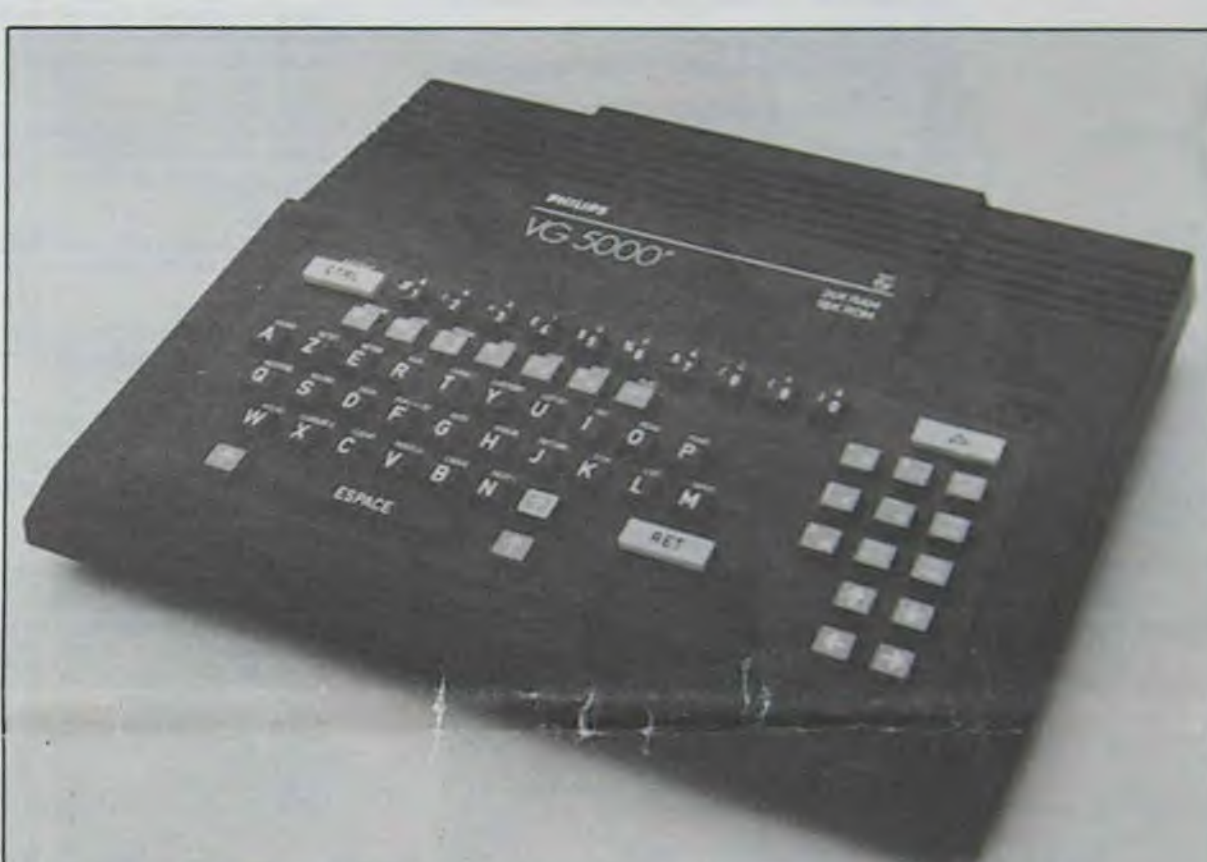

Nous avons trouvé pour vous un distributeur de matériel branché qui nous tiendra régulièrement informé des dessous de la distribution. Fabricants, imporiateurs, dépositaires, concessionnaires, revendeurs, distributeurs de matériels informatiques, vos secrets ne seront plus que de polichinelles ! Lire page 11

## *ROM RAM*

arrive incessamment sous peu et une 32 Ko est prévue pour début 85 qui portera la RAM à 56 Ko dont 46 pour l'utilisateur.

## *YOU PARLE QUEL LANGUAGE?*

C'est toujours lui. Papa Microsoft, qui donne des cours à nos bébé-machines. Bon eléve

de la maternelle américaine. notre BB 5000 a appris très vite le basic de cet établissement avec 81 instructions aussi sympa que DEF FN pour définir ses propres fonctions: MIDS . RIGHTS . LEFTS et POS pour les traitements de chaines de caractères et d'autres plus originales comme INIT. CURSOR, SCREEN, SCROLL. SETEG ou SETET pour la gestion de l'écran et du

graphisme. PEEK et POKE sont présents pour les fadas de l'acces direct aux entrailles du monstre el il reste pour ceux Qui veulent bien s'amuser STICKY qui sert à bouger doucement son manche à balai alors que STICKX est reserve alors que STICKX est réservé<br>à une utilisation plus vigou-<br>reuse.

## **CLAVIER MECANIQUE**

## **ZIZI QUE ET ZIMBOUM**

Deux fonctions sonores vont permettrent à tout un chacun d'empêcher ses voisins de dormir et de se retrouver **au**  poste de police le plus proche pour tapage nocturne. Sur is paille humide du cachot. dans les odeurs de gauloises mélées à celles du saucisson**beurre et de** la vinasse bon marché, l'on pourra méditer sur les mérites de SOUND qui, en déclenchant un tir de laser

**Suite page 13** 

# **INFORMATICUL**

**Les logiciels pornographiques envahissent les ordinateurs. Nos bits vont-ils resister ? Lire page 9.** 

## *A POIL COMMODORE*

**450 logiciels de France et de Navarre et d'ailleurs (surtout d'ailleurs d'ailleurs** ►**), les avez-vous tous ? Lire page 8.** 

**C'est nouveau,** 

**ça vient de sortir** 

L'actualité de la micro-informatique. Lire

page 11.

Distributeur automatique :

## **Formation a l'assembleur**

Vous l'avez voulu, vous l'avez eu ! Formation à l'assembleur sous deux formes, celle du professeur et celle du bidouilleur : pour tous les goûts ! Lire page 17.

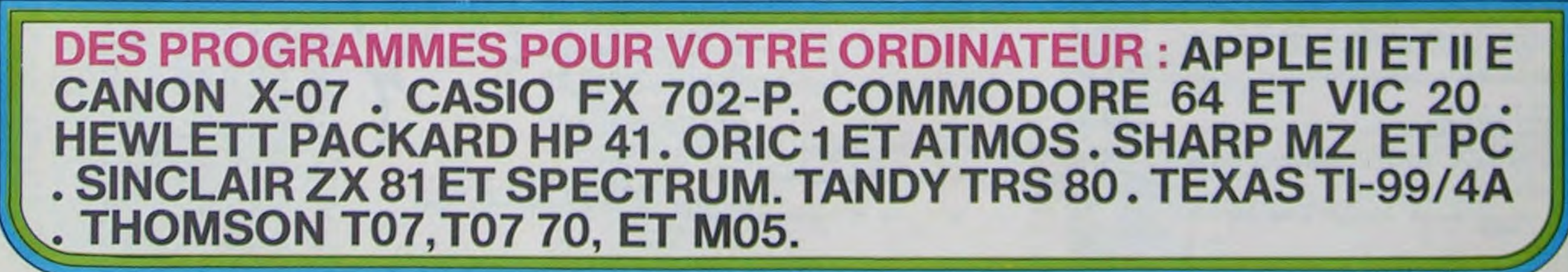

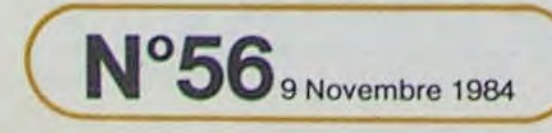

# **LE PARCOURS DU COMBATTANT**

**Patrick DROILARD** 

HEBDOGICIEL cherchant à obtenir des subventions du tez avec la barre d'espace. Ministère des Armées a décidé de passer dorénavant des programmes militaristes. Et Hay Donc. Compatible ORIC 1 ATMOS.

Il faut éviter les obstacles, aller sonner la cloche (à droite de l'écran) et revenir vers le sergent (personnage fixe à gauche de l'écran). il ne faut pas revenir vers le sergent avant d'avoir sonné la cloche, sinon la partie est terminée. Le jeu contient 3 tableaux successifs:

Le temps s'écoule visuellement. A chaque saut, votre force diminue d'autant. Le score est attribué en fonction du nombre de tableau et du temps mis à les effectuer.

Mode d'emploi:

**8 REM** 

3 REM

2 REM

REM  $\mathbf{1}$ 

70 REPERT

 $R+K-1.32$ 

5700

160

170

175

NT .

**TIONS** 

**TIENTER** 

550 REPERT

Déplacez-vous avez les flèches droite et gauche du clavier, et sau-

ORIC1/RIMOS DROILLARD PATRICK<br>LE PARCOURS DU COMBATTANT 48 ORIC 1 10 GOSUB500 20 K=RBSCPEEK(#D000)=169)+YT=22+X=4+Y =21 (R=48881 (B=48841)<br>23 BH=97 BB=98 (F=0 T=0 V=0 S=0 N=0)<br>25 C=48320 YB=0 D=5 (DS=-39 P=0 PT=0) 27 DOKE#276.0 30 N=N+1 PING 60 0NNG0SU83000, 4000, 5000 80 P=PEEK(#208) 90 IFP=#BCTHENX=X+1 POKER+X-1,32 POKE  $760 I = I + 1$ 770 UNTILE=100 100 IFP=#ACTHENX=X-1:POKEA+X+1,32:POK EB+X+1,32<br>110 IFP=#84THEN2000 120 ONNGOSUB3500, 3700, 4500, 4700, 5500, T)<br>906 FORTT=20T01STEP-1 POKER+X, BB · POKEB+X, BH T=(#FFFF-DEEK(#276))/100<br>PLOT31-T+K, 4, 32 180 UNTILT>200RF>10 GOSUB1000  $(100)$ 501 PRINT" # LE PARCOURS DU COMBATTA **914 NEXT** 916 PLOT1+K, YT-2, "Pr"<br>918 PLOT1+K, YT-1, "9s" 502 CLS: PRINTCHR#(6); CHR#(17) 504 PRINT PRINT PRINT PRINT<br>506 PRINT VOUS VOILA TROUFFION ...<br>508 PRINT MAIS CELA POURRAIT ALLER SI 926 RETURN LE SERGENT" 510 PRINT"NE VOULAIT VOUS FAIRE FAIRE SI2 PRINT:PRINTCHR\$(4);CHR\$(27);"J<br>LE PARCOURS DU COMBATTANT | !!";CHR\$(4)<br>514 PRINT:PRINT:PRINT"QUELQUES PRECAU 1020 WAIT500<br>1030 CLS<br>1035 WRIT50 SI6 PRINT"-ATTENTION AU SERGENT"<br>518 PRINT"-ATTENTION AUX OBSTACLES"<br>520 PRINT"-ATTENTION AU TEMPS MINI." UN HEROS. 521 PRINT"-ECONOMISEZ VOS FORCES' 522 PRINT PRINT "VOUS VOUS DEPLACEZ GR ACE RUX FLECHES" 526 FRINT VOUS SAUTEZ GRACE A LA BARR 528 PRINT PRINT 530 PRINTCHR\$(27); "L **NUER"** VEUILLER PR  $S.V.P''$ 1100 PRINT"  $FR<sup>n</sup>$ 560 READE<br>570 POKE46080+(8\*37)+1,E 1118 GETWS 580 DRTR12, 30, 12, 9, 29, 61, 61, 63, 29, 29 590 DATA 15, 15, 15, 12, 12, 14, 34, 55, 63 600 DRTR31, 61, 47, 63, 63, 31, 14, 14, 12, 30 610 DRTR30, 10, 14, 63, 63, 63, 31, 61, 47, 63  $\leftarrow$  $\mathbf{S} \boldsymbol{\Theta} \boldsymbol{\Theta}$  $\Leftarrow$ 

620 DATA63, 0, 1, 3, 3, 3, 7, 15, 2, 32, 48, 56<br>630 DATA56, 56, 60, 62, 0, 33, 35, 38, 44, 56, 640 DATA32, 32, 0, 0, 0, 12, 12, 12, 30, 63 728 DRTR8.8.8.8.8.68.32.32<br>738 DRTR8.48.48.48.56.31.18.17<br>748 DRTR29.29.15.15.27.48.32.32<br>758 DRTR46.46.68.68.54.3.1.1.188 780 RETURN<br>900 CLS:PT=PT-INT(T#10)<br>901 PLOT1+K,4,CHR\$(1)+"TEMPS:"<br>902 PLOT1+K,6,CHR\$(1)+"FORCE:"<br>904 PLOT1+K,8,CHR\$(1)+"POINT:"+STR\$(P  $\mathbf{d}$ 908 PLOT7+TT+K, 4, CHRS(7)+CHRS(9)+CHRS 910 PLOT7+TT+K, 6, CHR\$(7)+CHR\$(9)+CHR\$<br>(100) 1000 MUSIC1, 1, 4, 0 PLAYS, 4, 3, 7000 1005 POKER+X, 107 · POKEB+X, 32 1010 PLOT10+K, 10, "A LA PROCHAINE !!! **0:GOTO60** 1848 PRINT PRINT PRINT PRINT PRINT PR<br>INT PRINT PRINT PRINT PRINT<br>1858 PRINT" EH! OUILC'EST DUR D'ETRE THERDS:<br>
185 PRINT"VIVEMENT LA QUILLE !"<br>
1868 PRINT"EN ATTENDANT VOUS POUVEZ T<br>
1878 PRINT" UNE FOIS DE PLUS."<br>
1878 PRINT" UNE FOIS DE PLUS."<br>
1888 PRINT"PRINT:PRINT:PRINT:PRINT<br>
1898 PRINT"APPUYER SUR 'C' POUR CONTI 'A' POUR ARRET 1120 IFWS="C"THEN: CLEAR: GOTO20 1130 IFWS="R"THENCLS: PRINTCHRS(6); CHR S(17):PLAY0,0,0,0:END<br>1140 IFWS()"A"ANDWS()"C"THEN1110 00:GOT060 2000 POKER+X, 32 · POKEB+X, 32  $\geq$ 

2003 MUSIC1, 4, 8, 8 PLRY5, 4, 1, 1800 2885 REPERT<br>2018 X=X+DS: V=V+1<br>2015 ONNGOSUB3500, 3700, 4500, 4700, 5500<br>5700<br>2020 POKER+X, BS: POKEB+X, BM 2020 POKER+X, 52: POKEB+X, 58<br>2040 POKER+X, 32: POKEB+X, 32<br>2050 UNTILV=3: V=0<br>2060 REPERT<br>2070 X=X+40: V=V+1 2075 ONNGOSUB3500, 3700, 4500, 4700, 5500 2070<br>
5700<br>
5700 POKER+X, BS: POKEB+X, BH<br>
2100 POKER+X, 32: POKEB+X, 32<br>
2110 UNTILV=3: V=0<br>
2120 F=F+0.8: PLOT30+K-2#F, 6, "<br>
2130 GOT0160<br>
3000 PLOT0+K, YT, CHR\$(2)+"eecccccceccc ecceccceeccceccccciiii\*<br>3005 PL0T33+K, YT-1, "1111"<br>3010 PL0T9+K, YT-1, "d" d" d" d" d" 3020 PLOT36+K,18,"h":PLOT36,17,"mmm"<br>3030 PLOT35+K,19,"f9"<br>3035 BS=116:PT=PT+300<br>3040 RETURN 3588 S=PEEK(A+X)<br>3518 S=PEEK(A+X)<br>3518 IFS=1000RS=1000RS=115THEN1000<br>3520 IFS=102THENBB=111:BH=110:X=32:DS<br>=-41:V=0:BS=117:N=N+1:PING:GOTO70<br>3530 RETURN 3700 S=PEEK(A+X)<br>3710 IFS=1000RS=108THEN1000<br>3720 IFS=115THENN=N+1:P=P+900:GOSUB90 3730 RETURN 4000 PLOT0+K, YT, CHR\$(2)+"eeccccccciic The Contract Contract of the Contract of the Contract of the Contract of the Contract of the Contract Contract Contract Contract Contract Contract Contract Contract Contract Contract Contract Contract Contract Contract Con 4020 PL0T35+K, 19, "f9"<br>4030 X=3: T=0: V=0: BH=97: BB=98: BS=116: 0<br>S=-39: F=0: PT=PT+300 4035 DOKE#276, 0 4040 RETURN 4500 S=PEEK(A+X)<br>4510 IFS=1000RS=1080RS=115THEN1000<br>4520 IFS=102THENBB=111:BH=110:X=32:DS<br>=-41:V=0:BS=117:N=N+1:PING:GOT070 4530 RETURN 4700 S=PEEK(R+X)<br>4710 IFS=1000RS=108THEN1000<br>4720 IFS=115THENN=N+1+P=P+1000+GOSUB9 4730 RETURN<br>5000 PLOT0+K, YT, CHR\$(2)+"eecccccccccm FRANCIS

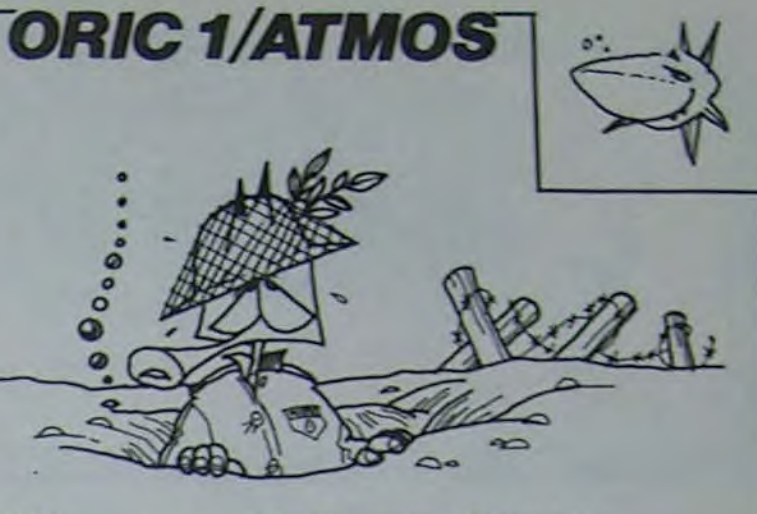

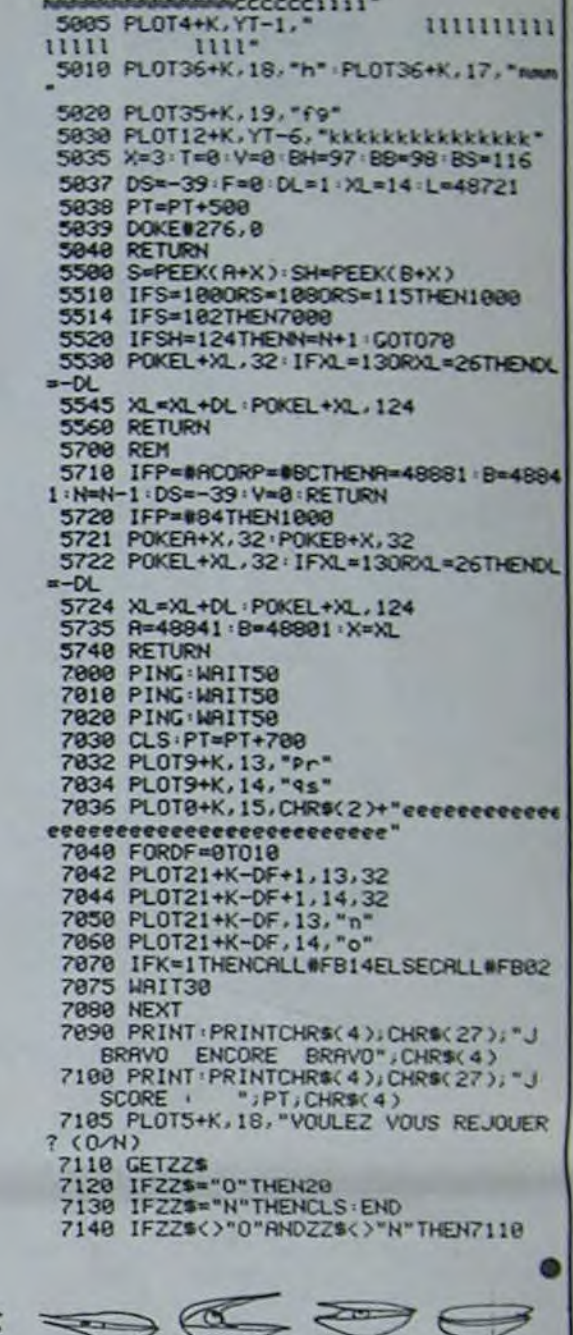

Non, ce programme n'est pas un jeu de course automobile, mais un utilitaire qui vous permet de ne pas entrer les numéros de lignes, ce qu'il fait AUTOmatiquement, d'où le nom.

LDY £\$00

UTILITAIRE EN ASSEMBLEUR PERMETTANT **RTS** D'ENTREP UN PROGRAMME APPLESOFT SANS DEVOIR ENTRER LES NUMEROS DE LIGNE PAR J. LE MOUEL :ROUTINES UTILISEES : CHRGET EOU \$00BI INTOOS EQU \$03EA ;REPRISE DES E/S PAR LE FRITIUM EQU \$DD67 ;EVALUE LA FORMULE<br>POINTEE PAR TXTPTR ET MET LE RESULTAT DANS FAC CHROOM EQU SOEBE ;VERIFIE QUE TXTPTR<br>POINTE SUR UNE VIRGULE SYNERP EQU SDEC? (EMET UN SYNTAX ERROR FADD EQU \$E7BE ;FAC <- FAC + (Y,A)<br>MOVFM EQU \$EAF9 ;FAC <- (Y,A)<br>MOVMF EQU \$E82B ;(Y,X) <- FAC FOUT EQU SED34 ;TRANSFORME, LE FAC EN LA<br>CHAINE DE CHIFFRES REPRESENTANT SA<br>VALEUR ET LA MET EN \$100 - \$10E KEYIN EQU SFOIB ;LIT UNE TOUCHE AU<br>CLAVIER ET LA MET DANS A<br>COUT EQU SFDED ;AFFICHE LE CARACTERE DE CODE ASCII DANS A IAUTRES ADRESSES UTILISEES KSW EQU \$38 ;POINTE SUR<br>D'ENTREE DE CARACTERES DU DOS SUR LA ROUTINE KSWL EQU KSW+1 AMPERU EQU 13F5 (VECTEUR POINTANT SUR LA ROUTINE EXECUTEE LORSQUE L'INTERPRETEUR TROUVE UN & IVARIABLES DU PROGRAMME FLAG EQU 195EA SAVEDL EQU FLAG+1 SAVEDH EQU SAVEDL+1 INC EQU SAVEDH+1 LIN EQU INC+5 ORG \$9500

ROUTINE METTANT EN PLACE UN JMP INIT

DANS AMPERU

LDA ECINIT

STA AMPERU

**LDA £140** 

STA AMPERV+2

INITO LDA EXINIT

ROUTINE EXECUTEE EN PRESENCE D'UN & : VERIFIE LA SYNTAXE, LIT ET TRANSMET LES

d'entrer dans le moniteur. A ce stade, vous êtes contents, vous pouvez entrer le listing de cette façon:<br>9500:A9 10 8D F6 03 A9 95 8D < RETURN >

9508:F7 03 A9...... Jacques LE MOUEL Ensuite vous tapez BSAVE AUTO, A\$ 9500, L\$ FF. Pour faire mar-

> SS LDA \$100,Y ; IL NE SUFFIT PAS DE<br>L'AFFICHER, IL FAUT LE FAIRE PRENDRE EN<br>COMPTE PAR LE SYSTEME CMP £\$00

Mode d'emploi: Taper le listing 1bis en hexadécimal si vous ne pos- cher le programme, tapez BRUN AUTO. La syntaxe est simple: & A sédez pas d'assembleur. Pour cela, faire CALL-151, ce qui permet ligne, incrément. Ex: & A1 ligne, incrément. Ex: & A10,10 Pour faire afficher le numéro suivant<br>, taper un espace en début de ligne. Ctrl-M (c'est à dire RETURN) valide la ligne courante et augmente le numéro de ligne de INC. Ctrl-X annule la ligne courante et garde le même numéro de ligne Ctrl-Q, enfin, annule la ligne courante et fait sortir du mode auto.

95E0-95

**APPLE** 

BNE SP : NON: VERIFIER SI C'EST UN ESPACE LDA SAVEDL : OUI : ON QUITTE LE MODE AUTO STA KSW LDA SAVEDH STA KSWL LDA £\$18 **STA \$AA55** LDA ESED LDA £\$98 SP CHP ESAO IVERIFIE SI LE CARATERE LU EST UN ESPACE BNE SB INON: RETOURS LDA FLAG CMP (\$01 ;OUI:LE FLAG EST-IL A 1 BNE SB INON:RETOUR CPX ESO : QUITEST-ON SUR LE PREMIER ENE SE INONIRETOUR<br>JMP AFFI IOUIION A DONC TOUTES LES NOUVEAU NUMERO DE LIGNE 9500- A9 10 80 F6 03 A9 95 80 Listing 1bis<br>9508- F7 03 A9 4C 80 F5 03 60<br>9510- C9 41 F0 03 4C C9 DE 20 9518-81 00 20 67 DD 80 FS AO 9520-95 A2 F2 20 28 EB 20 BE<br>9528-0E 20 67 00 80 E6 A0 95 9530 - A2 ED 20 28 EB A5 38 80<br>9538 - EB 95 A5 39 80 EC 95 A9<br>9548 - 01 80 EA 95 4C EA 03 98<br>9550 - 48 8A 48 A0 95 A9 F2 20 9558- F9 EA 20 34 ED 68 AA A0<br>9560- 00 B9 00 01 C9 00 F0 00<br>9568- 09 80 90 00 02 E8 20 ED 9570- FD CB 4C 61 95 8D EA 95<br>9578- 68 4C 81 95 20 18 FD 48<br>9580- C9 98 FD 28 C9 8D DD 28 9588- AD EA 95 C9 00 D0 22 98<br>9590- 48 84 48 AD 95 A9 F2 20

PARAMETRES, ET \*DETOURNE\* LE DRIVER CLAVIER INIT CMP £141 ; LE CARACTERE SUIVANT LE & EST-IL UN A ? BEQ S1 S2 JMP SYNERR INONIAFFICHER UN SYNTAX SI JSR CHRGET ; OUI: AVANCER LE POINTEUR SUR LE CARACTERE SUIVANT (NUMERO DE LA LIGNE DE DEPART) BCS S2 LDY ECLIN LOX EXLIN JSR MOUME ; SAUVE LIN USR CHKCOM (VERTETE LA PRESENCE D'UNE JSR FRINUM ILIT DE MEME INC (INCREMENT) BCS S2 LOX ESING JSR HOUNF ISAUVE INC LDA KSW ; DETOURNE LE DRIVER CLAVIER VERS DEBUT STA SAVEDL LDA KSUL STA SAVEDH LDA £>DEBUT STA KSW LOA E (DEBUT **STA KSUL LDA £101** STA FLAG JMP INTOOS INDUVEAU DRIVER CLAVIER AFFI TYA ;ROUTINE D'AFFICHAGE DU NOUVEAU NUMERO DE LIGNE PHA **TXA** PHA LOY ESLIN LOA EXLIN **JSR HOUFM JSR FOUT** PLA **TAX** 

BEQ S4 STA \$200,X ;MET CHAQUE CHIFFRE DANS LE PLA **INK** JSR COUT IET L'AFFICH INY JMP S5 S4 STA FLAG **RTS** PLA JMP SB JSR KEYIN ;ROUTINE LISANT UN DEBUT CARACTERE AU CLAVIER PHA<br>CHP £198 ;EST-CE CTRL-X BEQ S6 CMP £\$80 ;EST-CE CTRL-M **BNE S7** LDA FLAG ¡ OUI : FLAG=0?  $\circ$ CMP £\$00  $\bullet$ BNE SB TYA  $1001$  $\circ$ PHA  $\circ$ **TXA** PHA LDY ECLIN LDA E)LIN<br>JSR MOVEM ; LIN->FAC LDY ECINC LOA EXINC<br>JSR FADD : (Y,A)+FAC-XFAC LDY ECLIN LDX EXLIN JSR MOUNE | FAC ->LIN PLA TAX PLA TAY S& LDA £101 1SI ON A APPUYE SUR CTRL-X<br>IL FAUT REPOSITIONNER LE FLAG AFIN DE REAFFICHER LE NUMERO APRES AVOIR ANNULE 9598- F9 EA A0 95 A9 ED 20 BE 9540- E7 40 95 42 F2 20 28 EB<br>9548- 68 44 68 48 49 01 80 E4 LA LIGNE **STA FLAG** 9580-956860C991D018AD<br>9588-E8958538ADEC9585<br>95C0-3968A91B8D55AAA9 SB PLA : ON RENVOIE FINALEMANT LA VALEUR LUE AU CLAVIER DANS A 9500 - 39 68 AV 18 80 93 60 09<br>9500 - A0 00 0E AD EA 95 09 01<br>9500 - A0 00 0E AD EA 95 09 01<br>9508 - 00 07 E0 00 00 03 40 46 **RTS** S7 CHP (\$91 :SI LA VALEUR LUE AU CLAVIER<br>N'EST NI CTRLX NI CTRLH :EST-CE CTRL-0

# **VIC STREET**

Street où le trafic est particulièrement dense. Vous avez 3 tentatives. Si vous échouez à la dernière, c'est l'ambulance qui vous ramassera à la petite cuillère.

Philippe BOICHUT

## Mode d'emploi:

Le déplacement des voitures va en s'accélérant, une fois que vous avez quitté le trottoir, il est impossible d'y retourner. Vous ne pouvez traverser que si la barrière est ouverte. Si le train est présent dans

100 REMOVALABLESSANDER 110 REMAA BOICHUT.P. 130 REMAAN PHILIPPENN 198 REMAIN VIC STREET \*<br>168 REMAIN VIC 28 MARTIE 198 REMAN PRODUCTS<br>
198 REMAN PRODUCTS AND RESOLUTION 2018 PRESSENT IN THE USE SECTION OF THE SECTION OF THE SECTION OF THE SECTION OF THE SECTION CONTRACT CONTRACT CONTRACT CONTRACT CONTRACT CONTRACT CONTRACT CONTRACT CON 598 PRINT"<br>
628 PRINT" (628 PRINT" (628 PRINT" (628 PRINT" (638 PRINT" (638 PRINT" (648 PRINT" )<br>
638 PRINT" (648 PRINT" )<br>
658 PRINT" 300 PRINT" (658 PRINT" )  $\epsilon$  $\mathbf{r}$  $C$ A C E O O C<br>A C E O O C<br>HILM  $\theta$  ; 528 PRINT"<br>688 PRINT" 30000"<br>698 POKE36878, 15: B=0: FORZ=1T05: FORL=128T0255STEP11<br>700 POKE36874, L: FORM=1T010: NEXTM: B=B+1<br>710 IFB=3THENB=0: POKE36874, 0 728 NEXTL, Z<br>738 POKE36878, 8: POKE36874, 8<br>748 FORQ=1TO21: PRINT"%E10001: FORM=8TO198: NEXT<br>758 PRINTMID\$(" PQ PRSTUVM XUSYSXXZ ", 0, 1); NEXT<br>758 POKE8163, 32 778 FORT=1T04888 NEXT POKE36869,248<br>788 PRINT"JOGO 3VIC STREETS<br>798 PRINT"000 TRAVERSER LA RUE **NDE VIC STREET** 798 PRINT"MM TRAVERSER LA RUE MDE VIC STREET<br>
888 PRINT"MMMMM UTILISEZ LES TOUCHES MAZE ET MAR<br>
828 REMAINITIALISATION<br>
828 REMAINITIALISATION<br>
828 REMAINITIALISATION<br>
828 REMAINITIALISATION<br>
828 REMAINITIALISATION<br>
839 RE DATASXIOOGODDDDDI 930 PRINT" JUGGOD BI ERREUR DANS LES  $\mathbf{M}$ **AFRILIES**  $\cdot$  . FMD

Faites traverser à un brave homme la rue de Vic la gare, vous marquerez 100 points, sinon, 10 points seulement<br>Street où le trafic est particulièrement dense. Vous sanctionneront votre passage. Votre score étant affiché en gauche, le meilleur à droite.

Appuyez sur F1 pour chaque nouvelle partie.

REMOVALAZZANDONDO REMAN BOICHUT.P.

REMAN VIC STREET \*<br>REMAN ZEME PARTIE\*<br>REMANARARARARARA

170 REMOVA VIC 20 8888

260 PRINT" 211-48

530 YYAHIZ: VXHH3: VXHH4<br>550 GEM<br>560 IFR\$="M"THEN1120<br>570 IFR\$="Z"THEN1360<br>580 A=INTCRHD(1)\*1)+1

IFV2=07THENV2=06:VW=H4<br>00T0540

868 POKEV1.32:POKEV1-1,32:POKEV1+22,32:POKEV1+21,32<br>870 V1=V1-3:V2=VZ-3<br>880 IFV1=G8THENV1=G9:VZ=H5

PRINT"

PRINT"

110

139

140

150  $160$ 

290

 $\frac{388}{318}$ 

340

590

620

630<br>640

660 670

690 788<br>718

720

730

750<br>760

770 780

790

810 820 830

840 850

Le jeu est décomposé en 2 programmes. Le premier pour la présentation et la réinitialisation des caractères (tous les caractères étant réinitialisés), le second pour le jeu proprement dit. Lancer le jeu par<br>SHIFT/RUN STOP. Les deux programmes s'enchaineront. Après<br>avoir fait RUN, appuyez sur F1 et utilisez les touches Z et M pour

monter ou descendre.<br>Pour le taper, tapez la première partie, sauvez-la. Eteignez le VIC. puis tapez la seconde et sauvez-la à la suite.

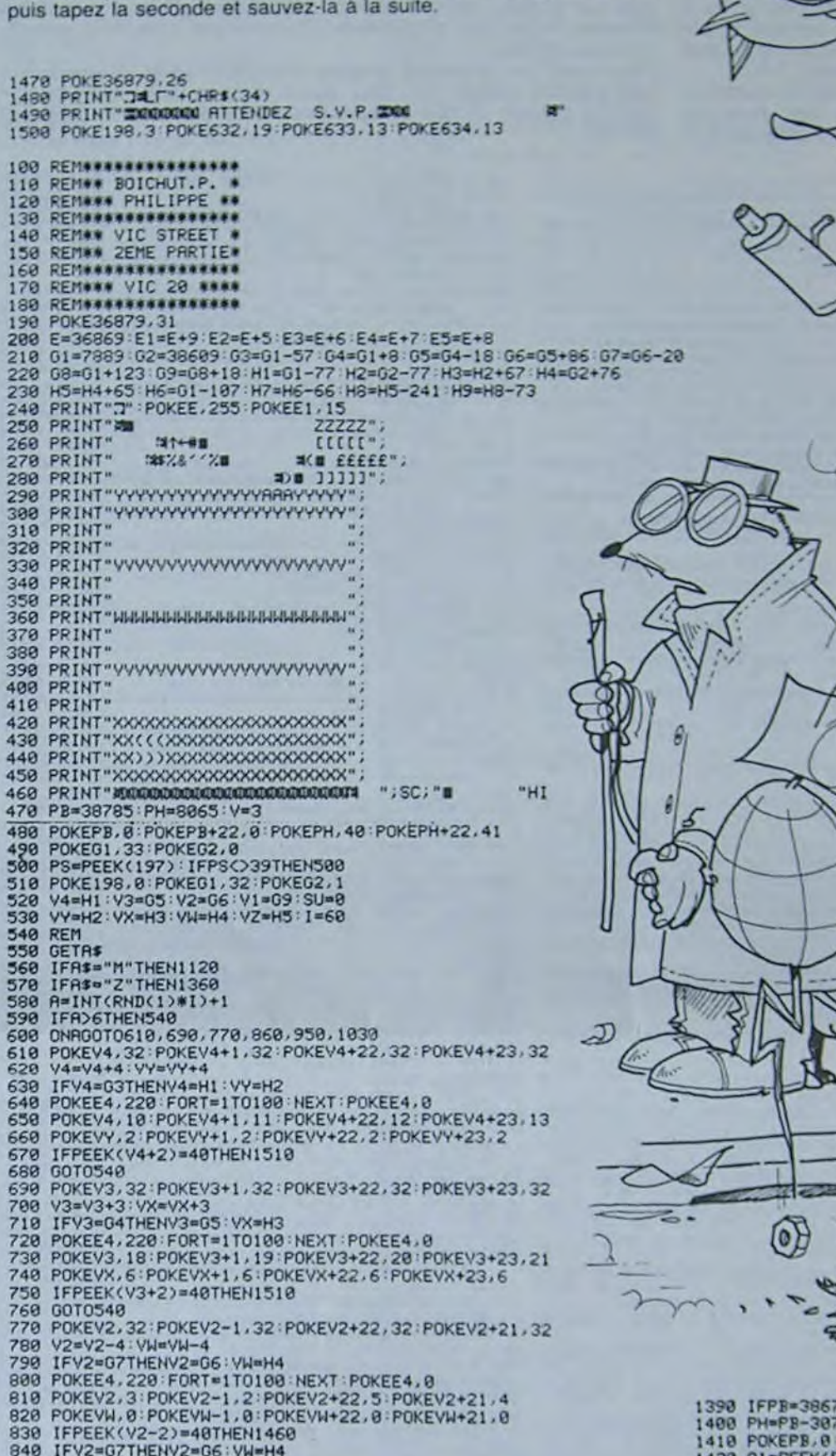

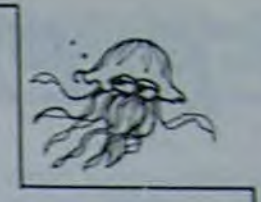

Edito, edito, tu le rends quand<br>ton édito ? C'est vite dit, mais qu'est ce que vous voulez que

e vous raconte, moi ? Avec

toutes ces nouveautés, je suis<br>complètement perdu. D'habi-<br>tude, j'avais le temps, je ren-

dais mon papier le mardi pour

le journal du Vendredi, j'avais largement le loisir de lire le courrier du 'numéro précédent.

de me faire une idée sur ce qui

se passait et de trouver quel-

que chose de plus ou moins

intéressant à vous dire. Maintenant, si j'ai le malheur de demander un délai le vendredi, je

me fais jeter comme un mal-

propre sous prétexte que c'est moi le patron, que c'est moi

rajouter du rédactionnel à ce

journal de merde, que c'est moi qui suis un esclavagiste et

que si tu rends pas ton article

on démissionne, tous, en bloc,

y'a pas de raison que ce soit

toujours les mêmes qui se fas-

sent tuer ! Alors voilà, nous sommes vendredi, le premier numéro de la nouvelle formule est à peine dans les kiosques, je ne sais pas si vous l'avez apprécié, je ne sais pas si

vous l'avez acheté, je ne sais

rien du tout et je me fais un<br>souci du diable. Et puis, je suis

fatigué, j'ai sommeil et j'ai trop

mais comme j'ai déjà dit

torial, je le dis quand même : "Edito, poil au dos !". Comme

ça, je suis définitivement grillé<br>et les éditorialistes vont dire que je suis un mauvais et que

je ferais mieux d'aller vendre

des chaussettes en porte à porte. Chose que je vais aller

faire pas plus tard que tout de

suite. Si vous ne trouvez pas

votre hebdogiciel la semaine<br>prochaine chez votre mar-<br>chand habituel, c'est que les<br>deux programmes pour Apple<br>et pour TO7 de ce numéro ne

vous ont pas plus contentés

que les deux pour Oric et<br>Texas du dernier numéro, que

le rédactionnel rajouté cette<br>semaine etait encore plus nul

que celui de la semaine der-

nière, que la corporation des

éditorialistes n'ont pas apprécié que je crache dans la<br>soupe et que j'ai eu raison au

sujet des chaussettes. Lisez<br>donc La Croix ou Libé, ils ont

de bons éditorialistes qui ont

quelque chose à dire et qui

passent souvent à la télé et il

paraît qu'ils vont rajouter un

cahier de logiciels dans leur canard, pardon : dans leur<br>journal. Moi, j'en ai marre, je

Gérard CECCALDI

vais me coucher.

mangé. Je vous dirais bien "Edito, poil au dos l", mais il paraît que cela ne ce fait pas,

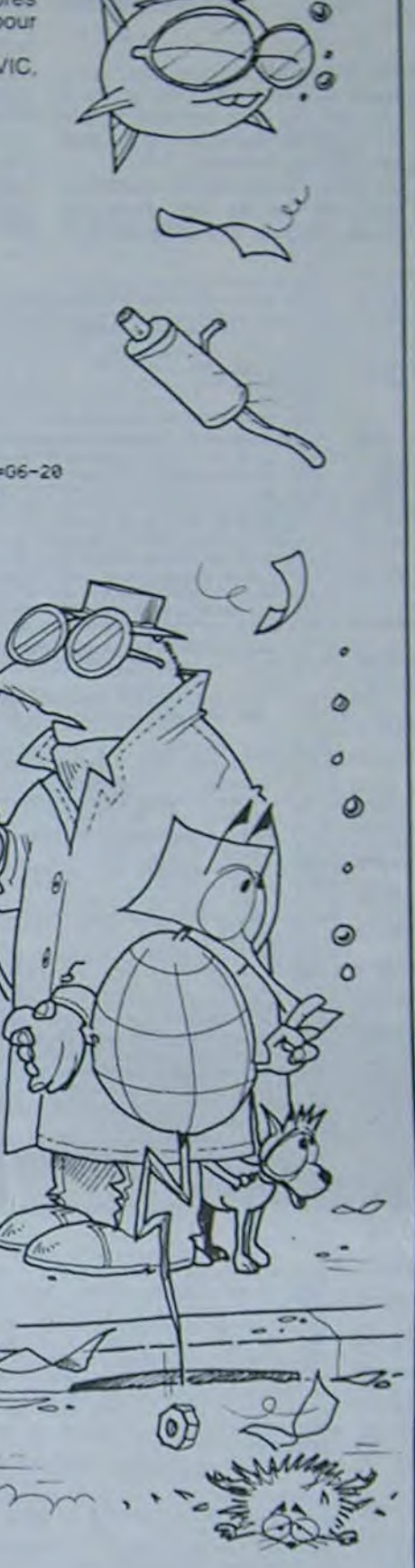

1398 IFPB=38675THENPB=38742:00T01400<br>1400 PH=PB-30720<br>1410 POKEPB.0:POKEPB+22.0:POKEPH.40:POKEPH+22.41<br>1420 01=PEEK(PH+1):IF01=140R01=2THEN1460<br>1430 02=PEEK(PH-1):IF02=110R02=19THEN1510

1448 GOTOS48<br>1458 GOTOS48<br>1468 POKEPH, 32: POKEPH+22, 32: POKEPH+28, 44: POKEPH+21, 45 POKEE5, 228 00= 1478 POKEPB. 8 : POKEPB+22. 8 : POKEPB+21. 8 : POKEPB+20. 8<br>1488 FORT=1T0780 : NEXT<br>1498 POKEPH. 32 : POKEPH+22, 32 : POKEPH+28. 32 : POKEPH+21. 32 1498 POKEPH, 32: POKEPH+22, 32: POKEPH+28, 32: POKEPH+21, 32<br>
1588 GOT01568<br>
1518 POKEPH, 32: POKEPH+22, 32: POKEPH+24, 43: POKEPH+23, 42:<br>
POKEES, 228: 00=2<br>
1528 POKEPB, 8: POKEPB+22, 8: POKEPB+24, 8: POKEPB+23, 8<br>
1538 00T01620<br>1600 PH=8065:PB=PH+30720:FF=0<br>1610 POKEPH+40:POKEPH+22,41:POKEPB+0:POKEPB+22.0:POKE198.0 1628 0N0000T01630, 1640<br>1638 POKEFH+20, 44: POKEFH+21, 45: 00T01650<br>1640 POKEFH+24, 43: POKEFH+23, 42<br>1650 REM 1668 IFPH=8022THENP0=8010:PP=8018:00T01700<br>1670 IFPH=7955THENP0=7944:PP=7952:00T01700<br>1680 IFPH=7890THENP0=7899:PP=7893:00T01780<br>1690 IFPH=7826THENP0=7833:PP=7829:00T01780 1700 REM<br>1710 POKEPO, 46: POKEPO+1, 47: POKEPO+22, 58: POKEPO+23, 59 LL=P0+30720 1728 POKELL-2:POKELL-1,2:POKELL-22,2:POKELL-23,2<br>1738 POKELL-1,2:POKELL-21,2:POKELL-2,2:POKELL-24,2<br>1748 OOSUB1900<br>1758 POKEPO,32:POKEPO+1,32:POKEPO+22,32:POKEPO+23,32<br>1758 PO=PO+2:IFPO=PPTHEN1860<br>1778 OOTO1710 **788 REM** 1798 POKEPO.61 POKEPO-1,68 POKEPO+22,63 POKEPO+21,62<br>LL=PO+30720<br>1800 POKELL,2 POKELL-1,2 POKELL+22,2 POKELL+21,2<br>1810 POKELL+1,2 POKELL+23,2<br>1820 00SUB1900 1828 00SUB1988<br>1838 POKEPO.32:POKEPO-1.32:POKEPO+22.32:POKEPO+21.32<br>1848 POP-PO-2:IFPO=PPTHEN1868<br>1858 00T01798<br>1868 FORT=1T0388:NEXT<br>1878 IFSC>HITHENHI=SC<br>1888 POKEE3.208:FORM=1T0158:NEXTM<br>1988 POKEE3.208:FORM=1T0158:NEXT POKEE4, 0 1920 1930 RETURN

990 POKEE4, 220: FORT=1T0100: NEXT: POKEE4, 0<br>900 POKEV1, 15: POKEV1-1, 14: POKEV1+22, 17: POKEV1+21, 16<br>910 POKEV2, 5: POKEV2-1, 5: POKEV2+22, 5: POKEV2+21, 5<br>920 IFREEK(V1-2)=40THEN1460<br>930 IFV1=08THENV1=09: VZ=H5<br>940 OT 990 00101020<br>1000 PRINTSPC(17)"MEEEEE";<br>1010 PRINTSPC(17)"MEEEEE";<br>1020 0010540<br>1030 B=INT(RND(1)\*2)+1<br>1050 0NB001010660,1090<br>1050 0NB0010660,1090 1860 FOKEB1, 1: POKEB1+1, 1: FOKEB1+2, 1: POKEB2, 8: POKEB2+1, 8:<br>POKEB2+3, 0 1070 POKEU1, 32: POKEU1+22, 32: POKEU1+44, 32 1000 0070540<br>1090 POKEU1,0:POKEU1+22,0:POKEU1+44,0:POKEU2,0:POKEU2+22,0: POKEU2+44,0<br>1100 POKEB1,32:POKEB1+1,32:POKEB1+2,32<br>1110 GOTO540 1110 GOTO540<br>1120 IFFF=1THEN1140<br>1130 L1=80651C2=L1+30720:POKEL1,24:POKEL1+22,24:FF=1:GOTO1150<br>1140 POKEPH,32:POKEPH+22,32<br>1150 IFPB=38785THENPB=38742:GOTO1310<br>1160 IFPB=38742THENPB=38675:GOTO1310<br>1170 IFPB=38618THENPB=386 1210 IFPEEK(H6)=1THENPOKEPB, 0: POKEPB+22, 0: POKEPH, 40: POKEPH+22, 41 : GOTO540 1220 PB=38459:PH=7739<br>1230 PDKEE4,240:POKEPB,0:POKEPB+22,0:POKEPH,40:POKEPH+22,41<br>1240 FORT=1T0300:NEXT:POKEPB,1:POKEPB+22,1:PB=38785:POKE198,0: POKEE4/9:EF=87THENSC=SC+100:00T01270 1250 IFFEEK(7723)=71HENSC=SC+100:00101270<br>1260 SC=SC+10<br>1280 PRINT"#DREAHI=SC<br>1280 PRINT"#DREAM:NETERC<br>1290 IFSC>5001HENI=30<br>1300 IFSC>15001HENI=10<br>1310 PH=PB-30720<br>1320 POKEPB.0:POKEPB+22.0:POKEPH.40:POKEPH+22.41<br>1330 O1= **"HI** 1358 0010548<br>1368 POKEPH.32: POKEPH+22.32<br>1378 IFPB=38546THENPB=38618: GOT01488<br>1388 IFPB=38618THENPB=38675: GOT01488

# LE CERVEAU TI99BASIC ETENDU

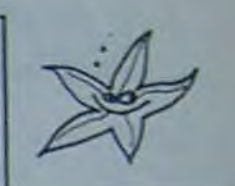

grille que l'ordinateur a dissimulée sous le damier. Pour les amateurs de casse-têtes, ce programme est à donne la main et vous invite à effectuer un déplacement en amene pas manquer.

0101010FF00000000101010F

## utilisation du programme:

Après avoir taper "RUN", la présentation s'effectue. Une fois la présentation finie. il vous suffit d'appuyer sur le bouton de tir de la manette (manette 1), pour passer au jeu. Si vous ne désirez pas assister à la presentation, il vous est possible, jusqu'au bip sonore, de passer directement au jeu en appuyant sur le bouton TIR.

Vous devez, en un minimum de temps, reconstituer la à gauche) de 64 symboles (en bas à gauche) à l'aide d'indices (à droite).

David PENTIER lequel elle passe pour se rendre de l'endroit où elle se trouve, à La machine vous indique le premier caractère de la grille puis vous nant le curseur sur le caractère de votre choix et en appuyant sur le bouton tir pour le valider. La machine affiche alors le chemin par l'endroit que vous lui avez indiquée.

Une fois le tableau constitué et l'initialisation terminee, (un compteur vous indique la progression du "mélange" parfois long mais efficace), le jeu peut débuter. Il s'agit de reconstituer une grille (en haut

LE CERVEAU

Pour entrer les lignes trop longues pour être entrées en une fois, il faut d'abord remplir les cinq lignes d'écran puis appuyer sur ENTER. rééditer la ligne et reprendre oû l'on était. avant l'appui sur ENTER.

00 :: CALL **KEY(1,A,B):: IF B=0 THEN NEXT** 

1 : 1 60TO 620<br>650 GOSUB 1470 :: CALL DELSPRITE(ALL) ::

CALL CLEAR :: CALL CHARSET :: CALL CHAR(<br>76, "0000201008"):: RESTORE 310 :: FOR I=<br>48 T0 63 :: CALL CHARPAT(1,A\$):: PALL CH<br>AR(1+49,A\$):: NEXT 1<br>6ALL CHAR(1,A\$):: NEXT 1 :: FOR 1=120 T0<br>132 STEP 4 :: READ A\$ :: CALL CHAR(1

670 CALL CHARPAT(73,A\$):: CALL CHAR(63,A<br>\$):: CALL CHARPAT(78,A\$):: CALL CHAR(59,<br>A\$):: CALL CHARPAT(69,A\$):: CALL CHAR(60<br>,A\$):: CALL CHARPAT(70,A\$):: CALL CHAR(6

1,A\$)<br>680 CALL CHARPAT(68,A\$):: CALL CHAR(62,A<br>\$9):: CALL CHAR(116,"8080AAAAFEFE7E3C"LRP<br>T\$("0",33)):: RESTORE 300 :: FOR 1-2 TO<br>11 :: IF 1-4 THEN 690 ELSE READ A :: CAL

: L17. FVFFFFFFcFFFrFFFFrFFFFFFF£FSFCFC- FRFFCB818000000CFFFFFFFFFFFFFF0F07

N.B.: elle emprunte toujours le même type de chemin (ce qui n'autorise qu'une solution et non deux comme dans le jeu original). Vous avez par la suite, non seulement la possibilité d'effectuer des déplacements, mais aussi d'insérer ou d'effacer des caractères comme bon vous semble.

2 7 4

\*1 »•aa Ett31C ÉTENDU

**Y AUTEUR I DAVID FENTIER ' S ......................** 

to GOTO 490 () CALL MAGNIFY IL CALL MOTI<br>ON 1: CALL POSITION 1: CALL CHARPAT 1: C ALL SCREEW 1: CALL CLEAR 1: CALL VCHAR :<br>: CALL HOMAR :: CALL COLOR 1: CALL CHAR<br>:: CALL LOCATE :: CALL SOUND :: CALL DER<br>176 :: CALL `HARSET :: CALL DELSFRITE<br>20 A.B.C.D.E.I.J.M.N.S.W.X.Y.Z.AR :: DIM

DATA C4C4E4D4CCC4C4C4FC3030303030303 •FBC4C4C4F8 •.C9C4

260 DATA FFB080808080B0FF0101010101010<br>18080808080808060FF 270 DATA 010101010101010180808080808080F

F010101010101FF00000000000000FF<br>280 DATA F884B484F890888484848484848483<br>078848484FC8484848484848484848478

DATA B080B0B0B0BOFCFC8080F0808080F

884E060B0847BO 300 DATA 140,141,142,141,136.137,141,138

S:0 DATA 003C42420042423C0008080800008080 8003C02G23C40403C003C02023C02023C<br>I29 DATA 004242423C020202003C40403C02023

: \_Ca.i •i r: CsC4\_ ':moi: ~?02C•,'î2420^ 330 DATA 003C42423C42423C003C42423C02023

340 DATA 000900FF00090000101010101010101 • C8:6.08•: C•rdJO':4OFF101*h 20*  350 DATA 10101010FO1010100808080F0000000 -,e•- DATA \_ \_.'•UF,iUvB0?i'+i')ùv!>FF, •J'!'( i~•in ~•;.•: '; •JOF O i G 1 U I ;•U8B•>8C808i ,80B \_8 .7v DATA FFFFFFFFFFFFFFFFO•`OflOIB280O1818 DATA 147, 123, 110, 147, 123, 110, 110, 117 ,123,139,147<br>390 DATA 110,117,123,0,123,0,139,123,0,1

400 DATA FF3C18181818181818181818183FF

410 DATA FF3F18181818587F7F38181818183FF<br>FFFFF03014140C0C0C0C040410103FFFF<br>420 DATA 070F1818181838F9F838181818180F0<br>7FCF60703071F00000000101F01519181818183CF<br>430 0000 FET5181818181815151918181815CF 7FCFE0703071F0000000001F070307FEFC<br>430 DATA FF3F18181818181F1F19181818183CF FFCFE0703030307FEFC80C06030181C1F

DATA F83818181818181818181COE03010

11F1C1818181818181818183870C0808<br>450 DATA 070F1C18181818181F1F181818181838F<br>850F0381818181818F8F8181818181C1F<br>460 DATA F838181818181818181818181C1F0

3)=185 ::  $P(2)$ , $P(b) = 110$  ::  $P(5)$ , $P(7) = 196$ <br>
::  $R(4) = 155$ ; :  $RANDM12E$ ; : CALL CLEAR<br>
::  $RED A4$ : : CALL CHAR(39,A4):: RESTORE<br>
::  $FOR$  1=40 TO 140 STEP 4<br>
500 READ A4 :: CALL CHAR(1,A4):: CALL KE<br>
VI1,A,B):: IF B=0

DATA 262, 392, 330, 523, 196,<br>
698, 349, 587, 262, 523, 294,<br>
CALL SCREEN(2):: P(0)=147<br>
683 :: P(2), P(6)=140 :: P(0)=147<br>
P(4)=163 :: RANDOMIZER(4); P(1)<br>
P(4)=160 140 STEP 4<br>
READ A4 :: CALL CHAR(39, A4<br>
CAD A4 :: CALL

FGHIJKLMNOPORSTUVW((XYZ[\'](("\_'abcd((ef

4, 9•- S-, .^ATA FEFCrBF•\_•C!Z% 1Q.,,o)- -C•103ù70~~0000 F FF CF F\_70:ct '5): F EFFFCF ÉFCFSF(`E 5; DATA l:l-'CC'7!x i! ~: 1.'JOC>:•OF OE OC C'6OC•Ot)p000G *'F* 1 F t FC`F C•' C• *;L'C •i* 1 •:~IaJC(~0301 CKIOC•!>t? •.: IATA .h•4;,E'.'Fi•EUFOa078U2<'3U60303JI0000 c9F9F1-,F, UE•?F 4.-, 20,='7 eC'10tJI0Z

520 FOR 1=0 TO 14 :: DISPLAY AT(4+1,3):5<br>
ES\$(A\$,1=9+1,9):: NEXT 1 :: CALL VCHAR(4<br>
14,130,15):: CALL VCHAR(4,14,132,15):: C<br>
ALL HCHAR(3,5,131,9)<br>
530 CALL HCHAR(19,5,135,9):: CALL HCHAR(<br>
3,4,132):: CALL HCHAR(3,15,135,9

FCFCFCFBFCFEFC000000010106<br>80 DATA FOFOCOE&ECDBEZE&FFFFFFF3FDFFF7F3F

(4,28,132,15):: CALL VCHAR(4,27,40,15):: CALL SPRITE(#1,40,2,37,65):: B=29 :: FO R I=2 TO 18 STEP 2<br>560 READ A :: CALL SPRITE(#I,A,16,37,65, \*1.1.A'3.8.211) 570 8-6.12 :: IF 8.53 THEN 570 ELSE NEXT SBO CALL COLOR(#1,4):: FOR 1=2 TO 10 t: CALL COLQRil.13.4):t NEXT I is CALL COLO R(1, 4, 1, 11, 1 I, t, 12, 11,1, 13, 16, 13) t: AW" pqrst uvwxu yz!)xz<sup>ww</sup><br>590 FOR 1=28 TO 6 STEP -1 :: CALL SOUND( 300, 104+1, I-6, 105+1, I-6, 106+1, I-6):: DI SPLAY AT(24,1)SIZE(29-1):AS :: NEXT I<br>600 A=26 :: FOR 1=2 TO 18 STEP 2 :: B=(A<br>-371/143 :: C=37 :: FOR J=65 TO 208 :: C

90: DATA: EEF3FOFOEJE7FCECJFJF7F1F1F0F0707<br>076DCB07C76F1F1FF8F1FJE7CF9F9FFF<br>190: DATA: OOFOFCFEFFFFFFFF000000000000COD

ECCODIBSE7FFFFFFF6402010100F1D020<br>110 DATA 00000090909090407F371F0F1F6F1F6F0FE<br>FFCFBFCF8FCFFFFF571B090035504<br>120 DATA 7F7F&FFF9F7FFFCBFFFFF53E07FFFEF<br>EF3E1F1A1B060C030FFFFEFF6F0FF3838

130 DATA E0E0604105030105C080C08080COCOC<br>04FCFEFF7FFFFFFFFFCF8FCF8FCF8FCFE

:40 DATA 0202070E0F072341E0602000113A3F9<br>FFE3E3870D081810320604060E0E0COCO<br>130 DATA 0E060402020780800301000101E3870<br>FEDE0E060206000004F0FiF0FiF3F1F0F

160 DATA BEB6C4C0E0F0F4F607070DOF3A634OC<br>IC0C0E0F9FCFBF0DBC0E0F0B0682C2602

170 DATA CF1E0E07071E1COC1F0F0F1F0F070F1<br>FE6EEE7DFEFCFCF871CABFBFEFFFFFFF<br>190 DATA 90000009098CBFDFF060203018183FFE<br>71818101030206040000002060C0F0F0F<br>190 DATA OF1F0F1F1FBFFFFF0303C181C1E0EOC

OFFFCFBECFCFEFFFFFFF7F0100000000FF<br>200 DATA C382020606081BF82060COCOE0E0F07<br>007070FCFOF1F1F6FCOFBFOFBFEFFFFFF

10 DATA 7FIFIFIFICEFFFFCFBROFBFBFFFF<br>70F03B6COED6E3D777C79F37070F0743

ZOO DATA (SE41CCD8D8CC413E0818B8989898183<br>C78C4C4C47C04C47878C4C4C4FCC4C478<br>230 DATA (G183868CBFC0808FBC4C4C4C4C4F 878C4C4C4FCC4C4C4C4C4C4C4C4483

> ALL LOCATE(#1,C,J);: C=C+8 :: NEXT J<br>CALL COLOR(#1+1,2) 610 A-A•12 i; IF A-50 THEN 610 ELSE NEXT 620 FOR 1-1 TO 16 :: CALL COLOR(11,1,1,1,1) 2,1.3,13.1.13):: NEXT I:: CALL COLOR(1I

b'() FOR: 8-0 TO 4 STEP 4 :: FOR A-1 TO 2 :: FOR 1-E TO B•3 :: FOR J-0 TO 10 :• CA LL S0LNDt 99,Ptc),J,P[7•I,31,FtI)•1. °i,l 830 READ A :: CALL SOUND(-99,A,O,A\*8,O):<br>: NEXT I :: I,C=0 :: N=1 :: GOTO 910 840 X=6 :: CALL LOCATE(#1.156.44)

MERO CER MEDES

850 CALL JOYST (1, A, B):: IF A THEN A=X+A/

1) :: NEXT J :: NEXT I :: NEXT A :: NEXT E, con FOR J-0 TO 30 :: CALL SOUND(-99.147, .I 48.J.22),J):: NEXT J :: FOR I-1 TO 10

:a,: DATA 7.3:o;•:C-•:•:':c: J78F8L4C4[4F8COCOC :•FCC :•C (•F •: \_ •\_ \_'JCvF C

TEMPS" :: CALL HCHAR(22,31,124):: C ALL HCHAR(22, 15. 129i

740 CALL HCHAR(22,20,129):: CALL HCHAR(2<br>2,22,129,2):: CALL HCHAR(22,29,129,2)::<br>DISPLAY AT(23,15)SIZE(12):"00 y 00 00"

CALL MAGNIFY(3):: CALL SPRITE(#1,116 ,1.156,76):: FOUR A-2 TO 9 :: FOR B•3 TO 9 STEP 2 • .: CAV\_ LACHAR(A.B-(A/2<>1NT(A/2

IC', 147

F0007.000(,.XO0000000000010103FFEF

71FIC18181818181818181838FOE 470 DATA 116,120,32,124,120,128,132,120, 136, 140<br>480 DATA 262, 392, 330, 523, 196, 659, 330, 330<br>, 175, 698, 349, 587, 262, 523, 294, 494, 262, 523 490 CALL SCREEN(2):: P(0)=147 :: P(1), P

> 800 DISPLAY AT(11,14):"INITIALISATION":<br>: FOR I=33 TO 112 :: IF I=48 THEN I=64<br>810 A=INT(RND•8):: B=INT(RND+8):: IF T(A<br>,B)THEN 810 ELSE T(A,B)=I :: DISPLAY AT(<br>12,19-(1)102)):112-I+(E(64)\*16 :: NEXT I is DISPLAY AT(11,14>:: DISPLAY AT(12,20

,820 CALL HCHAR(2,3,T(0,0))1: CALL SPRITE

B 1470<br>910 CALL HCHAR(20,9,62):: CALL HCHAR(20,<br>10,60):: C=C+1 :: IF C>99 THEN 1060 ELSE<br>At=STR\$(C):: DISPLAY AT(23,17-LEN(A\$))S<br>1ZE(LEN(A\$)):At :: Y=14 :: X=6 :: CALL L OCATE(ol. 108,44:

920 CALL JOYST(1,A,B):: IF A+B THEN A=X+<br>A/4 :: B=Y-B/4 :: IF A>2 AND A<11 AND B>

10 AND B(19 THEN X=A :: Y\*B :: CALL LOCA<br>TE(\*1,Y\*B-4,X\*B-4)<br>930 IF RND>,9 THEN BOSUB 1340<br>940 CALL KEY(1,A,B):: CALL BCHAR(Y,X,B):<br>1740 CALL KEY(1,A,B):: CALL BCHAR(Y,X,B):<br>1747 CALL KEY(1,A,B):: CALL BCHAR(Y,X,B):<br>1747 AT

Y<br>970 1-1+1 i: IF 1019 THEN FOR 1-0 TO 18 :: L\$(1)=L\$(1+1):: DISPLAY AT(I+2,13):Lt (3):: NEXT 1 980 L\$(I)-CHR4(Ei:: DISFtAY AT(L7,'?):L

\$(1):: CALL HCHAR(20,9,68):: CALL HCHAR(<br>20,10,69):: GOTO 840<br>990 CALL HCHAR(20,3,63):: CALL HCHAR(20,<br>4,59):: Y=14 ∘: X=6 :: CALL LOCATE(\*1,10

, 11, 1, 12, 2I, 1)

1280 CALL HCHAR(20,6,60) t: CALL HCHAR(20<br>,7,61) t: Y-5 t: X-6 it CALL LOCATE(#1,36 .44)

1290 CALL JOVST(I, A, B>t: IF A-B THEN A-1 •A/4 :: B-Y-8/4 :t IF A>2 AND 8(11 AHD B 21 AND B(10 THEN X=A :1 Y=B :1 CALL LOCA<br>
ISO IF RND-4, X=B=4)<br>
1310 CALL KEY(1, A, B):1 CALL GCHAR(Y, X, J)<br>
1310 CALL KEY(1, A, B):1 CALL GCHAR(Y, X, J)<br>
1310 CALL KEY(1, A, B):1 CALL GCHAR(Y, X, J)<br>
HAR(Y, X, J):2016 OR

1370 RETURN<br>1390 A=11 :: B=7 :: C=12 :: RETURN<br>1390 A=11 :: B=7 :: C=8 :: RETURN<br>1400 A=5 :: B=7 :: C=8 :: RETURN<br>1410 A=2 :: B=5 :: C=10 :: RETURN<br>1420 A=2 :: B=13 :: C=4 :: RETURN<br>1430 A=2 :: B=13 :: C=16 :: RETURN<br>1450

0):t CALL SOUND(-10,554,0):t NEXT W 11 R<br>ETURN

age 6

# $L.C.E.B$

pas 300 à 302, 231, 42 à 41. En cas de faible batterie, la calculatrice s'éteint toute seule.

L HCHARi24,I,A) 690 NEXT I is CALL HCHAR(1,3.129.28):: D ISPLAY AT(1.2)SIZE(4):"GRILLE" t: DISPLA

Y AT(1,17)SIZE(7):"NDICES" :: CALL HCHA<br>
R(1,2128):: CALL HCHAR(1,11,130)<br>
700 CALL HCHAR(1,14,128):: CALL HCHAR(1,<br>
31,130):: CALL VCHAR(2,2,131,19):: CALL<br>
VCHAR(2,11,121,19):: CALL HCHAR(10,2,122<br>
2):: DISPLAY AT(10,1):

720 CALL HCHARi21,3,120,8)t: CALL HCHAR( 21.5,126):: CALL HCHAR(21.8.126):• CALL HGHAR(2L.2.12S):: CALL MCHAR(21'11,127) 730 CALL VCHAR(7.14, BI.22):: CALL VCHAR (2,31,121,22):: DISPLAY AT(22,12):"r CAU

:: CALL HCHARi23.20,133) 750 CALL HCHAR(24,I5,120,l6)tt CALL HCHA R124,21,126):: CALL HCHAR(24,14.125):: C ALL MCHAR(24,3I,1271:; CALL HCHAR(22,2.l

43,10)<br>760 CALL HCHAR(23,2,143,10):: CALL HCHAR<br>(24,4,143):: CALL VCHAR(1,1,143,24):: CA<br>LL VCHAR(1,12,143,48):: CALL VCHAR(1,32, 143,24)

)I,1321:: NEXT B :: NEXT A 78)'.i I-32 :: FOR A-Il TO 18 :. FOR E)3 TO

10 :: 1=1+1 :: IF 1=48 THEN I=64<br>790 CALL HCHAR(A,B,I):: NEXT B :: NEXT A<br>:: FOR 1=1 TO 11 :: CALL COLOR(I,7,12):

: NEXT I :: CALL COLOR(3,2,12,4,2,12,12,<br>5,12,13,5,12,14,15,1)<br>800 DISPLAY AT(11,14):"INITIALISATION" :

(\$29,32, 1, 1,1,O,1):: CALL COLOktu1.2i1: L\$(0)-CMR\$iT(0,Q )i:: DISPLAY A7(2,i3):Lt (O>:: RESTORE 380 :: FOR 1-1 TO 11

4 •: IF A;2 AND A<IL THEN X-A it CALL LO CATE(v1,126,7.8-4)

B60 IF RND), 9 THEN GOSUB 1340 870 CALL KEY(1,A,B):s IF A()18 THEN 850<br>880 IF X=3 OR X=4 THEN GOSUB 1470 :: GOT<br>0 990

890 IF 1X-6 OR X=7) \*N THEN GOSUB 1470 11 GOTO 1280<br>900 IF X(>9 AND X(>10 THEN 850 ELSE GOSU

8.44) 1000 CALL JOUST iI.A.8):: IF A•B THEN A•1

•A/4 :: b-Y-8/4 :: IF A.-2 AND A<1) AND b >10 AND b'19 THEN X-A i s Y-b :: CALL LOC

ATE(#1,Y\*8-4,X\*8-4)<br>1010 IF RND.9 THEN GOSUB 1340<br>1020 CALL KEY(1,A.B):: IF A<>18 THEN 100<br>0 ELSE GOSUB 1470 :: CALL GCHAR(Y,X,J)::<br>Y=5 :: X=6 :: CALL LOCATE(#1,36,44)

1030 CALL JOYST(1,A,B):: IF A+B THEN A≖X<br>+A/4 :: B=Y-B/4 :: IF A>2 AND A{11 AND B<br>>1 AND B{10 THEN X=A :: Y=B :: CALL LOCA

TE(#1, Y\*8-4, X\*8-4)<br>1040 IF RND..9 THEN GOSUB 1340<br>1050 CALL KEY(1, A, B):: CALL GCHAR(Y, X, B)<br>1: IF A()18 OR B(332 AND B(3132 THEN 103<br>0 ELSE GOSUB 1470 :: CALL HCHAR(Y, X, J)::<br>N=N+1 :: CALL HCHAR(20, 3,73):: CALL HCH<br>

:: RESTORE 390 :: FOR J=1 TO 11 :: READ<br>A :: IF A THEN CALL SOUND(100,A,0,A+I,0<br>PELSE CALL SOUND(100,44733,30)

1080 NEXT J :: CALL SOUND(500,44733,30);<br>: NEXT I :: FOR I=1 TO 14 :: CALL COLOR(<br>I,1,1):: NEXT I :: CALL VCHAR(1,1,32,48)<br>:: CALL VCHAR(1,11,32,504);; CALL HCHAR(

10,1,32,480)<br>1090 CALL CHAR(60,"8080AAAAFEFE 7E3C"LRPT<br>\$("O",33)):: FOR I=116 TO 140 STEP 4 t:<br>READ A\$ :: CALL CHAR(I,A\$):: NEXT I<br>1100 FOR I=1 TO 10 :: READ A i: CALL SPR

ITE(@I+(I>3),A,1,(I-l)\*19+2,20\*I-19,0,1\*<br>3):: NEXT I 1: FOR.1-9 TO I STEP -1 :: C<br>ALL MOTION(@I,0,0):: NEXT I

1110 RESTORE 470 :: FOR I=1 TO 9 :: IF I<br>=2 THEN READ A.B ELSE READ A<br>1120 CALL POSITION(#1,Y,X):: CALL SFRITE  $(41+9, A, 1, Y+1, X+1, 11+18, A, 1, Y+2, X+2)$ <sub>11</sub> N<br>FXT 1

EXT I<br>1130 B=0 is FOR 1=7 TO 0 STEP -1 is FOR<br>J=0 TO 7 is CALL GCHAR(1+2,J+3,A)t: IF A

.132 THEN A-32 ELSE IF T(J,I) = THEN B+B

 $\sigma$  $\boldsymbol{\sigma}$ 

1140 CALL HOHAR (1+8.J+5. A) 11 CALL HOHAR I+17,J+11,T(J,I+)t: NEXT J is NEXT I it<br>CALL HOMAR(1,1,32,228)tt CALL HOMAR(9,1,<br>32,4)

1150 At-"GRILLE" i: FOR 1=1 TO 6 it CALL<br>HCHARIS+1,3,ASCtSEGt(As,1,1)):t NEXT<br>1: At-"SOLUTION" i: FOR 1=1 TO 8 tt CAL<br>L HCHARIS+1,9,ASC (SEGt(At,1,1))):t NEXT

1160 A4•STR4(B)&" SYMBALE\*&RPT\$(\*S",-(B)<br>111&" REPLACE\*&RPT\$(\*S",-(B)11)11 DISPLA<br>Y AT(4,29-LEN(A\$))tA\$<br>1170 A\$-"ET "&STR\$(C)&" CaLP"&RPT\$(\*S\*,-<br>1180 A\$-"ET "&STR\$(C)&" CaLP'&RPT\$(\*S\*,-(C)1))h"." :: DISPLAY AT(8,29-LEN(A\$));A

1190 As="SCARE "MSTR\$(64-B+C+M):: DISPLA<br>Y AT(10,29-LEN(A\$)):A\$<br>1200 DISPLAY AT(1,5):"UNE AUTRE PARTIE {<br>4/N) p" :: CALL SPRITE(#28,60,1,10,193);<br>: FOR I=1 TO 11 :: CALL COLOR(1,6,1):: X=25<br>EXT I :: CALL COLOR(3,8,1,4,8,1)

1210 ON 1+INT(RND+9)GOSUB 1380.1390,1400<br>1220 DN 1+INT(RND+9)GOSUB 1380.1390,1400<br>1220 FOR I-1 TO 9 it READ W.2 :: CALL COLOR4.I.A..I•9,<br>D.SI+18,C):: NEXT I it RESTORE 480 it CA LL COLOR(#28.10)

1230 FOR I=1 TO 100 i: CALL JOYST(1,A,B)<br>:: IF A THEN A=X+A/4 i: IF A>24 AND A<20 THEN X=A :: CALL LOCATE (428,10,X+8-7)<br>1240 CALL KEY(1,4,8):: IF 8 AND X=23 THE<br>N FUN 650 ELSE IF 8=0 OR X.>27 THEN 1270<br>1250 GOSUB 1470 :: CALL DELSFRITE(ALL):: CALL CLEAR 1: RESTORE 220 1: FOR 1-128<br>TO 140 STEP 4 1: READ AS 1: CALL CHAR(1,<br>A\$):: NEXT 1 :: A\$="parst uveru y21)x2"<br>1260 FOR 1-1 TO 19 :: CALL HOHAR(23,12+1<br>NEXT 1 :: END 11: CALL COLOR(#28,1):: BOTO<br>1270 NEXT 1 :: CAL

1210

Si vous êtes accro de Max Favalelli et si vous possé-mode d'emploi: dez une HP 41 munie d'un module X Functions et Si vous ne possédez pas le module Time otez dù programme les Time, ce programme vous plaira sûrement. Il recherche le compte exact pour une simple question de temps de calcul.

Marc MAIZIER

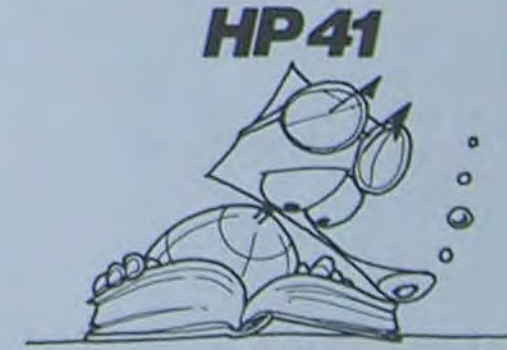

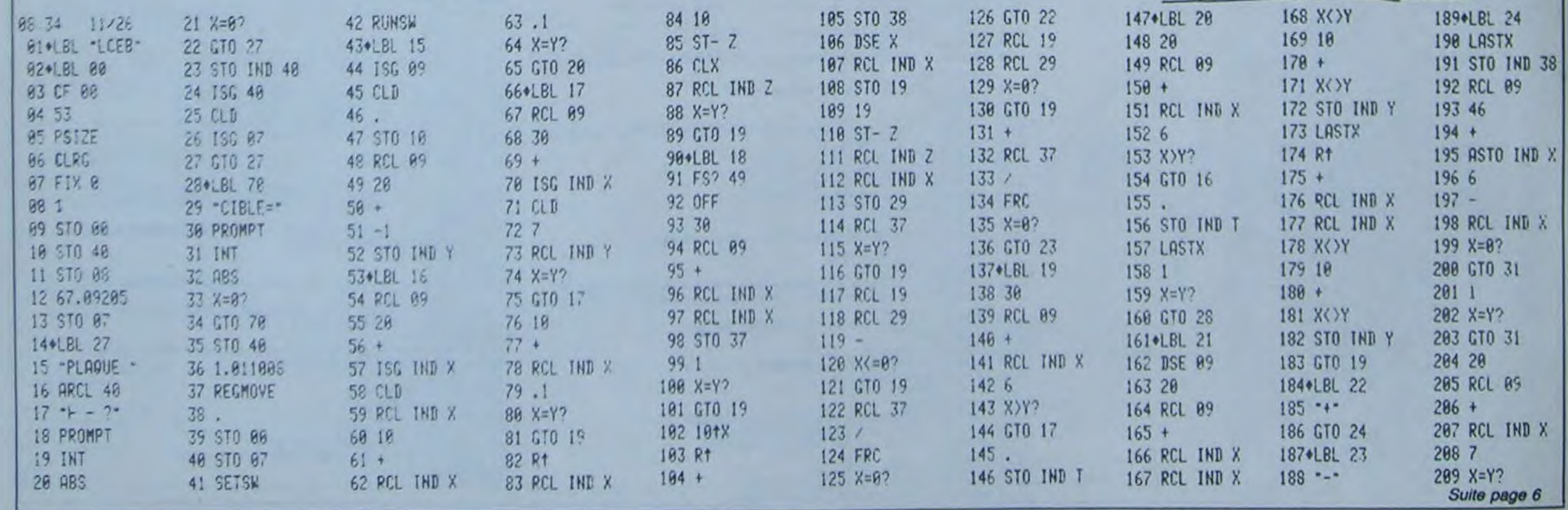

# **OUTILS**

## **THOMSON TO 7**

 $\Delta$ 

 $\circ$ 

ø

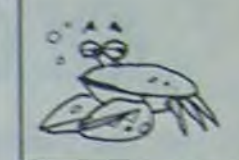

Les utilisateurs de TO7, passionnés par le langage des codes et de lire la mémoire. machine, découvriront grâce à ce programme toutes les routines internes.

Il permet de charger un programme, de contrôler

" -----!OUTILS"----<br>"--- PROGRAMME DE DESASSEMBLAGE DU<br>" PROCESSEUR 6809 DU TO7 ---THE TERMET DE CHARGER UN PROGRAMME<br>
THAT "CHARGER UN PROGRAMME<br>
THAT "PERMET DE CONTROLER DES CODES<br>
THAT "PERMET DE LIRE LA MEMOIRE<br>
THAT "PERMET DE LIRE LA MEMOIRE<br>
PHR "DUMP" (RUN 60000 OPTION D)<br>
THE "DUMP" (RUN 50000 OPENTO", I, "LPRTI"<br>PRINT#1, " PROG ":P\$:PRINT#1," "<br>IF S=1 THEN N=AD 21 N#=HEX#(N):FORI=1TO3:IFLEN(N#)(4THENN<br>#="0"+N#:NEXT 22 AD=8:S=8<br>38 COLOR8:PRINTN\$+" \*::COLOR4:BR=8:IN=8 PRINT#1, N\$+\* 40 A=PEEK(N):B=PEEK(N+1):C=PEEK(N+2):D=P EEK(N+3) 50 AS=HEXS(A): IF LEN(AS)(2THEN AS="0"+AS DS=HEXS(D): IF LEN(DS)(2THEN DS="8"+DS 30 DE=HEXB(D):IF LEN(DB)(2THEN DE="8"+D9<br>10 Of H=0 THEN MS="NEG \$"+8\$:GOTO20000<br>110 IF H=3 THEN MS="COM \$"+8\$:GOTO20000<br>120 IF H=4 THEN MS="LSR \$"+8\$:GOTO20000<br>130 IF H=6 THEN MS="ROR \$"+8\$:GOTO20000<br>140 IF H=7 THEN MS="AS IF A=8 THEN MS="ASL \$"+B\$:GOT020000<br>IF A=9 THEN M\$="ROL \$"+B\$:GOT020000  $160$ IF A=10 THEN M\$="DEC \$"+8\$:GOTO20000<br>IF A=11 THEN 9900 188 198 IF A=12 THEN M\$="INC \$"+B\$:GOT028888<br>288 IF A=13 THEN M\$="TST \$"+B\$:GOT028888<br>218 IF A=14 THEN M\$="JMP \$"+B\$:GOT028888 220 IF A=15 THEN M\$="CLR \$"+B\$:GOT028888<br>238 IF A=16 THEN 58888<br>248 IF A=17 THEN 55888<br>258 IF A=19 THEN M\$="NOP":GOT018888<br>258 IF A=28 THEN M\$="SYNC":GOT018888<br>258 IF A=28 THEN 9988 278 IF A-28 THEN 9900 IF A=21 THEN 9900 280 IF A=22 THEN MS="LBRA \$"+B\$+C\$:BR=2: 298 S=1:GOT033000 IF A=23 THEN M\$="LBSR \$"+B\$+C\$:BR=2: 388 GOT033000 310 IF A=24 THEN 9900<br>320 IF A=25 THEN M\$="DAA":GOTO10000<br>330 IF A=26 THEN M\$="ORCC #"+STR\$(B):GOT  $299999$ 340 IF A=27 THEN 9900<br>350 IF A=28 THEN M\$="ANDCC #"+STR\$(B):GO 68882 07 10 2000<br>360 IF A=30 THEN M\$="SEX ":GOTO 10000<br>370 IF A=30 THEN M\$="EXG ":GOTO 7000<br>390 IF A=31 THEN M\$="TFR ":GOTO 7000<br>390 IF A=32 THEN M\$="BRA \$"+B\$:S=1:BR=1: 607022000 IF A=33 THEN M\$="BRN \$"+B\$:BR=1:GOTO 408 22888 410 IF A=34 THEN M\$="BHI \$"+B\$:BR=1:GOTO 22898 420 IF A=35 THEN M\$="BLS \$"+B\$:BR=1:GOTO 22008 430 IF A=36 THEN MS="BCC \$"+B\$:BR=1:GOTO 440 IF A=37 THEN M\$="BCS \$"+B\$:BR=1:GOTO 22000 450 IF A=38 THEN M\$="BNE \$"+B\$:BR=1:GOTO 22000 460 IF A=39 THEN MS="BEQ \$"+B\$:BR=1:GOTO 22000 IF A=48 THEN MS="BVC S"+B\$:BR=1:GOTO  $22999$ 480 IF A=41 THEN MS="BVS \$"+B\$:BR=1:GOTO 22000 490 IF A=42 THEN MS="BPL \$"+8\$:BR=1:GOTO 500 IF A=43 THEN M\$="BMI \$"+8\$:BR=1:GOTO SIG IF A=44 THEN MS="BGE \$"+B\$:BR=1:GOTC 22000 IF A=45 THEN MS="BLT \$"+B\$:BR=1:GOTC 22000 530 IF A=46 THEN MS="BGT \$"+B\$:BR=1:GOTC

0 366<br>1050 IF A=98 THEN 9900<br>1060 IF A=99 THEN M\$="COM ":P=B:IN=2:GOT 0 5000<br>1070 IF A=100 THEN M\$="LSR ":P=B:1N=2:GO TO 5000<br>1000 IF A=101 THEN 9900<br>1090 IF A=102 THEN M\$="ROR ":P=B:IN=2:GO 0 5000 1100 IF A=103 THEN M\$="ASR ":P=B:IN=2:GO TO 5000 1110 IF A=104 THEN M\$="ASL ":P=B:IN=2:GO 10 5000 1120 IF A=105 THEN M\$="ROL ":P=B:IN=2:GO **TO 5000** 1130 IF A=106 THEN M\$="DEC ":P=B:1N=2:GO TO 5880 1140 IF A=107 THEN 9900<br>1150 IF A=108 THEN M\$="INC ":P=B:IN=2:GO 10 5000 1160 IF A=109 THEN M\$="TST ":P=B:IN=2:GO TO 5000 1170 IF<br>TO 5000 IF A=110 THEN M\$="JMP ":P=B:IN=2:GO 1180 IF A=111 THEN M\$="CLR ":P=B:IN=2:GO TO 5808 1190 IF A=112 THEN M\$="NEG \$"+B\$+C\$:GOTO 33000 1200 IF A=113 THEN 9900 1210 IF A=114 THEN 9900<br>1220 IF A=115 THEN M\$="COM \$"+B\$+C\$:GOTO 33000 1230 IF A=116 THEN M\$="LSR \$"+B\$+C\$:GOTO 33000 1240 IF A=117 THEN 9908<br>1250 IF A=118 THEN M\$="ROR \$"+B\$+C\$:GOTO 33888<br>1260 IF A=119 THEN M\$="ASR \$"+B\$+C\$:GOTO 33000 1270 IF A=120 THEN M\$="ASL \$"+B\$+C\$:GOTO 33000 1280 IF A=121 THEN M\$="ROL \$"+B\$+C\$:GOTO 33000 1290 IF A=122 THEN M\$="DEC \$"+8\$+C\$:GOTO 33000 1300 IF A=123 THEN 9900<br>1310 IF A=124 THEN M\$="INC \$"+B\$+C\$:GOTO 33000 1320 IF A=125 THEN M\$="TST \$"+B\$+C\$:GOTO 33000 1330 IF A=126 THEN M\$="JMP \$"+B\$+C\$:GOTO 33000 1340 IF A=127 THEN MS="CLR \$"+B\$+C\$:GOTO 33000 1350 IF A=128 THEN M\$="SUBA #"+STR\$(B):G 07020000 1360 IF A=129 THEN MS="CMPA #"+STR\$(B):G 01028888<br>1370 IF A=130 THEN M\$="SBCA #"+STR\$(B):G 07028888 1380 IF A=131 THEN M\$="SUBD #"+STR\$(B#25 6+C):G0T033000 1390 IF A=132 THEN MS="ANDA #"+STR\$(B):G<br>0T020000 1400 IF A=133 THEN M\$="BITA #"+STR\$(B):G<br>0T028000 1410 IF A=134 THEN M\$="LDA #"+STR\$(B):GO 6008501 1420 IF A=135 THEN 9980<br>1430 IF A=136 THEN M\$="EORA #"+STR\$(B):G 666650T0 1440 IF A=137 THEN M\$="ADCA @"+STR\$(B):G<br>0T020000 1450 IF A=138 THEN M\$="ORA #"+STR\$(B):GO 988991 1460 IF A=139 THEN M\$="ADDA #"+STR\$(B):G 07020000 1470 IF A=140 THEN M\$="CMPX #"+STR\$(B#25 6+C): GOT033888 1480 IF A=141 THEN M\$="BSR \$"+B\$:BR=1:GO 898550T 1490 IF A=142 THEN M\$="LDX #"+STR\$(B#256 C):G0T033888 1500 IF A=143 THEN 9900<br>1510 IF A=144 THEN M\$="SUBA \$"+B\$:GOT020

programme.

THEN MS="DECB":GOT010000

948 IF A=87 THEN M\$="ASRB":GOTO18888<br>958 IF A=88 THEN M\$="ASLB":GOTO18888<br>968 IF A=89 THEN M\$="ROLB":GOTO18888

999 IF A=92 THEN M\$="INCB":GOTO10000<br>1000 IF A=93 THEN M\$="TSTB":GOTO10000<br>1010 IF A=94 THEN 9900<br>1020 IF A=95 THEN M\$="CLRB":GOTO10000<br>1030 IF A=96 THEN M\$="NEG ":P=B:IN=2:GOT

978 IF A=98 THEN MS="[

0 5888

Henri CHERBONNEAU 1888 IF A=173 THEN M\$="JSR "IP=8:IN=2:GO TO 5800 PT A=174 THEN MERTLOW TERRETARENSO 5000 1020 IF A=175 THEN MS="STX ":P=B:1N=P:50 5000 1830 IF A=176 THEN MS="SUBA S"+BS+CS:COT 0 33888 H-177 THEN HS="CRPA S"+8\$+C\$:GOT 33908 1850 IF A=178 THEN MS="SBCA \$"+B\$+C\$:COT 33800 1860 IF A=179 THEN MS="SUBD \$"+B\$+C\$:GOT 33000 1870 1F A=180 THEN MS="ANDA S"+8S+CS:COT 33000 1880 IF A=181 THEN MS="BITA \$"+8\$+C\$:GOT 33000 1990 IF A=182 THEN MS="LDA S"+BS+CS:GOTO 33000 1900 IF A=183 THEN MS="STA S"+BS+CS:GOTO 33000 IF A=184 THEN MS="EORA \$"+B\$+C\$:GOT 1910 0 33000 1920 IF A=185 THEN MS="ADCA \$"+B\$+C\$:GOT 0 33888<br>1938 IF A=186 THEN M\$="ORA \$"+B\$+C\$:GOTO 33000 IF A=187 THEN MS="ADDA \$"+B\$+C\$:GOT 1948 0 33000<br>1950 IF A=188 THEN MS="CMPX \$"+8\$+C\$:GOT 33000 1960 IF A=189 THEN M\$="JSR \$"+B\$+C\$:GOTO 33888 1978 IF A=198 THEN MS="LDX \$"+B\$+C\$:GOTO 33000 1980 IF A=191 THEN MS="STX \$"+B\$+C\$:GOTO 33000 1990 IF A=192 THEN M\$="SUBB #"+STR\$(B):G 66662070 2000 IF A=193 THEN MS="CMPB #"+STR\$(B):G 01020000 2010 IF A=194 THEN M\$="SBCB #"+STR\$(B):G<br>0T020000 2020 IF A=195 THEN MS="ADDD #"+STR\$(B#25<br>6+C):GOTO33000 2030 IF A=196 THEN MS="ANDB #"+STR\$(B):G 98995070 2040 IF A=197 THEN M\$="BITB #"+STR\$(B):G 666620T0 2050 IF A=198 THEN M\$="LDB #"+STR\$(B):GO 6866501 102000<br>2060 IF A=199 THEN 9988<br>2070 IF A=200 THEN M\$="EORB #"+STR\$(B):G 07020088 2000 IF A=201 THEN MS="ADCB #"+STR\$(B):G 07020000 2090 IF A=202 THEN M\$="ORB #"+STR\$(B):GO 2100 IF A=203 THEN MS="ADDB #"+STR\$(B):G 99995070 010220000<br>
2128 IF A=204 THEN M\$="LDD #"+STR\$(B#256<br>
+C):GOT033800<br>
2128 IF A=205 THEN 9980<br>
2138 IF A=206 THEN M\$="LDU #"+STR\$(B#256<br>
+C):GOT033800 2140 IF A=207 THEN 9900<br>2160 IF A=208 THEN M\$=\*SUBB \$\*+B\$:GOT020 2170 IF A=289 THEN M\$="CMPB \$"+B\$:GOT020 990 2180 IF A=218 THEN M\$="SBCB \$"+B\$:GOT020 2190 IF A=211 THEN M\$="ADDD \$"+B\$+C\$:GOT 033000 2200 IF A=212 THEN M\$="ANDB \$"+B\$:GOT020  $000$ 2210 IF A=213 THEN M\$="BITB \$"+B\$:G0T020  $900$ 2220 IF A=214 THEN M\$="LDB \$"+B\$:GOT0288  $99$ 2230 IF A=215 THEN M#="STB #"+B#:GOTO200 99 2240 IF A=216 THEN MS="EORB \$"+B\$:GOT020 000 2250 IF A=217 THEN MS="ADCB \$"+B\$:GOT020 800 2260 IF A=218 THEN M\$="ORB \$"+B\$:GOT0200 2270 IF A=219 THEN MS="ADDB \$"+B\$:GOT020  $000$ 2280 IF A=220 THEN MS="LDD \$"+8\$:G0T0288  $88$ 2290 IF A=221 THEN MS="STD \$"+B\$:GOT0200

Le mode d'emploi est dans les premières lignes du

33888 2598 IF A=251 THEN MS=1ADDB S'-85+C\$2GDT 2610 IF A=253 THEN MS="STD S"+84+CS1GOTO 2628 IF A=254 THEN ME="LOU 1"+81+C4:COTO 2638 IF A=255 THEN ME="3TU #" S#+C#160TD 4498 PRINT#L.ASI"<br>4499 PRINTASI" non analyse<sup>\*</sup><br>hon analyse<sup>\*1N</sup>\* N+1:G0T028 4588 4501 PRINT#1, ASI''; 4582 PRINTREST 4582 PRINTHS: (2008:04:04:04:04:5):008-HE<br>1950 ASE-Baibeca: THEN DEATOTADE<br>5000 PRINTAS: (186)<br>5000 PRINTAS: (186)<br>5000 PRINTAL, ASE: (186)<br>5000 PRINTAL, ASE: (186)<br>5000 DE-CHRE(91): (3008:03)<br>5000 DE-CHRE(91): (3008:03) 5848 IF(F AND 16 =8 OR P(127 THEN OF=""1  $F I x^{\dagger}$ 5050 '--- VALEUR DE R2\$ ---<br>5060 IF(P AND 96)=0 THEN R2\$="X"<br>5060 IF(P AND 96)=54 THEN R2\$="Y"<br>5080 IF(P AND 96)=54 THEN R2\$="Y"<br>5090 IF(P AND 96)=96 THEN R2\$="S"<br>5100 '--LES CAS PARTICULIERS ---<br>5100 '--LES CAS PARTICULIE  $5050' -$ -- VALEUR DE R2\$ 9138 - PCR + IN-1N-1150T05918<br>5148 IFCP AND 1411-141 THEN R1#="#"+C#+D<br>\$1R2#="PCR":1N=1N+2:G0T05928<br>5158 '-- LES AUTRES CAS 5160 IF(P AND 139)=139 THEN RIS="D":GOTO 5988 5170 IF(P AND 137)=137 THEN R14="\$"+C4+D \$:IN=IN+2:GOTO5920<br>5180 IF(P AND 136)=136 THEN R1\$="\$"+C\$:I N=IN+1:GOT05910 5190 IF(P AND 134)=134 THEN RIS="A":GOTO  $5699$ 5200 IF(P AND 133)=133 THEN RIS="B":GOTO 5218 IF(P AND 132)=132 THEN RIS="0":GOTO 5220 IF(P AND 131)=131 THEN R1\$="0":R2\$=<br>"--"+R2\$:GOTO5900 5230 IF(P AND 130)=130 THEN RIS="0":R25= +R2\$:G0T05900 5240 IF(P AND 129)=129 THEN R1\$="0":R2\$=<br>R2\$+"++":GOTO5900 5250 IF(P AND 128)=128 THEN R1\$="8":R2\$=<br>R2\$+"+":GOTO5900 5900 MS=MS+0S+RIS+", "+R2S+FS 5981 5982 IF IN=3 THEN PRINT#1,"<br>5983 IF IN=3 THEN PRINT" HAMS.  $+$ HSIN=N+ IN: GOTO20 \*M\$:N=N+IN:GOTO 5905 PRINT#1," 5910 MS=MS+0S+R1S+", "+R2S+FS 5911 5912 IF IN=4 THEN PRINT#1," ";C#;"  $+1$ 5913 IF IN=4 THEN PRINT" ";C\*;" PENSE N=N+IN:GOTO20<br>5914 PRINT#1," "iC\$;"<br>5915 PRINT" ";C\$;" "INS ":MS:N=N+IN:GOT 028 5920 MS=MS+0\$+R1\$+", "+R2\$+F\$ 5921 5922 IF IN=5 THEN PRINT#1," ";C#+D#;" " 5923 IF IN=5 THEN PRINT" ";C\$+D\$;" ";M\$ 3924 PRINT#1," ";C\$+D\$;" '<br>5924 PRINT#1," ";C\$+D\$;" '<br>5925 PRINT" ";C\$+D\$;" "IMSIN=N+IN:GO 1028 7000 '-- POST OCTET POUR TFR ET EXG -7010 K=CB AND BHF0)/16:T=CB AND BH8F)<br>7028 IF K=0 THEN R14="D"<br>7025 IF T=0 THEN R24="D"<br>7030 IF K=1 THEN R14="X"<br>7039 IF K=1 THEN R24="X" 7848 IF K=2 THEN R1\$="Y"<br>7845 IF T=2 THEN R2\$="Y"<br>7858 IF K=3 THEN R1\$="U"

> male  $\cdot$

 $+116$ 

H#

 $+113$ 

 $+<sub>MB</sub>$ 

**AH** BR- $3R = 3$  $3R = 3$  $3R = 3$ 

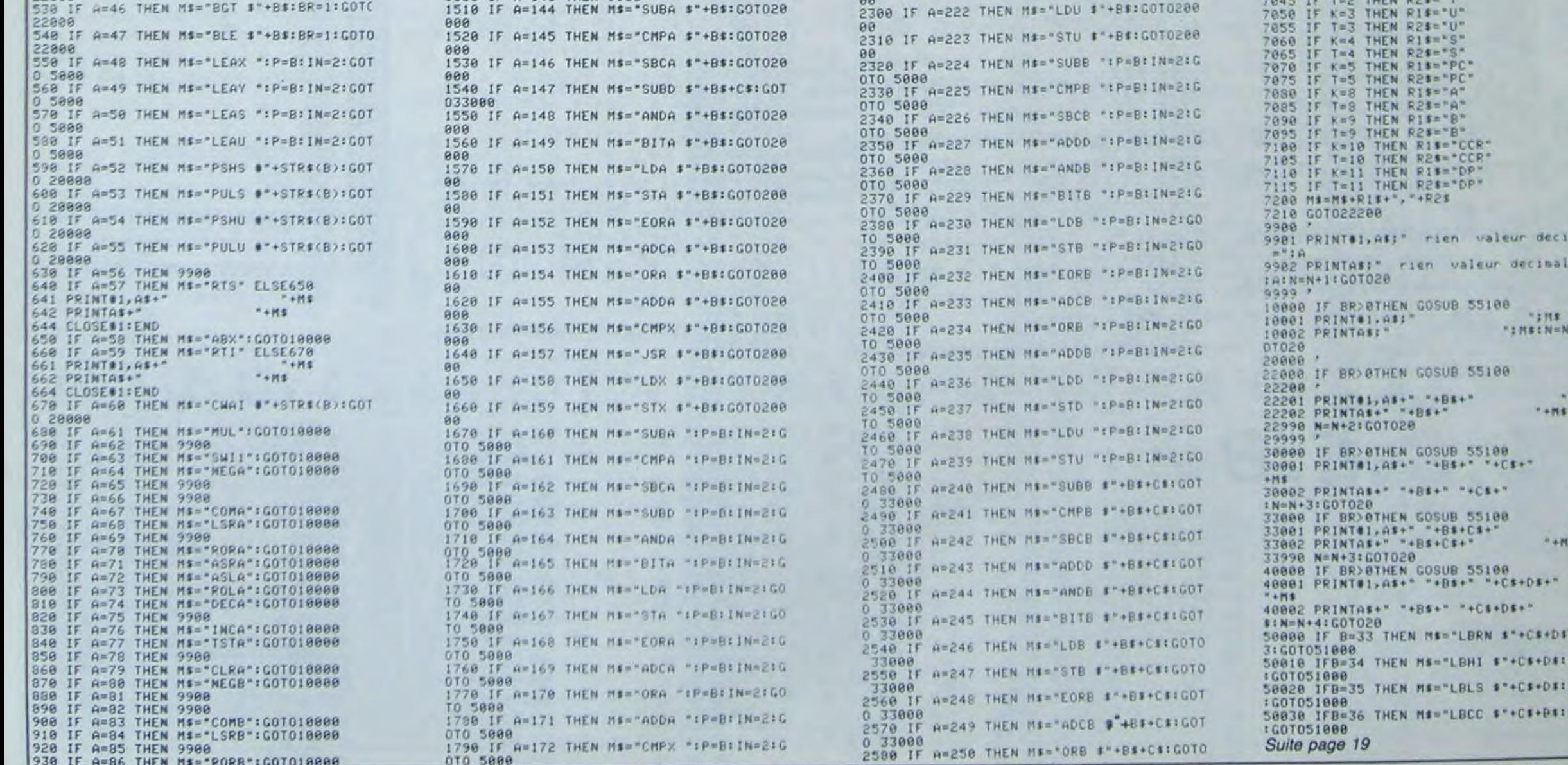

99

## **SPECTRUM CLOWN** Crever des ballons en faisant rebondir un clown sur un trampoline, quoi de plus simple ? Et bien, essayez! Mais attention, l'hôpital ne dispose que de trois lits. Le mode d'emploi est dans le programme.  $\Omega$ **Bruno SAGET**  $Q^2$ 1863 REH MONTEE CLOUN 540 PRINT AT 0.N. INK 6. "T"<br>550 IF RND>.95 THEN INK 1: GO T 4030 REM<br>4050 BEFF V3:25 BEEP V.16: BEEP V<br>4050 BEEP V3:25 BEEP V.16: BEEP V<br>4070 BEEP V.16: BEEP V/2,14: BEE<br>P V/2,13: BEEP 24V.14<br>4080 BEEP V.16: BEEP V.2,14: BEEP V<br>4080 BEEP V.11: BEEP V.11: BEEP V 10 REM  $\circ$ IF RND>.7 THEN INK 3: GO TO 5600 ת מממות התתתתת<br>התתחת התתתתת<br>בבבבב בבבב בבב 202111107021 Bruno Saget  $Y = 4$ ROBELET Z=ZtOEC: BEEP .1,-5: FO<br>ROBELET Z=ZtOEC: BEEP .1,-5: FO<br>1970 PRINT INK 2; RT N, Z; "8"; RT N<br>1,2, BEEP THE, 14-N: GO SUB  $(1)$   $C$   $L$   $Q$   $U$   $N$   $33$ Spectrum 48K Hebdogiciel Pour  $5$ Juillet 1984. 1080 NEXT N<br>LET Z=Z+DEC: FOR N=6 TO Y S WARRENT DE TRETTAL 1100 PRINT INK 2:AT N.Z. 8" AT N<br>+162; PRINT AT N.Z. 4-N. 00 SUB<br>+760: PRINT AT N.Z. 4-N. AT N+1.Z. 625 NEXT N PRINT INK 6, AT 18, X-1; "7"<br>FOR F=2 TO 6 STEP, AT 20, F;" 630 1118 NEXT N<br>1288 REM<br>1215 REM<br>1228 REM EXPLOSION BALLON<br>1228 REM EXPLOSION BALLON 640 541 S43 PRINT INK S; AT 18, 1; "HOP! La 38 BORDER 9: PAPER 0: INK 2: C<br>
53 BORDER 9: PAPER 0: INK 2: C<br>
53 BORDER 9: PAPER 0: INK 2: C<br>
53 BORDER 9: PAPER 0: INK 2: C<br>
5998: PAUSE 100: CLS<br>
5008: PAUSE 100: CLS<br>
LET LOGO=0<br>
38 DIM 8\$(5,10): DIM R(5)<br>
100010 9: C THE REAL PRINT INK 5.8T 2,2-1,5UP; BEET S-8-5-5UP; GO SUB 2050; GO TO 13 REC TAB TRET THEY ALL INKEYS "SO THEN CONSTRAND THE TIME TO ACCORD THE TIME TO ACCORD THE TIME TO ACCORD THE TIME TO ACCORD THE TIME TO ACCORD THE TIME TO ACCORD THE TIME OF THE TIME TO ACCORD THE TIME TO ACCORD THE TIME TO ACCORD 1260 IF ATTR (1,2)=87 RND Y=2 TH<br>EN INK 3: LET 5=5+20: GO SUB 205<br>0: GO TO 1300<br>1270 IF ATTR (1,2)=58 RND Y=2 TH<br>EN INK 4: LET 5=5+10: GO SUB 205 **REM** GENERIQUE wwwwwwwwww 0: GO TO 1300<br>1280 GO TO 950<br>1300 PRINT AT 1,2; ""Lef BAL=BAL" FOR N=12 TO 20 STEP 2<br>PRINT AT 16,N-1; INK 6; 7 150 S GO SUB 200<br>PRINT AT 16, N. INK 6; THE B<br>.1, -5: PRINT AT 16, N. INK 6;  $\frac{165}{55}$ The Sales Hall of The Sales States of the Sales Control of the Sales Control of the Mary Control of the Sales Control of the Sales School of the Sales School of the Sales School of the Sales School of the Sales School of t B 178 GO SUB 300<br>178 GO SUB 300<br>180 PRINT AT 16, N-1;<br>190 NEXT N<br>190 NEXT N<br>190 PRINT AT F. N-2;<br>200 PRINT AT F. N-2;<br>210 PRINT AT F. N-2;<br>210 PRINT AT F. N-2;<br>215 PRINT AT F. N-2;<br>315 PRINT AT F. N-2;<br>315 PRINT AT F. N-2; 5035<br>
5100 DATA SIN 11111111, SIN 11111<br>
111, SIN 00000110, SIN 0001100.<br>
N 00011000, SIN 00110000, SIN 0110<br>
00000. SIN 01100000, SIN 00110000, SIN<br>
111, SIN 0110000, SIN 00110000, SIN<br>
0110, SIN 00000011<br>
5115: DOTO 571: 5095 The art of the same and the same and the same and the same and the same and the same and the same and the same and the same and the same and the same and the same and the same and the same and same and same and same and sa **BOOM** NEXT F<br>FOR F=6 TO 10 STEP & F+1.N<br>PRINT AT F,N-1; & FT F+1.N<br>A BEEP 94,14-5, .;AT F+1.N 5115: DATA BIN 00000000, 51N 11111<br>111, 6KN 11111111, 6KN 0000000, 81N 0000<br>0000, 6KN 000000000000, 6KN 0000<br>0000, 6KN 0000000000000, 6KN 00111<br>5140, 6KN 01100110, 6KN 00111100, 6KN<br>1110, 6KN 01111110 DER<br>R 00<br>1470 1470 NEXT 0<br>1480 GOT TO Gas<br>2000 REM<br>2010 REM<br>2010 REM SCORE - RECORD  $245$ 250 NEXT F<br>250 FOR F=12 TO 14 STEP 2<br>270 PRINT AT F.N; " "HT F+1,N;"<br>"275 PRINT AT F,N;" ";AT F+1,N;" FRANCISCORE - RECORD<br>
FRANCISCORE - RECORD<br>
RECORD REM<br>
ROSS CRINT INK SIRT 18,1868-01F<br>
ROCOSE TF PLUS=8 AND S>=1888-01F A<br>
ROCOSE IT THEN LET PLUS=1: PRINT<br>
HILL BET ACC-ACC-1: FOR F=1 PC 10:<br>
BEER 11-5: NEXT: FOR THEN H 1119, BIN 91111119<br>5150 DATA BIN 00111100, BIN 00111<br>100, BIN 00111100, BIN 00100100, BI<br>N 00100100, BIN 00100100, BIN 0010<br>0100100, BIN 11100111 280 NEXT F<br>390 POR F=15 TO 3 STER -2<br>310 PRINT AT 5.N. AT F-1, N. 5155: DIN 11100111<br>5160 DATA BIN 00111100, BIN 00111<br>100, BIN 00111100, BIN 00100100, BI<br>N 00101110, BIN 00101110, BIN 0010<br>1111, BIN 11101111 名 330 NEXT F<br>440 LET LOGO=LOGO+1<br>410 PRINT INK 5, AT 1, N; AS(LOGO)<br>436 REFURN<br>436 REFURN 2: LET FIN=0: LET PLUS=<br>436 PRINT AT 4,2; Le clown doit<br>435 PRINT AT 4,2; Le clown doit<br>435 PRINT AT 4,2; Le clown doit<br>6. Cever tous 5162 5 pata sin 01010101, Sin 10101<br>, Sin 01010101, Sin 10101010, Si<br>1010101, Sin 10101010, Sin 0101<br>1, Sin 10101010  $010$ 0101, BIN 0170<br>51800<br>51800 REEER<br>52200 REEER<br>5220 REEM<br>5220 REEM  $\mathsf{R}$  $\mathbf{B}$  $\mathbb{G}$

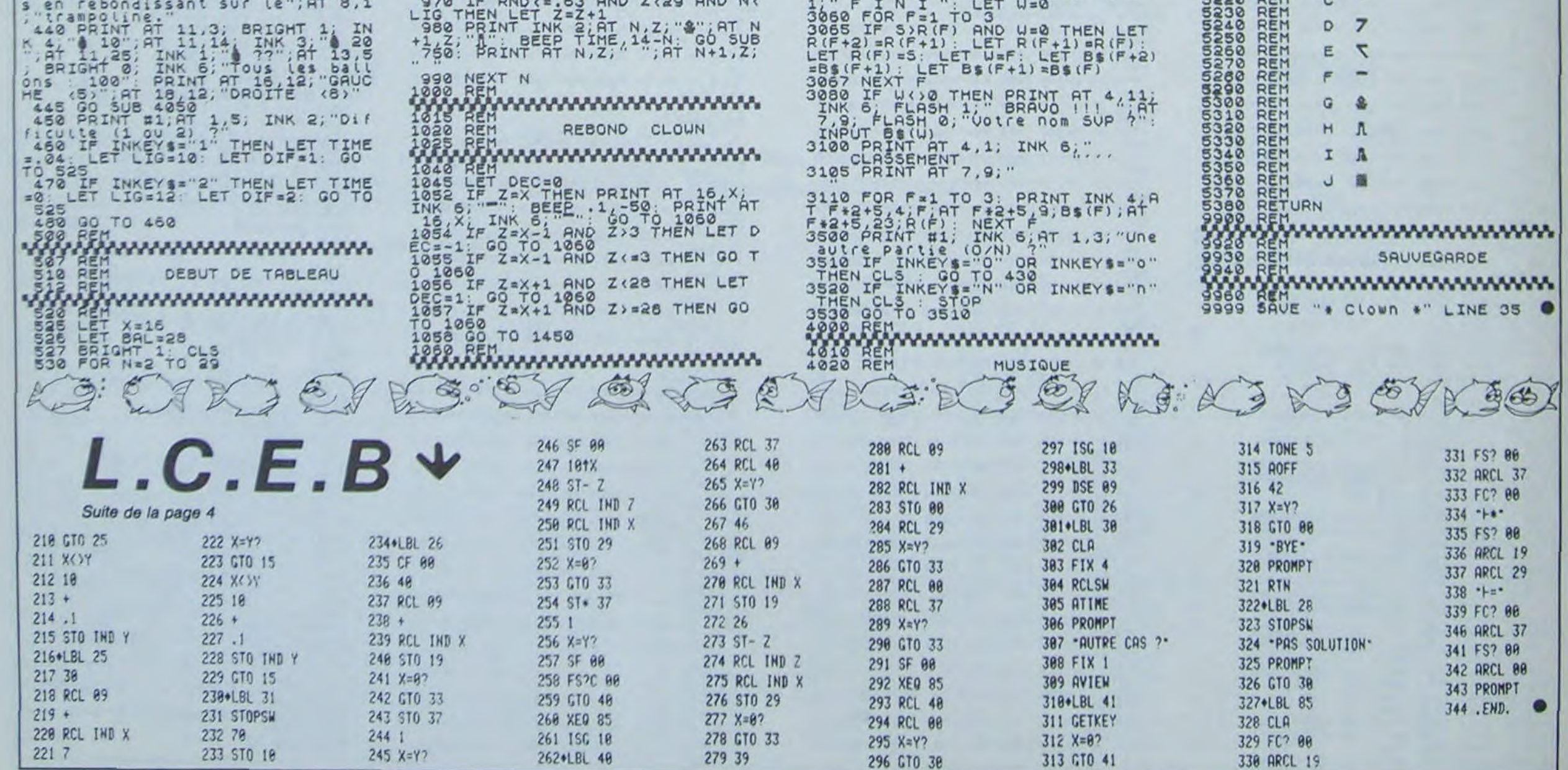

A bord du sous-marin SPHYRENE, vous devez couler un maximum de cargos. Le sort de votre Nation est entre vos mains.

Mode d'emploi dans le programme.

## DELOPEZ THYL

 $175,20;$  $3,19;$ "

 $7.0;$ "

**=11 THE** 

# **CARRE DIABOLIQUE**

Voici un nouveau jeu de réflexion, qui va vous distraire tout en vous entraînant au calcul mental. En effet, quand vous aurez lu les règles de ce jeu qui se trouvent dans le programme, vous comprendrez vite qu'il ne s'agit pas seulement de maximiser son score à un coup donné, mais aussi d'essayer de minimiser le coup de l'adversaire, c'est à dire, de choisir une case qui ne permette pas à l'adversaire d'augmenter rapidement son score au coup suivant. On peut aussi prévoir plus loin ; c'est ce que fait l'ordinateur, qui ne vous laissera pas toujours la partie facile. Par un souci d'égalité, j'ai trouvé normal que la personne qui a joué la premiere ne

marque pas son dernier coup si celui-ci est le dernier de la partie. Les deux joueurs jouent donc autant de coups l'un que l'autre.

Attention, si l'ordinateur gagne et s'il peut bloquer la partie, il le fera. S'il est en train de perdre, s'il n'a pas joué le premier coup et si une des cases lui permet de bloquer la partie et de gagner grâce au dernier coup qui sera rajouté à son score, il n'hésitera pas à jouer cette case. Il faut donc être très vigilant car l'ordinateur est très malin.

Le temps de réponse diminue très vite et est proportionnel à la grandeur de la grille.

J.M. DUHEN

CX=X1:CY=vi **598 XE=X31**<br>700 GOSUB2 1788 GOSUB2478 1718 X4=X1Y4=Y<br>1728 R=U(Y1,X1)-U(Y2,X2)+U(Y3,X3)-U(Y4,X4) 1868 IF(BOOL(Y3,X3)=1)+(Y3=Y2)60T01928<br>1878 XE=X31YE=Y3 2020 NEXT X1 2080 Si=Si-U(Y0,X0)

and and and and  $\blacktriangleright$ SPHYREN

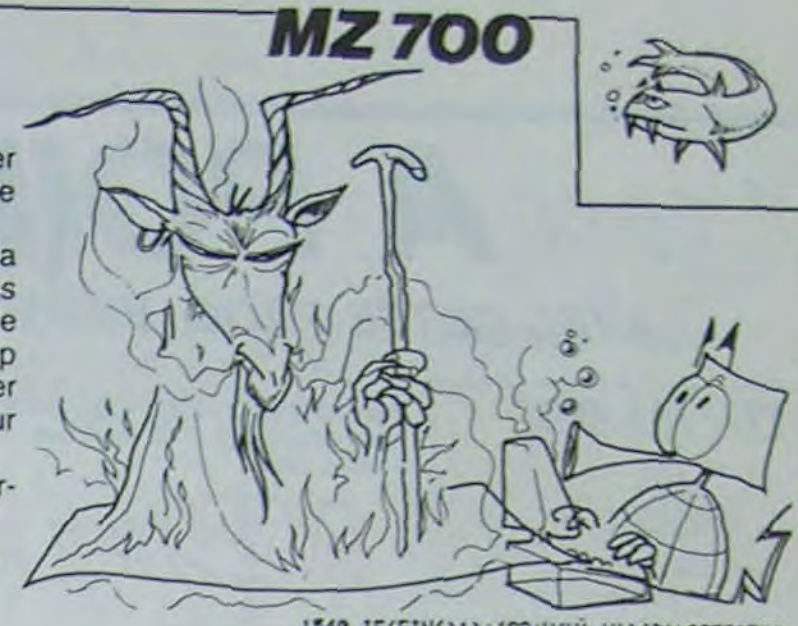

400 GETA\$ 410 IF Rf="" 6OT0400 420 PRINT"E" 460 PRINT"automatiquement.8" 470 PRINT" Notation  $1XY \rightarrow X1N^*$  Lisne "<br>480 PRINT"  $Y1N^*$  Colonne E" 500 PRINT "8Dinension (2< DIM <10)t 310 CURSOR 24,16:INPUT" 520 IF (N<3)+(N>9) THENPRINT"UE";:GOT0500 330 DIM U(N,N),Uf(N,N),800L(N,N),B(N,N) 540 PRINT"BVoulez vous commencer (0/H): ";<br>550 INPUT "";REP\$ INPUT "";REP\$ 360 REM 570 REM CREATION DE LA GRILLE 580 REM 590 FOR T=1 TO N 600 FOR Jul TO N 610 U(T,J)=INT(RND(3)+99)+1 620 NEXT J.T 630 FOR T=1 TO N  $640$  FOR  $J=1$  TO N 650 V\$(T.J)=RIGHT\$(" "+STR\$(V(T.J)),2) 660 NEXT J,T 670 REM 680 REM DESSIN DE LA GRILLE 690 REM 700 PRIHT»a "; 710 FOR T=1 TO N 720 PRINT" "ITI 738 NEXT 740 PRINT 750 PRINT" 760 FOR T=1 TO N-2 778 PRINT"-'' 780 NEXT T 790 PRINT"-888 FOR T=1 TO N-1 810 PRINTT;  $820$  FOR  $J=1$  TO N+1 81e PRINT"I "; 840 NEXTJ 850 PRINT 860 PRINT"  $+$ "; 870 FCR J=1 TO N-1 880 PRINT"-+"1 890 NEXT J 988 PRINT"-i" 910 NEXT T 920 PRINT Ti 930 FOR J=1 TO N+1 940-PRINT "I "s 950 NEXTJ 960 PRINT

430 PRINT" Si l'un des deux joueurs a joue un@" 440 PRINT"coup de plus que son adversaire en finB" 450 PRINT"de partie, son dernier coup est annuleB" 480 PRINT" YIN" Colonie 0" 490 PRINT"o8C0nnez la dimension de la srille t" Aş.

970 PRINT" **\"**;<br>980 FOR J=1 TO H-1 978 PRINT" \")<br>988 FOR J=1 TO N-1 1348 IF(FIN()1)+(S2+V(Y),X1){S1)6OT01368<br>998 PRINT"--4"! 1358 IF(REP\$\*"0")+(S2)S1)THEN RE=99999: 990 PRINT"-4"1 1008 NEXT J<br>1018 PRINT"----"<br>1020 FOR T=1 TO N<br>1020 FOR T=1 TO N 1020 FOR T≈1 TO N<br>1030 FOR J≈1 TO N<br>1030 FOR J≈1 TO N 1838 FOR J=1 TO N<br>1840 CURSOR J≠3.T+2iPRINTV\$(T,J) 1600 NE=X3iVE=Y3<br>1850 NEXT J.T 1618 90SUB2478<br>1618 90SUB2478 1060 REM<br>1070 REM DETERMINATION DE LA CASE DE<br>1630 R=U(V1,X1)-U(V2,X2)+U(V3,X3)-U(Y4,X4) 1080 REM DEBUT DU JEU<br>1690 REM 1640 IF RXRE THEN RE=R: CX=XI: CY=Y1<br>1680 Y3=V2.<br>1668 Y3=V2. 1100 X0=INT(RND(8)\*N)+1<br>1110 Y0=INT(RND(8)\*N)+1 1110 V8=INT(RND(8)\*N)+1 1670 FOR X3=1 TO N<br>1120 CURSOR 12,211PRINT V8\*10+x0;" [1680 TECHNOLOGY V3) 1120 CURSOR 12,211PRINT Y0+10+X0:" •; i f i f (800 [F(800L(V3,X3)=1)+(X3=X2)THEN1740<br>1130 REM l 469 YE=YTHE=VT 1140 REM TRAITEMENT PROPREMENT DIT 1150 REM 1160 S1=0+S2=0 1720 R=0.31=0.32=0.<br>1720 R=0.22)+V(V2,X2)+V(V3,X3)-V(V4,X4) 1730 IF R)RE THEN RE≡R: CX=XIICV=V1 1180 CURSOR 24.21:PRINT"IUOUSI MOII" 1740 NEXT X3 1190 CURSOR 24,22:PRINT"' i " 1750 Y1 1200 CURSOR 24, 231 PRINT"| INCREDIENT | 1760 VI= V0<br>1210 CURSOR 24, 241 PRINT" | 1770 FOR XI=1 TO N 1210 CURSOR 24, 241 PRINT" (1999) 1770 FOR X1=1 TO N 1220 CURSOR 8,21IPRIHT'Debut en 1" 1790 IF BOOL(Y1,X1)=1 60102826<br>1230 CURSOR 8,231PRINT"Votre coup : 1790 XE=X1lYE=Y1lFIN=8 1240 CURSOR 0,241PRINT'Mon coup : "; 1898 œSUg2478 1230 IF (REPt="N')+(800L(Y0,)cB)=e)80T0145e 1818 IF(FIN<>1)+(S2+U(Y1,X1)(SI)90T01830 1260 CURSOR 13,23tINP1JT"";LS 1820 IF(REP\$•-'0')+(S2)S1)THEN REw999991 1268 CURSOR 13,231 INPUT"";L\$<br>1278 L=URL(LEFT\$(L\$,10)) [X=X1tCY=Y1<br>1280 Y=INT(L/10) [X=X1tCY=Y1 [X=X1tCY=Y1] 1280 Y-INT(L/10) 1280 X2=X1Y2aV<br>1290 X-L-Ya10 1839 X2=X1Y2aV<br>1848 X3=X2 1848 X3=X2 1308 IF(L(11)+(X)H)+(Y)H)+(IHT(L)()L)60T01178 1850 FOR V3=1 TO N<br>1318 IF(V)(V0)+(X()X0) 60T01170 1860 TECROOL(V3.X3) 1320 IF BOOL(Y,X)=1 THEN1170 1878 XE=X3tYE=1<br>1330 IF PEEK(4466)>24 80701178 1888 80SUB2478 1330 IF PEEK(4466)>24 60701178 1888 BOSUB2478<br>1348 S1=S1+U(Y,X) 1888 BOSUB2478<br>1898 X4=XIY4=Y 1350 CURSOR 25.23:PRINTRIGHT\$(" "+STR\$(S1).4) 1988 R=U(Y1.X1)-U(Y2.X2)+U(Y3.X3)-U(Y4.X4)<br>1360 BOOL (Y,X)=1<br>1370 FOR U=1 TO 6 1910 IF R>RE THEN RE=RICX=XIICY=Y1<br>1380 CURSOR X\*3.Y\*2:PRINTU\$(Y,X); 1330 Y3=Y2 1380 CURSOR X\*3, Y\*21PRINTU\$(Y,X);<br>1390 MUSIC"A" 1390 HUSIC"R" 1940 FOR X3=1 TO N<br>1400 FOR U1=1 TO501NEXT U1 1950 1950 1950 TECHNOLOGY 1480 FOR U1=1 TOS8:NEXT U1 1950 IF(BOOL(V3,X3)=1)+(X3=X2)GOTO2018 1410 CURSOR X\*3,Y\*2:PRINT">X\*";<br>1410 CURSOR X\*3,Y\*2:PRINT">X\*"; 1960 XE=X1:YE■Y1<br>1970 GOSUB2470 1970 GOSUB2470 1430 X0=XtY0=V<br>
1440 CURSOR 12,21:PRINT Y\*10+X;<br>
1440 CURSOR 12,21:PRINT V\*10+X;<br>
1450 REM L'ORDINATEUR REFLECHI 2000 IF R>RE THEN RE=R:CX=X1:CY=Y1<br>
2000 IF R>RE THEN RE=R:CX=X1:CY=Y1<br>
2010 NEXT X.T<br>
2210 NEXT X.T 1480 RE=-99999<br>1490 X1=X8180N=0 2030 REM 1490 X1=X8IB0N=8<br>1500 FOR Y1=1 TO N 2850 REM 2020 REM 2850 REM 2850 REM 2850 REM 2850 REM 2850 REM 2850 REM 2850 REM 2850 REM 2850 REM 2850 REM 2860 REM 2860 REM 2860 REM 2860 REM 2860 REM 2860 REM 2860 REM 2860 REM 2860 R 1510 IF BOOL(Y1,X1)=1 THEN1750 2060 IF(RE=-99999)\*(REP\$="N") THEN2270<br>1520 XE=X1:YE=Y1:FIN=0 2020 TECRE(\\_QQQQQ\TUEN2120 1528 XE=X1:YE=Y1:FIN=0 2070 IF(RE()-99999)THEN2128 Suite page 22<br>1538 80SU82478 22 22 23 2388 St=St-U/Va.xay

1 234567 55 46 9? 32 63 68 18 1 2 31 39 45 67 20 27 39 2 51 39 45 67 28 22 39<br>3 XX XX 43 37 14 21 31 4 18 63 26 22 20 63 67 XX 12 43 XX 88 59 48<br>
6 12 54 95 XX 98 13 89<br>
7 9 26 61 15 73 25 19 6 12 54 95 XX 98 13 89 Debut en : 64 | VOUS MOI Debut en : 64<br>Votre coup : 64 212 174<br>Mon coup : 54 212 174 laREMCARRE-DIA80LI0UE 20 REM 38 REM POUR LE SHARP MZ 80K 48 REM PAR JEAN-MARC DUHEN 68 REM LE 30/4/1984 70 REM 90 CR 188 PRINT<sup>4</sup>"; 110 PRINT TAB( 10)1 " 128 PRINT TAB(18): 7% 138 PRINT TAB(10); "X" CARRE - DIABOLIQUE X" 148 PRINT TAB(10); "X 150 PRINT TAB(10); "Allacanadaalaanadaadaana" 168 PRINT"S" 170 PRINT" Au debut une srille carree(2(DIM(10)B" 180 PRI4T'de nombres compris entre 8 et 108 Choi-0' <sup>198</sup> -PRlRNT-sis aleatoirenent Par l'ordinateur *cor--5«*  200 PRINT"tre leauel vous Jouez. 210 PRINT" L'ordinateur desisne au hasard une B" 228 PRINT"case depart. Celui aui commence (Vous ouB" 230 PRINT"l'ordinateur, vous avez le choix..) doitā" 240 PRINT"choisir alors un nombre dans la lisne +B" 250 FRINT"- Tapez une touche Pour continuer -8"; 262 6ETA\$ 270 IF As="" GOT0260 280 PRINT"0"; 290 PRINT"ou dans la colonne contenant cette cased" 328 PRINT"depart.Le jeu continue ensuite a partira" 310 PRINT"de la case prise par le premier joueur8" 320 PRINT"et ainsi de suite , chacun a son tour8" 330 PRINT"Jusau'a ce au'on ne puisse plus jouer.E" 340 PRINT" Les nombres choisis par chaque joueur8" 350 PRINT"sont successivement additionnes et leB" 360 PRINT"sasnant est celui aui a obtenu le plusB" 370 FRINT"srand total lorsque le jeu s'arrete. B" 380 PRINT:PRINT 390 PRINT"- Tapez une touche cour continuer -" 7

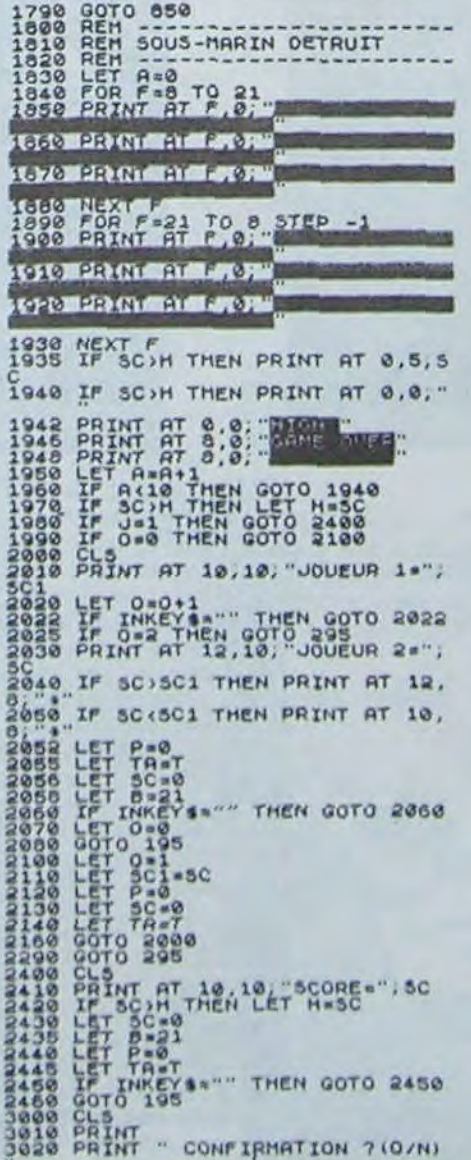

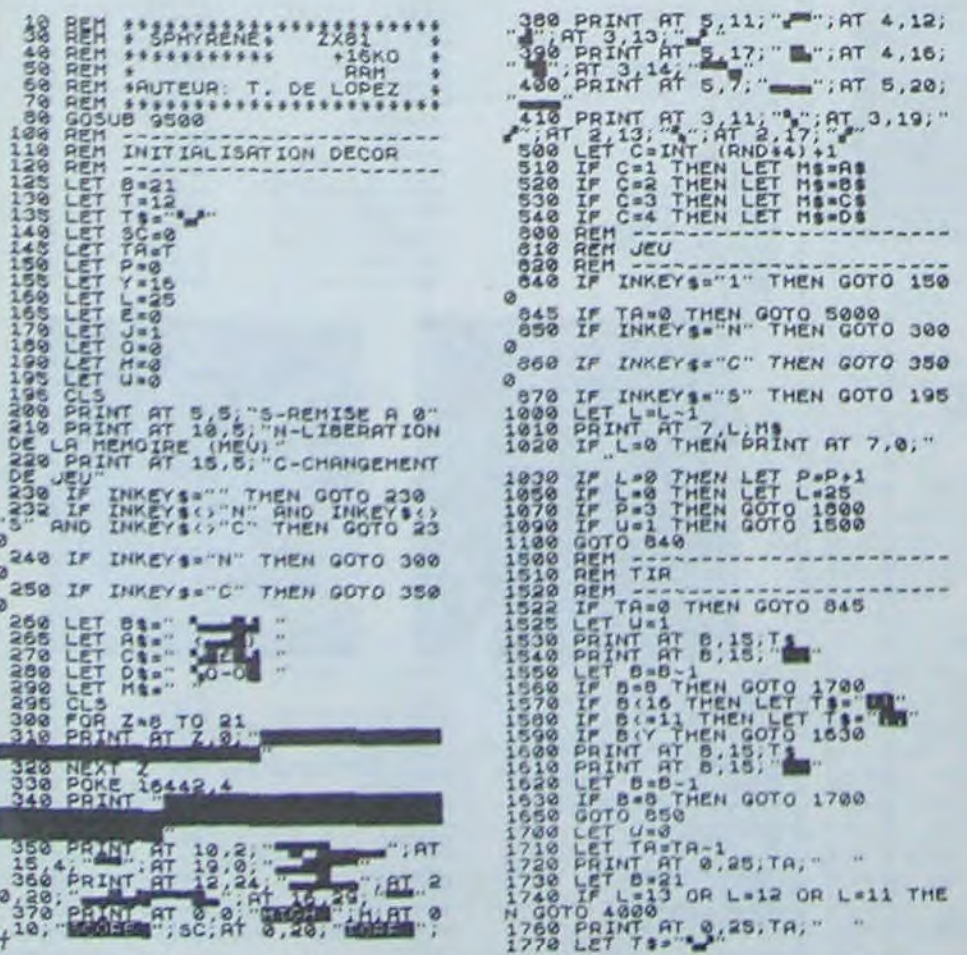

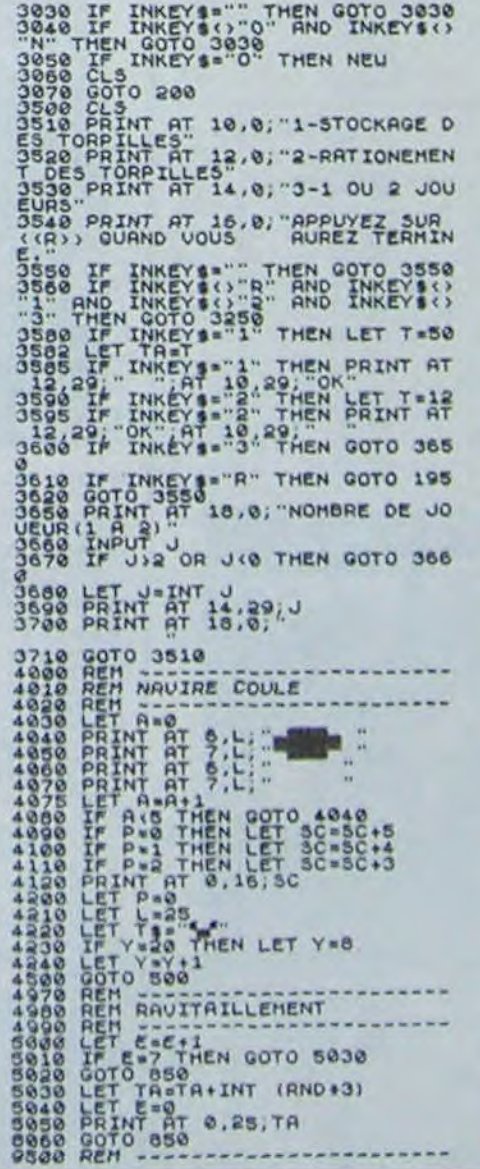

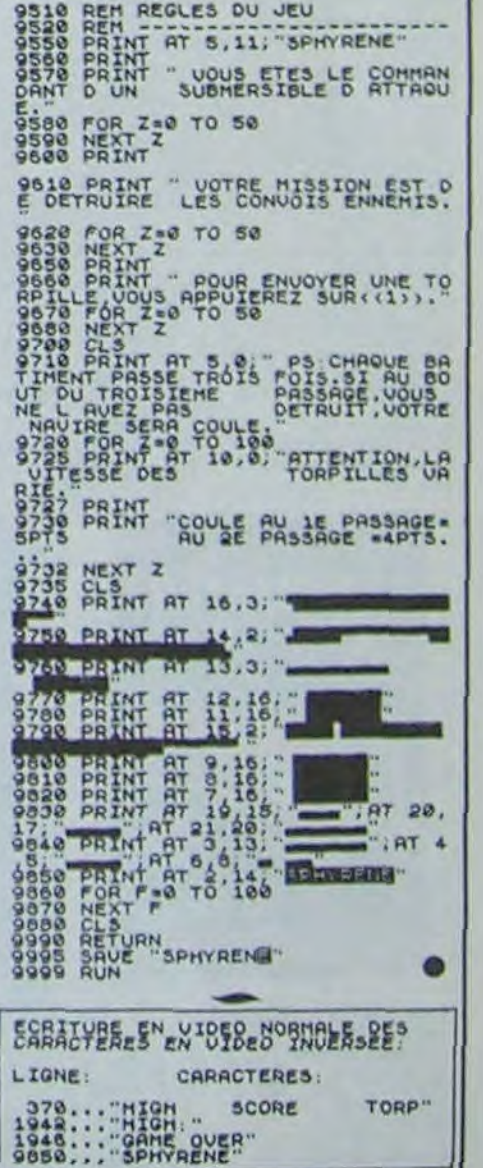

## dossiers

A POIL COMMODORE

## AVEC CETTE PAGE, VOUS POUVEZ NOUS ATTAQUER POUR PUBLICITE MENSONGERE.

Regardez la première page nous écrivons : \* 450 logiciels ", comptez bien ceux de cette page, il n'y en a pas 450 ! Vous pouvez nous<br>faire un procès ? Et bien non, c'est raté, il vous faudra trouver autre chose : en cherch

## **PROGRAMMES**

 $=$  Jeux U  $=$  Utilitaires Education

F

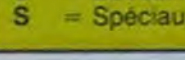

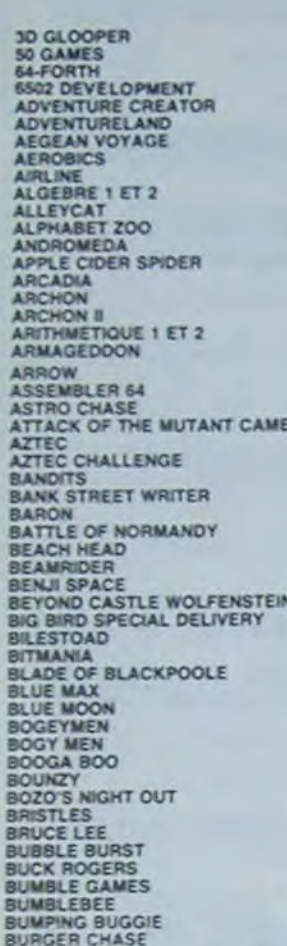

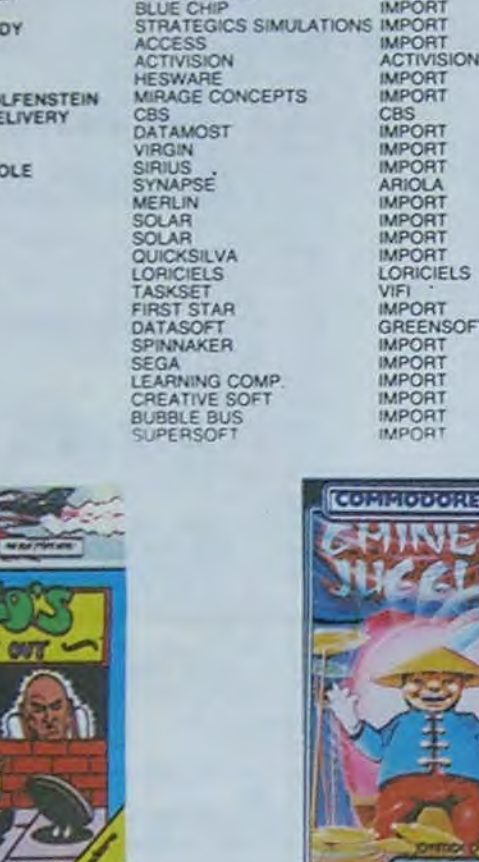

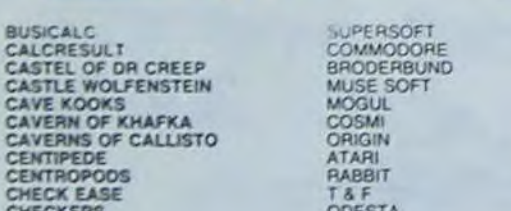

ッ

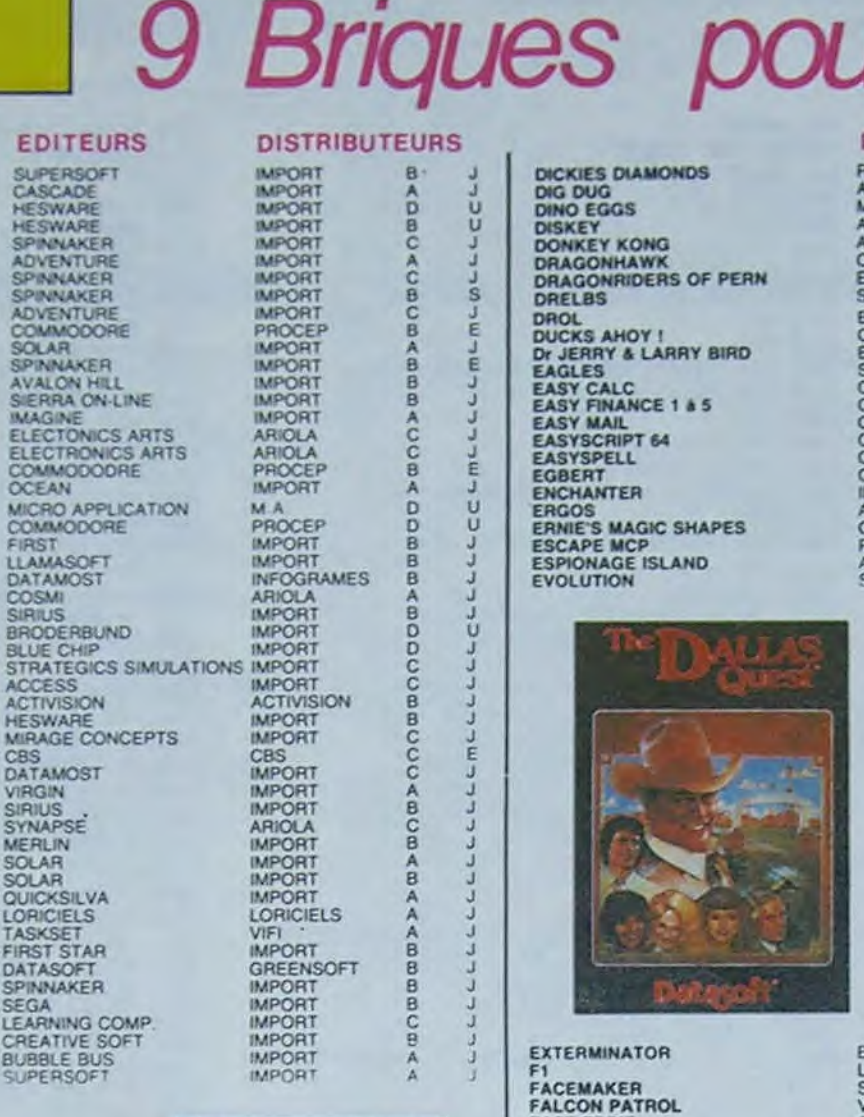

**RS** 

**LLCCL** 

S

**ALCO** 

 $C-L$ 

LLL

いいていにん

5544444

 $\frac{1}{2}$ 

LL.

 $\mathcal{I}$ 

y,

F1

DICORDORAR RIVER ALANANA ARANA ARANA ARANA ARANA ARANA ARANA ARANA ARANA ARANA ARANA ARANA ARANA ARANA ARANA ARANA ARANA ARANA ARANA ARANA ARANA ARANA ARANA ARANA ARANA ARANA ARANA ARANA ARANA ARANA ARANA ARANA ARANA ARANA

bisque, rage.

**EDITEUR** 

FIRST<br>LLAMASOFT<br>DATAMOST<br>COSMI

**SIRIUS** BRODERBUN

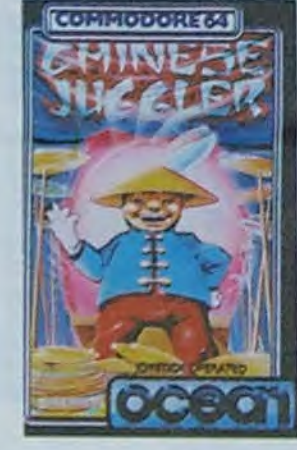

**IMPORT** 

MPORT<br>
PROCEP<br>
ARIOLA<br>
IMPORT<br>
ARIOLA<br>
MPORT<br>
ATARI<br>
IMPORT

D

B

**SPC-1** 

ů

CCL

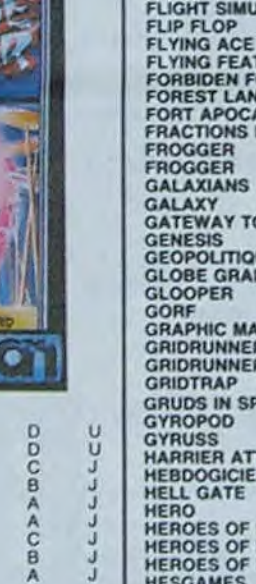

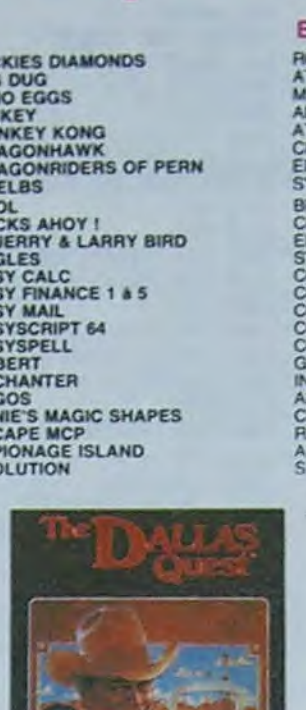

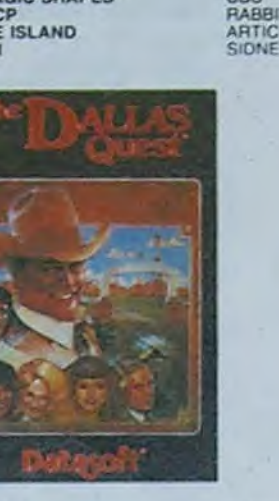

SUBLOGIC<br>FIRST STAR<br>AVALON HILL BUBBLE BUS<br>COSMI

COSMI<br>SYNAPSE<br>EDICIEL<br>PARKER<br>SIERRA ON-LINE

STRATEGICS SIMULATIONS IMPORT<br>FICHIER: PUB2-MODEM MIPORT<br>MICRO LAB

SOLAR<br>ANIROG<br>CBS

**DATASOFT** 

SUPERSOFT<br>COMMODORE<br>PENGUIN<br>HESWARE

**HESWARE** 

SIRIUS<br>SIRIUS<br>TASKSET

PARKER<br>SHIFT<br>LLAMASOFT

**ACTIVISION** 

**HESWARE** 

INTERCEPTOR<br>INTERCEPTOR<br>HESWARE

**ABAK** 

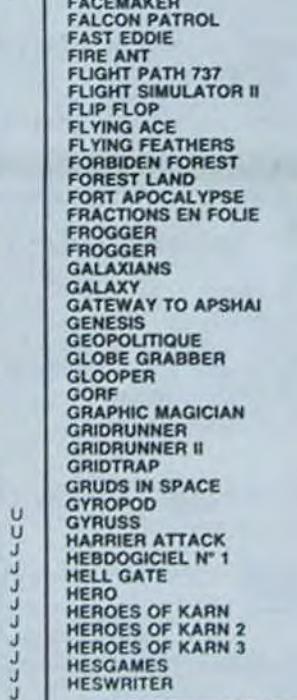

EXTERMINATOR

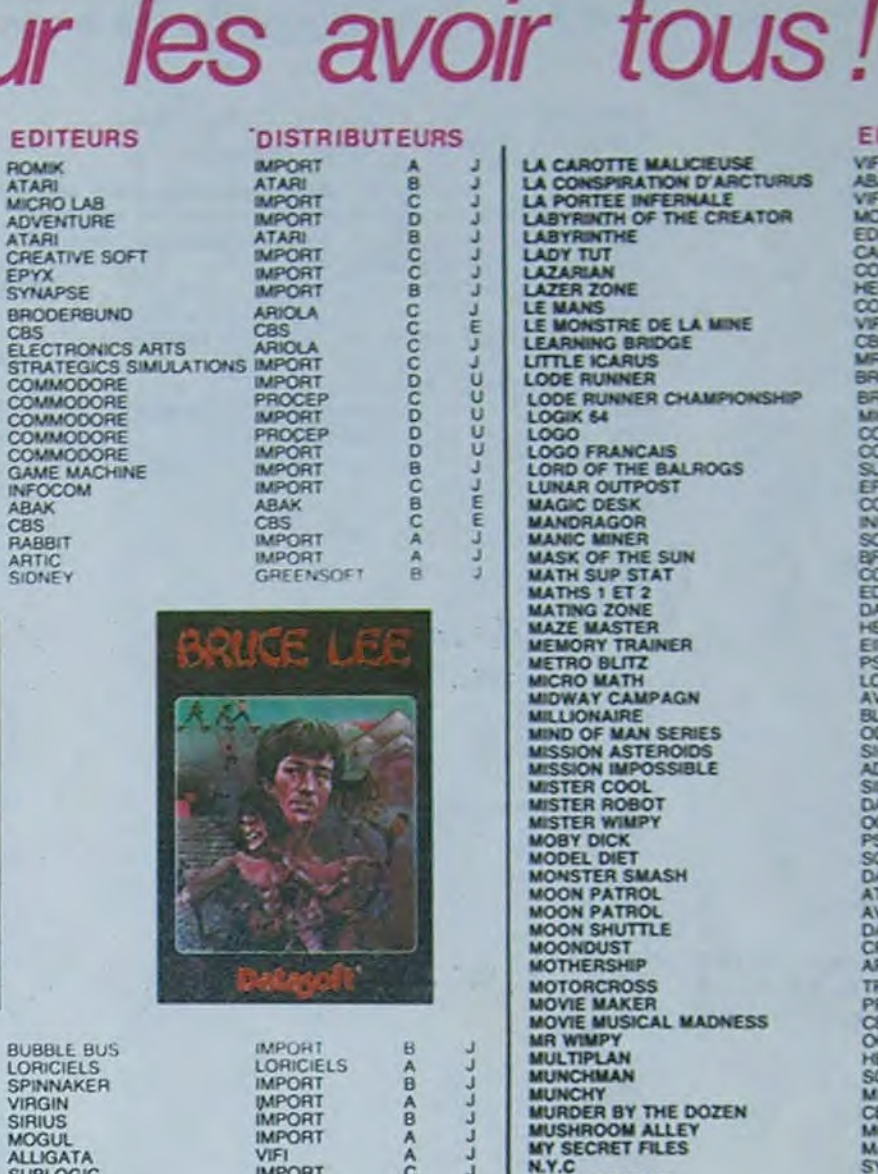

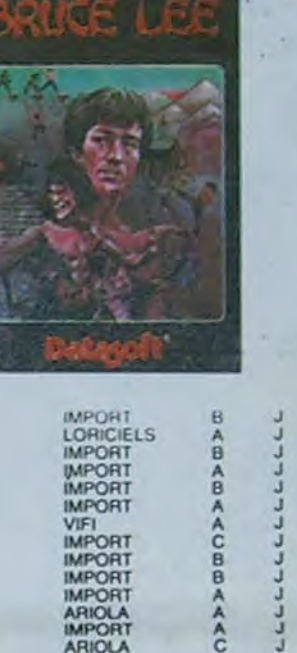

EDICIEL<br>IMPORT<br>IMPORT

IMPORT<br>CBS<br>IMPORT

IMPORT<br>IMPORT

**IMPORT** 

**VIFI**<br>IMPORT<br>IMPORT

 $\mathbb{Z}$ 

For ATAIC Computers<br>by Jun Washi and Muscike The

SHIFT<br>MPORT<br>ACTIVISION<br>ABAK<br>MPORT<br>JB INDUSTRIES<br>MPORT

**SHIFT** 

IMPORT<br>IMPORT<br>GREENSOFT

COOOBABOO

**BCB** 

 $ACB$ 

c<br>o

 $\tilde{u}$ 

Ū

ΰ

**MCC-**

 $\frac{1}{2}$ 

BBCBAB

E

LABYRIMTH OF THE CREATOR<br>LABYRIMTHE<br>LADY TUT<br>LAZARIAN<br>LE MANS<br>LE MANS RE DE LA MINE<br>LE MANS RE DE LA MINE<br>LE MANS RE DE LA MINE<br>LODE RUNNER CHAMPIONSHIP<br>LODE RUNNER<br>LODE RE LOGO<br>LODE DE THE BALROGS<br>LORD OF THE BALROGS<br>MAND **MAZE MASTER<br>METORY TRAINER<br>METRO BLITZ<br>MICRO MATH<br>MILLIONARE<br>MIND OF MAN SERIES<br>MIND OF MAN SERIES<br>MISTER COOL<br>MISTER ROBOT<br>MISTER ROBOT<br>MISTER ROBOT<br>MISTER ROBOT<br>MISTER ROBOT<br>MISTER ROBOT<br>MISTER ROBOT** MISTER WIMPY<br>MODEL DIET<br>MODEL DIET<br>MOON PATROL<br>MOON SHUTILE<br>MOON SHUTILE<br>MOONDUST<br>MOTHERSHIP<br>MOTHERSHIP **MOTORCROSS**<br>MOVIE MAKER MOVIE MAKER<br>MR WIMPY<br>MR WIMPY<br>MUNCHMAN<br>MUNCHY<br>MURDER BY THE DOZEN<br>MURDER BY THE DOZEN<br>MV SECRET FILES<br>MY SECRET FILES MY SECRET FILES<br>
N.Y.C<br>
N.Y.C<br>
NEOCLYPS<br>
NEOCLYPS<br>
NEOCLYPS<br>
NEOCLYPS<br>
NEOCLYPS<br>
NEOCLYPS<br>
NIGHT MISSION PINBALL<br>
NUKEWAR<br>
ORELEY'S MINE<br>
ONE ORELL<br>
ONE ONE ONE ONE ORE<br>
OPERATION METEORES<br>
OPERATION WHIRLWIND<br>
PAINT BRUSH **PAINTPIC<br>PANDORA'S BOX<br>PARATROOPERS<br>PEANUT BUTTER PANIC** PEDRO<br>PENSATE<br>PERSONAL ACCOUNTANT PETCH<br>PHARAON'S CURSE<br>PICNIC PARANOIA<br>PILOT 64<br>PILOT 64 PINBALL SPECTACULAR **PIPES** PIRATE'S ADVENTURE

LA CAROTTE MALICIEUSE<br>LA CONSPIRATION D'ARCTURUS<br>LA PORTEE INFERNALE<br>LABYRINTH OF THE CREATOR<br>LABYRINTHE

ŭ

U Ū

## **PRIX**

**EDITEURS** 

VIFI NATHAN<br>ABAK

ABAN<br>MOGUL<br>EDICIEL<br>CALIFORNIA<br>COMMODORE<br>HESWARE<br>COMMODORE

MR MICRO<br>BRODERBUND

COMMODORE<br>SUPERSORT<br>EPYX<br>INFOGRAMMES<br>SOFT PROJECTS<br>SUPERSORT<br>EDICIEL<br>EDICIEL<br>ENGRAMOST<br>EDICIEL<br>ENGRAMOST<br>EDICIEL<br>HESWARE

HESWARE<br>EINSTEIN CORP.

EINSTEIN CORP.<br>ESS<br>LCL<br>AVALON HILL<br>AVALON HILL<br>ODESTA<br>SIERRA ON LINE<br>SIERRA ON LINE<br>DATAMOST<br>DATAMOST<br>DATAMOST<br>DATAMOST

**OCEAN** 

TRONIX

CBS<br>MOGUL<br>MASAIC

SYNAPSE<br>SYNAPSE<br>PSS<br>ACCESS

**ODESTA** 

SUBLOGIC<br>AVALON HILL<br>CABLE<br>DATASOFT<br>ODESTA<br>SIERHA ON LINE

HESWARE<br>ELECTRONICS ART

VIFI<br>BRODERBUND

CBS<br>IMAGINE

MAGUIN<br>SOFTSYNC<br>SOFTSYNC<br>SYNAPSE<br>SYNAPSE<br>COMMODORE<br>COMMODORE

ABBEX<br>COMMODORE<br>TASKSET<br>CREATIVE SOFT

**ADVENTURE** 

CBS **OCEAN**<br>HESWARE<br>SOLAR

PSS<br>SOTFSYNC<br>DATAMOST

ATARI<br>AVALON HILL<br>DATASOFT<br>CREATIVE SOFT<br>ARTIC

PRENTICE HALL

**ARL CBS**   $A = jusquia 150 trans  
B = de 150 à 300 francs$ 

- = de 300 à 500 francs c  $\mathbf{D}$  $=$  plus de 500 francs
- 

**DISTRIBUTEURS** 

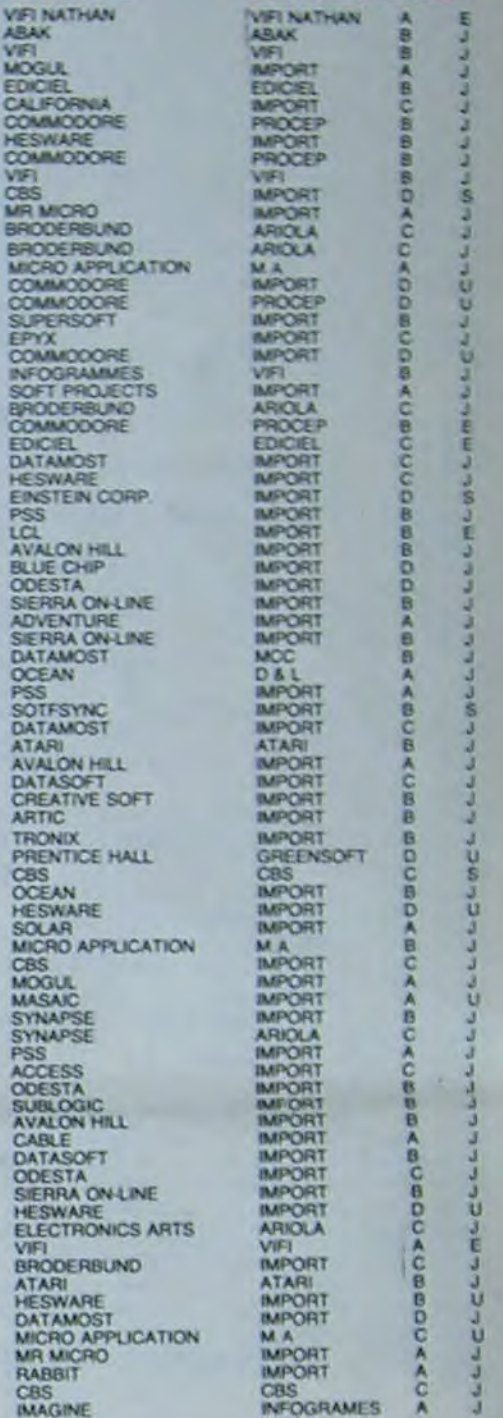

**CHESS** CHINESE JUGGLER CHOPLIFTER<br>COCCINELLE<br>COCO-NOTES COCO-NOTES<br>COLOSIUS CHESS<br>COMBAT LEADER<br>COMMO BOUNCE<br>COSMIC BOUNCE<br>COSMIC BOUNCE<br>COSMIC CONVOY<br>COSMIC CHEST<br>COSMIC TURNEL<br>CRAZY BALLOONS<br>CRAZY BALLOONS<br>CRAZY RACLOONS<br>CRISIS MOUNTAIN<br>CRISIS MOUNTAIN<br>CRISIS MOUNTAIN<br>CRISIS CROSSFIRE<br>CRUSH CRUMBLE & CHOMP<br>CURSE OF RA<br>DAEDALUS DALLAS DANCING FEATS<br>DATA BASE MANAGER<br>DAVID MIDNIGHT<br>DEADINE

 $\frac{1}{2}$ 

**CHOPLIFTER!** 

**Broderbund** 

ATAHI<br>SPINNAKER<br>ASP<br>DIALOG<br>DIALOG

**DEATH IN THE CARRIBEAN** 

DECATHLON<br>DECISION MAKER<br>DEEP SPACE

DEFENDER<br>DELTA MUSIC<br>DEMON KNIGHT<br>DETECTIVE<br>DFM DATABASE<br>DFM MAIL

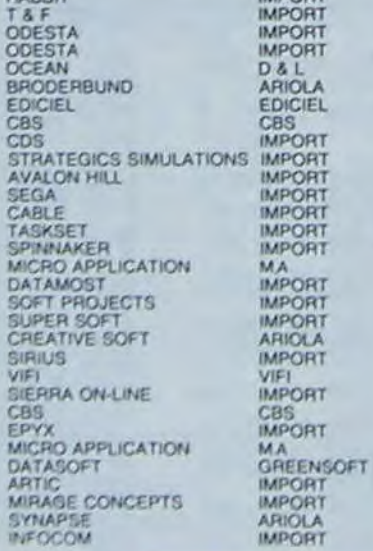

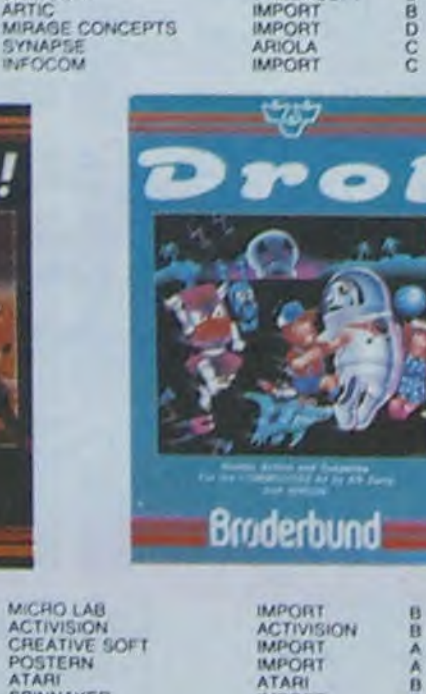

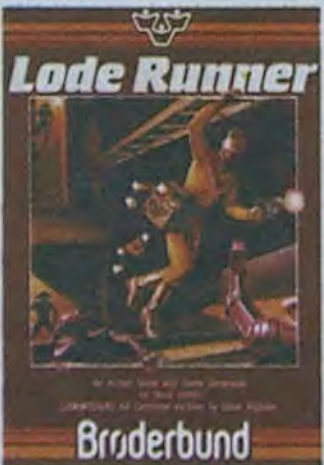

**HIDEOUS BILL HIDEOUS BILL<br>HOME INVENTORY<br>HOME INVENTORY<br>HOUSE OF USHER<br>HOUSE ADOUVER<br>HOUSE BOUVER<br>HOUSE BOUVER** HU' BERT<br>HULK<br>HUMPHERY<br>HUMCHBACK<br>HUNTER INCA CURSE<br>INFIDEL<br>INFOGRAPH INVENTORY 64 **ISLAND<br>JAMES BOND 007**<br>JAMMIN<br>JAWBREAKER<br>JAWBREAKER **JEEP**<br>JET STAR JONNHY REB<br>JOUST<br>JUGGLES RAINBOW JUGGLES RAINBOY<br>JUMPING JACK<br>JUMPINAN JUNIOR<br>JUMPINAN JUNIOR<br>JUMPINAN JUNOR<br>KACKMAN<br>KIDS ON KEY<br>KIDS ON KEY<br>KIDS ON KEY<br>KIDS ON KEY KIULER WATT<br>KNIGHTS OF THE DESERT<br>KOKO TONI<br>KRYSTAL OF ZONG<br>L'ATTAQUE DES MUTANTS

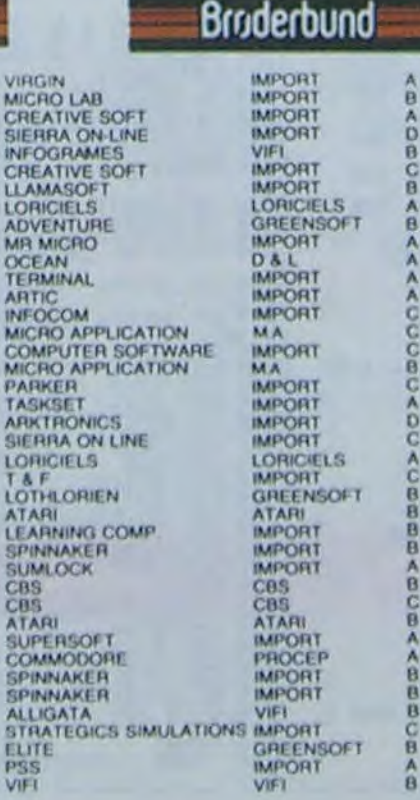

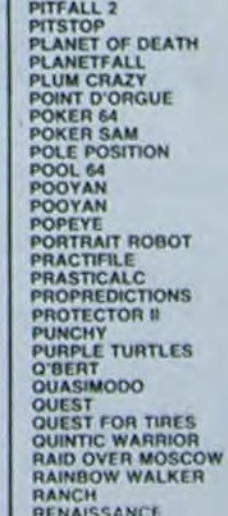

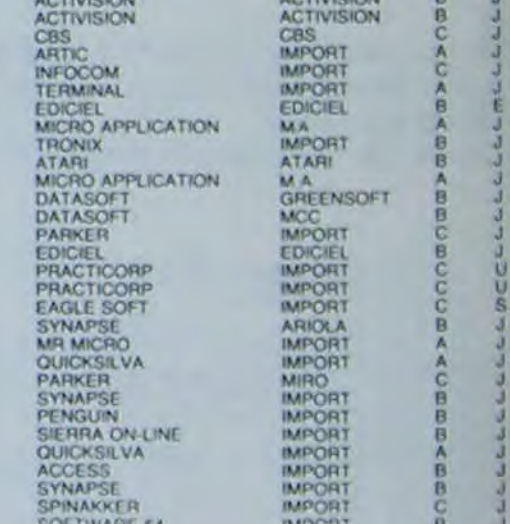

IMPORT<br>MPORT<br>VIFI<br>ARIOLA

IMPORT<br>IMPORT<br>PROCEP<br>IMPORT<br>IMPORT

**IMPORT** 

ú.

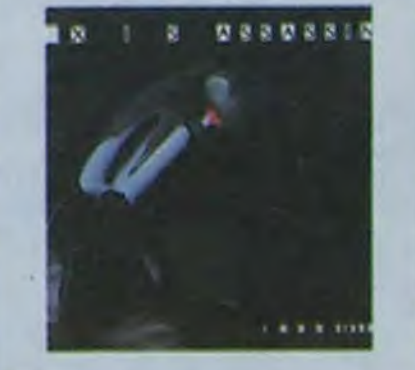

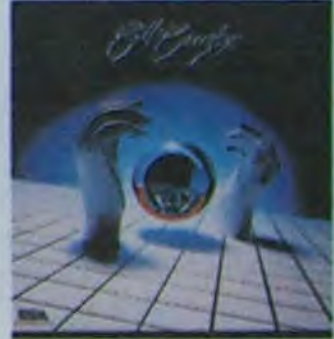

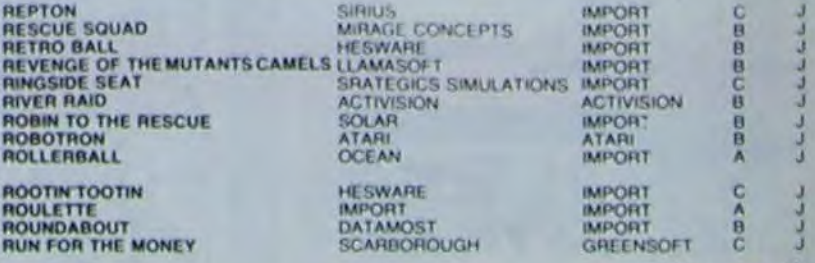

Suite page 13

IMPORT<br>
MACTIVISION<br>
MACGRI<br>
MACGRI<br>
MACGRI<br>
MACGRI<br>
MACGRI<br>
MACGRI<br>
MACGRI<br>
MACGRI<br>
MACGRI<br>
MACGRI<br>
MACGRI<br>
MACGRI<br>
MACGRI

8

**LALLS SCORSCSS** 

ASEPS

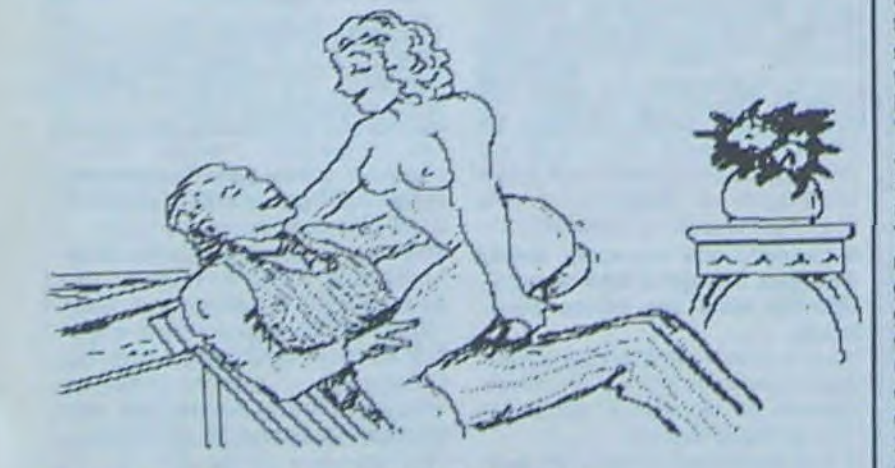

## A FULLER BRUSH MAN, FRENCH POSTCARDS

compris: je voudrais des pro- du coucher) et "French Post-<br>grammes X, pornographiques, cards" (cartes postales Frangrammes X, pornographiques. cards" (cartes postales Fran-<br>si vous préférez..." caises). Puis viennent les jeux

Froncement de sourcils, le ton change. Il s'attendait à tout, change. Il s'attendait à tout. Strip black jack de Sansoft sauf à ça. Plus, 1983). Le dernier en date

-"Vous voulez me montrer produits, dont le titre généri-<br>quoi, là?<br>que est: "Animated sex carquoi, là?<br>-Ce que vous m'avez de toons". Cette série comporte -Ce que vous m'avez de- toons". Cette série comporte mandé, des Control-X pour elle-même des subdivisions, mandé, des Control-X pour elle-même des subdivisions,<br>Apple. parmi lesquelles "Bed time Apple.<br>Ah, non, vous m'avez mal stories" (histoires pour l'heure -Ah, non. vous m'avez mal stories" (histoires pour l'heure<br>compris: je voudrais des pro- du coucher) et "French Postçaises). Puis viennent les jeux<br>(Strip poker de Artworx, 1982,

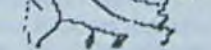

## A DALLAS BED TIME STORIES 1

# **HEBDOGI**XIEL (Cette page est interdite aux moins de 13 ans)

## --Dis donc, Coco, tu me fais un -"Désolé, Monsieur, nous à être arrivé en France est j'un classique strip black jack,

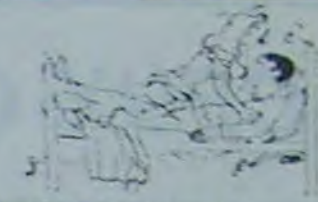

**A NURSE BED STORIES 1** 

article sur les programmes pornos pour la semaine prochaine. ok? -Sur les quoi?!!?!?"

♦ STRIP POKER

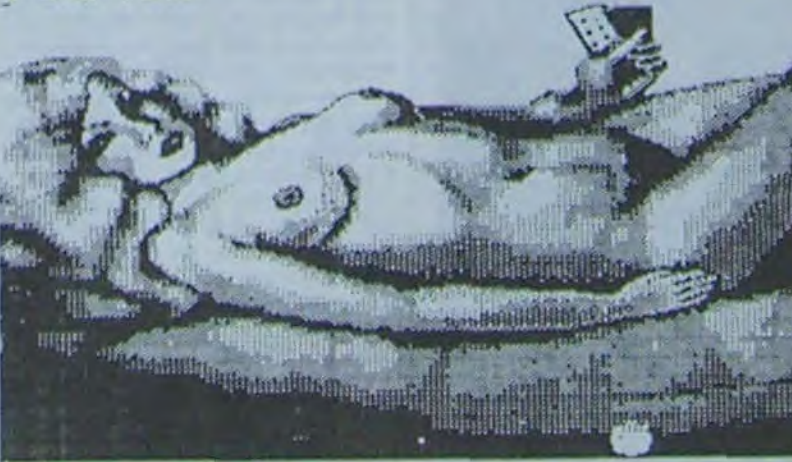

## dossiers

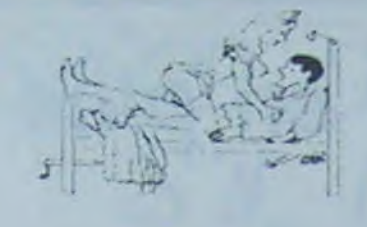

Sivea. 15ème arrondissement. J'utilise un subterfuge, je demande quelqu'un dont on m'a donné le nom. Ca marche. je discute avec un des responsables du magasin.

-'Vous avez des programmes, euh... pornos?

-Non. pas du tout. J'en ai eu quelques-uns, il y a longtemps, mais ça ne se vendait pas.

-Vous pouvez me dire de quoi ça parlait, enfin. comment c'était fait?

-Non. je ne m'en souviens pas. Mais yous savez, ça ne vaut pas le coup de faire un article la-dessus, c'est inintéressant."

Une vendeuse s'approche. demande ce que je veux. -'Mais on en a un! Attendez...'

Elle part dans l'arrière-boutique. en revient cinq minutes plus tard, une disquette à la main.

n'avons pas ce genre de produits à notre catalogue." J'insiste.

-"Oui, je me doute bien que vous ne l'exposez pas, mais vous en avez peut-être sous le comptoir. ce sont des choses qui se font...

-Non, pas du tout. Je vous répète que nous ne faisons pas ça."

De la façon dont c'est prononcé, c'est une fin de non-recevoir sans équivoque. Je fuis. Il m'aurait presque fait honte! Fnac sixième. Je débite mon speech, ça devient routinier. Là aussi, même accueil dédaigneux. Je dois ressembler à Pervers Pépère, ce héros torve de Gotlib. -"Ce n'est pas ici que vous

trouverez cela. Monsieur. D'ailleurs, il n'y en a pas en France.

Vous êtes sûr?

-Certain."

Bon. j'ai compris, ce n'est pas comme ça que j'aurais des informations. Je change de tacti-

que.

Je m'accroche à mon téléphone, et je commence à passer des coups de fil. Au fur et à mesure que le temps passe, je connais de moins en moins les gens à qui je m'adresse. -"Ecoute\$moi j'ai rien, mais j'ai un copain, qui, peut-être.. Ca commence à devenir compliqué. Je finis quand même par voir quelques personnes, qui ne veulent être citées sous aucun prétexte. c'est tout juste si elles n'arborent pas un bandeau noir sur l'oeil...

Heureusement, ces "pirates"

ont de fréquents contacts aux Etats-Unis, berceau de la pornographie informatique. Et j'arrive enfin à avoir des documents intéressants.

Les premiers programmes pornos à être commercialisés

sur Apple ont été réalisés en 1981. Ce fut Computer Products International qui lança (sans nom d'auteur) une collection, presque une ligne de

'Oral Fantaisies' (Phantasmes oraux): it date de 1984.

Le principe de la série \*Animated sex cartoons" est relativement simple. L'Apple dispose de deux pages graphiques qu'il est possible de faire "flipper". c'est à dire se succéder à une cadence rapide. Deux dessins sont mis en mémoire. et alternés à une vitesse croissante. II n'y a pas d'interaction de la part de celui qui regarde le programme; il se déroule tel qu'il a été conçu, sans possibilité d'intervention (du moins sur le logiciel!). C'est nul, mais c'est marrant. Ces programmes ne sont pas protégés, et le niveau de programmation est très élémentaire. Sur "French postcards", l'inspiration vient des bandes dessinées américaines des années cinquante qui s'inspiraient de Betty boop et autres Popeye et<br>qui s'appelaient "Dirty qui s'appelaient Comics". Ces bandes dessinées étaient anonymes, tout comme le sont les programmes.

Quelques jeux tout de même: | carrés se ballader sur l'écran, seules les légendes sont là pour décrire ce qui se passe): dans la deuxième, il faut compter le nombre d'aller-retours que décrit ce qui est sensé être une seringue et dans la troisième, il faut récupérer de l'argent qui est jeté par une fenêtre. Tout cela est très mal dessiné, mal animé, mais les textes sont irrésistiblement drôles.

> JLLB-Quand j'ai commencé à me servir d'un ordinateur. y'a un an et demi. Mais ça tourne.  $1a$ ?

On trouve aussi des "shows" basés sur le même principe du défilement des images sans interaction: "Show X" en est un exemple. Des images digitalisées (c'est à dire filmées à l'aide d'une caméra vidéo, puis transformées à l'aide d'une carte spéciale pour pouvoir convenir au standard graphique de l'appareil) sont retouchées grâce à une palette graphique. C'est aussi le cas de "Strip-tease", qui comporte une seule image de femme nue, à laquelle on a rajouté<br>des vêtements successifs. vētements successifs. Bien entendu, la séquence est passée à l'envers, ce qui donne une vague impression de strip-tease.

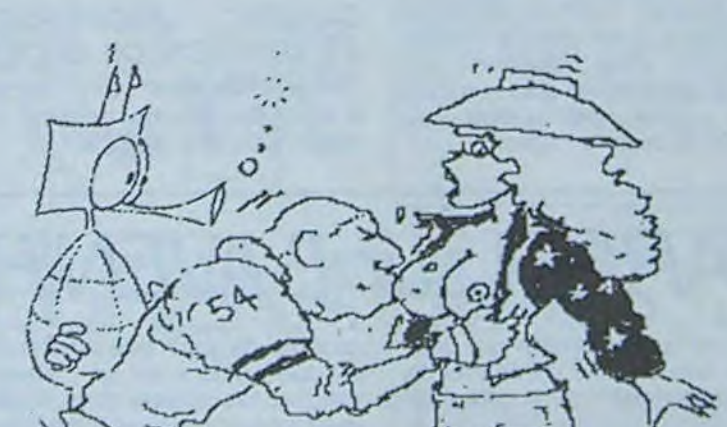

c'est nul, je veux dire que c'est que du basic, ça doit utiliser au plus dix instructions qui sont repétees. à chaque fois y a plein de textes, c'est tout, y a absolument rien à savoir en programmation pour faire un truc comme ça.

HEBDO-Et tu as l'intention d'en faire un plus complexe sur le même sujet?

JLLB-Oui. le crois que d'ici un an ou deux on lancera peutétre une collection de cul, de programmes de cul. mais marrants (regard effaré de son associé), je crois qu'il faut que ça se fasse. les gens vont y venir un jour ou l'autre. Ca

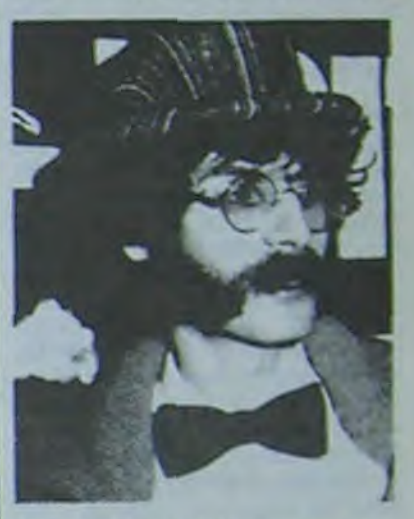

A JL LE BRETON ( tu trouves pas qu'il a une jolie tête de noeud)?

un strip-poker et un black jack. Ils n'offrent que peu d'intérêt, mais la version française de Strip poker a été modifiée: alors qu'on doit normalement se taper toutes les étapes du jeu. il est demandé "Etes-vous un obsédé?". Dans l'affirmative, vous pouvez avoir directement tous les dessins à la suite, sans jouer. Et l'érotisme?

Le petit dernier, sur Apple: "Oral fantaisies" est distribué aux Etats-Unis par Computer X, et selon le générique (plutôt rudimentaire) a été modifié par "Youth-in-asia software". Co n'est qu'une suite d'images digitalisées, dont la précision graphique approche celle d'une trame photographique (par exemple, les photos des quotidiens). La présentation est des plus simples, mais bizarrement, un "turbo" (programme qui permet d'accélerer sensiblement la vitesse du lecteur de disquettes) a été mis dans le programme. Et les autres machines? Presque rien dans ce domaine. Il existe sur Commodore un 'Strip poker" dont l'orientation est la "classe". Vous avez le choix entre une brune et une blonde au début du jeu; les images sont digitalisées. et rappellent les nus artistiques Sur Oric, deux jeux: L'un est

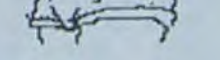

HEBDO-Alors. le cul de qualité. c'est pour demain chez Froggy Software?<br>JLLB-Non, c'est pour tout-à-

l'heure.

Strip 21" qu'il est nécessaire de déprotéger pour pouvoir jouer. car le programme est conçu pour ne pas aller jusqu'au bout! Et un jeu d'aventure qui existe en deux versions différentes, une normale et une "X": un sultan vous a enlevé votre femme et l'a prise dans son harem: il faut naturellement aller la sauver. La seule incursion dans la porno-

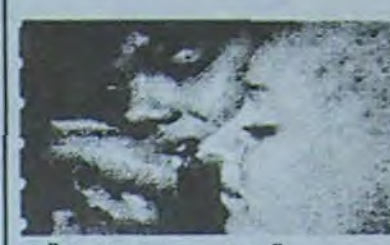

**ORAL FANTAISIES** 

graphie est la scène finale des retrouvailles. Pour ceux qui ont ce programme et n'arrivent pas à la fin, il suffit de faire un GOSUB 13800 pour obtenir l'animation.

Apparemment. il n'en existe pas sur les autres machines, mais vous avez peut-être entendu parler de programmes que nous ne connaissons pas. N'hésitez pas à nous écrire. Pour conclure, j'ai décidé d'ailer interviewer Jean-Louis Le Breton, auteur du "Vampire fou" et co-auteur de "Paranoïak" et "Epidémie". Je savais qu'il avait réalisé, dans sa prime jeunesse (il y a un an et demi) un programme sur Apple qui s'appelait "Sexe. drogue and money". Il était décomposé en trois parties: dans la première, un homme doit arriver à chatouiller une femme sous l'aisselle pour lui faire atteindre l'orgasme (en basse résolution, on voit quelques

HEBDO-Quand as-tu fait Sexe, drogue and money?

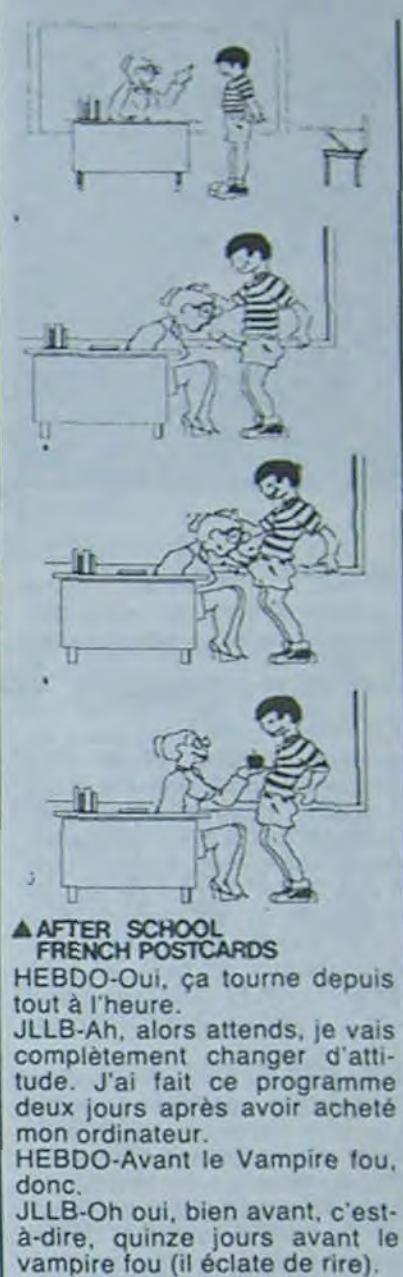

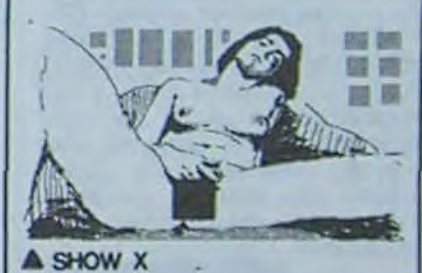

HEBDO-Et tu as mis combien de temps. pour le faire? JLLB-Une après-midi. HEBDO-Et pourquoi Sexe. drogue and money? Pourquoi ces trois sujets?

JLLB-Eh bien quand j'ai acheté mon ordinateur, j'ai commencé à regarder le manuel de basic, et dedans, il y

avait des exercices qui etaient très très emmerdants. Alors je me suis dit plutôt que faire des trucs emmerdants, je vais faire un programme rigolo. et pourquoi pas parler de sexe, drogue and money. A cette époque-là, d'ailleurs. il y avait une chanson qui était à la mode, tu sais. sexe drug and rock'n'roll. Donc, je me suis dit autant essayer de faire des choses marrantes, et puis, moi ça a tou-<br>jours été mon objectif jours été mon d'essayer d'utiliser l'ordinateur d'une façon rigolote. on rentrant des trucs humoristiques. Et donc. dans Sexe, drogue and money, il y a pas mal de discussions. l'ordinateur te raconte plein de choses, et puis ensuite. tu passes aux actes, directement, par l'intermédiaire des manettes de jeu. Mais bon, comme programme

veut pas forcement dire que ça sera des trucs vulgaires, je crois qu'on peut faire des choses assez marrantes.

HEBDO-Tu n'as pas de projets précis que tu pourrais...

JLLB-Ben pour l'instant je peux pas les dévoiler, enfin en tout cas, ce sera certainement plus inventif que ce qu'on voit en ce moment, les strip-poker, les choses comme ça. Et on utilisera ça plutôt dans le thème du jeu d'aventure, mais où il arriva des histoires assez rigolotes.

HEBDO-Et est-ce que tu envisages l'utilisation de la digitalisation?

JLLB-De l'image? Ben pour l'instant non, il n'y a aucune compatibilité avec les petites machines. Et même avec l'Apple, digitaliser. c'est quasiment impossible.

HEBDO-Pourquoi?

JLLB-Parce qu'il faut avoir une

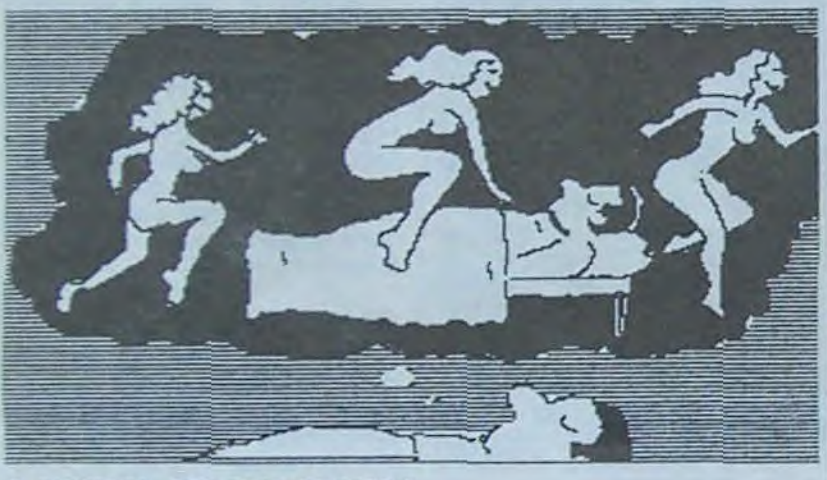

## $\triangle$  INSOMNIA, BED TIME STORIES 2

carte.

HEBDO-Alors, je reformule la question, est-ce que tu envisages l'achat d'une carte de digitalisation?

JLLB-Non. ça coûte trop cher. HEBDO-Est-ce que tu regardes des fois des programmes. euh...

JLLB-De cul? HEBDO-Oui.

JLLB-Non. jamais.

HEBDO-Ca t'intéresses pas? JLLB-Non.

HEBDO-Tu préfères les faire toi-môme?

JLLB-Non, mais de toute manière, c'est toujours plus marrant d'écrire un jeu et de voir comment les gens réagissent vis-à-vis de ça, mais nous, on écrit des jeux, à Froggy Software. Froggy software, Froggy software (air satisfait). mais on loue quasiment jamais avec les jeux des autres. Ce qu'on aime bien, c'est voir comment les gens se comportent vis-àvis de nos jeux.

HEBDO-C'est pas de la mégalomanie?

JLLB-Non. pas du tout. c'est simplement qu'il y a quelques jeux qui m'intéressent, mais l'ai pas tellement le temps. c'est plus le côté créatif et le côté programmation qui nous branchent.

HEBDO-Merci. JLLB. JLLB-Merci, HEBDO. •

-"Voilà! Ca fait un an qu'on l'a! C'est ce que vous vouliez. non?"

C'est gentil, mais je l'ai déjà. Ils n'en ont pas d'autres. n'ont pas l'intention de s'en procurer et de toutes façons, ça ne les intéresse pas. Allez voir chez Nasa, ils ont beaucoup de merdes. ils ont peut-être ça aussi. Sitôt dit. sitôt fait, je fonce chez Nasa, dans le premier arrondissement. Apres avoir attendu une heure, j'arrive enfin à accrocher un vendeur (il n'y a pas de clients dans le magasin, mais ils cour-

rent très vite pour qu'on ne les rattrape pas). Je recommence mon laïus.

-'Vous avez des programmes X?

-Bien sûr, nous en avons plusieurs, suivez-moi."

Bizarre, il m'entraine vers le tond de la salie, où se trouvent quelques cabines dans lesquelles sont exposés divers ordinateurs. Un doute surgit.

## actualités

# CEUX QUI FONT LA MICRO: SPRITES, l'esprit en plus

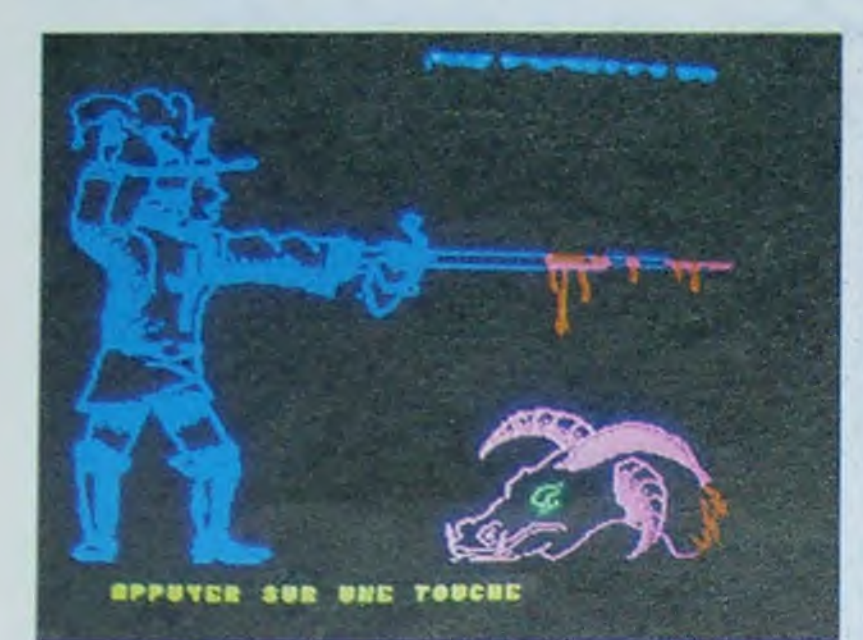

## *ORIC:*

LANCELOT : Un jeu d'arcade et d'aventures teinté de Donjons et Dragons: vous devez trouver. dans un château, le plus de Graals possible, tous aussi sacrés les uns que les autres, bien sûr ! Des "machins" (terme générique désignant des monstres dont on ne connait pas le nom) vous agressent continuellement. L'un des monstres est un Schtrouxpf, et il ressemble étrangement à quelqu'un que je connais. mais je n'arrive pas à savoir qui...

cela sous l'oeil affamé d'un renard aux babines Iuisantes.

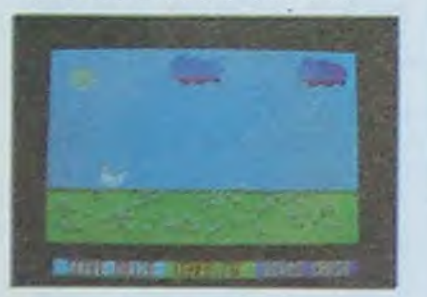

ATLANTID :Soyons francs, c'est un jeu du type space invaders, même si c'est une ville sous-marine que vous protégez.

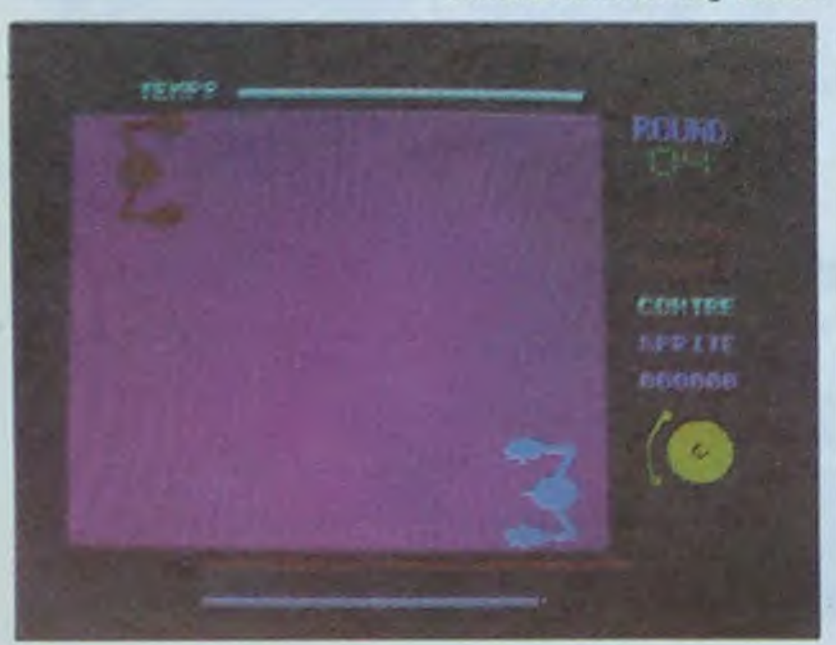

*HONEY KONG* : Vous ferais-je l'injure de vous dire de quoi parle ce programme? Il est très bien fait, et comporte vingt tableaux.

CHEF :Vous venez d'être BIG BASTON :Voilà mon embauché dans un restaurant de fous, qui vous obligent à préparer des omelettes en équilibre sur un tapis roulant. Cassez les oeufs sans vous casser la gueule ! (je ne suis pas si mal poli d'habitude, c'était pour le plaisir du jeu de

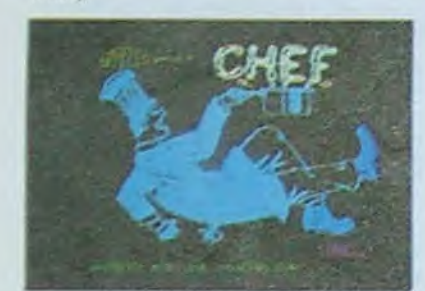

## A Chef

DRIVE POINT : ce jeu a un prétexte simple: vous vous promenez innocemment dans l'espace, comme d'habitude. Lorsque tout à coup soudainement, vous vous trouvez face 'à des "trucs" (terme générique désignant un envahisseur dont on ne connait pas le nom) qui sont, tenez-vous bien. en trois dimensions! Et qu'il faut à tout prix... éliminer! Oui! C'est celà!

TENDRE POULET :un jeu à devenir végétarien. Etre une poule est si dur, de nos jours! Picorer des graines, éviter les taupes, pondre des oeufs, ramener ses poussins... Et tout

## A Tendre poulet

SUPER SABRE :C'est apparemment un simulateur de vol. mais il est en fait bien plus belliqueux que les autres programmes de ce type: vous devez défendre une base militaire contre des agresseurs qui eux aussi, bénéficient de techniques de combats évoluees

programme préféré; comme son titre l'indique, c'est vraiment de la baston. C'est un ring de boxe vu de dessus, et vous êtes le boxeur dont on voit le crâne chauve. Vous pouvez vous battre soit à deux, soit contre un adversaire que vous pouvez choisir (Tétard est très facile à battre, mais Barbar beaucoup moins). Allez, un reproche: II n'y a pas d'explications dans le programme, il faut tâtonner pour savoir comment on sélectionne son vis-à-vis, comment on choisit les touches lors-

qu'on joue à deux.

## A Lancelot

A

Combattants de big baston

## SPECTRUM:

## A Super sabre

EXODUS :Ce programme n'a rien à voir avec le film du même nom: alors que la population terrienne décide de quitter la planète Terre, sa flotte est attaquée par des envahisseurs. Et comme vous êtes le seul tireur de la flotte, c'est à vous qu'incombe la tâche de défendre vos compagnons.

*CLIVE* :Est-ce un hasard si le nom de ce logiciel rappelle le prénom du constructeur de la machine ? En est-ce un si le personnage du jeu ressemble justement au dit créateur ? Pas du tout, c'est un clin d'oeil volontaire, vous pourrez même entendre votre Spectrum parler distinctement sans extension. Une adaptation de Pierre, Ciseaux. Papier.

logiciels. Il suffit pour cela d'un son par les appuis dont il discentage du parc des machines vendues d'ici à un an : Thompose en tant que machine française fabriquée par une Société Nationale et MSX par le dynamisme légendaire des japonais. Mais, pensent nos deux compères, les autres machines ne disparaîtront pas pour autant et c'est sur ces machines qu'ils vont porter leur effort principal : la concurrence sera moins forte et la clientèle, constituée de hobbistes, sera plus sensible à la qualité des softs. Les machines pour lesquelles ils travaillent vont des ordinateurs peu diffusés comme Laser, Sega-Yeno ou Electron jusqu'aux engins qui ne vont pas tarder à être abandonnés comme le Zx 81 ou le Vic 20 en passant par les best-sellers actuels comme le Commodore 64. Mais leurs chevaux de bataille tournent sur les 'bêtes" préférées des hobbistos : Spectrum et Oric.

*FACTURES* :un programme qui intéresse tous les petits commerçants et les petites et moyennes entreprises, pour simplifier la facturation et le suivi des entrées/sorties.

Aujourd'hui, n'importe qui peut créer une société d'éditions de soft plus ou moins bien réussi et de 20.000 francs pour constituer une S.A.R.L (Société à responsabilité limitée). Démarche simple, mais avenir incertain pour une telle entreprise, l'effondrement à court terme ne fait aucun doute. La démarche inverse consiste à investir dans la recherche et la fabrication de logiciels de qualité, c'est à dire trouver de bons auteurs et parier sur les machines qui ont de fortes chances de se répandre sur le marché Et c'est la démarche de Sprites, une nouvelle société française d'éditions de logiciels. Ses deux directeurs sont jeunes tout en bénéficiant d'une bonne expérience. Bertrand Ravel a 22 ans, il a écrit de nombreux articles et publié quantité d'essais de logiciels dans Tilt, Votre Ordinateur, Micro 7 et Vidéo 7. Son complice, Alain Richelle a cinq ans do plus et après les Arts et Métiers, a été successivement emballeur au BHV, photographe aux USA, employé par la défense nationale et chef de produits pour le distributeur d'ordinateurs Sega-Yeno. Ils dirigent aujourd'hui une équipe de quelques quarante programmeurs et leurs idées. quant à l'avenir de l'informatique en France sont bien précises. La suprématie des Thomson et des MSX ne fait, pour eux, aucun doute. Il est, en effet, très probable que ces deux catégories d'ordinateurs représenteront un fort pour-

## L'ETE SERA CHAUD :Et la chaleur va énerver tous les

*MUSIVIC* :Ce programme vous permet d'utiliser complétement les possibilités sonores de votre Vic 20 sans avoir besoin de connaître quoi que ce soit en programmation.

moustiques qui s'obstinent à tournoyer autour de vous qui n'êtes malheureusement armé que d'une misérable tapette...

KACHIRI :Un jeu d'aventure qui puise ses sources dans les légendes indiennes... Exotisme garanti.

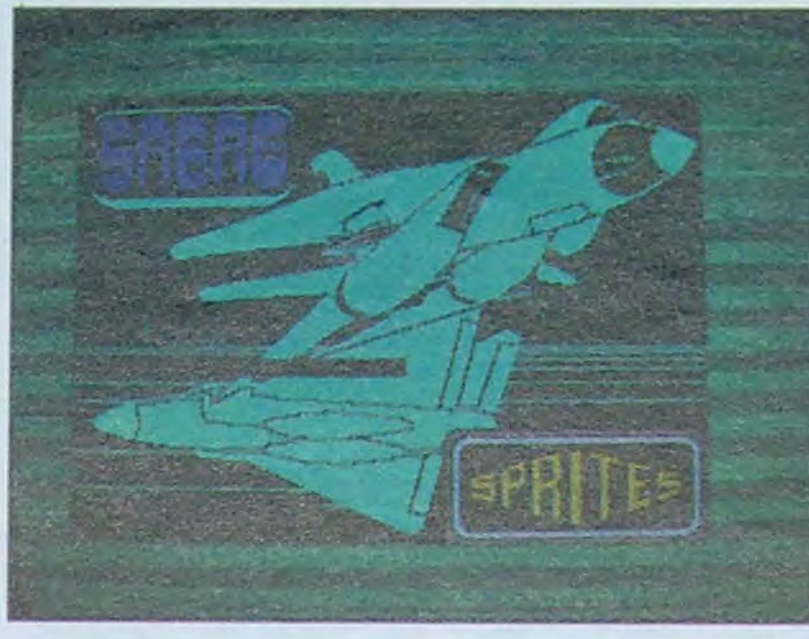

LA FOLLE COURSE : Un jeu qui mettra vos nerfs à dure épreuve: il vous faut maîtriser un véhicule dont les freins sont en panne! C'est du moins votre intérêt, si vous voulez survivre.

XOGS'4 :Un combat épique

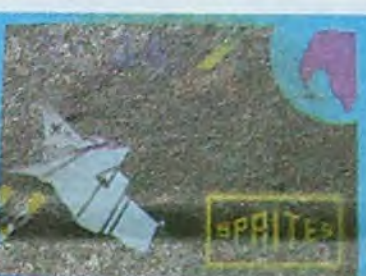

contre des forces galactiques qui deviennent invisibles au cours de la progression du jeu. Jusqu'à ce que vous vous trouviez face à face avec la

forteresse de Xogs'4...

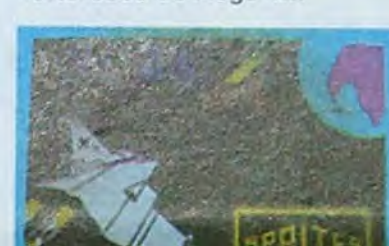

## à Xogs'4

CARNET D'ADRESSES ET GESTION DE STOCK :Respectivement un carnet d'adresses et une gestion de stock. Que dire de plus?

Conduite aléatoire non autorisee. Sil te plait. Monsieur Sinclair. fais-moi une voiture qui conduit toute seule

• En ce qui concerne les bons de participation, mettez votre adresse complète et votre numéro de telephone (si vous en avez un).

**•** Pour tout envoi tel que "petites annonces", "abonnement" et "programmes" specifiez sur vos enveloppes l'objet de votre courrrer

· Expliquez les particularités de votre ordinateur et le moyen d'adapter votre programme à d'autres ordinateurs

• Vu le nombre important de programmes similaires que nous recevons, évitez de nous envoyez les jeux suivants : BIORYTHMES. MASTERMIND, PENDU, TOUR DE HANOI, CALENDRIER, BATAILLE NAVALE. POKER, JACKPOT. BOWLING, BLACK JACK, LABY-RINTHE, MEMORY, SIMON. 421. OTHELLO, SOLITAIRE, LOTO

Bertrand Ravel et Alain Richelle ont déjà du affronter un problème de taille : la duplication des premières cassettes éditées était loin d'être parfaite, de jolis ennuis en perspective pour une société qui démarre ! Mais la question a été vite réglée, le dupliqueur a changé et ils peuvent tous les deux repartir vers leur rêve favori : devenir une des meilleures et pourquoi pas la meil-<br>leure société française leure société française d'éditions de logiciels Si le standard de qualité adopté pour les produits actuels se maintient, ils sont sur la bonne voie !

grès de l'informatique Sinclairienne: elle devrait parler. Imaqinons Erreur de conduite sur la Nationale 7 ... Quantité illégale dans la jauge 5.

## LASER 3000:

*UNE CHENILLE VERTE*  Fragile petit animal, échappez aux dangers divers qui vous menacent.

ASSEMBLEUR-DESAS-SEMBLEUR : Un utilitaire très puissant pour pouvoir enfin découvrir les arcanes de la programmation en langage machine.

## ZX 81 :

tendre d'un tel programme. *LES CAVALIERS DES TENEBRES* :un jeu d'aventure remarquable, eu égard aux possibilités de l'ordinateur. Découvrez un trésor dans un château ennemi; attention, la machine sanctionnera impitoyablement le manque de

courage !

CARNET D'ADRESSES Un classique du genre comprenant toutes les fonctions que l'on est en droit d'at-

## SEGA YENO 3000:

CREATION DE SPRITES Un outil indispensable pour gérer les redéfinitions de caractères. les animations de sprites... Toutes les fonctions graphiques du Yeno sont utilisées.

## V/C20:

HAUTE VOLTIGE - PARC DES PRINCES :Deux jeux sur une seule cassette! Parc des Princes est conçu pour deux joueurs qui animent chacun cinq footballeurs. Haute voltige est un jeu dont le but est de détruire des ballons en plein vol.

## RECOMMANDATIONS AUX LEC- **TEURS OUI SOUHAITENT FAIRE** PUBLIER LIN PROGRAMME

• Envoyez vos supports, mode d'emploi, listings et bon de participation dans une même enveloppe.

Vous pouvez nous envoyer plusieurs programmes sur un même support en l'indiquant sur votre Bon de Participation.

· N'oubliez pas et ceci est très important, d'inscrire sur vos supports votre nom, le nom du programme et le matériel utilisé.

Notez dans les premières lignes de votre programme, sous forme. de REM, votre nom, le nom du programme et le matériel auquel il est destine Nous pourrons ainsi repèrer facilement les listings, une fois sortis de l'imprimante.

· Dupliquez plusieurs fois sur la cassette et à des niveaux d'enregistrement différents votre programme Nous aurons plus de

*OTHEVIC* :Une version sur Vic 20 du célèbre Othello. Vous pouvez jouer contre l'ordinateur. qui est un redoutable partenaire.

## *ELECTRON BBC:*

*LE VAMPIRE DE LA*  FORET :Un jeune garçon, Damien. doit éliminer un vampire qui rôde dans la forêt. Inquiétant. non? Les graphismes sont absolument superbes.

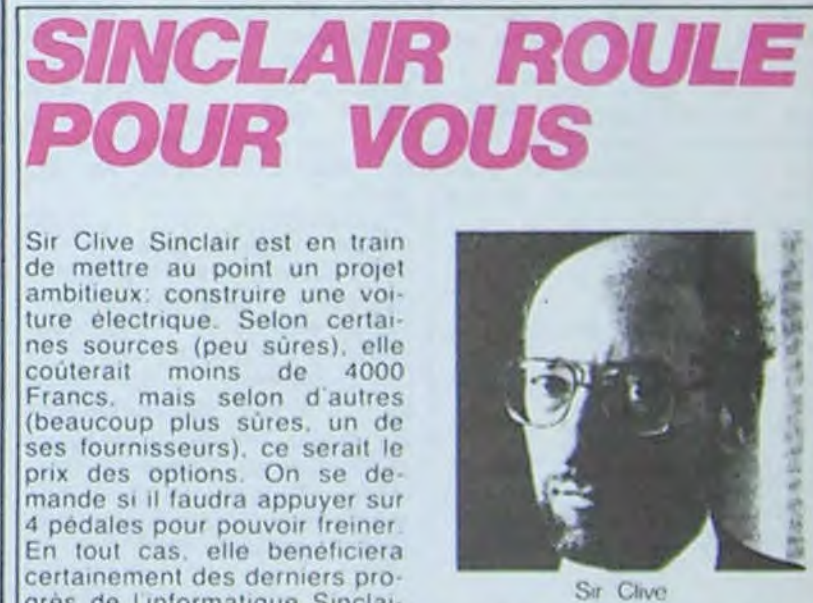

PARIER sur L'AVENIR

*GRAPHISTO* :Un programme utilitaire de graphisme en haute résolution pour le BBC. Comme cette machine est très puissante dans ce domaine, je vous laisse imaginer la qualité et l'intérêt du programme...

## COMMODORE 64:

ROLAND-GARROS :vous pouvez enfin égaler les meilleurs champions du moment en restant tranquillement assis dans votre fauteuil. Pour les fans de tennis.

*OUA TRIEME DIMEN-*SION :Un jeu d'aventure dans le temps. qui va du moyen-âge à l'an 3000. Les adversaires deviennent de plus en plus forts au fur et à mesure que le niveau technologique augmente.

*RAPT* :Un rapt vient d'être commis, et c'est vous le détective. Arriverez-vous à résoudre l'énigme à l'aide des dessins qui vous sont proposés?

cnance d'arriver à le charger si les magnétophones ne sont pas tout a fart compatibles

*AUTOMATIQUE* 

**DISTRIBUTEUR** 

peut executer 2 millions et demi d'instructions par seconde et peut adresser directement plus de 4 milliards d'octets. Rappelons qu'un 8 bits ne peut adresser que 65 535 octets. Pour ceux qui s'escriment sur leur 6502 ou leur Z80 â adresser indirectement des registres complexes, voici une petite liste des registres disponibles sur le 68020: 16 registres 32 bits à usage

general (indexation...) 1 registre 32 bits comme

compteur ordinal 1 registre 16 bits comme registre d'état

1 registre 32 bits comme registre de vecteur de base 2 registres 3 bits comme registres de codes de fonctions 2 registres 32 bits de manipulation de masques

"PEEKS et POKES" (sortie à Noel) oi, toutes les adresses stratégiques du C64 sont restratégiques du C64 sont ré-<br>pertoriées, et enfin un traité sur la programmation des jeux d'aventure (sortie pour Noel).

DATA BECKER est une grosse société d'édition de bouquins et de softs en Allemagne. Jusqu'â présent. les multitudes d'ouvrages de cet éditeur ne se trouvaient qu'en allemand ou en anglais. A partir de novembre. les pays francophones vont pouvoir bénéficier de cette bibliothèque grâce à Micro Application qui a acquis les droits de traduction de certains de ces ouvrages pour l'ensemble de ces pays.

Les possesseurs de Commodore 64 et de VIC 20 seront les principaux intéressés puisque sept titres leurs sont destinés. Deux bouquins de prografnmation en langage machine sur le 6510 (disponibles début 1985), un bouquin sur le drive 1541 avec le listing du DOS (que vous trouverez a la fin du mois de novembre), un autre sur le lecteur de cassettes C2N (Noël). un ouvrage sur l'ensemble des imprimantes fonctionnant avec le C64 (économisez pour janvier), un bouquin avec un titre parlant:

Les Atanstes ne seront pas *re*légués a la cave car deux ouvrages sont prévus pour le début de l'année prochaine concernant leur machine pre-

> $\sigma$  $\omega$

férée et unique.

## PIRATES CONTRE CORSAIRES

Ah ah ah! Les américains nous font bien rire' Ils annonçaient a grand renfort de rumeurs l'arrivée d'un nouvel Apple II dont le nom de code était jusqu'à présent "Ilx". Mais vérification faite auprès des autorités compétentes il s'avèrerait que le microprocesseur 65816 censé constituer le coeur de cette nouvelle machine, I une véritable béte calculant plus vite que son copain le 68000 du Macintosh et compatible avec le 6502). n'est qu'a l'état de finition et qu'il n'est pas question de commercialiser<br>actuellement une machine une machine dont les constructeurs n'auraient pas les éléments principaux (ce n'est donc pas un démenti mais une impossibilité). Il est vrai qu'on ne fait pas des raviolis sans viande même si la viande existe! Néanmoins. les français sont presque aussi forts que les américains car on m'a gentiment laissé entendre qu'il y aurait une revolution proche en ce qui concerne l'Apple lie. Steve Wozniak. l'inventeur de la pomme. avait parlé en decembre d'une modification de cet Apple qui permettrait d'utiliser les 64K supplémentaires de la carte auxiliaire beaucoup plus facilement qu'actuellement. Apple se renouvelle au rythme du TGV mais auront-ils toujours la bonne idée de rester compatible avec leurs anciens produits? Seul l'Apple IId (dieu) le sait

Les protecteurs de logiciels professionnels frappent très fort ! Vault Corporation, une société américaine qui a mis au point le système de protection Prolok, a vite déchanté : les pirates sont plus forts que. prévu et la protection miracle a sauté comme un bouchon de champagne ! Vault se venge donc avec Prolok plus (oui, je sais. encore un 'plus', ce n'est pas de ma faute si les fabricants d'informatique n'ont pas d'imagination !) Prolok plus qui recherche les indices de co-

> sion-calc est français. Procode est un excellent éditeur-as-<br>sembleur-compilateur sous sembleur-compilateur Prodos et dos 3.3 et il est egalemerrt au catalogue de Version soft, donc Procode est français. Les trois produits sont chers (de 1000 à 2200 francs). donc Version soft est français. Cocoricouac

## TRAITEMENT DE TEXTE FRENCH, **FRANCAIS CALC ET C.**

DES BITS COMME L'HIPPO BOUQUINE S'IL EN PLEUVAIT

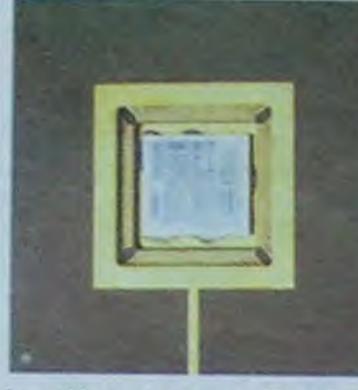

Au debut, il y avait Fairchild, qui construisit un "microprocesseur" capable de traiter 4 informations en même temps. intormations qu'on appelait des "bits" et qui constituaient un quartet. Ce processeur équipait le Fairchild MPF4 en 1961. Puis, beaucoup plus tard. Motorola construisit un processeur qui permettait de<br>gerer huit bits en même temps gerer huit bits en même temps<br>dans une séquence qu'on apdans une sequence qu'on ap-<br>dans une séquence qu'on appelle un octet. Ce fut le  $\Box$ pelle un octet. Ce fut le MC6800. Il équipa l'Intel 8080. qui était lui-même un des premiers micros. Puis vint le 6809 qui fut utilisé sur le TRS 80 et en France sur les Thomson. volution eut lieu: les 16 bits.<br>Ce fut le 68000, de Motorola<br>toujours. Il est utilisé par de<br>nombreuses machines, parmi tuellement une confusion qui de la processeur : règne sur ce processeur:<br>quand bien même l'utilisateur manipule des données et des quand même qu'un 16 bits car<br>ses ports d'entrées-sorties ne comportent que seize lignes. Mais on arrive au vrai 32 bits. Motorola vient d'en sortir un.

tiennent sur quelques millime tres. L'avantage du 32 bits? Il

piage et qui, quand il en trouve, ne plante pas le programme mais averti 'simplement' l'utilisateur qu'il est en train de se servir d'une copie, que c'est très vilain et que. si il continue ses travaux. les données seront faussées automatiquement, les résultats seront bidons, les disques durs effacés en totalité et autres petits cadeaux empoisonnés ! C'est vraiment légal, ça ? Quand on te refile un faux billet, c'est toi qui va en prison. Monsieur Vault ?

LES *FAUSSES*  **RUMEURS** DE *L 'APPLE 1 !x* 

bits. L'horloge est réglée à une fréquence de plus de 16 Mhz. et l'unité consomme 1 watt et demi. c'est à dire moins que le 68000. Dans les moments de (n'éxagerons pas. quand les instructions sont simples), il peut traiter 8 millions d'instructions par seconde (MIPS). Mais la seule puce vaut quand 'même 5000 francs. On n'est pas prêt de laisser tomber nos vieux 8

Rien ne va plus pour Oric. L'àge d'or des ventes miracle de fin 83 est révolu. Oric Angleterre est dans les choux et les Atmos s'accumulent sur les étagères mégalomaniques de certaines chaines de distribution.  $...$ 

J.R

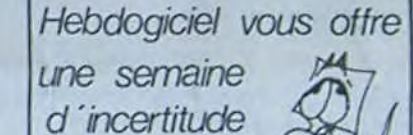

ORIC Angleterre a t-il déposé son bilan ? Les frères Taïeb, importateur d'Oric en France. évitent les journalistes. pourquoi ? Dieu existe t-il ? Toutes les réponses la semaine prochaine dans l'Hebdo avec un

"H'.

Version Soft est une société trois dimensions. donc Ver française. Epistole est un bon traitement de texte fabriqué par Version soft qui tourne avec une souris ou avec un clavier. avec le Prodos de l'Apple tic ou le dos 3.3 de l'Apple lie, donc Epistole est français. Version-cale est un tableur performant développé par Version soft avec cumul de tableaux et histogrammes en

Déçus parce que le jeu en lui. même n'est pas aussi bien qu'il y parait ; nous avons observé attentivement la version commodore : les dessins sont grands comme dps timbresposte (c'était d'ailleurs la pre• mière fois que le mot "timbreposte" était prononcé aussi souvent dans cet établissement nocturne) et la reconnaissance de mots laisse à désirer. Nous avons essayé de jouer, bien sûr, mais l'obstinalion du jeu à nous répondre "le ne comprend pas" (sans s à comprendre) à la moindre sollicitation de notre part nous a rapidement lassé. EI déçus également parce que visible' ment, les importateurs français ne croient pas à ces logiciels Cela semble n'être qu'une vaste opération de pub pour leurs autres activités. Près de deux millions nouveaux vont étre investis dans cette campagne de promotion; mais Jean-Claude Talar, directeur<br>d'Eurèka Informatique de d'Euréka Informatique

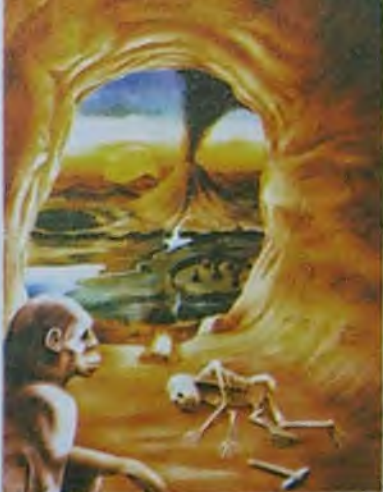

# C'est nouveau, ça vient de sortir

Ces registres peuvent manipuler diverses sortes de donnees: des bits un par un. des groupes de bits (de 1 à 32).<br>des données décimales des données décimales (codées sur un quartet ou sur un octet suivant le cas). des mots de 16 et 32 bits bien sûr. mais aussi des mots de 64 bits!!!

> Ah oui. c'est vrai, le jeu. Hé bien, des astronautes en mission sur la lune décou vrent, par hasard, un cristal poli de 40 cm de côté. Ils tentent de l'examiner au Laser. mais le cristal explose et cinq de ses morceaux se dispersent dans le temps. Le sixième se fragmente et menace de détruire la Terre.

les assistants qui ont travaillé romaine, au moyen-âge, en deux ans, et moi trois ans. pleine deuxième guerre mon-<br>Quand j'y pense... Cinq diale et à notre époque, aux diale et à notre époque, aux Bahamas. Vous devez donc les localiser, puis réussir un jeu d'arcade â chaque étape. A noter: il est joint un fascicule avec la cassette qui contient des poèmes et des illustrations cryptiques qui peuvent donner des indications pour la solution finale.

## . . .

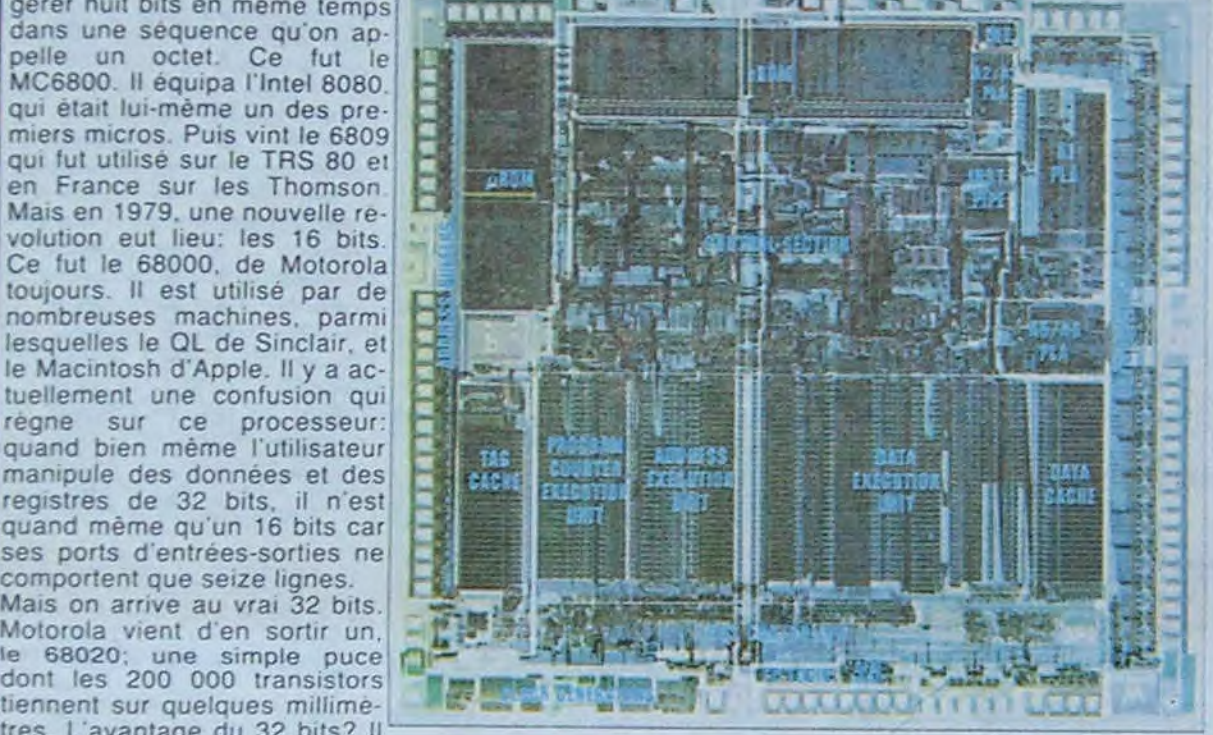

L'AVENIR PEUT TOUJOURS ATTENDRE ? Apple organise depuis plusieurs semaines une du Spectrum + en stock. Pour promotion pour les enseignants et les établissements scolaires. "L'avenir n'attend pas" (c'est le nom de cette opération) propose une remise de quelques 30 % sur une configuration Apple lie. Pour bénéficier de cet avantage. il suffit de se présenter chez un revendeur Apple avec un document émanant d'un établissement scolaire quelconque et attestant de la qualité d'enseignant de l'acheteur. Que croyez-vous qu'il se passe ? Les enseignants sont plus nombreux que prévus, leur cousins, amis et relations appréciant également cette remise confortable ! Les revendeurs agréés par Apple qui se livrent depuis toujours des guerres sur les prix de ces machines, profitent de l'aubaine et transforment très facilement leurs clients "normaux" en "enseignants'. Que croyez-vous que fait Apple ? Il va annoncer cette semaine que l'avenir peut attendre pour les enseignants. Les établissements scolaires peuvent continuer à bénéficier de cet avantage, pas les enseignants individuels ! Non, mais !

Direco, l'importateur de Sinclair en France semble avoir une fois, un matériel annoncé est vraiment disponible ! Ca change des ruptures de stock du ZX 81. des livraisons au compte-goutte du Spectrum et des fausses arrivées du OL. Le contrat géant signé avec DARTY (qui va distribuer en masse cette machine) y seraitil pour quelque chose ?

Le 15 Octobre, je pouvais acheter chez THOMSON 50.000 M05 et 50.000 TO7.7O sans problème. Le premier Novembre, je dois attendre pour en avoir un de chaque: rupture de stock !

On *parle* d'un prix de revient de plus de 4000 francs à la sortie d'usine pour le T07.70 alors que l'on pouvait le trouver en magasin à moins de 4000 francs, y aurait-il un rapport ?

JUDAS

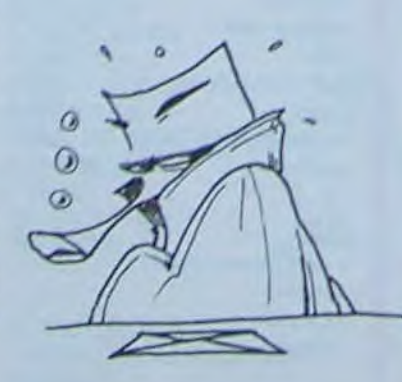

Nous vous avions promis la semaine dernière de vous par-

ler d'Euréka, un nouveau logiciel pour Spectrum et Commo-<br>dore, La publicité des publicité des magazines anglo-saxons avait l'air alléchante et, un peu par conscience professionnelle, et beaucoup parce que la présentation se faisait dans une boite de nuit des Champs-Elysées (Glou!). nous sommes allés à la réception organisee par Eurêka informatique (tiens!).

Et nous avons été déçus.

SPID et d'HECTOR. insiste un peu trop sur le fait qu'il distribue aussi les machines sur lesquelles tourne le soft.

A part ces "petits" problèmes et en étant tout à fait honnêtes ils sont tout de même pas trop mals, ces petits jeux-là.<br>Voyons les côtés positifs: l'auteur du scénario est un romancier anglais chevronné qui a réussi à concocter des piéges difficilement déjouables. Apparemment, il a fallu beaucoup de temps pour le programmer bien que cela soit difficile à évaluer si l'on s'en tient aux dialogues du présentateur et de l'auteur : - "Alors, cher auteur, vous avez mis trois mois pour préparer ce jeu. C'est énorme, six mois, non ?" - "Eh bien oui, effectivement. un an c'est beaucoup. Surtout pour Quand<br>ans...!"

deux ans, et moi trois ans.

En fait. quatre graphistes ont travaillé dessus (probablement des spécialistes en miniatures. ou des nains), deux musiciens (débutants ou on n'a pas entendu les bons morceaux) et un professeur de logique (pas de commentaires). Mais l'idee de concours international est formidable. les deux Anglais instigateurs du projet avouent avoir eu un flash en jouant à un autre jeu d'aventure sur Commodore : on cherche pendant des journées entières et on ne gagne jamais rien ! Ils ont donc décidé d'offrir de l'argent ou des prix aux 250 premiers à trouver la solution

Idée reprise par l'importateur français : le premier à trouver la solution du jeu gagnera 250 000 Francs. le second un voyage aux Bahamas, etc. Bon. Mais dis donc. Robert, tu nous a toujours pas dit de quoi parle le jeu ?

Bien évidemment, vous devez retrouver les cinq morceaux égarés qui sont éparpillés dans la préhistoire, à l'époque

L'auteur a déclaré : "Pour trouver la solution, il faut y travailler à quatre pendant six mois r.

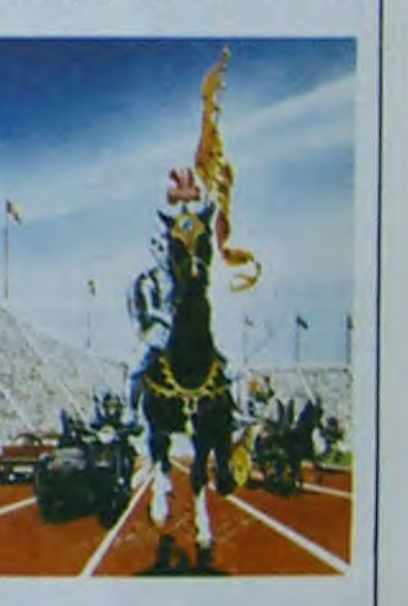

Alors, faites des achats groupés car la cassette n'est pas donnée et attaquez-vous à Eurêka. Jusqu'à ce que vous ayez trouvé et à vous les 250.000 balles !

EUREKA, MAIS J'Al PAS TROUVE

# **DEMANDEZ LE PROGRAMME**

Achetez vos logiciels les yeux fermés, nous les avons testés pour vous !

Nous avons sélectionné pour vous les meilleurs logiciels actuellement disponibles en France. Nous ne prétendons pas que cette liste est complète et définitive et il est évident que nous y rajouterons réqulièrement des programmes. Pourtant, vous chercherez en vain certains programmes qui jouissent d'une bonne réputation et qui se vendent surtout grâce à la publicité et aux conseils des vendeurs qui ne peuvent pas connaître tous les logiciels disponibles.

Les prix sont, nous l'espérons, les meilleurs du marché et les abonnés - anciens ou nouveaux - bénéficient en plus d'une remise de 10 %. Si vous êtes nombreux à nous suivre dans cette expérience nous pourrons rapidement arriver à faire baisser les tarifs des fournisseurs pour atteindre l'objectif que nous nous sommes fixé: ramener les prix à une plus juste valeur !

Les classements sont faits en fonction de l'intérêt du programme et ne tiennent pas compte des prix, c'est à vous de juger de l'opportunité de la dépense. N'oubliez quand même pas que si le rapport qualité/prix est mauvais, le logiciel ne peut figurer dans cette page !

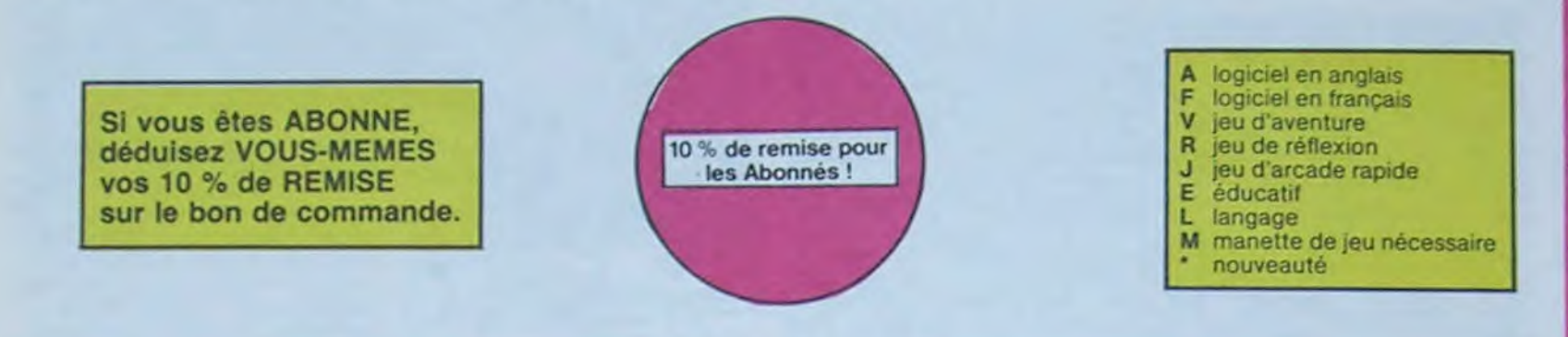

## **PSYTRON**

Concialistes des missions impossibles partez pour la sauvegarde de la station orbitale et résistez victorieusement jusqu'au<br>combat final. Graphismes et rapidité époustouflants

### **MISTER ROBOT AND HIS ROBOT FACTORY**

n un jeu de la qualité de Lode Runner ! Dans lequel on peut créer ses pro-<br>pres tableaux ! Dans lequel il faut user aussi bien de rapidité que de stratégie ! Ahhh oui

## **STANLEY**

Histoire en couleur, en musique et en PA-<br>ROLES Si, si, votre MOS vous sussurre de doux conseils pour empiler-dépiler dans la<br>joie et la bonne humeur

## TALES OF THE ARABIAN NIGHTS

L'infâme vizir vient d'enlever votre sœur, à vous preux chevalier de partir à sa rescousse au long d'un périple de plusieurs nuits,<br>affrontant les dangers de l'Arabie des milles et une nuits

## **SKYFOX**

85 niveaux de difficulté, trois dimensions,<br>couleur, son avec la carte Mock inboard, rapidité d'exécution inégalée, facile d'utili-<br>sation : enfin un vrai simulateur de vol où vous êtes aux commandes d'un Skyfox<br>avec ordinateur de bord, radar et pilote automatique

## **LARYRINTHE SURVIE**

Si vous êtes une banane, ce jeu n'est pas pour vous ! Car un singe perdu dans un laby-<br>mithe doit impérativement en manger un<br>certain nombre pour avoir assez de forces pour gagner la sortie

**ARCHON** 

JEEP

**A.E et ZAXXON** 

**BUGABOO et PULGA** 

**RADAR RAT RACE** 

HUSTLER

**HU'BERT** 

**O'BERT** 

Beaux mais barbants ! Et pas donnés !

Vroum-vroum, bim-bam-boum sur la lune. Bien fichu et marrant !

Essayez donc de sortir du trou dans lequel vous êtes tombé. Quelques<br>bonds y suffiront peut-être, à moins que vous soyez boutté avant.<br>Graphisme extra, un peu lent.

Des chats, des souris et du fromage dans un labyrinthe. Ca va très vite,<br>mais le graphisme n'est pas terrible.

Generic and double possible, is meilleur jeu rapide pour TU99. Les deux<br>Sans aucun double possible, is meilleur jeu rapide pour TU99. Les deux<br>premiers degrés de difficulté sont déjà hyper-marrants, ensuite c'est<br>du délire

Le LODE RUNNER du pauvre, qui ne sera d'ailleurs pas si pauvre que<br>ça puisque le graphisme et la musique sont excellents et l'intérêt du<br>jeu certain.

Un billard américain à trous pour 95 francs, un cadeau f

Bonne version de Q'bert et pas chère du tout.

## -nouveau **-YETI**

Un yéti ressemble fortement à un grand singe et depuis Donkey Kong, ceux-ci ont la<br>fâcheuse propension à enlever vos petites amies. A moins d'être homosexuel jusqu'à vous allez bien craquer

## **SCUBA DIVE**

Faites de l'exercice avec votre Oric ! Et pas n'importe lequel : pêcheur de perles ! Et<br>Dieu sait que ce n'est pas facile, avec les méduses, les crabes, les requins et autres<br>pieuvres qui rôdent ! **ULTIMA ZONE** 

bizarres ! Langage machine, œuf corse. **BACKGAMMON** Le backgammon, c'est la complexité des

échecs avec le hasard en prime Et excep tionnellement le crayon optique en "special guest<sup>-</sup>

## **DOGGY**

Ca, c'est original ! Et de plus, bien fait. Un

Conquistadores, partez à la découverte de

l'Amérique, ou d'un autre continent généré<br>aléatoirement par le pronramme, Jouis-

sez des qualités exceptionnelles de ce<br>jeu d'aventures et de stratégie. JAMAIS

## petit chien (dont tout le monde s'accorde à<br>dire qu'il est adorable) doit traverser une

## forêt semée d'embûches. Aidez-le à éviter les pièges qui parsèment son chemin.

## COBRA

Possesseurs de ZX, réjouissez-vous : enfin un logiciel en langage machine pas ennu-<br>yeux ! A vous de vous remémorer la fable petit serpent deviendra grand, pourvu que Dieu (et vous) lui prête vie Jeu d'action hyper-rapide, dans lequel les<br>aliens ont pour le moins des réactions... **SEVEN CITIES OF GOLD** 

WIMPY<br>Vous, cuisinier dans un Wimpy ; eux, cuillère, œuf, comichons. Vous, vouloir faire<br>des burgers ; eux, vouloir bouffer du cuistot. Bagarre. C'est un jeu d'échecs ? Oui. C'est un jeu d'arcade ? Oui. C'est un jeu<br>d'aventure ? Oui. Affrontez votre adversaire sur chaque case de l'échi-<br>quier avec armes et magies diverses. Interminable !

ennuyeux.

**SUPER JEEP** 

Sopolo 127 est arrivé sur Betelgeuse et vous a largué à bord d'une jeep truffée de<br>gadgets fouil : elle tire, lasérise, bondit... Heureusement, car c'était sans compter<br>les autochtones !

DALLAS Sue Ellen, encore sous l'empire de la boisson, se tape une veille crise de parano<br>et vous engage, vous, le plus grand détective du monde, pour coincer J.R., le sa-<br>laud. J'en bave.

CHINESE JUGGLER .<br>Ca swingue du côté du placard à vaisselle et de l'Empire du Mileu, perdez ni la<br>main, ni les huit assiettes...

## **MATCH POINT** Lobbez, smashez, liftez, passing-chotez et tout cela en 3.0, la sueur en moins.<br>A vos raquettes f

**BOZO'S NIGHT OUT** 

## Pauvre Bozo, beurré correne un coing, c'est que bobonne l'attend avec le rou-<br>leau à pâtisserie. Aidez-le à rentrer chez lui et non dans les passants.

**ATIC ATAC** Chi, mon château l'Pas de panique, la 3D vous permet la visite guidée en compa-<br>grie de votre héros favori, magicien, combattant ou chévalier.

**BRUCE LEE** 

Evincez karatement le sumo et le cavalier noir pour édiairer votre lanterne. Are mation, hors du commun, défoutoir hors pair, sonorsation réaliste : Paf. schlack... tromb... bwoah...

### PULSAR II

PUCaen a<br>Un superbe jeu d'arcade, compatible MOS, TO7, TO7,70. Aus commandes de<br>votre navelle, survolez Pulsar et tentez de détrure toutes ses installations. **ELIMINATOR** 

## Super-génial-extra, le petit dernier de Logiciels casse la baraque, ça c'est du logiciel d'aventure, ça c'est de l'animation l'Si vous n'avez pas

Aux commandes de votre vaissesu, vous devez combattre tous les envahis-<br>seurs. Vous disposez d'une barrière de protection et d'un laser.

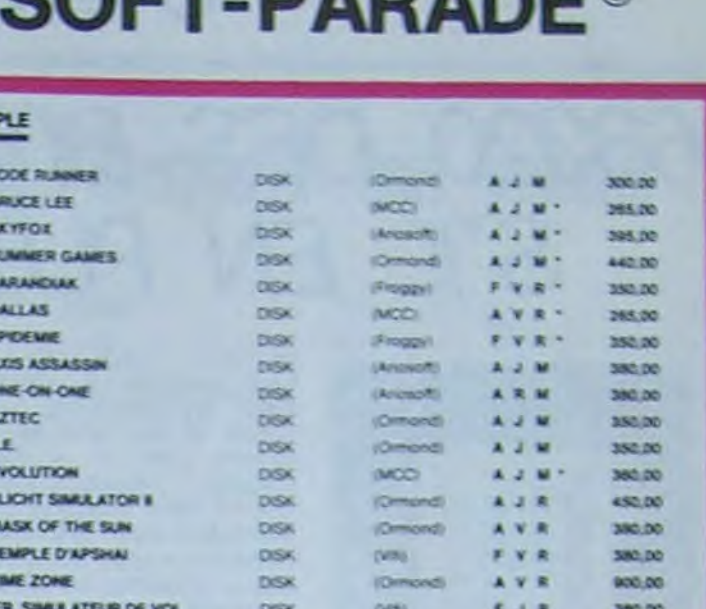

DSK

**DISK** 

**DISK** 

**DISK** 

**CISK** 

**A J M** 

A 2 M

A 3 M

A J M

A.J.M.

FVR

380.00

300.00

380.00

380.00

285.00

350.00

(Anglesh)

(Omond)

LAnguages

 $(Abesith)$ 

(Omond)

(VAL)

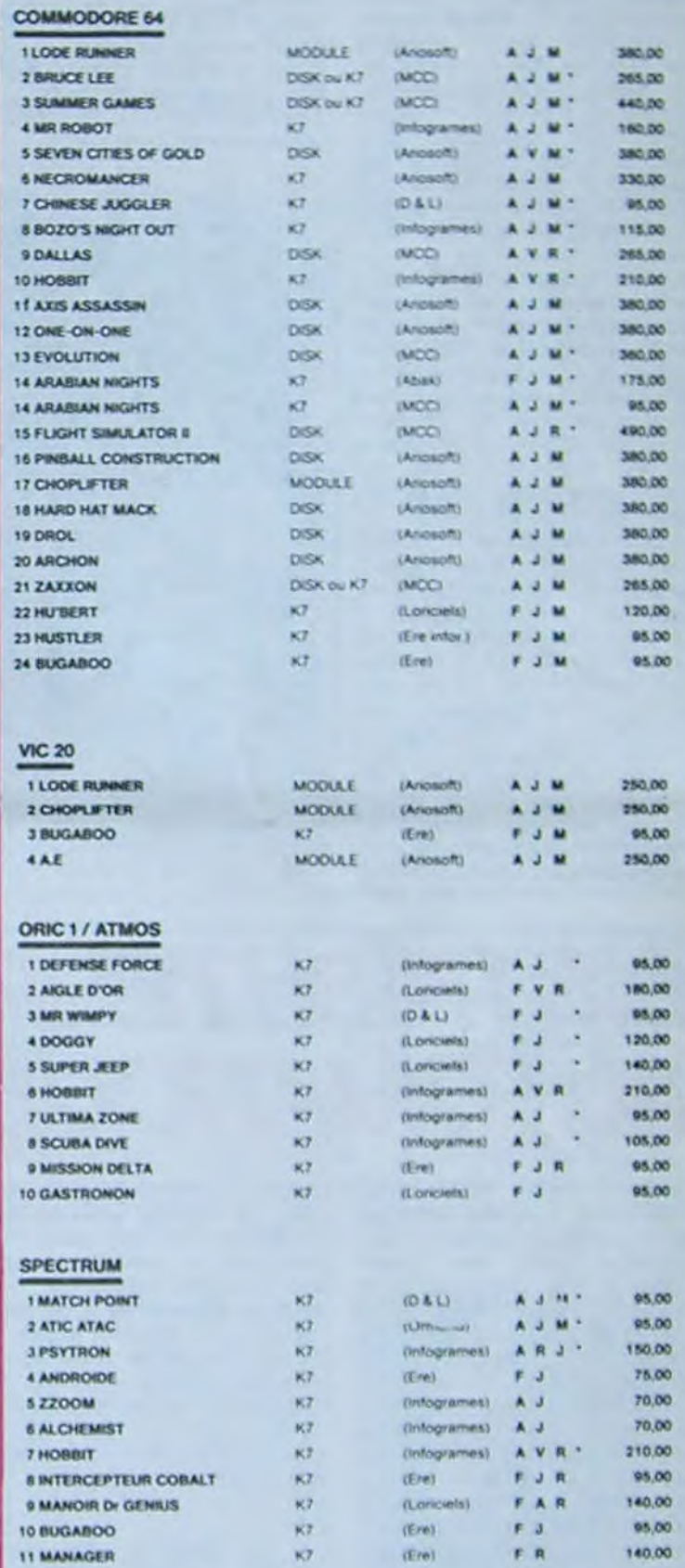

## **ATIS ASSASSIN**

.<br>C'est en trois dimensions, ca grouille d'arsignées, ca a une infinité de<br>possibilités et c'est le jeu (jouable) le plus rapide que je connais. Pour<br>battre le record, c'est la foulure de poignée et le joystick qui explose

## **AZTEC**

All avantumer de l'arche perdu, c'est vous ! Un superbe jeu mélant<br>l'avanture dans un temple peuplé de serpents, de crocodiles, de dino-saures et de sauvages à un jeu d'arcade où vous pouver utiliser la<br>dynamite, les revol

### PINBALL CONSTRUCTION

Pienskall, CONSTRUCTION<br>Magnifique 1 Vous vous entraînez sur un des quatre flippers livrés<br>avec le logiciel et vous créez ensuite les vôtres. Vous choisissez les<br>bumpers, les drop-tergets, les couloirs, les spéciaux Vous d

Pilote d'helicoptère au Viet-Nam, ca devait pas être de la tarte (Ici, en<br>pius des lanks et des avions de chasse qui vous en veulent, vous avez<br>droit aux projectiles des satellites. Très beau graphisme, pilotage<br>précis, un

### LODE RUNNER

Ce qui se fait de mieux dans le genre échelle-échafaudage-donkey<br>kong 150 différentes chambres au trésor, 17 niveaux de difficulté, la possibilité de créer son proprietaire de<br>amimation hyper-réaliste. Plus beau que ca, tu

### SIMULATEURS DE VOL AND C"

SIMULATEURS DE VOL AND C"<br>Cuvita sount IFR, COBALT, FLIGHT ou DELTA, les simulateurs de vol<br>sont – en période d'apprentissage – de véritables casse-tête chinois<br>tant les commandes et linstruments de bord sont complexes. Il

## CHOCS DES MULTINATIONALES et MANAGER

Votre pied c'est le fric, le business, la bourse et les comptes d'exploitation ? Ces logiciels sont faits pour vous !

MANOIR DU Dr GENIUS

## COLT DADADE

쓰

 $11$ 

 $2B$ 35

45

 $5P$ 

60 76

**BA**  $90$ 

30 A

11 A

12 E

 $13F$ 

14 M

15 T 161 17 #

**18 PINBALL CONSTRUCTION** 

23 CHOCS DES MULTINATIONALES DISK

**19 CHOLIFTER** 

**21 DROL** 

22 ZAXXON

20 HARD HAT MACK

Pas sympa le docteur Génius, il en veut à votre peau. Tachez de ne p<br>vous perdre dans les 24 pièces de cette baraque, ça explose et<br>monstre dans fous les coins ! Graphisme moyen mais les logicie<br>d'aventure trançais pour Sp

### **TIME ZONE**

Le monatre i six disquettes double face. 1000 ecrans haute résolution,<br>voyage dans l'espace temps de 400 millions avant JC jusqu'en 4082<br>Malheureusement disponible uniquement en anglais l'estes une bise<br>à Cleopätre de ma p

### **MASK OF THE SUN**

Assez peu connu, ce jeu d'aventure est parfait, graphisme, animation,<br>scènanic, : Avant d'acquérir la malinare de ce jeu vous serez plus d'une<br>fois devoré par un énorme, serpent qui apparait dans le noir avec un<br>effet de z

## ONE-ON-ONE (Dr J & Larry Bird)

Epoustoufiant I Le plus beau jeu de baskett jameis réalisé : dribbles.<br>esquives, feinte, panier, les conditions rédifier du jeu sont reconsti<br>tuées avec une exactitude partaite. Jeu à deux ou contre l'ordinateur<br>avec arbit cuité

### TEMPLE D'APSHAL

icum de la ministra qui réunit les avantages d'un jeu de donyons et d'un<br>jeu d'arcade, les personnages sont redéfinissables (à l'auberge du<br>coint et les combats det lieu à l'égran en haute résolution. Rien de<br>mieux en Fran

### HARD HAT MACK

Mess avez sur la filte un tres joi: casque de chantier et, croyer-moi, it va<br>vous avez sur la filte un tres joi: casque de chantier et, croyer-moi, it va<br>vous âtre utile ! Même si les clefs à moiette, les marteaux piqueurs

## 

**BON DE COMMANDE A DECOUPER OU RECOPIER:** SHIFT EDITIONS, 27, rue du Gal Foy 75008 PARIS

Adresse

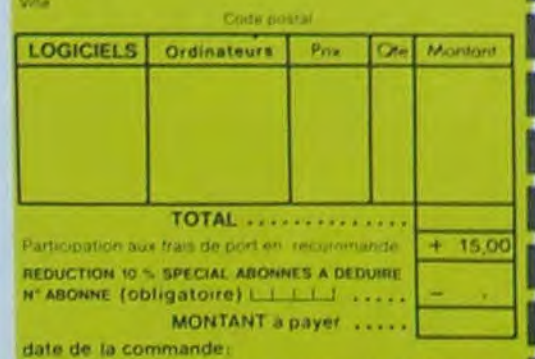

Les chéques reçus ne séront en aucun cas encaisses avant<br>la livrance des logiciels commandes. Cheque reningye en cas<br>de rupture de stock H<sub>56</sub> 180 balles, sautez un repas ou deux et jouez à jeun ! Une critique ? un<br>tout petit peu plus rapide et il était parfait !

### **GASTRONON**

L'AIGLE D'OR

C'est le principe du jeu de l'espace classique, mais ici les monstres<br>sont des corrichons, des chopes de bière ou du fromage et votre laser<br>est dens une cafetière l'Rigolons un brin l'A éviter si vous avez déjà un<br>space-in

### ANDROIDE ET CROCKY

Stambul c'est Constantinople, Androide c'est Pac Man, et Crocky **RUSSI** 

### **DRIVING DEMON**

Pilotage d'une voiture de course avec changement de vitesse, accèlé-<br>rateur, compte-tour et radar pour voir ce qui se passe devant, sur la<br>piste. Très réaliste, graphisme correct

### ANT EATER

Tres emusant jeu souterrain. Vous êtes une fourmi poursuivi par des<br>tapirs qui veulent vous transformer en casse-crobte. Ce qu'ils ne<br>savent pas, c'est que vous pondez des œufs explosits et que vous pou-<br>vez creuser votre

Vous n'étes pas prioritaire partout (malgré la sirène) et les carrefours sont de plus en plus dangereux, amb parter des traversées de voie<br>terrees. Il vous faudra pourtant parcourir la ville et récupérer les malaisses<br>des pour les déposer à l'hôpital. Et dépêchez-vous, vous conduise<br>une ambulan

## **RABBIT RAIL**

sianin qui monte, qui monte at qui aime fes carottes. Renards, belet<br>s et corbeaux en ferait bien un civet, houreusement que le parcouri<br>t truffé de terriers où se cacher ! Très bon graphisme.

### **ALCHEMIST**

municamento i<br>Plongez vous dans le monde etrange et fantastique des enchanteurs<br>et alchimistes – Magie noire ?, magie blanche ?, un jeu haut en cour de<br>leurs vaincire, seul, les forcés du Mai. Plus que super, plus que géni **Bugup** 

### **NECROMANCER**

Musician society, your planter desigrames, your obtener des arbres<br>your combatter une arangées qui vous en veut, qui poind des œuts qu'il<br>yous combatter une arangées qui vous en veut, qui poind des œuts qu'il<br>nécromancier

### **DEFENSE FORCE**

Le jeu d'arcade le plus rapide au ORIC (compatible ATMOS). 37 kd en langage<br>machine : abattez les cybotroids. les cyclotrons. les spratiums et autres mons-<br>lies qui estaient d'enterer vos compagnins humains, en equi actant

### **2200M**

AASUM Cestle nom de guerre de votre mission vous devez vous sku-<br>Vet lay nez et à la barbe de vos ennemis les rescapes d'un combat<br>sans merci. Une simulation superbe : Presque un dessin anime

### **O'BERT**

Sant aucun doute possible le medieur jeurapois pour 1/29 Les deux parties degrés de diffusion de la constant de la constant sonorie c'est de la constant de la constant de la constant de la constant de la constant de la co

EVOLUTION<br>Jeu d'arcade à différents tableaux ! Qui, mais, d'ambe il taudra dev<br>en passant par les différentes étapes de l'évolution. Superbe !

Cénémonie d'ouverture, choix du pays avec drapeau et hymne national, vous<br>vous tancez dans les jeux ofympiques en espérant gagner une des huit épreuves<br>auxquelles vous participez. Plongeon, ball frap, nage libre et relais,

Vous êtes parano, cedipé jusqu'à la moelle, pauvre comme zig-zag (pardon<br>comme Job), claustrophobe comme une sandine. Vous êtes timide, supersti-<br>tieux et vous avez perdu la giémoire : deux solutions 1e 6.35 ou le gaz ! ou

### **EPIDEMIE**

Comma son titre l'indique, ce jeu parte d'une épidémie. Rien que ça, déjà, ça<br>jette. Mas il ya aussi la guerre du Pacifique, les créatures bizarres de Paradisia, et<br>le Bégon rose. A découvrir absolument !

### **MOONSWEEPER**

MOORES WELFTELN (Concrete the module devel à l'origine être commercialisé par TEXAS INSTRUMENT soi-même, c'est dire sa qualité ! Deux tableaux, frois dimensions où vous dévenir foi-même, c'est dire sa qualité ! Deux tablea

## **MICRO SURGEON**

Volre malade est au plus mat, une nouvelle technique chiningicale va vous permettre de penditre dans son comp por comptent directement les microbes,<br>cancers et autres désagréments qui la menace. Très original, très bon gra

HOBBITT and Animatals sont les deux mamelles du Hobbit. Animaction, c'est<br>Animaction et Animatals, et Animatals, c'est l'estimation de l'agressivité du composition en temps rési, et Animatals, c'est l'estimation de l'agres

**DROL**<br>Très drèie. OROL <sup>4</sup> Une petite fille, un petit garçon et leur mamas<br>comple aux vous pour les épauler dans des situations pas possibles<br>Lézards, scorpions et dimdons volants essayent encore une fois, de<br>vous trucide

Tres belle realisation de Morpion en trois dimensions sur trois étages<br>Fonctionne, avec le crayon optique. Milosie à chargement immédiat.<br>Cé qui éviterales problèmes de chargement habituels du lecteur de K7<br>du T07.

Aristenez vous a atteindre la planete rouge sans dommage a bord de<br>votre navelte spahale ! Indispensable pour les amoureux des grands

### **BIDUL**

Enfin un Pac-man rapide (langage machine) pour TO 7. Mais ne<br>vous laissez pas abuser : les réveils ne sont pas plus sympathi-<br>ques que les fantômes de l'original :

## **TEXAS TI/99**

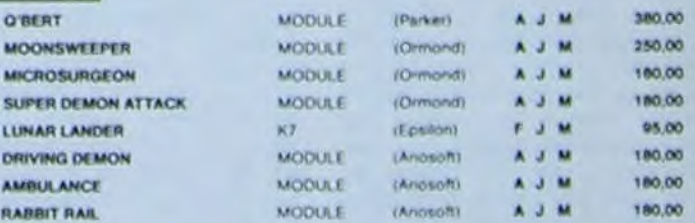

### **THOMSON**

Sauf spécification contraire, tous ces logiciels sont compatibles M05, T07 avec extension 16 K et T07.70.

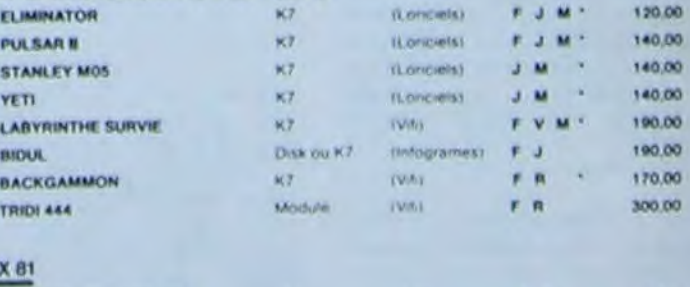

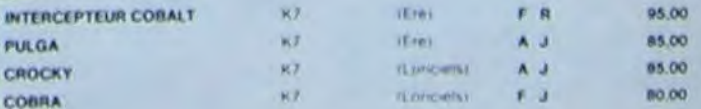

tion, graphismes, astronomie, aviation, Chimie, biologie, électronique, radio. jeux (bien sûr!), nourriture (pour ceux qui veulent la recette du gigot a la menthe ou du hamburger aux olives!), maths et statistiques. musique et sonorisation, passions diverses, passe-temps variés, gestion et beaucoup d'utilitaires. Il y a môme une rubrique "inconnu" dans laquelle se trouve des disquettes bourrées de petits bouts de machins bizarroides qui sont apparemment des utilitaires. mais un peu embrouillés.

Les prix varient de quelques dollars à 200 dollars pour un "colis jeu d'aventures" comprenant une disquette mère, quatre utilitaires, 61 scénarios de jeux et un logiciel pour créer ses propres softs.

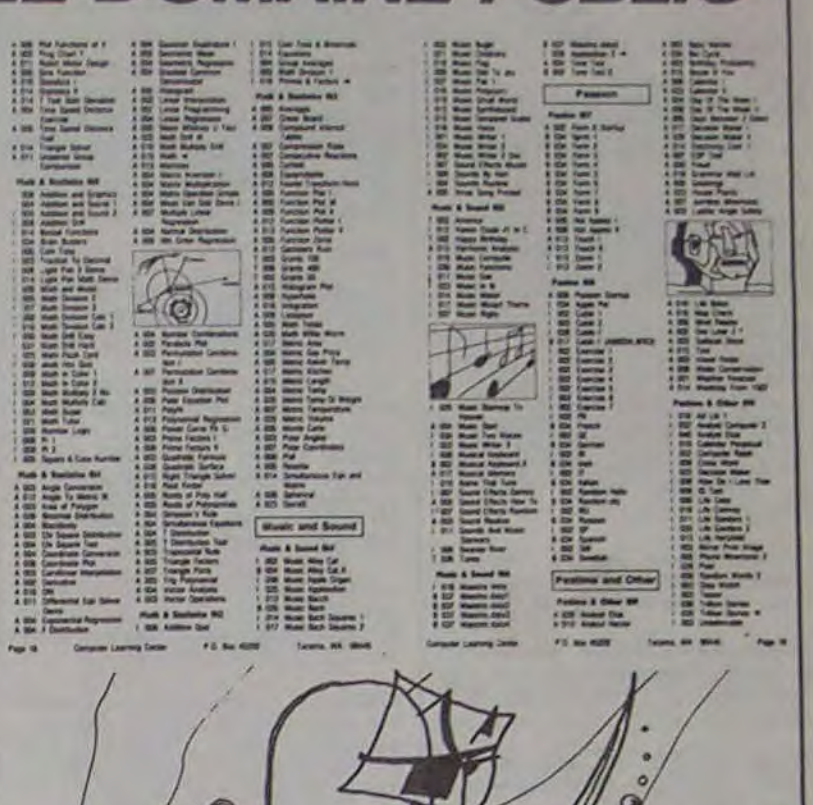

## JEUX DE MAINS JEUX DE VILAINS... ET POURTANT<br>CERTAINS TRAVAILLENT MAIN DANS LA MAIN! **CERTAINS TRAVAILLENT**

Nous ne savons pas si il est possible de se faire expédier ces produits en France. A priori, cela ne devrait pas poser de problèmes. Computer Learning Center. PO BOX 45202, TACOMA. WA 98444. U.S.A. Salut. les pirates !

> IMPORT IMPORT ARIOLA DETL M.A.<br>INFOGRAMES CBS<br>PROCEP<br>IMPORT<br>ARIOLA<br>IMPORT<br>IMPORT B 13 A  $\mathbf{c}$  $\frac{8}{8}$  $\frac{6}{5}$ 8 C B A  $\frac{a}{2}$ C B B J J J J J u J E J J J J J

SUPER PIPELINE<br>
SUPER SKRAMBLE<br>
SUPERBASE<br>
SUPERBASE<br>
SUPERBASE<br>
SUPERBASE<br>
SUPERPASE<br>
SUPERFILE<br>
SURVIVOR<br>
SWASHBUCKLER<br>
SWORD OF FARGOAL<br>
SYNTHESOUND 64<br>
SYNTHESOUND 64<br>
SYNTHESOUND 64

J

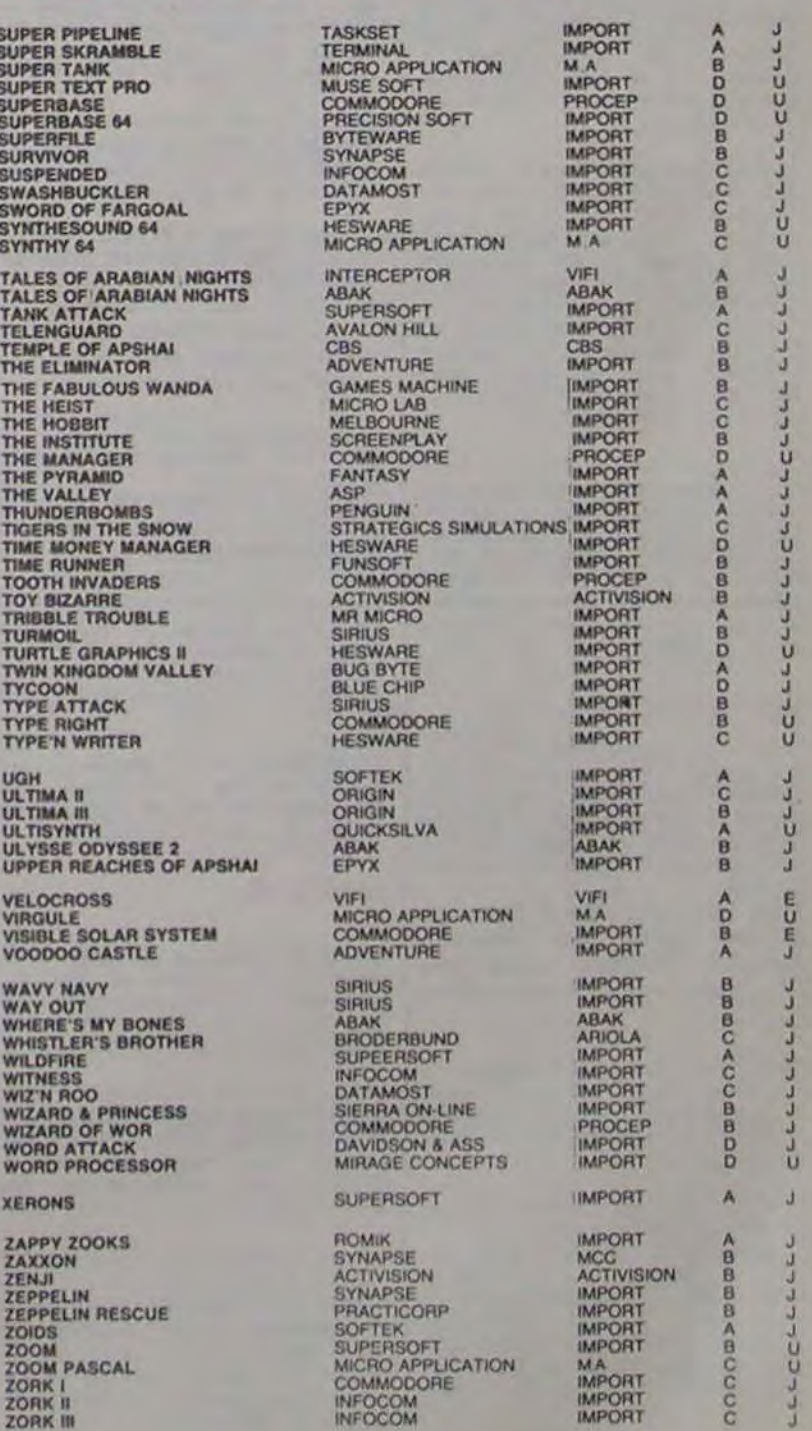

C

**ABACBB** 

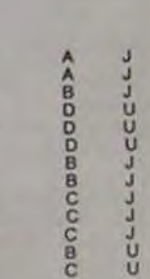

B<br>C<br>C

B  $\frac{A}{D}$  $_{\rm C}^{\rm B}$ 

## actualités

## Suite de la page 1

A répétition, a réveille la grosse du cinquième étage et ceux de PLAY qui, avec ses airs de musique sur 4 octaves avec diese et bémol, a fait tomber de son lit le petit chauve du rez-de•chaussée qui a appellé les flics.

## *ECRAN MAGIQUE*

La fenètre magique qui brille de tous ses feux sous vos yeux ébahis affiche 25 lignes de 40 caractères en basic et 25 lignes de 80 caractères en assembleur. Huit couleurs seulement pour peinturlurer les 80.000 points de la haute résolution mais 128 caractères semi-graphiques sont disponibles par le basic résident en plus des 112 caractères ASCII classiques

## ERROR = ERREUR

LA MOTO INFERNALE LE FOU VOLANT US RALLYE GLOUTON LE MONSTRE TORTUES FOOTBALL L'ABEILLE BRIS DE GLACE CITADELLE VIKING BACKGAMMON **REVERSI** 

Un éditeur pleine page est aussi indispensable pour mettre au point un programme que le clavier. rassurez-vous : il est présent sur cette machine ainsi que la numérotation et la renumérotation automatique des lignes. Comme la cassette Loriciels pour MO5 dont nous vous parlions la semaine derniere. le VG 5000 vous dira : 'Tu as fait une erreur de dimensionnement à la ligne 12340. mon petit programmeur chéri !" au lieu de "Error 7 in 12340 ", les messages d'erreurs en français résident dans la machine. Pourquoi les autres constructeurs n'ont t-ils pas pensé à franciser ces messages, c'est l'enfance de l'art à faire, c'est une fonction non-interactive qui ne délivre que des messages unidirectionnels et ça ne coûte pas un rond. Quand on vous disait que Philps était dangereux !

Hebdogiciel vous refile un super tuyau : vous pouvez vous transformer on pirate du logiciel sans aucun risque. Une boite américaine, Computer learning center, a monté un réseau postal pour distribuer les softs Apple qui sont tombés dans le domaine public Los lois sur ce sujet sont très précises aux Etats-Unis et la législation sur la micro-informatique moins hésitante qu'en Europe. Vous pouvez donc vous procurer les softs dont le copyright n'est plus ou pas valable et qui peuvent être copiés sans problèmes ou encore les programmes incomplets que les auteurs n'ont pu terminer et qu'ils ont abandonnés ou enfin les logiciels dont les auteurs ont jugés qu'ils ont assez gagné d'argent et qu'ils peuvent renoncer aux droits d'autours (Géniale Amérique !); dans ce cas, il est demandé de mentionner "Avec l'aimable (Ho, combien !) autorisation de Monsieur ...' sur les copies. Cette société donc, vend par correspondance ce genre de produits. Chaque disquette proposée contient en moyenne une vingtaine de programmes sur un sujet au choix : éduca-

## *A CETTE HEURE-CI TU PEUX PRENDRE LES PERIF!*

SAMMY LIGHTFOOT SARGON II<br>SAVAGE POND<br>SAVE NEW YORK SCRABBLE<br>SCREEN GRAPHICS<br>SCUBA DIVE SEA HORSE HIDE'N'SEEX SEA WOLF SEA WOLF SEAFOX SEATALKER

Alors, comme d'habitude, il y a ceux qui sont presque là, ceux qui arrivent sous peu. ceux qui sont prévus plus tard et ceux qui sont à l'étude. Vous savez comme moi que l'on peut compter sur ce qui est déjà là, à la limite sur ce qui est presque là et on ne voit jamais le reste : le fabricant abandonne le modèle avant ou il fait faillite. Philips nous a promis de ne pas faire faillite tout de Suite et pense que l'on peut compter sur tout sauf sur ce qui est à l'étude; Parce que les études, on sait quand ça commence mais pas quand ça fini. Moi, par exemple, pour mon bac, l'ai commencé à ...... mais c'est une autre histoire. Le lecteur de cassettes est là. le VG 5000 lui envoie ses signaux à une bonne vitesse de 1200 bauds ou à 2400 en rapide. Les poignées de jeu sont disponibles dans la mesure oû Thomson livre en temps et en heures : ce sont les mêmes que pour les MO 5 et TO 7, mais peintes en noir, c'est pas vraiment plus gai! L'extension 16 Ko arrive. la 32 Ko est pour Janvier ce qui, en se référant a ce qui se fait en ce moment chez les autres, doit faire du Mars bien tassé. La prise Péritel est fournie avec l'ordinateur. si vous avez un vieil appareil de télé tout laid et tout moche qui n'a même pas cette prise miracle, ça marchera quand même avec un adaptateur codeur modulateur pour vous brancher sur l'antenne. L'imprimante se fera attendre, l'interface aussi. les floppy disks aussi, le synthétiseur musical aussi, mais ils seront là un jour. Le contrôleur de vidéo disque et l'interface minitel viendront aussi un jour, ou l'autre. Mais qu'est ce qui ne viendra pas, alors ? Ben, je sais pas et Philips non plus. Na 1

Malgré ce côté "simpliste" le leu correspond parfaitement au but poursuivi: l'initiation se deroule sans heurts et permet au joueur de s'intéresser plus tard à des jeux nettement plus complexes du type Donjon et Dragons, Archery and Sorcellery ou Call of Chtulhu.

SIERRA ON-LINE HAYDEN SOFT STARCADE CREATIVE LEISURE GENIUS M:CRO APPLICATION DURELL CBS<br>COMMODORE<br>MOGUL<br>CREATIVE SOTWARE

**INFOCOM** 

## FAUT-IL VOUS *L'EMBALLER ?*

Alors, qu'est que vous emportez pour ce prix là ? Hé bien,

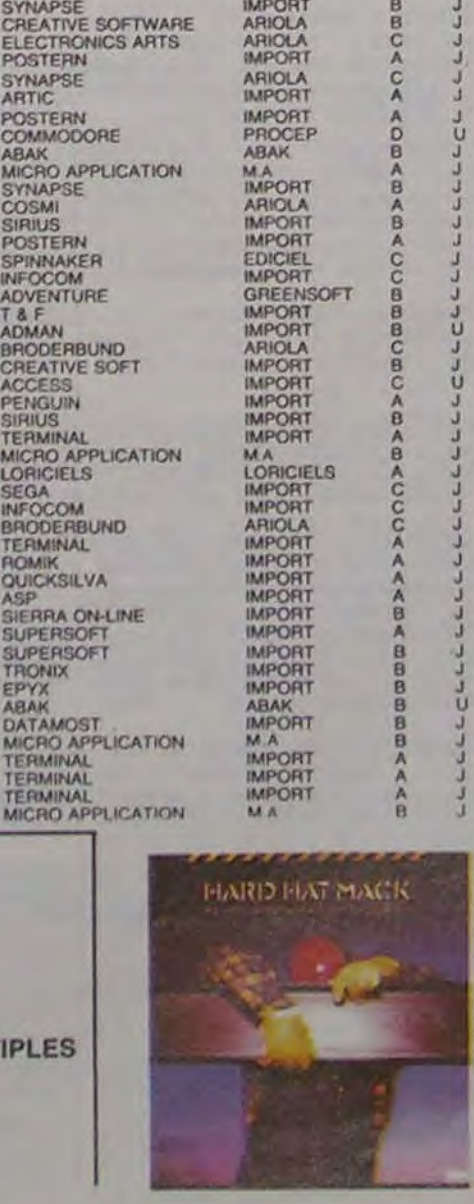

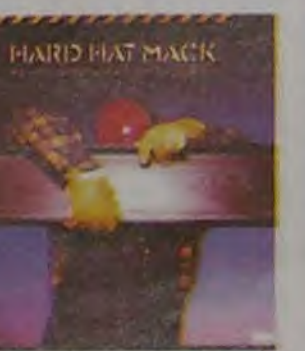

ma brave darne, le vous donne non seulement la superbe console avec son clavier et l'intégralité de ses touches, mais en plus vous emportez ce magnifique module d'alimentation sans lequel votre ordinateur ne serait pas ce qu'il doit être surtout que c'est ce module qui alimente non seulement la console mais également les périphériques que vous pourrez acheter a part tout a l'heure. Vous emportez également ce ravissant cordon péri-télévision que voila ainsi que cet adorable cordon de magnétophone que voici et le tout dans un éblouissant carton d'emballage qui fera votre fierté ainsi que celle de vos enfants. surtout ceux qui croient encore au Père Noel. Vous payez comptant ? Ah, mais alors, dites-moi, holla, holla, mais je m'en vais vous faire un cadeau sublime en plus. moi. En liquide ? Mais oui, ho!a, pas plus tard que tout de suite vous emportez en plus un ouvrage relié, avec plein de pages et de jolies images en couleurs. un ouvrage que ne renieraient ni Jules Verne ni Guy des Cars, qui ne va pas tarder à passer à Apostrophes et qui s'apelle "Manuel d'utilisation de votre VG 5000 à vous ", 96 pages qui reprennent l'ensemble des instructions basic avec des exemples de programmations utiles. Et voilà, la petite dame repart avec son colis de moins d'un kilo, allons-y, passez la monnaie, Philipe le camelot n'en a pas pour tout le monde

## *ACHETER OU PAS ?*

Ecoutez, vous faites ce que vous voulez ! De toutes façons, c'est un ordinateur, non ? Je sais, il est pas beau, vous n'avez pas 93.980 Ko utilisateur et puis, Philips .... Quoi Philips, vous n'avez pas lu l'article ? Recommencez à la page un et revenez ici. Un truc est certain c'est qu'ils vont en vendre des montagnes, alors si vous êtes un Dieu de la programmation et si voulez vendre des logiciels aux futurs utilisateurs. achetez-en un.

Attendez tout de même de voir le bout du nez des extensions de mémoire qui semblent indispensables. Et puis quand je dis qu'ils vont en vendre des montagnes, il faudrait d'abord qu'ils en aient, qu'ils trouvent des composants. qu'ils croient à leur produit. qu'ils tiennent leurs délais de livraison, que les distributeurs jouent le jeu, que les périphériques et les extensions soient là à temps, que les autres fabricants d'ordinateurs ne cassent pas les et que les ne les mangent pas. Petits d sagréments quotidiens leurs collègues qu'ils pourro difficilement éviter.

## *CIEL / J'AI OUBLIE*  LES LOGICIELS!

Simple, Philips en prévoit wagon, surtout plus tard ! Po le moment, Vifi est le seul travailler dessus et le logo e en cours d'élaboration lab rieuse. La liste dessous, oui, là, est d'ores et déjà di ponible, chez les distributeu Philips, of course

Ah ! Dou dou dou dou dou, que c'est bon, que c'est pied de se raser avec Philips.

Ciraépi

## **JEUX**

APPLICATION CARNET D'ADRESSES FICHIER BUDGET

Dans notre série les mariages de raison. nous avons le plalsir et l'honneur de vous annoncer l'union d'Ere Informatique et de Jeux et Stratégie. De cette collaboration doivent naitre trois logiciels d'aventure conçus à partir de jeux sur plateau parus dans J. & S. OPERATION BLUE MOON, tiré d'un jeu de rôles créé par l'équipe de J. & S. est destiné aux débutants dans ce domaine. La simplicité apparente du jeu est due à un choix voloniaire des concepteurs. ceux-cl ne désirant pas cho quer les néophytes avec des régies par trop complexes.

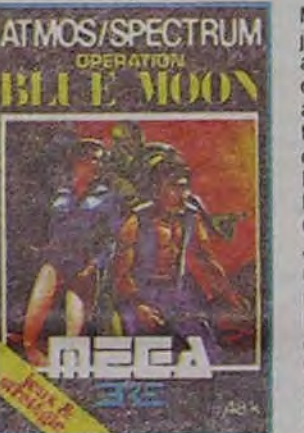

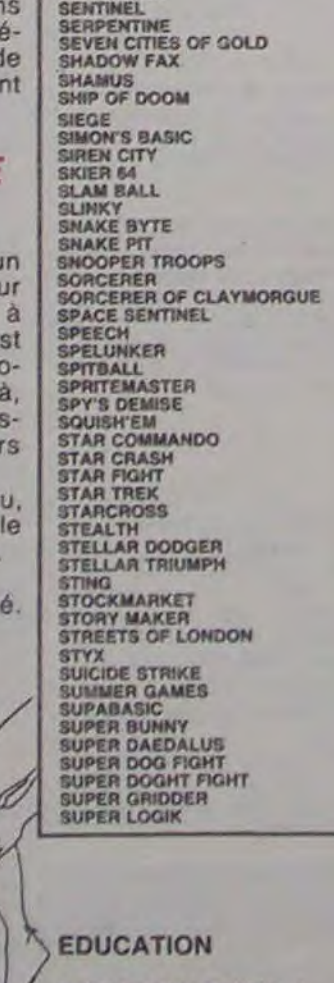

INITIATION BASIC I INITIATION BASIC 2 COMPLEMENTS ET MULTIPLES MOTS CROISES 1 CLE DES CHANTS CARTE DE FRANCE MICRO-JEUX MATHEMATIQUES

## LES PIRATES DANS LE DOMAINE PUBLIC

OBJECTIF ELYSEES et DON JUAN ET DRAGUEURS viennent des jeux offerts chaque mois en encart dans J.& S Les spécialistes des jeux tacticostratégicordliques vont pouvoir s'en donner à coeur joie avec ces adaptations informatiques des maintenant grands classiques (originaux) de notre honoré confrère

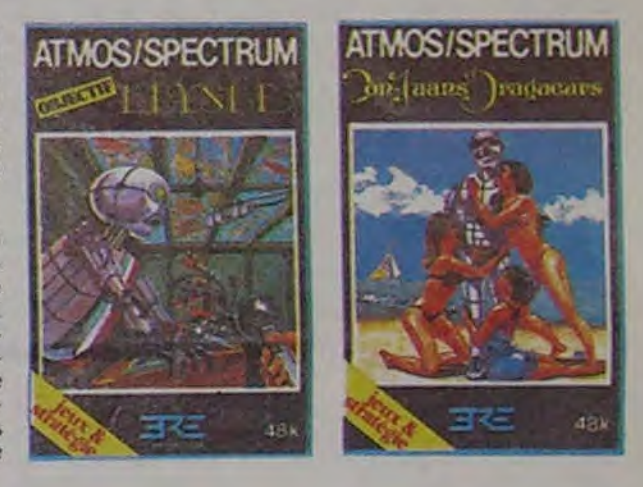

 $\Omega$ 

# Suite de la A POIL COMMODORE!

SYNAPSE ARTIC

SIRIUS<br>TERMINAL

**TERMINAL MICRO APP** 

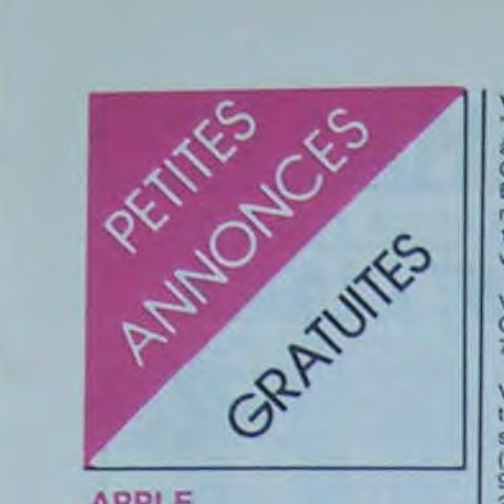

## **APPLE**

Pour APPLE II VENDS plus de 100 logiciels ludiques ou utilitaires Olivier<br>HERES Le Miradou 13100 AIX EN PROVENCE. Tel: (42) 23 24 34.

VENDS pour APPLE II ou lie Dung Beetles + Viper + Choplifter + star-<br>blaster : 800 F. Ceilling zéro + Thief + draw Poker + Norad + taxman: 800 F Dogfight + Simulator II + Sabotage + hyper Head on + Tir dans l'espace: 700 F. Laurent DIDIER 52 grand rue<br>des Charpenne 69100 VILLEUR-<br>BANNE Tel: (7) 889 70 74.

VENDS Moniteur Vert 12" Zenith + cordon pour Apple: 800 F. David HE-<br>RAULT Tel: 246 74 36.

VENDS lecteur diskette pour APPLE<br>peu servi, compatible MPF II, Prix 1500<br>F, Monsieur LALVERBE Tel: 584 70 17 (après 18 H)

VENDS APPLE IIc sous garantie  $(06/84) + 6$  livres + disquettes neuves. le tout 10.200 F

VENDS ORIC 48K + imprimante ORIC + 13 logiciels + 8 livres. Le tout en bon état : 4500 F. Philippe GILBERT Tel: (6) 028 57 38 (vers 20 H).

VENDS compatible APPLE II + 48K pavé numérique moniteur N/B 2 floppy 2 cartes contrôleur Dos 3.2 et M/Dos interface RS 232 300 bauds: 8500 F. +<br>imprimante 1240 P. 125 caractères sur papier 394 mm maxi. Interface centro-3000 F. Robert SCHWALB Tel: (6) 905 53 52 (après 18H).

## **ATARI**

VENDS VCS ATARI bon état avec cassette d'origines et manettes (2 paires) 6 K7 dont Bersek, Asteroids, Miner 2049. Riddle of the Sphinx, Raiders of the lost ark et River raid. Le tout 1900 F. + une K7 gratuite: Jungle Hunt<br>Ecrire a Christophe MADOURG 8 rue des rayes vertes 95610 ERAGNY.

VENDS ATARI 400 + adaptateur d'alimentation + cassette Basic + manuel<br>d'utilisation du basic ATARI (valeur 2700 Fi vendu 1800 F. Guillaume<br>AUDUC 5 allee cassard 44000 allee cassard 44000 NANTES Tel: (40) 48 42 30

## **CANON X 07**

VENDS CANON X07 16K (10 83) carte MEV 4K + lmp. graph X 710 +<br>cordon magneto + livre programme (SHIFT Editions) N.D.L.J.C.: Mais c'est nous cal.

rouleaux papiers, tres bon etat 3400 F Micro Cassette Olympus Pearlcorder 100 (specialement étudié pour connexion avec microordinateur) +<br>cassettes 500 F. Thierry BRU 2 avenue du Berry 91940 Les ULIS tel 446 91 28 (domicile)

VENDS configuration complete CANON X07 comprenant X 07 avec 16K RAM integre i X710 (impr. graph. 4 couleurs) - XP 110 carte Gestion de fi-

VENDS livres pour CBM 64 moitié prix VENDS pour DRAGON 32 cassette "Jeux en basic pour CBM", "Le CBM 64 Phantom: 180 F. Katepillar: 150 F. à l'affiche", "102 programmes pour Shuttle : 180 F. Bernard ROSSIU CBM 64° et jeux d'ordinateur en Basic. ECHANGE aussi nombreux programmes sur K7. Monsieur Bruno BARDIN 140A rue de la Montat Tour La cara-<br>velle 42100 ST ETIENNE

VENDS nombreux programmes pour<br>Commodore 64, Demander Cédric au 763 35 07

VENDS CBM 64 Secam (12/83) + lecteur + peritel + joystick + carte extension Basic Tool + programmes + livres (prog. réf. guide...) état neuf (valeur<br>9000 F.) vendu 7000 F. R. DOCTEUR 28 rue aux Moines 76620 LE HAVRE. Tel: (35) 44 89 77 (après 18 H 30).

VENDS COM. 64 + PAL + magnéto<br>K7 + carte Tool 64 et Forth 64 + 2 joysticks + 20 jeux et assembleur + 10<br>livres: 5000 F. Gilles LEBRECH Tel: (7) 826 35 50 ou (7) 890 51 81 (le soir).

VENDS K7 sur Com. 64 comprenant Avengers, Motor mania, moon patrol, Jump man, Billard Shamus, Snokie, Bandirs, Zaxxon, Pole position Scramble, Fort Apocalypse et Jupiter lander.<br>Prix à débattre. Sylvain KORNOWSKI 10 rue Bellemain 69005 LYON. Tel: (7) 836 15 91. (heures des repas).

VENDS 20 programmes pour Commodore 64 : 1000 F. A débattre. Monsieur BACH 85 bld Suchet 75016 PARIS. Tel: 224 72 02 ou 520 57 46.

VENDS double drive 4040 Commodore état neuf + Cable IEEE + 4000 programmes sur disques : 5500 F. Gabriel WEISSLINGER 73 rue du Maire 57400 SARREBOURG. Tel: (8) 703 37 57 (entre 12 et 13 heures). N.D.L.J.C.: Vous vous rendez<br>compte ? 4000 programmes ?<br>une affaire ! Pompés ou pas pompés ? Là est la question!.

VENDS Commodore 8032 : 80 colonnes, écran vert incorporé + EDEX (fonctions de programmation) + manuel de l'utilisateur + programmes pé-<br>dagogiques (d'anglais) : 4500 F. Jo-<br>seph REZEAU 85170 DOMPIERRE / YON. Tel: (51) 07 53 90.

VENDS Commodore 64 SECAM + lecteur de disquettes  $1541 +$  Tool 64 + disq. Echec + Lode Runner + nombreux livres + programmes + 10 dis-<br>quettes: 6400 F. J. HAUDEBOURG Tel: 202 74 73 (après 19 H).

Possesseur CBM 64 RECHERCHE contacts pour échange programmes. VENDS aussi Hebdogiciel du nº 25 au plus récent.

VENDS VCS ATARI + 8 K7 dont Vanguard, Phoenix, Yards revenge, Star raiders, Etc. Gilles ZEITOUN 102 avenue Marceau 92400 COURBEVOIE. Tel: 788 68 32. N.D.L.J.C.: Et allez donc, encore un qui revend des Hebdos et en plus celui là il ne met pas le prix. Aurait-il peur?... La concurrence nous on n'aime pas! Je vais le dire au CDP voilà, bien fait!

CHERCHE joystick pour Commodore 64 prix raisonnable, tel: (29) 79 41 77

RECHERCHE possesseur Commodore 64 en vue d'échange de logiciels de jeux ou utilitaires. Monsieur BEERENS. 56 rue Neuve Maye Grand Rechain<br>4823 Belgique, Tel: 087/ 31 21 49.

CHERCHE jeu ZAXXON (disk ou K7) pour Commodore 64 à moins de 300 F.<br>John STEEVE 58 grand'rue 68150 RI-BEAUVILLE. tel: (89) 73 64 41.

ECHANGE, VENDS, DONNE programmes utilitaires et jeux pour COM, 64. VENDS TI 99/4A état neut + adapta.

Phantom: 180 F. Katepillar: 150 F.<br>Shuttle : 180 F. Bernard ROSSIU<br>Vertes campagnes 01170 GEX Tel:  $(50)$  41 94 17.

VENDS DRAGON 32 + double disk drive + Dos + 2 joysticks + modula-<br>teur UHF + cable Peritel + Imprimante SEIKOSHA GP 100A + nombreux ro-<br>grammes (valeur + 5000 F) Prix à dé-<br>battre. Francis GIRAUD 40 rue Diderot 94300 VINCENNES. Tel: 328 93 00.

VENDS DRAGON 32 + mod N/B magnéto + manettes + 30 logiciles<br>Le tout 3000 F, avec docs et listings Thierry PAVOT Tel: (20) 56 92 10<br>poste 555 (après 20 H).

## **HECTOR**

VENDS HECTOR  $2$  HR + + alimentation + peritel + manuel en français + livre programme Hector. (Valeur 4700 F.) Vendu 3400 F. Luc De La GUILLAU-MIC 45 bld des Cigales 83430 ST MANDRIER. Tel: (94) 63 66 10.

## **SPECTRUM**

RECHERCHE SPECTRUM H.S. pour récupérer composants. Tel: 979 05 06. N.D.L.J.C.: pour ceux qui ne comprendraient pas H.S. = Out of Order.

CHERCHE contact avec d'autres SPECTRUMistes en vue d'échange d'idées et de programmes. Ecrire à Leon OBLIN 36 rue Croix Jacques B<br>6752 Villers La loure / Belgique.

## **TEXAS TI 99/4A**

VENDS TI 99/4A neuf, garanti 8 mois, emballage et documentation d'origine<br>+ cordon K7 + interface Peritel + Une K7 de jeux. (Valeurs 1850 F.) Vendu<br>1500 F. Louis LENSCH Bat h27 La Saladelle 13270 FOS / MER.

VENDS Modules Parsec + Blasto + K7 aide à la programmation pour<br>TI99/4A : 400 F. Tel: (94) 21 34 64.

VENDS pour TI 99 4A mini memory + manuel français SHIFT : 391 F + Bur-<br>ger time. Speech editor 215 F + car wars. TI Invaders. Z Erozap: 160 F. piece + Music maker 289 F. + 2 K7 90 F. + livres + revues (5 17f) Renzo CALENGRO 28 lot le Gat 31490 PI-BRAC Tel: (61) 86 02 75.

VENDS TI99/4A (11/83) + manuels + manettes + cordon  $K7$  + modules extension basic, mini mémoire, Editeur / assembleur, Foot, Tomb + K7 jeux Retro 2 et Basic par soi-même + programmes + boitier + extension 32 Ko<br>+ carte RS 232 + livres. (valeur 8000<br>F.) Vendu 6000 F. A débattre. Lionel PROVOST. Tel: (6) 060 82 01.

VENDS TI 99 + extension Basic + 32 Ko pour boitier per. + joysticks + nom-<br>breux livres + Cordon magnéto + parsec + TI Invaders + TI Rubis + nombreux programmes sur cassettes (liste sur demande). Le tout ou séparément.<br>Ph. LORAUX 2 rue Legraverend<br>PARIS. Tel: 345 38 84.<br>N.D.L.J.C.: Alors pour celle-là, c'est GRATUIT!

VENDS pour TI 99/4A boîtier d'extension + interface RS  $232 + 32K +$ <br>revues TI + manuel d'initiation assembleur + Programmes. Le tout 3200 F. Joel PETITET Tel: (25) 78 04 73 (le soir).

VENDS TI 99/4A + extended Basic +  $\sqrt{2X}$  81 magnéto K7 + cordons + 1 cassette + manettes de jeu + manuel en français:<br>2600 F. (valeur 3800 F.) Monsieur ou Madame BERTRAND Le Trianon<br>38300 BOURGOUIN JALLIEU. Tel:

VENDS pour TI 99/4A : Boitier d'extension + interface + 32K : 1600 F. +<br>modules: Tombstone City: 100 F. Zéro zapp: 100 F. Car wars: 100 F. JEAN PATRICE 8 place Chemin de ronde Apt 200 78340 LES CLAYES SOUS BOIS. tel: 055 28 65 (après 19H).

 $(74)$  93 26 96.

VENDS pour TI 99/4A Basic Etendu + manuel: 900 F. Frédéric LEURET 22 rue Dauzats 33000 BORDEAUX. Tel:  $(56)$  96 17 22.

VENDS TI 99/4A 12/83 + enregistreur K7 + cordon + Un module de jeu Hut to the Wumpus + un traitement de budget + 3 livres pour le Tl + 2 cassettes de programmes. Le tout pour<br>14.000 F.BELGE. Didier NEVE 9 rue du Courtijat 6100 Mont sur Marchienne (N.D.L.J.C.: Et non pas, Monte sur ma Chienne... Oh pardon!).CHARLEROI Belgique.

VENDS TI 99/4A + cable K7 + manettes + 7 modules (Basic étendu, Parsec, Munch man, Othello, Ti Invaders, Tombstone City, Musik maker) + 3<br>livres : 2800 F. Alex ODDOZ tel: (93) 32 80 16.

VENDS KIT processeur Motorola 6800 monté en coffret complet avec alimen-<br>tation: 650 F. + KIT TEXAS TM 990/189 au 2532 et 2716 Power basic sans alimentation: 650 F. Monsieur ROUER 20 bld saint georges 06400<br>CANNES. Tel: (93) 43 11 62 (20 H 30).

VENDS TI 99/4A + gestion de fichier 1600 F. + Joystick. Bernard ROBERT<br>Auto ecole BP 5 LA SAUVE MAJEURE 33670 CREON

VENDS TI 99/4A + basic Etendu + Parsec + adventures + 5 livres + joys-<br>tick + cordon magnéto : 2400 F. Nico-<br>las TOURNIER Tel: (74) 97 42 52.

## **THOMSON TO 7**

VENDS TO 7 magnéto basic trap et pictor manettes de jeux<br>livres. Le tout 2500 F. Stéphane PRES-SAIR 9 rue Guillemeteau 93220 GAGNY Tel: 302 75 69.

4VENDS TO 7 bon etat. sous garantie<br>(12/83) lecteur K7 ext. 16K manettes jeux Basic Trap Pictor<br>3 manuels (valeur 6100 F.) Vendu 4700 F. Pascal LEPRINCE 21 rue Albert Camus 76550 OFFRANVILLE, Tel: (35) 85 24 38 (après 12 H).

VENDS TO 7 + codeur Peritel / Secam + lecteur K7 entièrement révisé + extension jeux + 2 manettes. Le tout indivisible (valeur 500 F.) vendu 3900 F. Cartouche Basic TO 7 + Trap (valeur 800 F.) vendu 500 F. Cassettes Budget, Dietétique, Statrac, Pingo, Chass, Oméga (valeur des 5: 750 F.) Vendu<br>450F. Pour l'achat de l'ensemble offre de 2 manuels TO 7. Xavier MILLAN Tel: 871 24 22.

VENDS TO 7 + Memo Basic + extension 16K + memo Pictor + cassettes jeux et utilitaires + nombreux programmes + manuels et livres de jeux. Le tout 3000 F. Tel: 379 24 23.

ACHETE pour ZX 81 Clavier (avec ou<br>sans le ZX, à préciser). ACHETE éga-<br>lement mémoire 64 Ko. Faire offre à<br>Marcel CHAMPAGNE, Cortil Dewez 3/4 5670 FALISOLLE / BELGIOUF

ACHETE schéma carte RS 232C pour ZX 81 et haut parleur n° 1694 ou ECHANGE contre schémas pour ZX 81<br>(carte sonore, 8 E/S, redéfinition de caractères...) Monsieur MOUGIN Tel: (81) 86 96 12.

ECHANGE grand nombre de program-<br>mes pour ZX 81 (16K) en langage ma-<br>chine (Stock car, Gulp, Rally, Gestion + 30 programmes) sur cassette. Frédé-<br>ric BELFILS 10 avenue Courbe 06600 ANTIBES. N.D.L.J.C: A échanger contre quoi? Cà c'est la surprise!..

ECHANGE idées et programmes ZX<br>81. CHERCHE imprimante ZX 81 petit<br>prix. Michel CATHALA 1 rue du 8 Mai 1945 74700 SALLANCHES, tel: (50) 58 42 75 (après 19 H 30).

ECHANGE pour X 81 cassette conte-<br>nant Tyranosaure Rex en 3D + defender en 3D + haute résolution (256 220) + editeur pleine page + Space Inva-<br>ders (langage machine) + Gestion de stock + Scroll up / down + Scramble, Contre carte génératrice de cartèces (chr\$ board) ou carte son, ou manettes (+ interface). Thierry DEMORRE 35 rue Olivier Métra 75020 PARIS. Tel: 797 60 51.

RECHERCHE imprimante pour ZX 81. Franck HALTER route principale 57220 **VOLMERANGE LES BOULAY.** 

CHERCHE programmes Hebdogiciel<br>pour ZX 81 contre programmes<br>commerciaux pour ZX 81, José THI-BAUD résidence Karine G4 Appt 61 17440 AYTRE.

N.D.L.J.C.: Normalement on l' passe pas çà!

VENDS ZX 81 + 16K + clavier ABS + K7 programmes + limentation + revues "Ordi 5" + livres programmes + cables. Le tout pour 750 F. ou<br>ECHANGE le tout + console CBS Colevision + K7 contre tout ordinateur.<br>Laurent TOURNADE 55 avenue de Verdun 12200 VILLEFRANCHE DE ROUERGUE.

VENDS ZX 81 16K + manuel + 10 cassettes de jeux + 3 revues spéciali-<br>sées + 1 livre (valeur 1810 F.) Vendu<br>1200 F. VENDS aussi revues "Electronique pratique", "Télésoft", "votre ordi-<br>nateur" et quelques "Micro 7". Ludovic<br>THIRION tel: 833 11 25 (après 17 H).

VENDS ZX 81 + 16K + 1 cassette de 10 jeux + 2 logiciels + manuel d'utilisation + 8 livres + 2 Ordi  $5 +$  nombreux programmes + alimentation. (valeur 1900 F.) Vendu 1400 F. Fabien<br>ALENCAR 4 rue Aubry le boucher 75004 PARIS. Tel: 277 34 17.

VENDS pour ZX 81 Imprimante Alphacom 32 + 6 rouleaux: 1000 F. Livres<br>anglais langage Mach: 70 F. + ZX<br>compagnon 40 F. + ZX 81 pocket: 40 F. + lang Mach Simple: 50 F. + livres français Graph 3D : 50 F. + Truc et<br>astuce : 50 F. + Hex Mon: 40 F. +<br>Remload : 40 F. Monsieur LANGLOIS Tel: 203 41 28 Poste 323 (heures bureau).

VENDS ZX 81 16K + clavier mécanique + manettes de jeux avec interface + K7 logiciels et vierges (N.D.L.J.C.:<br>Tiens, çà existe encore ?) + 2 livres Garanti jusqu'en 6/85. Le tout 1200 F et un magnéto K7 reportage UHER CR<br>210 stéréo, révisé: 1800 F. à débattre.<br>Jean Pierre GODAR Tel: 854 23 21.

VENDS ZX 81 (1983) + extension 32K elques logiciels + 2 livres : 850 F. VENDS programmes ZX 81 (Echecs, Mont. chiers (VENDS pour Spectrum pro-Yves WEISS Tel: (93) 64 08 71.

VENDS ZX 81 (12/83) + extension 16 Ko + clavier ABS + adaptation magnéto + nombreux logiciels et livres<br>(valeur 1800 F.) Vendu 1100 F. Laurent<br>LANDRODIE Tel: (53) 80 66 83 (après 19 H).

VENDS ZX 81 + 16 Ko RAM + HRG mémopak (248 X 192 pts) + clavier<br>mécanique + 2 livres (pilotez votre ZX et maitrisez votre ZX) / K7 pilotez votre<br>
2X + K7 Psion (Bomber, Invader) +<br>
nombreux programmes sur K7. Le tout<br>
pour 1000 F. mario FRAGESO tel: 903 08 34 (après 19 H).

VENDS ZX 81 16K + adaptateur graphqiue + 1 cartouche de jeu + 3 cassettes + programmes, le tout 800<br>F. Stéphane RAYNAUD Ecole publique<br>de Verzeille 11250 ST HILAIRE. Tel: (68) 69 40 92.

VENDS ZX 81 + 16K + 4 livres + 10 K7 + revues + listings + console de<br>jeux prix à débattre. Tel: (68) 47 14 83.

VENDS ZX 81 + 32K + manuel + clavier mécanique + 4 livres + documentations + 113 logiciels sur K7 avec matrice + port recommandé gratuit. le tout<br>1500 F. Ecrire à Serge BATTESTI 24<br>rue notre dame 61150 ECOUCHE.

VENDS extension 16K RAM pour ZX 81 + 2 livres "ZX 81 Basic" "ZX 81 à la conquête des jeux\* + 70 programmes + Une cassette de jeux : labyrinthe,<br>Rubik's cube, Yams, Casse briques, banques/ le tout en bon état pour 250 F. Nicolas DEMAREST 21 rue de l'Humanité 59125 TRITH ST LEGER.

VENDS ZX 81 (juillet 83) + Extension mémoire 16K et haute résolution graphqiue + jeu Tyranosaurus Rex + langage machine + langage machine<br>trucs et astuces + mathématiques sur ZX 81 + Clavier supplémentaire (ZX 81) vendu avec manuel, transfo et cordons). Prix 1000 F. (Valeur 1600 F.) Denis HANOTIN 35 boulevard du Général Leclerc 92110 CLICHY.

VENDS ZX  $81 + ext$  16K + imprimante + manuel d'utilisation + le "petit livre du ZX 81" + environ 40 programmes dont 10 sur K7: 1000 F. le tout.<br>J.Charles PAPAZIAN 1 quai Créqui, 38000 GRENOBLE. Tel: (76) 87 65 23.

VENDS ZX 81 + 16 Ko (4/83) : 800 F. PB 100 + OR 1 (1 Ko) : 700 F. E. de SEREVILLE 10 rue des grés 91190<br>ESSONNE Tel: 907 67 58, (entre 12 H et 13 H).

VENDS ZX 81 + extension 16 Ko + télé N/B portable + magnéto K7 + K7 tennis + manuel sous garantie (valeur<br>2300 F.) Vendu 1500 F. J. BOUCHET 16 font Sarade 13500 MARTIGUES. tel: (42) 81 40 74.

VENDS ZX 81 complet + 16 Ko + 30 programmes dont Chess et Simulateur de Vol + 5 livres + nombreux logiciel 700 F. Eric LECARPENT'\_R Tel: 660 70 46.

VENDS programmes pour ZX 81<br>F.L.M. ZX assembleur (artic)<br>N.D.L.J.C.: Qu'est-ce que c'est<br>qu'çà "Artic" ? Un océan ?... V'là qui s'mettent à vendre des Océans maintenant! On aura tout vu dans cette maison!. Phantom, 3D Defenders: 40 F. pièce,<br>Hight Résolution : 70 F. Fabrice

VENDS  $ZX 81 + cluster$  Memotech et

BAURE Tel: (23) 53 34 53 (le soir)

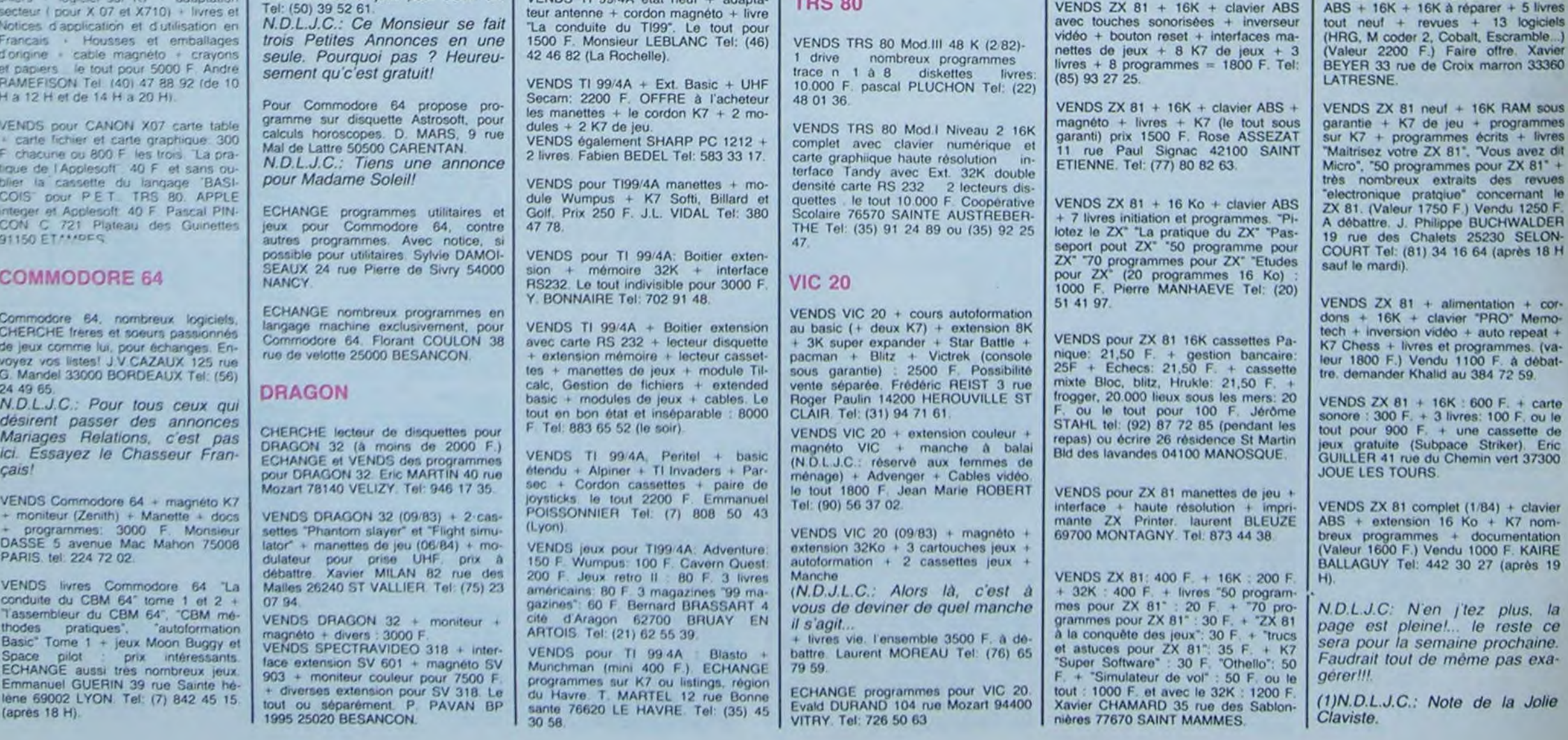

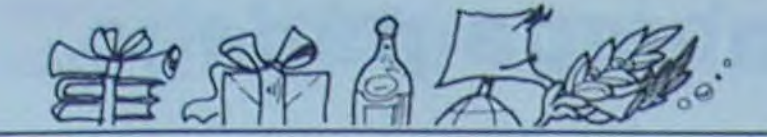

**GAGNANT DU CONCOURS MENSUEL** E. MICHELLUCCI pour son programme Police Défi sur TRS 80 gagne 10,000 F.

## **GAGNANT DU LIVRE "AUTOUR DE LA BOUCLE"** de janick TALLANDIER des Editions CAGIRE

Stéphane BRUNET pour son programme INVMAT sur HP 41

GAGNANTS DES LIVRES DE LA REGLE A CAL-**CUL** 

Dan STEEREY pour son programme EDITEUR GE-**NERAL sur APPLE** 

Fred TRANCART pour son programme JUMP sur **CANON X07** 

Thomas LEPRETTE pour son programme GAM-BLER sur FX 702 P

José TROGNON pour son programme MOTS CROI-SES sur COMMODORE 64

Vincent FARGET pour son programme JUMP FROG sur VIC 20

Jacques BOURIQUET pour son programme WAR-**GAME sur HECTOR** 

Stéphane BRUNET pour son programme INVMAT sur HP 41

François BAUDOIN pour son programme URANIA II sur MZ

Thierry THOMAS pour son programme PIECES EN **VRAC sur ORIC** 

Albert ZBROTO pour son programme P'TIT CHINOIS sur PC 1251

J.Michel LUNATI pour son programme AVENTU-RIER X sur PC 1500

Vincent DUMESTRE pour son programme SECRET DE LA MOMIE sur SPECTRUM

LONGRE pour son programme LABY 3D sur ZX 81

MICHELLUCCI pour son programme POLICE Е. DEFI sur TRS 80

F. OBERLECHNER pour son programme MAITRE DU DONJON sur TI 99/4A en B. Simple.

J. MERCIER pour son programme DEBARQUE-MENT sur TI 99/4A en B. Etendu

L. ROUVAREL pour son programme DELOS ATTA-QUE sur TO 7

# **HEBDOGICIEL SOFTWARE** Le logiciel à sa juste valeur

Les nouvelles boites jaunes sont arrivées ! Six logiciels français de qualité par cassette et un prix raisonnable : des produits signés SHIFT EDITIONS!

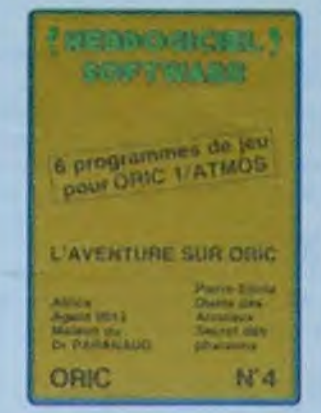

'Dork crystal" est sans nut doute un des plus beaux et rapides jeux écrits pour TI 99 : votre héros doit récuperer des fragments de cristal dans le labyrinthe qui est le lieu à la mode pour tous les monstres branchés de la galaxie ! Les autres jeux sont tout aussi efficaces : un superbe sauteur sur sa pyramide, un duel pour deux joueurs en armure, un casino avec 3 jeux de cartes, une centrale nucléaire et "Mission périlleuse" qui vous transportera dans une jungle hostile en deux somptueux tableaux. 120 francs les 6 jeux en basic étendu.

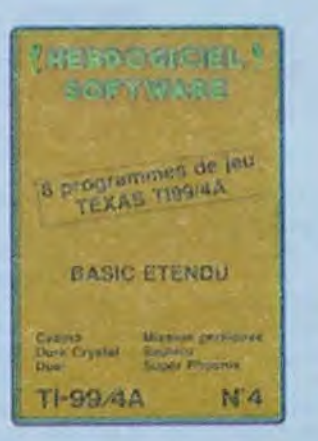

Un jeu d'aventure : ca va. Six jeux d'aventure, bonjourles nuits blanches ! Vous allez devenir tour a tour explorateur, espion, égyptologue, cosmonaute, super-hé-ros et victime da célèbre docteur Paranaud. Si vous arrivez au bout de ces si ccasse-tête sans problèmes de santé et sans troubles mentaux, vous deviendrez sans conteste un des grands maîtres mondiaux du jeu d'aventure ! Une cassette pleine à craquer pour 120 francs.

Votre Oric utilise le langage machine pour réfléchir et vous n'avez maîheureusement que votre cerveau humain pour le battre au Morpion ! Le "Laby 5" qui suit n'est pas plus facile : cinq étages, des trappes partout et ses ascenseurs pas très fiables! Dans "Oil leak", yous devez réparer une voiture au beau milieu de grandes flaques d'huile. Les gouffres, les ravins et les précipices de "Pont-levis" vont vous rendre fou ! Le "Parsec" fonce à toute vitesse et la "Guerre nucléaire" est tout simplement le premier grand Wargame pour Oric. 120 francs la cassette

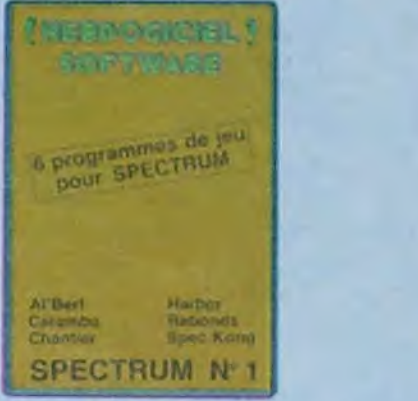

Desjeux d'arcade à gogo changezie cours del'histoire à Pearl Harbour, guidez Al'bert et Kong dans leur pyramide favorite, jouez à un jeu de balle entièrement nouveau, construisez d'énormes murs avec votre grue de chantier et régalez-vous avec de la tequila : plus vous en buvez, plus vous désamorcez facilement les bombes de "Caramba"! Six super-programmes pour 120 francs.

Deux jeux d'arcades ou vous serez un courageux pompier, ou pilote d'une moto de course fonctionnant au langage machine. Viennent ensuite la réflexion avec "Puzzle" et la statégie avec "Mineur" où vous pourrez organiser des compétitions jusqu'à 5 joueurs. L'aventure enfin avec "L'inca. d'or", un fabuleux jeu graphique en 3 dimensions. 6 super-programmes pour 120 francs.

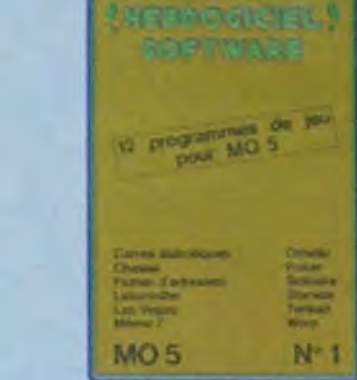

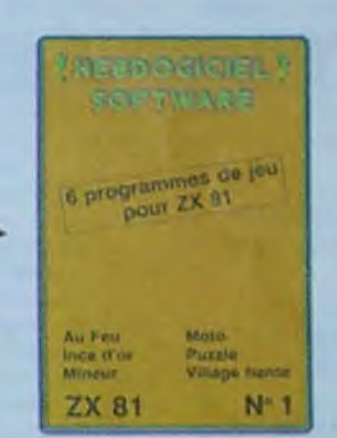

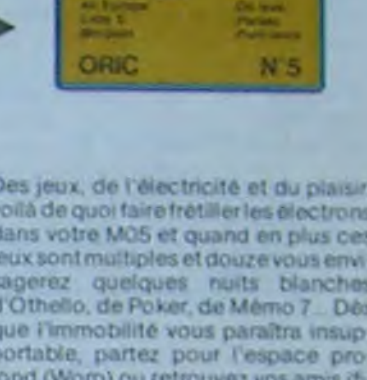

chier d'adresse). Vous verrez, vous

**相談の 前くは、** 

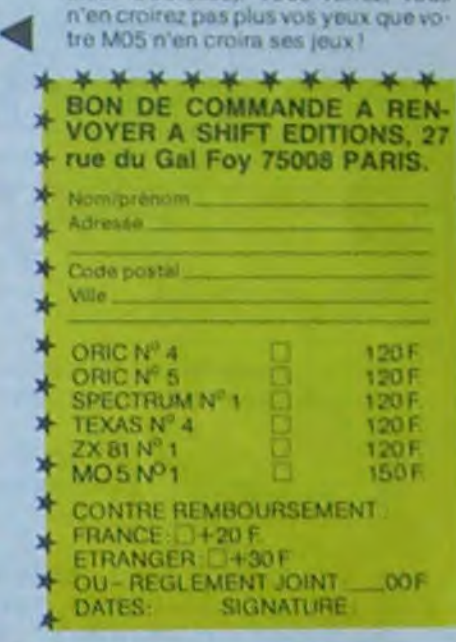

## **DEUX SUPER-CONCOURS PERMANENTS** 10 000 francs de prix au MEILLEUR LOGICIEL du MOIS et un VOYAGE EN CALIFORNIE au meilleur logiciel du TRIMESTRE.

Un concours de plus! Rien de bien original dans cette formule, pourtant nous essayons de faire quelque chose de différent : nous organisons un concours permanent tous les mois et tous les trimestres! Bonne chance! Et avec des prix dignes des programmes que vous allez nous

envoyer!

nous envoyer vos programmes accompagnés du bon de participation ainsi que toutes les explications nécessaires à l'utilisation de ce programme.

Pour participer, il vous suffit de mande par la rédaction de notre ve le droit d'interrompre à tout journal constitue l'acte de candidature.

ART. 3: La rédaction d'HEBDO-GICIEL se réserve le droit de sélectionner sur la base de la qualité et de l'originalité les logiciels qui sont publiés dans le glement. journal.

ART 4: Ce sont les lecteurs qui, HEBDOGICIEL: 27, rue du Gal par leur vote, déterminent les meilleurs logiciels mensuel et trimestrief.

moment le présent concours en en avisant les lecteurs un mois avant

No

Ag

Ad

No

No

 $N<sub>6</sub>$ 

ART. 9: La participation au concours entraîne l'acceptation par les concurrents du présent ré-

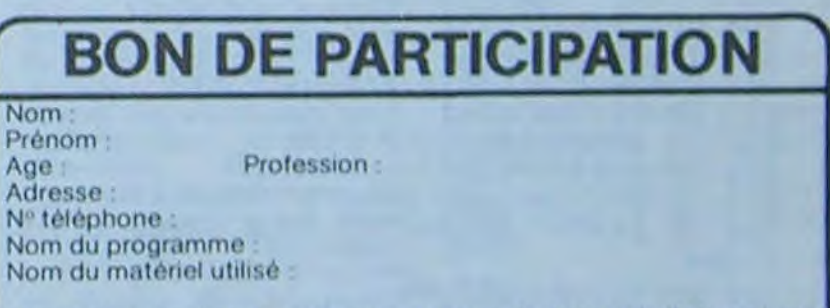

De plus, ce seront les lecteurs eux-mêmes qui voteront pour Réglement leurs programmes préférés sur ART 1 HEBDOGICIEL organise la grille récapitulative mensuelle.

bitraire, HEBDOGICIEL n'inter- ciel du mois et du trimestre. venant que dans le choix des ART 2: Ce concours est ouvert à programmes qui devront être tout auteur de logiciel quelque ORIGINAUX et FRANÇAIS. Si soit le matériel sur lequel il est proposer à nouveau.

POUR

de façon mensuelle et trimestrielle un concours doté de prix Pas de Jury, pas de décision ar- récompensant le meilleur logi-

votre programme n'est pas tout réalisé. L'envoi d'un logiciel en à fait au point, un de nos spé- K7 ou disquette accompagné cialistes vous dira comment d'un bon de participation de été déposé chez Maître Jaunal'améliorer pour pouvoir nous le coupé dans HEBDOGICIEL ou tre, 1, rue des Halles 75001 Paris. envoyé gratuitement sur de ART 8 HEBDOGICIEL se réser-

ART. 5 Le prix alloué pour le Sera déclaré gagnant le proconcours mensuel sera remis au plus tard un mois après la clôture du concours mensuel ART. 6 Le prix alloué pour le concours trimestriet sera remis au plus tard un mois après la clôture du concours trimestriel. ART 7 Le présent réglement a ou très diffusés.

**FOY - 75008 PARIS** 

gramme qui aura obtenu le plus fort pourcentage de vote par rapport à la totalité des programmes recus pour un même ordinateur.

Ainsi, pas de favoritisme pour les ordinateurs plus puissants

 $\circ$ 

déclare être l'auteur de ce programme qui n'est ni une imitation ni une copie d'un programme existant. Ce programme reste ma propriété et j'autorise HEBDOGICIEL à le publier. La rémunération pour les pages publiées sera de 1000 francs par page (un programme n'occupant pas une page entière sera rémunéré au prorata de la surface occupée)

Signature obligatoire (signature des parents pour les mineurs)

欢

 $\Rightarrow$ 

 $\bigcirc$ 

Le programme doit être expédié sur support magnétique (cassette ou disquette) accompagné d'un descriptif détaillé du matériel utilisé, d'une notice d'utilisation du programme. Les supports des programmes publiés sont conservés, n'oubliez donc pas d'en faire une copie.

LES ABONNES BENEFI-

CIENT D'UNE REMISE

DE 10 % SUR LES LOGI-

CIELS DU SOFT PA-

**VOUS POUVEZ ENCORE VOUS ABONNER A CET ANCIEN TARIF** JUS-QU'AU 2 DECEMBRE. APRES CE SERA 420 **FRANCS POUR UN AN** ET 220 FRANCS POUR  $\sigma$ SIX MOIS. DEPECHEZ-**VOUS!** 

FRANCS **GRATUIT** GAGNEZ 180 **BADGE** NOU-CHAQUE (Prix pour 52 numéros SUR UN AN I **VEL ABONNE** 520 francs) ⊅

**HEBDOGICIEL 27, rue du Gal-FOY 75008 PARIS** 

VOUS POUVEZ VOUS ABONNER AU TARIF PREFERENTIEL DE 340 FRANCS POUR 52 NUMEROS AU LIEU DE  $52 \times 8.00 = 416$  FRANCS. ABONNEMENT POUR 6 MOIS: 180 FRANCS.

**MATERIEL UTILISE:** NOM: **PRENOM: CONSOLE: PERIPHERIQUES: ADRESSE: REGLEMENT JOINT: CHEQUE**  $\Box$  CCP

# $\equiv$  la page pédagogique  $\equiv$  la page pédago $\equiv$

 $B\infty$ 

Le langage LOGO vous intéresse mais vous hésitez à acheter ce logiciel avant de connaltre ses réelles possibilités ? Eric POUSSE a pensé à vous : LANGRA-EDU est un programme simplifié qui comprend les cinq ordres de bases de la partie graphique de LOGO ainsi que la possibilité de créer des procédures. Vous pourrez ainsi tester avec vos éleves ce langage attrayant. Le programme tourne sur T07.70, M05 et TO7 avec extension, supprimez le mode d'emploi et les commentaires pour un T07 sans extension.

TABLEAU D'ADAPTATION: PRINT SPC(39): laisse 39 espaces. LOCATE X, Y: positionne le curseur en X et Y. LINE INPUT: permet d'introduire une chaîne composée de let tres, de chiffres et de ponctuations. INPUTS (1): attend 1 caractere. PSET (X,Y): dessine un point en X, Y. CLEAR: réserve de la mémoire. CONSOLE,..1: ralentit le scrolling Voici un langage graphique de type LOGO possédant seulement 5 ordres de base: AV Avancer. → AV10 : Avance de 10 points.<br>RC reculer → RC30 : Recule de 30 points. RC reculer  $\longrightarrow$  RC30 : Recule de 30 points.<br>DR tourner à droite  $\longrightarrow$  DR40 : tourne à droite de 40 -- DR40 : tourne à droite de 40 degrés. GA tourner à gauche - GA45 : tourne à gauche de 45 degrés. REP Repéter une série d'ordres (2 maximum): REP4 (AV10 DR90) repéte 4 fois l'ordre entre parentehéses. (dessine un Carre) Modification de la couleur: AV50.4 avance de 50 points de couleur bleu. AV50.5 DR90 AV50.2 etc... Une instruction peut-être incrémentée ou décrémentée. **Exemples** REP 100 (AV0 + 1DR89), l'argument de AV varie de 0 à 99. REP 50 (AV0 + 1DR30), dessine une spirale etc... Ce programme autogénère des instructions grâce a POUR **Exemples** POUR CARRE (REP 4 (AV50 DR90))  $\rightarrow$  ENTREE puis CARRE et le carré se dessine.  $POURSPIR (REP50(AVO + 1DR30)) \rightarrow ENTREE$ Puis SPIR et la spirale se dessine. II faut laisser un espace à la suite de cette instruction. Exemples: AV60 CARRE DR45AV50: Avance de 60 points. dessine le carré. tourne à droite de 45" et avance de 50 points. Une instruction définie par POUR peut contenir 2 variables. Exemples: POURRECT (REP2 (AUX DR90 AUXDR90))  $\rightarrow$  ENTREE puis RECT50 : 40 dessine un rectangle de 50 X 40. R.A.Z.: efface l'écran. mais il faut appuyer ensuite sur ENTREE pour réinitialiser les positions et la couleur.

 $10^{-1}$ 7 来喜 : 水水水水水水水水水水水水水水水  $20^{\circ}$ 30 ' LANGRA<br>40 ' LANGAGE GRI 40 ' LANGAGE GRAPHIQUE<br>50 ' \*\*\*\*\*\*\*\*\*\*\*\*\*\*\*\*\*\*\*\* 50 ' \*\*\*\*\*\*\*\*\*\*\*\*\*\*\*\*\*\*\*\*\*\*\*<br>60 ' AUTEUR: Eric POUSSE 60 ' AUTEUR: Eric POUSSE<br>70 ' Materiel: TO 7 ' Materiel:TO 7 / 在在在安东安安京东京 80 90 CLEAR 700: GOSUB 1100 120 CLS:C=1:X=160:Y=100:AL=0:PSET(X,Y),C :IND=B 138 LOCATE 8,8:PRINTSPC(39):PRINTSPC(39) :LOCATE 8,0:LINEINPUT"ORDRE ?";A\$:A1=1:M EN\$=" :IF A\$="" THEN X=168:Y=180:AL=8:PS ET(X, Y), C:GOTO 130 140 GOTO 448 150 Z=1:B\$="":C\$="":D\$="" 160 Bs=MID\$(A\$,Z, 1 ) 178 IF BS<"A" OR 8s>"Z" THEN IF LEfT\$(CS .4'="POUR" THEN 798 ELSE 280 188 C\$=CS+B\$:Z=Z+1 190 IF Z<=LEN(AS) THEN 160 ELSE 288 298 GOSUB 218:GOSUB 270:GOTO 280 218 D\$=D\$+B\$:Z=Z+1 220 IF Z>LEN(A\$) THEN 268 230 B\$=MID\$(A\$,Z,1) 240 IF B\$>="0" AND B\$=<"9" THEN 210 258 IF B\$="+" OR BS="-" THEN GOSUB 720:R ETUPN 268 D=VAL(D\$):RETURN<br>278 IF B\$<>"," THEN THEN RETURN ELSE Z=Z+1:C= VAL(MID\$(A\$,Z,I)):Z=Z + :RETURN 238 A\$=MID\$(A\$,Z) 290 IF CS="PEP" AND A1=1 THEN A1=2:GOTO 460 380 IF CS='PEP" AND A1=2 THEN 596 310 IF C\$= "AV" THEN 378 320 IF Cs= "PC" THEN D=-D:GOTO 378 338 IF Cs="DP" THEN 400 340 IF C\$="GA" THEN D=-D:GOTO 400 350 GOTO 908 360 LOCATE 0,0:PRINT"ORDRE IMPOSSIBLE":F OR EP=1 TO 500:NEXT EP:GOTO 130 370 X1=X+COS(AL,\*D:Y1=Y+SIN(AL)#D 380 IF X1<8 OR X1>319 OR Y1<8 OR Y1>199 THEN 360 390 LINE-(X1, Y1), C:X=X1: Y=Y1:GOTO 430 400 AL=AL+D#3.141593/180 418 IF AL>2#3.141593 THEN AL=AL-2#3.1415 93 428 IF AL<-2#3.141593 THEN AL=AL+2#3.141 593 430 RETURN 448 IF A\$="" THEN 138 458 GOSUB 150:GOTO 448 460 Z=1 G\$="' E\$="' U=0 470 BS=MIDS(A\$,Z,1- 488 IF B\$="(" THEN U=U+1:IF U=1 THEN 510 498 IF B\$=")" THEN U=U-1:IF U=8 THEN 528 58E G\$=GS+BS 510 Z=Z+I:GOTO 470 520 **A\$=**MIG\$(A\$,Z+l 538 Ff=A\$:A\$=G\$:J=r, 548 FOR 1=1 TO J:A2=l

/ 臺臺盜臺臺豪豪豪章

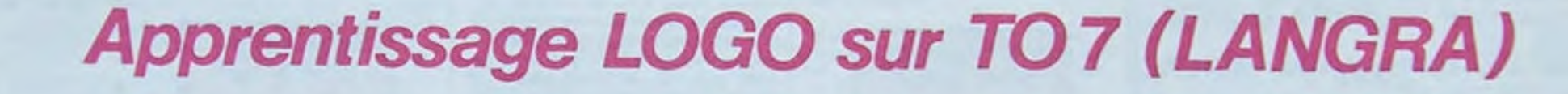

558 GOSUB 158 560 IF A\$="" THEN AS=GS ELSE A2=1:GOTO 5 56 578 NEXT I 588 A\$=F\$:GOTO 440 590 Z2=1:G2\$="":E2\$="" 600 B\$=MID\$(A\$,Z2,1) 610 IF BS="(" THEN 640 620 IF BS=")" THEN 650 638 G2\$=G2S+B\$ 640 Z2=Z2+1:GOTO 600 650 A2f=MID\$(A#,Z2+1) **660 F2S=A2f**:A\$=G2S:J1=D 670 FOR I1=1 TO J1:A2=2 680 GOSUB 150 698 IF A\$="" THEN A\$=G2\$ ELSE A2=2:GOTO 688 700 NEXT Il 710 A\$=F2\$:RETURN 720 B1\$="" 730 Z=Z+1:EP\$=MIDà(AS,Z,1):IF EPS>="8" A ND EP\$<="9" THEN B1\$=B1#+EP\$:GOTO 730 740 IF A2=1 THEN MUL=I-1 750 IF A2=2 THEN MUL=I1-1 760 IF B\$="-" THEN MUL=-MUL 778 D=VAL(D\$)+MUL#VAL <B1\$) 788 B\$=MID\$(A\$,Z, I ):RETURN 790 C\$=RIGHT#(C\$,LEN(CS)-4) 800 IF IND=18 THEN PRINT"IMPOSSIBLE":GOT 0 138 810 FIG\$(1,IND)=C\$:A\$=RIGHT\$(A\$,LEN(A\$)- LEN(C\$)-4):Z=1:C\$="" 820 CU=1 830 Z=Z+1:B\$=MID\$(A\$,Z,1) 848 IF 8\$="(" THEN CU=CU+L:GOTO 860 858 IF BS=")" THEN CU=CU-1:IF CU<=8 THEN 878 860 C\$=C\$+B\$:GOTO 838  $870$  FIG\$(2,IND)=C\$:A\$=RIGHT\$(A\$,LEN(A\$)-LEN(C\$)-2) 880 IND=IND+1 898 A\$="":RETURN 900 FOR U=8 TO IND 910 IF  $C\# \langle \rangle$ FIG $\sharp$ (1, U) THEN NEXT U ELSE 93 8 920 GOTO 360 930 PARI=D:Z=1 940 IF LEFT\$(A\$,l)=":" THEN D\$= "":B\$="": GOSUB 210:PAR2=D:GOSUB 270:A\$=MIDS(A\$,Z" 958 MEM\$=A\$:AS="":ODS=FIG\$(2,U) 960 BBf="":UU=1 978 IF UU>LEN(FIG\$(2,U)) THEN 1808 980 BB1\$=MID\$(0D\$, UU, 1): BB\$=BB\$+BB1\$ 990 IF BBs="REP" OR BBs="AV" OR BBs="RC" OR BBS="DR" OR BB\$="GA" THEN 1028 ELSE: FOR CB=0 TO IND: IF BB\$=FIG\$(1,CB) THEN 1 826 ELSE NEXT CB:UU=UU+I:GOTO 970 1000 **A\$-A\$**+MEM\$ 1018 GOTO **150 1820 AS=AS+8B\$:BB\$**-"" 1030 IF MID\$(0D\$, UU+1, 1))="8" AND MID\$(0 D\$,UU+1,1)<="9" THEN 1078 ELSE AS=Af**+MIC` fl5TR\$( PAR 1),2):PAP1 PAR2:PAR2=0** 

**1040 UU=UU+2:IF UU?LEN(FIG\$(2.U)) THEN 1 888 1858 IF MIDS(ODS,UU,1)**>='A" AND MIDS<OD\$ <sup>i</sup> uU,1)<=.Z" THEN 988 1868 A\$=AS+MIDS(OD\$,UU,1):IF MID\$(ODS.UL' ,1)<>"(" AND MIDS(ODf,UU,l)<>')" THEN 18 38 ELSE UU=UU+1:GOTO 978 1.078 UU=UU+I:IF UU>LEN(FIG\$(2,U)) THEN 1 800 1088 EPs=MID\$(OD\$,UU,1):IF EPf>="8" AND EPS<='9" THEN AS=A\$+EPS:GOTO 1878 1890 GOTO 1858 1180 SCREENI,8,4:CONSOLE,,,I:CLS:LOCATE 0,10:ATTRB 1,1:PRINT" 1118 PRINT:PRINT:ATTRB 8,8:PRINT"LANGRA **est un langage** graphique du type LOGO si spi ifie.• 1128 PRINTTPRINTsPRINT**"4 ordres de base**  sont disponibles." 1125 PRINT"----------------------------- 1130 PRINT:PRINT"Exemple:":PRINT:PRINT" AV18:Avance de 18 points." 1148 PRINT:PRINT" RC5:Recule de 5 points M 1158 PRINT:PRINT" DR40:Tourne a **droite d e 48 degres."**  1168 PRINT:PRINT" GA98:Tourne a gauche d **e 98 degres."**  1178 PRINT:PRINT"Exerople:AV58DR90AV58DR9 8AV58DR98AV58DR98dessine un carre de 58 points de cote." 1188 PRINT:PRINT"REP4cAY58DR98) dessine le meme carre. On ne peut imbriquer qu e 2 REP." 1190 PRINT:PRINT:PRINT"Vous pouvez defin it d'autres ordres avecPOUR.":PRINT"Exer ple:POURCARRE(REP4(AY50DR98)). CARREcst maintenant une instruction." 1280 PRINT:PRINT"On doit ecrire CARRE se ul ou suivi d'un espace.": PRINT"Exemple: AY60CARRE **GA48AV48"**  1210 PRINT:PRINT:PRINT"On peut definir d es instructions avec des variables.<2 maxi par definition)":PRINT:PRINT"Exempl e:POURRECT(REP2(AVXDR90AVXDR90))" 1228 PRINT:PRINT"On appellera RECT en fa isant par exempleRECT50:60 ce qui dessin e un rectangle de 58 par 68." 1230 PRINT:PRINT"AVX.V modifie la couleu r du trait ici X points de couleur Y (0)<br>=Y(=7)." 1240 PRINT:PRINT"On peut incrémenter ou decreaenter la Valeur affectee a un or dre. " 1250 PRINT"Excmple:REP100(AV0+1DR89) des sine une figure interessante." 1260 PRINT:PRINT"La touche R.A.Z. efface l'ecran." 1278 PRINT:PRINT"Appuyer sur ENTREE Gans ordre permet **de** revenir aux conditions initiales.":PRINT:PRINT"Appuyer sur une touche pour commencer. 1280 AS=INPUTS(1'' 1290 CONSOLE,,.0:CLS:RETURN

# $=$ la page pédagogique **seule la page pédago**

## INTRO A L'ASSEMBLEUR PRATIQUE LANGAGE MACHINE... ZX 81

# la page pédagogique la page pédago

# Formation à l'assembleur

## COURS D'ASSEMBLEUR

La première se compose d'un cours théorique sur le fonctionnement des ordinateurs. valable pour l'ensemble des micros-ordinateurs.

Il est toutefois nécessaire de préciser que la partie théorique ne s'adresse pas aux fort-en-maths" ni aux professionnels de l'informatique. Il v est effectivement possible d'utiliser le langage machine d'un micro-ordinateur sans connaitre les méthodes de calcul de celui-ci -la majorité des autodidactes du langage machine se débrouillent très bien sans ces connaissances-, mais des bases solides à des bases solides à propos de la théorie concernant les micros-ordinateurs

## PRESENTATION

Depuis la semaine dernière vous pouvez trouver dans nos colonnes un cours d'assembleur décomposé en deux parties essentielles.

La deuxieme forme un cours spécifique à un micro-processeur d'un micro-ordinateur, compose d'applications immédiates en langage machine.

Toutes les instructions d'un programme sont représentées par un ou plusieurs octets dans la machine. Deux types d'instruclions sont à distinguer:

Pour la seconde partie, un roulement de différentes machines est prévu. Ainsi chaque micro ne sera-t-il pas désavantagé ou avantagé. Pour l'instant. les propriétaires de ZX81 vont continuer à se réjouir:

Tout ordinateur, pour travailler, manipule des informations numériques ou sous forme de caractéres. Nous allons nous attacher à étudier maintenant la représentation en machine de l'information.

## REPRESENTATION INTERNE

## 2. Représentation des Quel est le nombre maximum données numériques.

Toutes les informations utilisées ou traitées par l'ordinateur sont stockées dans la mémoire de celui-ci sous forme de groupes de BITS. Bit est l'abréviation de BINARY DIGIT, ou encore chiffre binaire (c'est-à-dire que chaque bit ne peut prendre que deux valeurs: soit 0, soit 1). La quasi-totalité des micros-processeurs utilisés dans les ordinateurs familiaux travaillent sur des groupes de huit bits, groupes appelés OCTETS. Dans certaines représentations, on utilise ausi des groupes de quatre bits ou QUARTETS.

Un ensemble exécutable par un ordinateur se décompose en deux parties fondamentales:

-Le programme à proprement parler, composé d'une sé-

quence d'instructions

-dans le système binaire, le hit le plus a droite correspond à 2 puissance zéro, le bit irnmédiatement à gauche à 2 puissance 1, le bit à gaucho à 2 puissance 2...

-Les données sur lesquelles le programme va travailler qui peuvent être des nombres ou des caractères alphanumériques.

Il en résulte donc que notre étude va porter sur trois types de représentation:

## -Le programme

-Les données numériques -Les données alphanumériques.

> Nous avons donc 8 en décimal, ce qui donne effectivement 8' 10i0 = 8 (rappelons qu'un nombre élevé à la puissance zéro est toujours égal à 1; par convention le symbole "i" intégré dans une expression mathématique indique l'élévation à la puissance).

D'autre part, nous avons 1000 en binaire ce qui nous donne en décimal:  $1 \cdot 213 + 0 \cdot 212 + 0 \cdot$  $2i1 + 0 \cdot 2i0 = 2i3 = 8$ 

## 1. Représentation d'un programme

-Les instructions dites courtes sont constituées d'un octet unique, suffisant pour décrire l'instruction que le micro-processeur exécutera

les bits sont numérotés de DROITE A GAUCHE, de ZERO

Maintenant, nous pouvons aisément calculer la valeur du plus grand nombre décimal que nous pouvons coder en binaire direct:  $N = b7 \cdot 2i7 + b6 \cdot 2i6 + b5$  $2i5 + b4 \cdot 2i4 + b3 \cdot 2i3 + b2$  $2i2 + b1 \cdot 2i1 + b0 \cdot 2i0$ 

b7 b6 b5 b4 b3 b2 b1 b0

-Les instructions dites longues ou composées qui comportent au minimum deux octets pour pouvoir être exécutables par le micro-processeur.

II semble normal, à la lumière de ce qui précède, que les instructions courtes soient plus rapides à l'exécution que les instructions composées. Ainsi, une bonne maîtrise des instructions courtes permettra une meilleure optimisation des programmes.

**The Company** 

Maintenant, voici quelques exercices d'application dont vous pourrez trouver la correction dans le prochain numéro:

EX1: convertir en décimal les nombres binaires suivants a. 11110000

cette semaine. le cours concerne encore le langage machine sur le Z80. Par la suite viendront le 6502 d'AP-PLE. le 6809 de Thomson, le 6510 du Commodore 64, le 6502 d'ORIC... Et bien d'autres micros! Nous espérons que cette formule satisfera l'ensemble des lecteurs.

> Dans le numéro précédent c'est-à-dire en suivant l'ordre nous survolions à très haute altitude les paysages internes du ZX81. Si vous ne vous souvenez pas, allez fouiller dans la vieille armoire où s'empilent semaine après semaine les listings et autres articles précieux de ce votre bon vieil Hebdo. Vous y trouverez l'esquisse topographique secrète qu'aujourd'hui je vous propose de détailler d'avantage. Autrement dit, cramponnez-vous! Nous amorçons la descente vers cet objectif ultime que sera pour nous l'unité centrale du ZX81.

> Là. Nous sommes maintenant exactement à la verticale d'une toute petite zone, très restreinte comparativement à la ROM et qui, en vérité, fait déjà partie de la RAM. Une sorte d'oasis de chiffres à la lisière de ce désert de 0 (car vous venez de brancher votre ordinateur et sa mémoire vive est vierge). C'est seulement sur 124 cases mémoires (on dit aussi octets), sur 124 octets donc que cette zone s'étend: très exactement de l'adresse 16384 à l'adresse 16507. Cette partie de la mémoire vive du ZX81 a une fonction bien précise: c'est une messagerie utilisée par le système Basic de la ROM voisine. Chacun de ces 124 octets sort en quelque sorte de boite postale au Basic du Sinclair, celui-ci venant y déposer des informations relatives au fonctionnement dynamique du système. Au fur et à mesure que votre ordinateur traite un programme en basic. il utilise cet ensemble de cellules mémoire pour y stocker ses propres repères, ceux-ci étant provisoires, mouvants, dynamiques pondant l'exécution d'un programme, il fallait bien évidemment utiliser la RAM qui seule permet d'écrire, puis d'effacer et de remplacer le contenu d'une case mémoire. Un exemple simple qui vous fera immédiatement comprendre l'utilisation de ces "boites postales": lors de l'exécution d'un programme basic I'ordinateur traite les lignes du programme do façon séquentielle, système Basic. Inutile donc<br>d'interroger inlassablement votre pauvre machine en tapant et retapant au clavier PRINT PEEK PPC! Encore une fois PPC n'est pas un nom de variable, ce n'est qu'une

Depuis la maternelle nous utilisons la base 10 pour compter, effectuer des opérations et des calculs. Mais comme nous l'avons vu plus haut, un ordinateur travaille en binaire (base 2) ce qui met en valeur la conversion nécessaire pour se faire comprendre par le micro-ordinateur lorsque l'on veut traiter des<br>données numériques. Cette données numériques. conversion doit permettre de répondre à plusieurs critères:

a.Représenter des entiers b.Représenter des nombres

signés (c'est-à-dire des nombres positifs ou négatifs)

c.Représenter des nombres décimaux (en base 10) d.Représenter des réels.

Cet ensemble de représentations des données numériques fait appel à de nombreuses notions mathématiques et logiques que nous allons expliciter pour une bonne compréhension de ces notions fondamentales.

## a. Représentation

## des entiers

La première conversion qui peut venir à l'esprit consiste en une représentation sous forme BINAIRE DIRECTE. C'est-à-dire que l'on calcule la valeur binaire d'un nombre décimal. Par exemple 8 en décimal correspond à 1000 en binaire.

Comment, par quelle magie obtient-on ce résultat ? Un rappel de maths s'impose:

-dans le système décimal, le chiffre le plus à droite correspond à 10 à la puissance zéro, le chiffre immédiatement à gauche correspond à 10 à la puissance 1, le chiffre suivant à 10 puissance 2...

permettent une meilleure compréhension de la machine et ainsi une utilisation optimisée de celle-ci. Avis aux amateurs...

Michaël THEVENET

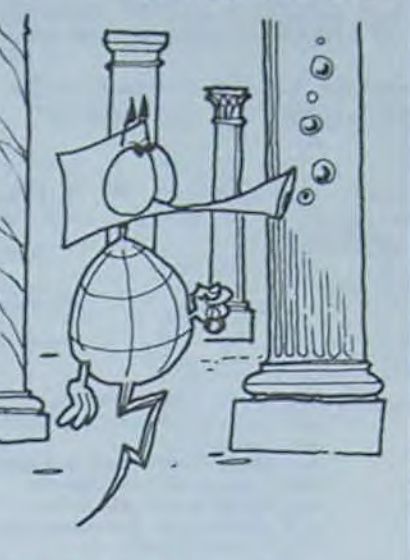

que nous pouvons représenter sur un octet (sous la forme bi-

naire directe) ?

Pour effectuer ce calcul, nous allons tout d'abord numéroter les bits d'un octet. Cette numérotation devra être facile à mémoriser d'où celle utilisée dans l'ensemble de la littérature infor-

matique:

A SEPT.

Nous avons donc la représenta-

tion suivante:

FILE représentent-ils des va-<br>sieurs qui sont à chaque mo- $\mathcal{A}$   $\mathcal{A}$   $\mathcal{$ ment susceptibles de varier. Ce sont donc des "variables". mais comme elles ne sont utilisées que par le système Basic, sans même que nous nous en rendions compte, on<br>les nomme VARIABLES SYS-TEME. Logique non? Ces va-<br>
Capital Contract Contract Contract Contract Contract Contract Contract Contract Contract Contract Contract Contract Contract Contract Contract Contract Contract Contract Contract Contract Contra TEME. Logique non? Ces va-<br>riables ont donc un nom fictif<br>(mnémoniques) et une (mnémoniques) adresse (généralement sur deux octets). Chacune de ces adresses contient une valeur qui représente en fait une autre adresse. Ce système qui<br>peut au premier abord vous Seux octets). Chacune de ces adresses contient une valeur<br>
autre adresse. Ce système qui peut au premier abord vous<br>
sembler d'une complication un sembler d'une complication un peu gratuite est en réalité très commode et très utilisé en programmation machine. On appelle alors ce type de variable numérique. Ainsi commence-til par le numéro de ligne le plus bas pour terminer avec le numéro de ligne le plus élevé (si l'on excepte les instructions GOTO ou GOSUB). Pour l'aider dans cette tâche ingrate il se sert de deux octets dans lesquels il stocke, au fur et à mesure du déroulement du programme, le numéro de ligne de l'instruction en cours d'exécution. Ainsi ne risque-t-il pas "d'oublier" le numéro de ligne pendant le traitement quelques fois long et complexe d'une information: ainsi peut-il cheminer sereinement... et séquentiellement. Encore une fois soyons précis: les deux octets utilisés pour le travail particulier dont nous venons de parler se trouvent exactement aux adresses 16391 et 16392. Cet ensemble, bien utile reconnaissez-le, porte le joli nom de PPC. Mais si celuici ne vous plait pas vous pouvez le rebaptiser car ce nom n'a de signification que pour nous (nous les individus férus de programmation en langage machine!). II n'est pas reconnu comme nom de variable par le un POINTEUR. Pointeur?' Me direz-vous? Je m'explique en reprenant pour exemple l'une de ces variables système: RAMTOP. RAMTOP siège donc à l'adresse 16388 et 16389. Si j'interroge ces deux octets pour connaître la valeur qu'ils contiennent. ceux-ci vont me donner un nombre qui correspondra là encore à une adresse: pour RAMTOP cette adresse représentera l'emplacement du dernier octet de mémoire vive disponible additionné de 1. Soyons clair: avec les pointeurs on sait ce que l'on cherche sans savoir ce que l'on va y trouver! Je vous invite d'ailleurs à vérifier ce linpide axiome en lisant vousmême, grâce à l'instruction PEEK. le double contenu de ce pointeur du néant qu'est RAMTOP. Ce sera pour vous la possibilité concrète et immédiate de contrôler la quantité de mémoire réellement à votre disposition sur votre ordinateur, et à l'octet près s'il vous plait! Pour lire une valeur stockée sur deux octets d'adresse N.

appliquez la formule générale suivante: PRINT PEEK N + 256 \* PEEK (N+1)

Retranchez un au résultat ainsi obtenu et vous ferez pointer" RAMTOP sur Vous vous demandez peut- l'adresse du dernier octet de<br>être s'il y a beaucoup de mné- votre mémoire. Et si vous trouêtre s'il y a beaucoup de mné- votre mémoire. Et si vous trou-<br>moniques à retenir dans la vez que c'est un peu court il moire supplémentaire pour<br>votre ZX!

Pour que N soit maximum, il faut que tous les bits soient

égaux à 1, donc:

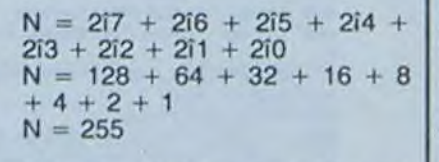

Voyons d'autres exemples de conversion binaire-décimal:

moniques à retenir dans la , vez que c'est un peu court il<br>mémoire, vive ô combien, de ne vous restera qu'à acheter mémoire, vive ô combien, de<br>votre encéphale? Autant que votre encéphale? Autant que un module d'extension méaprès vous être cogné de rage la boite crâneuse contre la paroi visible de votre tube cathodique le plus proche. N'essayez pas! Ca fait trente six.

inlassablement

Que vaut, en décimal, le nombre binaire 10011001 ?

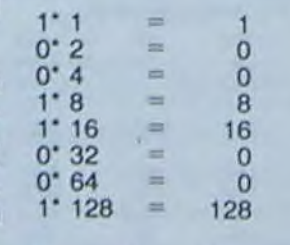

## $10011001 = 145$

b. 10000000

c. 10101010

d. 1001010011001010

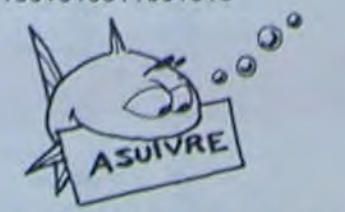

On perd de l'altitude? Tant mieux! Là où nous ne distinguions que deux types de paysages: d'un côté la mégalopole Basic grouillante de valeurs numériques diverses -la ROM-, et de l'autre les terres vierges mais pourtant fertiles de la RAM. Nous sommes maintenant capables d'apercevoir une sorte de zone frontière entre elles, un troisième état des choses. De quoi s'agit-il? Chauffeur un peu plus bas s'il vous plait...

mnémonique.

Parmi les plus aimables de ces mnémoniques citons pèlemêle: aux adresses 16388 et 16389, RAMTOP, toujours disponibles pour indiquer au basic, ou à nous-mômes, la capacité de la mémoire vive de votre machine et consécutivement l'endroit où commence le néant informatique; VARS, d'adresse 16400 et 16401, qui n'accepte de fournir d'information que sur l'emplacement ou sont stockées, dans la RAM, tous les noms et toutes les valeurs des variables d'un quelconque programme basic, D-FILE enfin, qui rend visible l'invisible on précisant quelle zone de la mémoire le ZX va recopier sur l'écran de votre téléviseur, qui nous indique en fait l'adresse on mémoire de ce qu'on appelle le FICHIER D'AFFICHAGE.

Ainsi RAMTOP, VARS et D- Bernard GUYOT

## COMMENT EST REPRESENTEE L'INFORMATION DANS UN ORDINATEUR

soit pour RAMTOP : PRINT PEEK 16388 + 256 • PEEK 16389.

Mais vous, lecteur si pressé de programmer directement en langage machine, vous vous demandez peut-être pourquoi ce détour par les variables système qui, après tout, ne concernent que le fonctionnement du ZX sous Basic? Et là, impatient ami, je dois vous détromper, vous les yeux déciIler!... Non! Nous ne referons pas le monde! Non. nous ne renierons pas totalement le travail admirable de Sir Clive! Nous mépriserons le Basic, certes; mais continuerons d'exploiter certaines bases du système Sinclair en-deçà du Basic lui-même. Notre prochain rendez-vous, qui sera consacré au fichier d'affichage (réalisation d'une inversion vidéo logicielle), suffira amplement à vous le prouver si, malgré notre plongée commune dans l'intimité des gouffres informatiques, vous ne m'accordez pas encore votre confiance.

la page pédagogique **la page pédago** 

# **CANONTEST**

Voici un programme utilitaire de traitement de texte, sur CANON, en version de base et son imprimante X 710.

## Eric WALKER

## Mode d'emploi:

Ce programme modulaire est en trois parties :

de l'impression.<br>2 SAISIE : Saisie et modification du texte (37 lignes de 78 caractères). Le programme contrôle des sorties de lignes. Utilisation normaie des touches INS et DEL

1 AMORCE : implantation des différentes routines en langage machine et définition des caractères spéciaux utilisés pour le contrôle

La sauvegarde et le chargement du programme s'effectuent automatiquement. néanmoins, on peut positionner la bande en fonction de l'notion choisie. A savoir:

- passage à la ligne suivante: CRTL-X

Si l'on sélectionne l'option impression, Tordinateur charge le programme X-710, qui disposedu même menu que la saisie. Mais ici. l'option saisie provoque un CLOAD, il faut donc être en début du programme saisie sur la cassette. Le contrôle de l'impression se fait à l'aide des caractères graphiques (voir ci-contre):

Notez que le "Line feed" fait revenir l'imprimante à la ligne permet-Notez que le Line leeu lait levenir l'information à la magne permier. :recherche le premier caractère non-blanc de DF à DB, menu).<br>Pour le soulignage et le gras, l'imprimante reste en mode souli- VDE :met tous les octets de DB à DF à 32.

- retour à la ligne précédente: CRTL-W

- retour au menu: CRTL-P.

## gnage ou gras tant qu'elle n'a pas rencontré un autre caractère de Gras ou Souligné.

Pour ceux qui désirent adapter le programme sur une version avec carte ou module d'extension. il faudra modifier l'adresse de DF. ici 8176 en la remplaçant dans le programme d'amorce à la ligne 20 (ici 240,31) par la nouvelle valeur.

## Pointeurs:

- 5186 DB: début du texte (ici en 5216).
- 5188 DF: fin du texte (ici en 8176)
- 5190 PC: pointeur sur la ligne courante.

5192 LE: longueur de chaîne.

- De plus. pour ceux qui le désirent. voici les routines désassemblées. employées dans ce programme, elles peuvent être en effet utilisées
- dans d'autres programmes: AFM :Transfère l'affichage à l'adresse indiquée par (PC).
- MAF :Transfère dans une variable (AS , B\$ ...) préalablement définie
- par AS = STRINGS (79.32), les 78 octets consécutifs au pointeur, l'appel se fait sous la forme : AS = USA (MAF.AS ).
- INS :Insère un blanc à l'adresse A et cherche le premier caractère non-blanc à partir de PC + 79 jusqu'à PC. La longueur trouvée est transférée en LE.
- DEL :Delete est un caractère à l'adresse A et met un blanc en DF. (DEL et INS sont appelés sous la forme: A = USA (INS, a)
- IPC :Incrémente PC de 79
- DPC :décrémente PC de 79
- l'adresse trouvée est mise en LE.

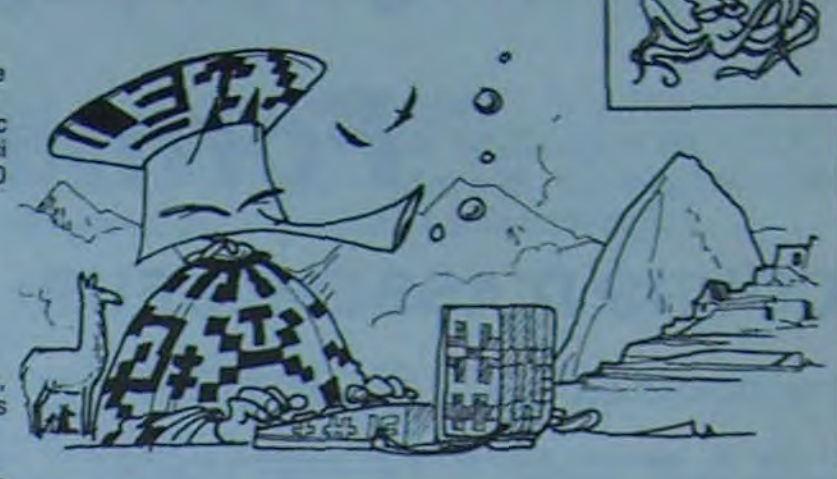

**CANON** 

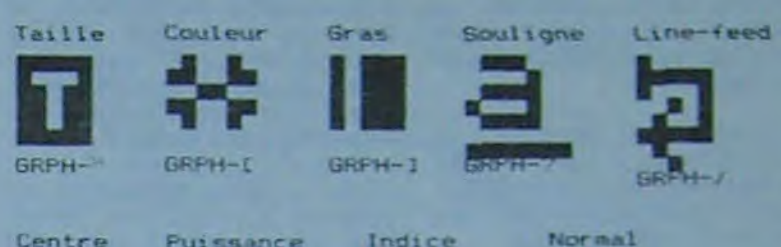

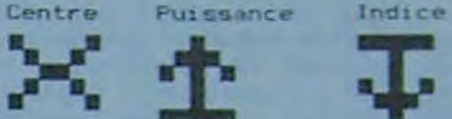

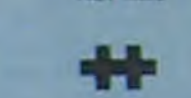

CRPH-1 GRPH-P GRPH-1 GRPH-L

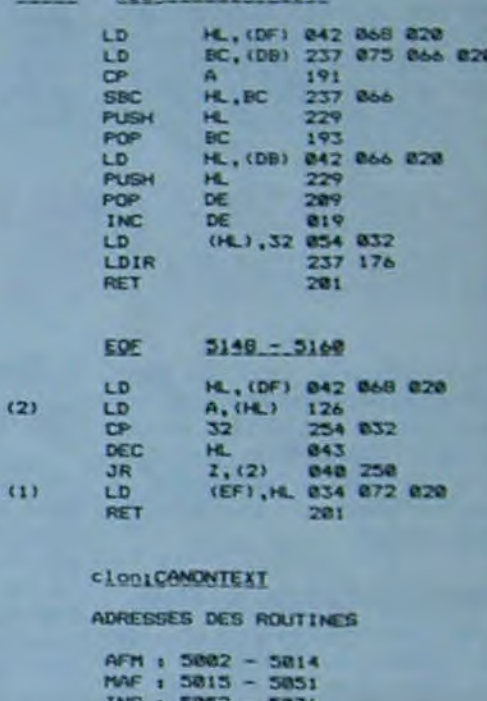

et it y a de complement a la<br>exception donne 11011001<br>et le complement a deux:<br>mergenge donne 11011011

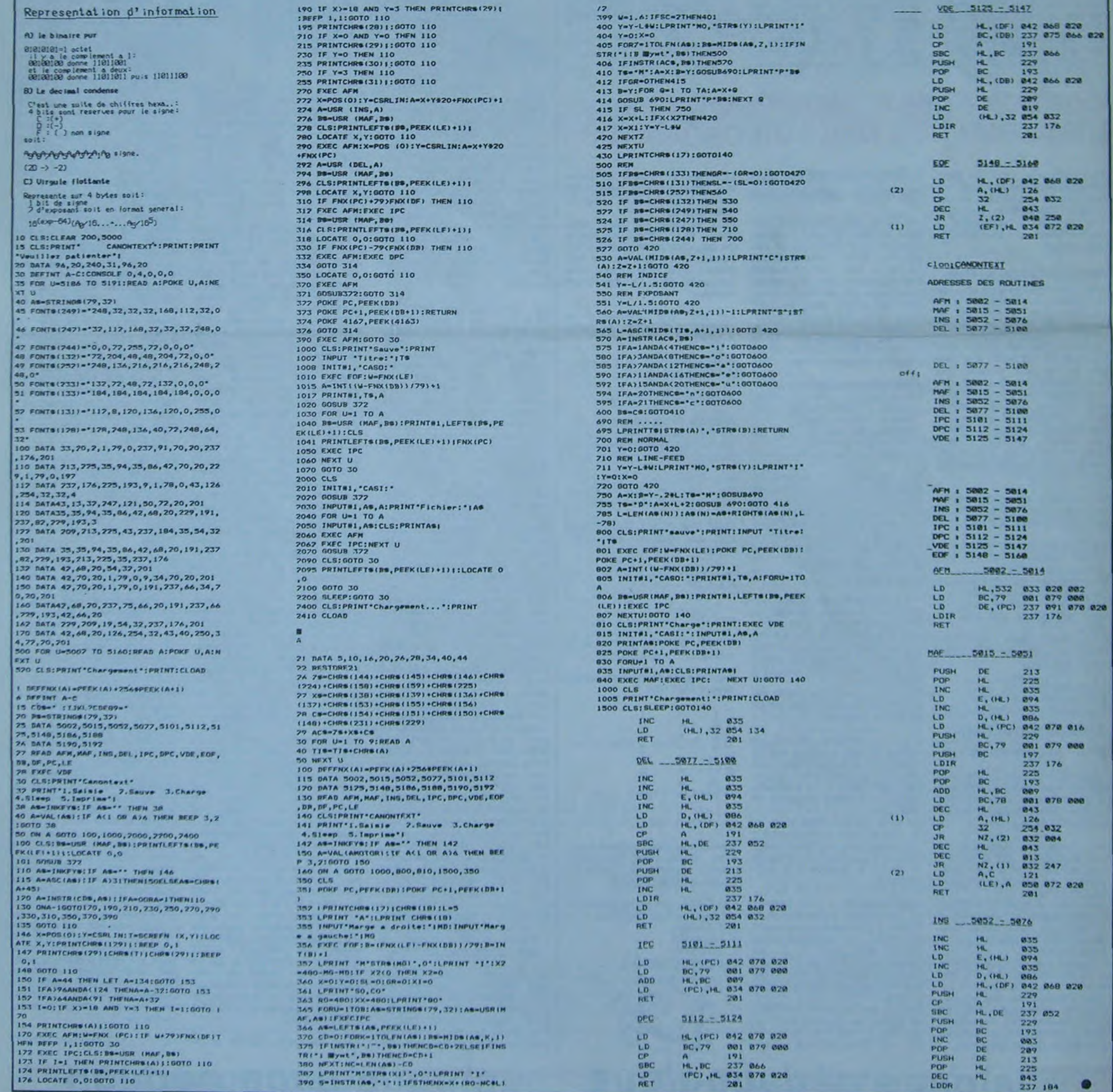

# **BATTLE ZONE**

Aux commandes de votre char, vous devez détruire 3 fois votre adversaire. Mais attention, il doit faire la même chose. Le sort de votre pays est entre vos mains.

Le mode d'emploi est dans le programme.

## **Laurent DUFOSSE**

 $\mathbb{R}$ 

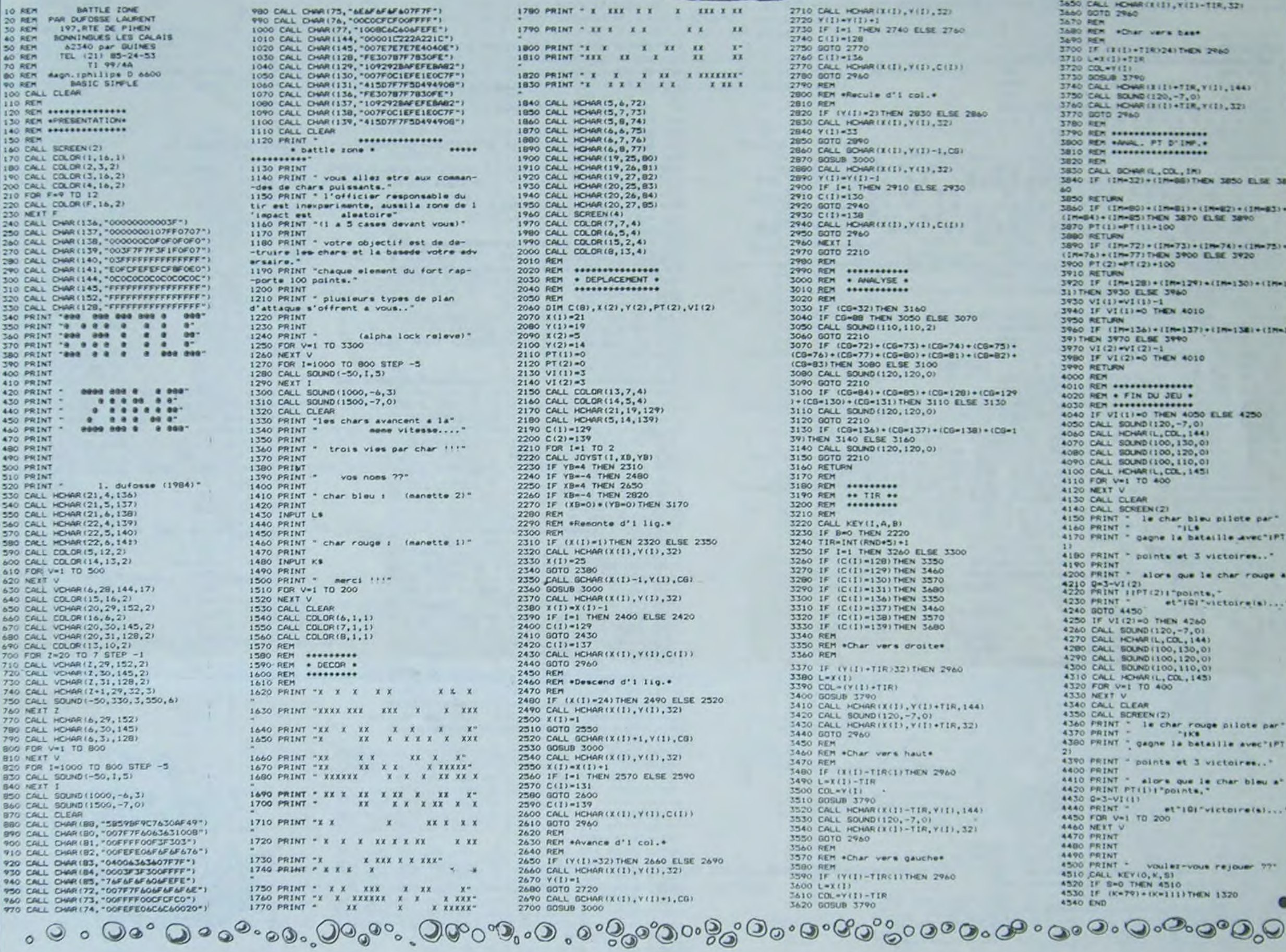

980 CALL DWA (75, "6EaF6F&F4F407F7F")<br>
990 CALL DWA (76, "OOCOCFCFOOFFFF")<br>
1000 CALL DWA (77, "100BC6C404FEFE")<br>
1010 CALL DWA (145, "0000012222421C1")<br>
1020 CALL DWA (145, "00701222421C1")<br>
1030 CALL DWA (145, "00702224 1110 CALL CLEAR<br>1110 CALL CLEAR<br>**1110 CALL CLEAR**  $......$ 1130 PRINT<br>1900 PRINT Translate.<br>1140 PRINT Translate."<br>1150 PRINT Transportance."<br>1150 PRINT Transportance assails zone de 1<br>1160 PRINT Tile 3 cases devant yous)"<br>1160 PRINT Tile 3 cases devant yous)"<br>1160 PRINT Transport 1250 FOR V=1 TO 3300<br>1260 NEXT V<br>1270 FOR 1=1000 TO 800 STEP -5 1280 CALL SOUND (-50,1,5)<br>1290 NEXT 1<br>1300 CALL SOUND (1000,-6,3)<br>1310 CALL SOUND (1500,-7,0) meme vitesse...." 1350 PRINT<br>1360 PRINT - trois vies par char !!!"<br>1370 PRINT<br>1380 PRINT 1390 PRINT vos noes ??" 1400 PRINT<br>1410 PRINT " char bleu : (manette 2)"<br>1420 PRINT 1430 INPUT L# 1440 PRINT<br>1450 PRINT<br>1460 PRINT " char rouge : (manette 1)"<br>1470 PRINT 1480 INPUT K\$<br>1490 PRINT " merci !!!"<br>1500 PRINT " merci !!!"<br>1510 FOR V=1 TO 200 1510 FOR V=1 TO 200<br>1520 NEXT V<br>1530 CALL COLOR(6,1,1)<br>1550 CALL COLOR(6,1,1)<br>1550 CALL COLOR(7,1,1)<br>1560 REM<br>1500 REM<br>1590 REM + DECOR 1590 REM + DECOR +<br>1600 REM + ---------<br>1610 REM 1620 PRINT "X X X X X X X X 1630 PRINT "XXXX XXX XXX X X XXX 1640 PRINT "XX X X X X X X"<br>1650 PRINT "X XX X X X X X XXX  $\begin{array}{ccccc} 1660 & \text{PRINT} & \text{TX} & \text{X} & \text{X} & \text{XX} & \text{X} \\ 1670 & \text{PRINT} & \text{TX} & \text{XX} & \text{X} & \text{X} & \text{X} & \text{X} \\ 1680 & \text{PRINT} & \text{X} & \text{X} & \text{XX} & \text{X} & \text{X} & \text{X} & \text{X} & \text{XX} & \text{X} \\ \end{array}$ 1710 PRINT "X X  $X$   $XXX$   $XXX$ 1720 PRINT " X X X X X X X X X X X X X 1730 PRINT \*X X XXX X X XXX" 1740 PRINT  $P X X X X X$  $\begin{array}{ccccccccc} 1750 & \text{PRIMT} & * & \text{X} & \text{XIX} & \text{X} & \text{X} & \text{X} & \text{X} \\ 1760 & \text{PRIMT} & * & \text{X} & \text{XXXXXX} & \text{X} & \text{X} & \text{X} & \text{XXX} \\ 1770 & \text{PRIMT} & * & & \text{XX} & & & \text{X} & \text{X} & \text{XAXXX} \\ \end{array}$ 

1780 PRINT \* x XXX X X XXX XX 1790 PRINT " XX X X X  $\mathbf{x}$   $\mathbf{x}$  $x x$  $\begin{array}{ccccc}\n\text{1800 PRINT} & \text{Y} & \text{Y} & \text{X} & \text{X1} \\
\text{1810 PRIM} & \text{YIX} & \text{X2} & \text{Y}\n\end{array}$ 1840 CALL HOHAR (5, 4, 72)<br>1850 CALL HOHAR (5, 7, 73)<br>1860 CALL HOHAR (5, 7, 73)<br>1860 CALL HOHAR (6, 4, 75)<br>1880 CALL HOHAR (6, 4, 75)<br>1880 CALL HOHAR (6, 7, 76)<br>1970 CALL HOHAR (19, 25, 83)<br>1970 CALL HOHAR (20, 25, 83)<br>19 1960 CALL SCREEN(4)<br>1970 CALL COLOR(5,7,4)<br>1980 CALL COLOR(6,5,4)<br>1990 CALL COLOR(15,2,4)<br>2000 CALL COLOR(8,13,4) 2010 REM<br>2020 REM \*\*\*\*\*\*\*\*\*\*\*\*\*\*\*\*\*\*\*\*<br>2030 REM \* DEPLACEMENT \* 2030 REM . DEPLACEMENT . 2050 REM 2060 DIM C(8),X(2),Y(2),PT(2),VI(2)<br>2000 Y(1)=21<br>2080 Y(1)=21<br>2090 X(2)=5 2100 Y(2)=14<br>2110 PT(1)=0<br>2120 PT(2)=0<br>2130 VI(1)=3 2130 VI(1)=3<br>2150 UK (2)=3<br>2150 CALL COLOR(13,7,4)<br>2150 CALL COLOR(14,5,4)<br>2170 CALL HCHAR(21,19,129)<br>2190 CALL HCHAR(3,14,139)<br>2190 C(1)=129<br>2200 C(2)=139<br>2200 C(2)=139 2200 C(2)=139<br>2220 FOR 1=1 TO 2<br>2220 CALL JOYST(1,XB,YB)<br>2230 IF YB=4 THEN 2310<br>2240 IF YB=4 THEN 2450<br>2250 IF XB=4 THEN 2450<br>2260 IF XB=4 THEN 2450<br>2260 IF XB=4 THEN 2820<br>2260 IF XB=4 THEN 2820<br>2270 IF (XB=0)\*(YB=0)THEN 3 2200 REM<br>2290 REM \*Remante d'i lig.\* 2300 REM<br>2310 IF (X(I)=1)THEN 2320 ELSE 2350<br>2320 CALL HCHAR(X(I), Y(I), 32)  $2330$   $X(1) = 25$ 2330 X(1) = 2380<br>2330 GALL GCHAR(X(1)-1,Y(1),CG)<br>2330 GALL GCHAR(X(1)-1,Y(1),CG)<br>2350 GOSUB 3000<br>2370 CALL HCHAR(X(1),Y(1),32)<br>2380 X(1)=X(1)-1<br>2400 C(1)=129<br>2400 C(1)=129<br>2400 C(1)=129  $2420 C(1) = 137$ 2430 CALL HCHAR(X(I), Y(I), C(I))<br>2440 GOTO 2960 2450 REM<br>2460 REM \*Descend d'1 Iig.\* 2470 REM<br>2480 IF (X(I)=24)THEN 2490 ELSE 2520<br>2490 CALL HCHAR(X(I), Y(I), 32)<br>2500 X(I)=1 2300 X(1)=1<br>2310 GOTO 2350<br>2320 CALL GCHAR(X(1)+1,Y(1),CG)<br>2330 GOGUB 3000<br>2340 CALL HCHAR(X(1),Y(1),32)<br>2350 X(1)=X(1)+1<br>2360 IF 1=1 THER 2370 ELSE 2390<br>2350 C(1)=131<br>2360 IF 1=1 THER 2370 ELSE 2390 2580 GOTO 2600 2590 C(I)=139<br>2600 CALL HCHAR(X(I),Y(I),C(I))<br>2610 GOTO 2960 2610 BOTO 2960<br>2620 REM<br>2630 REM \*Avance d'1 col.\*<br>2630 REM<br>2640 REM<br>2660 CALL HCHAR(X(I),Y(I),32)<br>2660 GOTO 2720<br>2630 BOTO 2720<br>2680 GOTO 2720 2690 CALL SCHAR (X(1), Y(1)+1, CG) 2700 GOSUB 3000

 $\Omega$ 

**OLLODOMORE** 2710 CALL HOHARIX(1), V(1), 32)<br>2720 Y(1)+V(1)+1<br>2730 IF I=1 THEN 2740 ELSE 2760<br>2740 C(1)=128 2750 80TO 2770<br>2760 CALL HOMARKKII,Y(I),C(I))<br>2770 CALL HOMARKKII,Y(I),C(I))<br>2780 80TO 2960 2790 REM<br>2800 REM \*Recule d'i col.\*<br>2810 REM<br>2820 IF (V(I)=2)THEN 2830 ELSE 2860 2830 CALL HOHAR(K(I), Y(I), 32)<br>2840 Y(I)=33 2840 Y(1)-33<br>2850 BOTO 2890<br>2860 CALL BOMAR(X(I),Y(I)-1,CB)<br>2870 BOSUB 3000<br>2890 CALL HOMAR(X(I),Y(I),32)<br>2890 Y(I)=Y(I)-1<br>2900 FF [=1 THEN 2910 ELSE 2930<br>2900 GOTO 2940 2920 GOTO 2940 2930 C(I)=138<br>2940 CALL HOHAR(X(I), Y(I), C(I))<br>2950 GOTO 2960<br>2960 MEXT I<br>2970 GOTO 2210 2980 REM<br>2990 REM<br>3000 REM . ANALYSE .<br>3010 REM . ANALYSE . 3020 REM<br>3030 IF (CB-32)THEN 3160<br>3040 IF CB-88 THEN 3050 ELSE 3070<br>3050 CALL SOUND(110,110,2) 3060 GOTO 2210<br>3070 IF (CG=72)+(CG=75)+(CG=74)+(CG=75)+<br>(CG=76)+(CG=77)+(CG=80)+(CG=81)+(CG=82)+<br>(CG=83)THEN 3080 ELSE 3100 3080 CALL SOUND (120, 120, 0)<br>3090 GOTO 2210<br>3100 IF (CG=84)+(CG=85)+(CG=128)+(CG=129)<br>1+(CG=130)+(CG=131)THEN 3110 ELSE 3130 3120 GALL SOUND(120, 120, 0)<br>3130 GOTO 2210<br>33130 IF (CG=136) + (CG=137) + (CG=138) + (CG=1<br>39) THEN 3140 ELSE 3160 3140 ELSE 3160<br>3150 GOLL SOUND(120,120,0)<br>3150 GOTO 2210<br>3160 RETURN<br>3170 REM 3190 REM \*\* TIR \*\*<br>3200 REM \*\*\*\*\*\*\*\*\* 3210 REM 3220 CALL KEY (1, A, B) 3220 CALL KEY(1,4,8)<br>3230 IF Beo THEN 3220<br>3240 TIR=INT(RND+5)+1<br>3250 IF I=1 THEN 3260 ELSE 3300<br>3260 IF (C(1)+128)THEN 3350<br>3270 IF (C(1)+129)THEN 3350<br>3280 IF (C(1)+130)THEN 3570<br>3290 IF (C(1)+130)THEN 3580<br>3290 IF (C(1) 3300 IF (C(I)=136) THEN 3350 3320 IF (C(1)=137)THEN 3460<br>3320 IF (C(1)=138)THEN 3570<br>3330 IF (C(1)=139)THEN 3680 3340 REM 3350 REM \*Char vers droite\*<br>3360 REM 3370 IF (V(I)+TIR)32) THEN 2960 3380 L=X(I) 3380 LCR (1)<br>3400 GOSUB 3790<br>3400 GOSUB 3790<br>3410 CALL HCHAR(X(I),Y(I)+TIR,144)<br>3420 CALL HCHAR(X(I),Y(I)+TIR,32)<br>3430 CALL HCHAR(X(I),Y(I)+TIR,32)<br>3440 GOTO 2960 **1450 REM** 3460 REM +Char vers haut= 3470 REM<br>3480 IF (XII)-TIR(I)THEN 2960<br>3490 L=X(I)-TIR  $\sim$ 3510 BOLAVII<br>3520 BOSUM 3790<br>3520 CALL HCHAR(X(I)-TIR, VIII, 144)<br>3530 CALL HCHAR(X(I)-TIR, VII), 321<br>3540 CALL HCHAR(X(I)-TIR, VII), 321<br>3550 GDT0 2960 3500 COL\*Y(I) 3560 REM 3570 REM \*Char vers gauche\* 3580 REM<br>3590 IF (Y(I)-TIRCLITHEN 2960

**TI 99 BASIC SIMPLE** 

 $\circ$ 

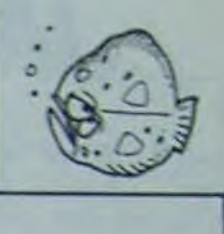

 $(1, 2)$ 

 $\mathcal C$ 

3830 CALL HOWATER(1), VIII-TIR, 144)<br>3840 CALL SOUND1120, -7, 01<br>3850 CALL HOWARD1120, -7, 01<br>3860 0070 2960<br>3860 MOR<br>3870 RER<br>3890 MER<br>3700 FF (1111)-TIR(24) THEN 2960<br>3700 FF (1111)-TIR(24) THEN 2960<br>3700 FF (1111)-TIR(2 3720 COLWY (1) 3730 DOGLE 3790 3750 BOSUL HOHAIIII-FIR, Y(1), 144)<br>3750 CALL HOHAIIII-FIR, Y(1), 144)<br>3750 CALL HOHAIII(1)-FIR, Y(1), 144)<br>3760 CALL HOHAII(1)-FIR, Y(1), 332)<br>3770 BOS PHA<br>3780 RD HANAL, PI D'INF, 1<br>3800 RD HANAL, PI D'INF, 1<br>3800 RD HAN 3820 REM 3830 CALL BOWR (L.COL.IR)<br>3840 IF (IR-32)+(IR-88)THEN 3850 ELSE 38 60 **3850 RETURN** 3850 FF (IM-80)+(IM-81)+(IM-82)+(IM-83)+<br>1860 FF (IM-80)+(IM-81)To ELSE 3890<br>3870 PT(I)=PT(I)+100 3880 RETURN<br>3890 IF (IM-72)+(IM-73)+(IM-74)+(IM-75)+<br>(IM-74)+(IM-77)THEN 3900 ELSE 3920<br>3900 PT(2)+PT(2)+100 3900 FT (2) = 100<br>3920 IF (1H=12B) + (1H=129) + (1H=130) + (1H=130)<br>3920 IF (1H=12B) + (1H=129) + (1H=130) + (1H=1<br>3930 VI(1) = VI(1) = 0<br>3940 IF VI(1) = 0 THEN 4010<br>3960 IF (1H=136) + (1H=137) + (1H=138) + (1H=1<br>3960 IF ( 3970 VI(2)-VI(2)-1<br>3980 IF VI(2)-0 THEN 4010<br>3980 IF VI(2)-0 THEN 4010<br>4000 RER<br>4020 RER \* FIN DU JEU \*<br>4030 RER \* FIN DU JEU \*<br>4030 RER \* FIN DU JEU \* 4050 RET VI(11=0 THEN 4050 ELSE 4250<br>4050 CALL SOUND (120,-7,0)<br>4060 CALL HOHAR(L,COL,144)<br>4070 CALL SOUND (100,130,0) 4070 CALL SOUND(100,130,0)<br>4090 CALL SOUND(100,130,0)<br>4090 CALL SOUND(100,110,0)<br>4100 CALL HCHARIL,COL,145<br>4110 FOR V=1 T0 400<br>4120 NEXT V<br>4150 CALL CLEAR<br>4160 CALL CLEAR<br>4160 PRINT " le char bieu pilote par"<br>4160 PRINT " 4170 PRINT " gagne la bataille avec "IPTI 1180 PRINT " points et 3 victoires.." 4190 PRINT<br>4200 PRINT - alors que le cher rouge a\*<br>4210 Q431-V1(2)<br>4220 PRINT : PFI(2)|Tpoints, \*<br>4230 PRINT - et "iC) \*victoire(s).... \*<br>4240 GDT0 4430 4240 8070 4430<br>
4220 8070 4430<br>
4220 17 VI (21=0 7HEN 4260<br>
4220 CALL BOUND(120,-7,01<br>
4270 CALL BOUND(100,130,01<br>
4290 CALL BOUND(100,130,01<br>
4290 CALL BOUND(100,130,01<br>
4390 CALL BOUND(100,110,01<br>
4350 CALL BOUND(100,11 4390 PRINT - points et 3 victoires... 4300 PRINT<br>4400 PRINT - alors que le char bleu a\*<br>4420 PRINT - alors que le char bleu a\*<br>4420 PRINT PT(1) Prounts,"<br>4460 PRINT - et^101 victoire(s)..."<br>4460 NRINT - et^101 victoire(s)..."<br>4460 NRINT - et^101 victoire(s)... **4470 PRINT** 4400 PRINT<br>4490 PRINT<br>4500 PRINT voulez-vous rejouer ??" 4510 CALL KEY(0, K, S)<br>4530 IF S=0 THEN 4510<br>4530 IF (K=79) +(K=111) THEN 1320<br>4540 END

19

"IM

 $0.48880$ 50320 IFB=190 THEN MS="LDY \$"+C\$+D\$:GOTO IJTILS 50330 IFB=191 THEN MS="STY \$"+C\$+D\$:GOTO 49080 50348 IFB=254 THEN MS="LDS \$"+C\$+D\$:GOTO Suite de la page 5 40000 58358 IFB=255 THEN MS=\*STS \$"+C\$+D\$:GOTO 50840 IFB=37 THEN MS="LBCS \$"+C\$+D\$:BR=3 18888 :GOTOS1888<br>Sease IFB-38 THEN MS-"LENE \$"+C\$+D\$:BR-3 50999 GOT09988 51080 51010 IF BR>0 THEN GOSUB55100 50060 IFB=39 THEN MS="LBEQ \$"+C\$+D\$:BP=3 Seaze IFB-48 THEN MS-"LBVC \$"+C\$+D\$:BR=3 51851 PRINT#1, A\$;" ";B\$;" ";C\$;D\$;" :GOTOS1888<br>58888 IF8=41 THEN M\$="LBVS \$"+C\$+D\$:BR=3 51052 PRINTAS: ";BS;" ";CS;DS;" : COTO51888 -<br>51868 N=N+4:G0T028<br>55888 IFB=63 THEN M=="SW13":G0T028888<br>55828 IFB=131 THEN M\$="CMPU #"+STR\$<256\*<br>55828 IFB=148 THEN M\$="CMPS #"+STR\$<256\* 58898 IFB=42 THEL MS="LBPL S"+CS+DS:BR=3<br>:GOTO51888 50100 IFB=43 THEN MS="LBMI \$"+C\$+D\$:BR=3 1007051888 SOITS IFB=44 THEN MS="LEGE \$"+C\$+D\$IBR=3 C+D): COTO40000 SOTOSI800 THEN MA-TLBLT \$\*+C\$+D\$IBR-3 5030 IFB=147 THEN MS="CMPU \$"+C\$:G0T030 888 1007051888<br>58138 IFB-46 THEN MS-"LBGT \$"+C\$+D\$1BR-3 5940 IFB-156 THEN ME-"CHPS #"+C#IGOT030 808 1001051999 SSOSO IFB=163 THEN MS="CMPU "IP=CIIN=3IG 59148 IFB=47 THEN MS="LBLE \$"+C\$+D\$:BR=3 0104588 IFB=172 THEN MS="CMPS "IP=CIIN=3IG 1001051000 S0150 IFB=63 THEN MS="SWI2":GOT020000<br>50160 IFB=131 THEN Ms="CMPD #"+5TR\$(256\* 0104500 55878 IFB=179 THEN MS="CMPU \$"+C\$+D\$:GOT C+D):COTO48888 49888 50170 IFB=140 THEN MS="CMPY #"+5TR\$<256#<br>C+DJ:GOTO48888 55090 IFB=188 THEN M\$="CMPS \$"+C\$+D\$;GOT<br>0 40000 00188 IFB=142 THEM MS="LDY @"+STR\$(256@C<br>+D>=GOTO48888<br>58198 IFB=286 THEM MS="LDS @"+STR\$(256@C<br>+D>=GOTO48888<br>58288 IFB=147 THEM MS="CMPD \$"+C\$=GOTO38 SS090 PRINTASI" 55899 PRINTSI, 4\$;"<br>55891 PRINTSI, 4\$;" ";<br>55895 A=B:A\$=B\$:N=N+1:GOTO 9988<br>55118 IFBR=1 AND B<128 THEN AD=N+B+2<br>55128 IFBR=1 AND B>127 THEN AD=N-254+B<br>55138 IFBR=2 AND B>127 THEN AD=N-254+B<br>55138 IFBR=2 AND B<128 THEN AD=N 50210 IFB=156 THEN MS="CMPY S"+CS:GOT030 888<br>58228 IFB=158 THEN HS="LDY \$"+C\$1G0T0388 55148 IFBR=2 AND B>127 THEN AD=N+256+B+C 88<br>58238 IFB=159 THEN MS="STY \$"+C\$:GOT0388 -256#256+3<br>55150 IFBR=3 AND C(128 THEN AD=N+256#C+D \*4<br>
55168 IFBR-3 AND C)127 THEN AD-N+2568C+D<br>
\*4-2568256<br>
\*4-2568256<br>
\*5178 AD\$-HEX\$(AD):FOR1-1 TO 3:IF LEN(AD<br>
\$)<4 THEN AD\$-"8"+AD\$:NEXT<br>
55188 IF BR(2 THEN AD\$-"-----)"+AD\$ ELSE<br>
AD\$-"----)"+AD\$<br>
55288 RETURN<br>
68888 ' 88<br>58248 IFB=222 THEN MS="LDS \$"+C\$:GOT0388 00<br>50250 IFB=223 THEN MS="STS \$"+C\$:GOT0300 00<br>50260 IFB=163 THEN M#="CMPD ":P=C:IN=3:G 0104508<br>50278 IFB=172 THEN M\$="CMPY "IP=CIIN=3:G<br>0104508 50288 IFB=174 THEN M\$="LDY ":P=C:IN=3:GO<br>T04500 63888 PRINT\* (B) = BINEX, (C) = CHAR, (D) 03899 REPS-INKEYS<br>63899 REPS-INKEYS<br>63899 IF REPS-TO- THEM 63982<br>63891 IF REPS-TO- THEM 63944<br>63892 IF REPS-TO- THEM 63894 ELSE GOTO 6 50290 IFB=175 THEN MS="STY "IP=CIIN=3:GO 104588 50300 IFB=179 THEN MS="CMPD \$"+C\$+D\$:GOT 50318 IFB=188 THEN-MS="CMPY \$"+C\$+D\$:GOT

3889 63893 '<br>63893 '<br>63894 PRINT\* Sortie sur (I)merimante ?" 63895 AS=INKEY\$:PR=8<br>63896 IF AS="" THEN 63895<br>63897 IF AS="I"THEN PR=1 63898 DIMBS(16)<br>63899 IF PR=1THEN OPEN"0", 1, "LPRT:" 63988 PRINT BINAIRE HEXA DEC 53981 IF PR=1 THEN PRINT#1,\*<br>E HEXA DEC COMP\*<br>53982 INPUT\*NOMBRE\*:N:5=8 BINAIR 63983 IF N=B AND PR=1 THEN CLOSE#11END<br>63984 IF N=B THEN END 63904 IF N=0 THEN END<br>63905 IF N20 THEN 63909<br>63906 IF N20 THEN M=256+2<br>63907 IF N20 THEN N=256+256+N ELSE N=M<br>63909 CM N=M AND M2120 THEN S=1<br>63909 CM N127 AND N220 THEN C=N=65536<br>63910 IF N2127 AND N220 THEN C=N=65536<br>63 63913 NE=HEXE(N):H=0<br>63914 FOR I=1 TO 3:IF LEN(NE)(4 THEN NE=<br>"0"=NEINEXT 63917 BANIF A>&H7FFF THEN A=4+1<br>63917 B&(1)="8"<br>63917 B&(1)="8" 63917 B\*(1)="0"<br>63918 IF A>=2"! THEN B\*(1)="1":A=A-2"!<br>63919 NEXT<br>63921 PRINT"<br>63922 IF N<256 THEN GOSUB 63936<br>63922 IF PR=1 THEN PRINT#1,"<br>63922 PRINT#15\*(1):<br>63924 PRINT#15\*(1):<br>63924 PRINT#15\*(1): 63925 IF PR=1 THEN PRINTOL, BOCDI 63926 MEXT 63929 IF PR=1 THEM PRINT#1," "1<br>63929 FOR 1=7 TO 0 STEP-1<br>63930 PRINTB#(I): **63938 PRINT "THEN PRINT®1, BECI>I**<br>63932 NEXT<br>63933 PRINT" "THET "THET" "TO<br>63934 IF PR=1 THEN PRINT®1," "THET" "THE 63935 GOTO 63902<br>63936 FOR I=15 TO 8 STEP-1<br>63937 IF S=0 THEN B\$<1)=" - ELSE B\$(1)=" :<br>63938 NEXT<br>63938 R#=RIGHT#(N#,2)<br>63948 IF S=8 THEN N#=" "+R# ELSE N#="FF<br>63942 PRINT" DUMP DE LA MENOIRE"<br>63942 PRINT" DUMP DE LA MENOIRE"<br>63943 PRINT" DUMP DE LA MENOIRE"<br>63943 THRUTSODESSE DE DERUTS:N 63944 INPUT ADRESSE DE DEBUTTIN<br>63945 PRINT

63946 PRINT"Sur (E)cran ou (I)aprimante

 $3600$   $L=111$ 3610 COL=V(I)-TIR<br>3620 GOSUB 3790

> 80 col. ?"<br>63947 AS=INKEY\$<br>63948 IF AS="" THEN 63947<br>63949 IF AS="" THEN 63965<br>4 THEN NS="0"+NS:NEXT<br>4 THEN NS="0"+NS:NEXT<br>63951 PRINTNS;" ";<br>63952 FOR 1=1 TO 0<br>63954 IF LEN(H\$)<2 THEN H\$="0"+H\$<br>63955 PRINTHS;" ";<br>63955 PR 63957 PERK(N+1-1)<br>63958 H=PEEK(N+1-1)<br>63958 PRINTCHR\$(H))<br>63968 PRINTCHR\$(H))<br>63962 PRINT"<br>63962 PRINT"<br>63968 R=INKEY\$(IF B\$="" THEN 63958 ELSE<br>63968 R\$=INKEY\$(IF B\$="" THEN 63958 ELSE END<br>
> 63965 OPEN"D", 1, "LPRIT(78)"<br>
> 63966 NSPHEXS(N):FORI=1 TO 3:1F LENCKE)<<br>
> 63967 PRINTEL, NS;" ";:PRINTNS!" ";<br>
> 63967 PRINTEL, NS;" ";:PRINTNS!" ";<br>
> 63968 FOR I=1 TO 16<br>
> 63972 NEXT<br>
> 63973 FORI=1 TO 16<br>
> 63973 FORI=1 TO 1 END 63977 NEXT 63979 N=N+16<br>63988 B\$=INKEY\$:IF B\$="" THEN 63966 ELSE<br>CLOSE\$1:END<br>63981 ' --- (CHARGEUR DE PROG ASSEMBLEUR (1992 CLEAR, 1884)<br>
> 63982 ST=X-1<br>
> 63983 ST=X-1<br>
> 63983 ST=X-1<br>
> 63985 XX= 0637607788886619878881C6283A86<br>
> 67888828628878883B68882B7888445568446<br>
> 5678888426798888877888887887887888326£278<br>
> 63986 PRINT Yeu.111ez patienter...<br> 63998 H=H+7\*(H)9)1L=L+7\*(L)9)<br>63992 NEXTI<br>63993 '--- VERIFICATION<br>63993 '--- VERIFICATION<br>63993 '--- VERIFICATION<br>63995 FOR I=1 TO LEN(X\*)/2<br>63996 PRINTHEX\*(PEEK(ST+I))<br>63992 PRINTHEX\*(ST+I); "ja#;"<br>63998 PRINTHEX\*(ST+I); my.

63999 NEXT I

# **JACK POT**

sino, çà peut rapporter plus que le Loto vu que vous

gagnez des dollars. Bonne chance et misez toujours à

Au début de chaque tour, à la question "Combien misez-vous ?", il faut indiquer à la machine, le montant de la mise que l'on joue (la cagnote est de 5000\$ au début du jeu). Puis, l'ordinateur place les

**Bruno DOYON** 

la juste valeur.

pièces dans la fente et attend que l'on appuie sur SHIFT pour ac-Jack Potisez seul ou en famille. Moins cher que le CA\_ tionner les rouleaux. Lorsque ceux-ci ont fini de tourner, l'ordinateur recherche une combinaison gagnante.

Un \$ placé sur l'un des trois rouleaux rapporte une fois et demie la mise de depart.

**COMMODORE 64** 

Ø

 $\circ$ 

Deux symboles identiques placés aux deux extrémités rapportent deux fois la mise (trois fois si ce sont des \$)

Trois symboles identiques rapportent cinq fois la mise (huit fois si ce sont des \$)

La partie s'arrête lorsque le joueur a tout perdu. On peut cependant se retirer du jeu à tout moment en misant 0\$. Bonne chance.

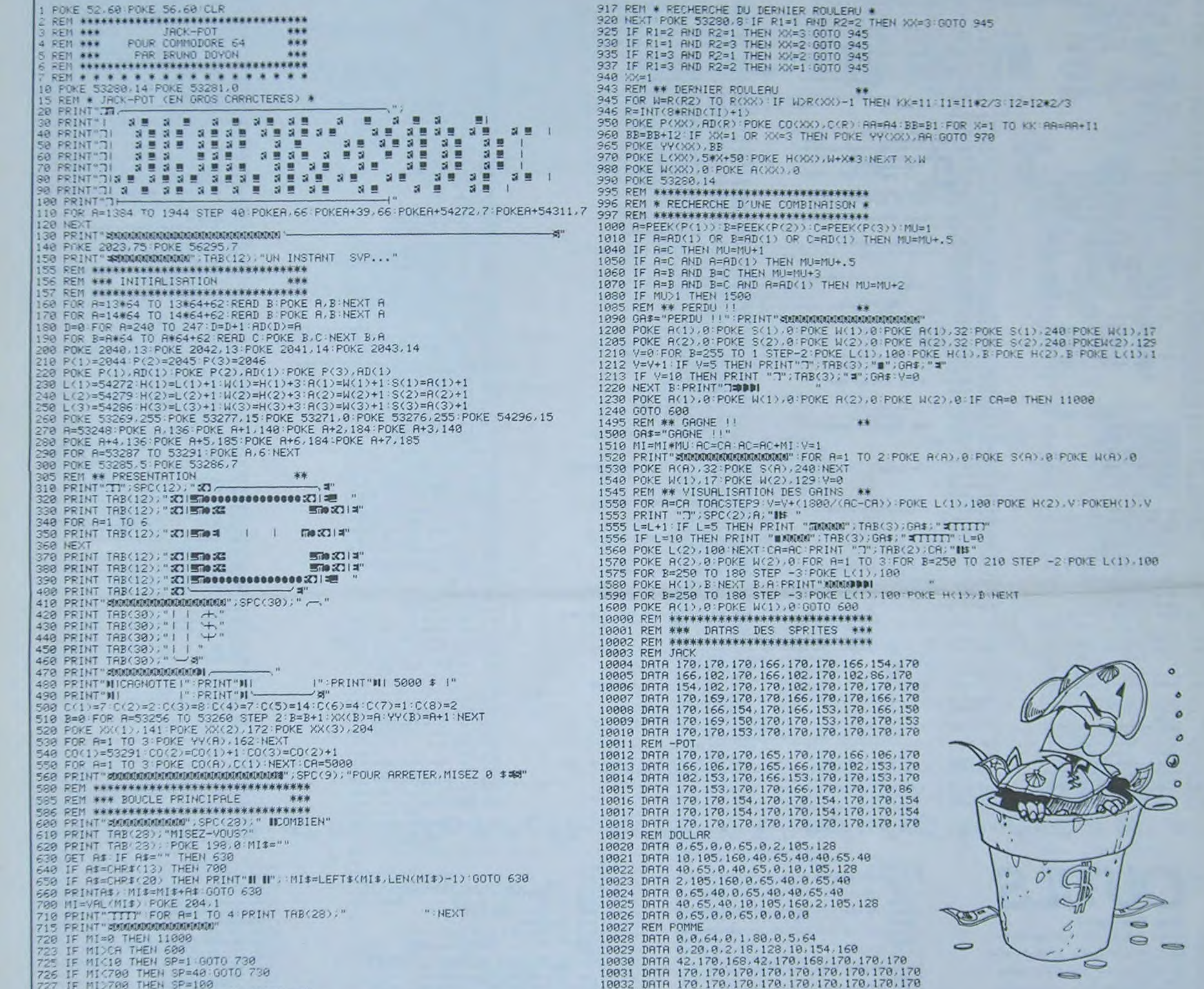

726 IF MIC700 THEN SP=40:00TO 730 728 REM \*\*\* VISUALISATION DES MISES \*\*\* 728 REM \*\*\* VISUALISATION DES MISES \*\*\*<br>730 AC=CA:FOR A=1 TO MI-1 STEP SP:AC=AC-SP:PRINT TAB(2);AC;"IN 3"<br>740 FOR B=1535 TO 1775 STEP 40 POKE B-40,32:POKE B.81:POKE B+54272,7:NEXT B<br>750 POKE B-40,32 POKE 1695.67 POKE 1695+ 760 POKER(1), 8 POKES(1), 8 POKEW(1), 8 POKER(2), 8 POKES(2), 8 POKEW(2), 8 770 POKE R(1), 9: POKE S(1), 16: POKE R(2), 9: POKE S(2), 0: POKE W(1), 17: POKE W(2), 17 780 POKEH(1), 102 POKEL(1), 194 POKEH(2), 230 POKEL(2), 176 FOR B=1 TO 200 NEXT B.A. 785 CA=CA-MI PRINT TAB(2); CA; "IN 798 POKE N(1) 8 POKE N(2) 0<br>800 PRINT "IIII";SPC(30);"TAPEZ" PRINT TAB(29);CHR\$(34);"SHIFT";CHR\$(34); SOS REM \*\*\* RCTIVATION DES ROULERUX \*\*\*<br>818 MAIT 653.1 FOR R=1 TO 3 RKR)=INT(40\*RND(TI)+2) NEXT<br>811 PRINT"TI";SPC(30);" ":PRINT TAB(29);" 812 W=50 FOR A=1 TO 3 IF R(A)(W THEN W=R(A) R1=A 813 NEXT 0=50 FOR A=1 TO 3 IF R(A)(0 AND R(A))W THEN 0=R(A) R2=A 814 NEXT POKE 53280.2 815 RH=INT(RND(TI)\*9\*1) IF RH0=5 THEN A4=140 11=6 BI=185 12=-6 817 IF RHC5 THEN A4=185 I1=-6 B1=140 I2=6 818 FOR A=1 TO 3 POKE A(A).8 POKE S(A),8 POKE L(A),8 POKE H(A),8 POKE W(A),8 819 NEXT:FOR R=1 TO 3:POKE R(A), 9:POKE S(A), 240 POKE W(A), 17 NEXT POKE W(2), 33 820 FEM \*\*\* TROIS POULEAUX  $+ + +$ 823 FOR W=1 TO R(R1) FOR A=1 TO 3 R=1NT(8#RND(T1)+1) FOKE P(A), AD(R) 825 POKE CO(A), C(P) NEXT<br>838 AR=R4 BB=B1 FORX=1TO8 AR=AR+I1 BB=BB+12 POKE YY(1), AR POKE YY(3), AR 835 POKE L(1), X\*5+50 POKEL(2), X\*5+48 POKEL(3), X\*5+60 POKEH(1), N+X\*3<br>837 POKE H(2), N+X\*3 POKE H(3), N+X\*3 POKE YV(2), BB IF X=7THEN11=11/2 12=12/2 840 NEXT X II=I1+2 I2=I2\*2 NEXTN POKEYY(R1), 162 S43 REM \*\*\* DEUX ROULEAUX<br>843 ROKE 53288.6 FOR N=R/R1) TO R(R2) FOR A=1TO 3<br>858 R=INT(RND(TI)\*3+1) IFR=R1THEN POKE N(R).0 POKE S(R).0 NEXT 00TO 830<br>868 ROKE R(A).AD(R) POKE CO(R).C(R):NEXT<br>888 RA=R4 BB=B1 FOR X=1 TO S AR=A SSS IF RIOI THEN POKE WYLL AR POKE LCI .X\*S+60 POKE HCI ... U+X\*3<br>898 IF RIO2 THEN POKE WYL2). BE POKE LC2 .X\*S+40 POKE HC2). U+X\*3<br>900 IF RIO3 THEN POKE WYL3). AR POKE LC3 .X\*S+80 POKE HC3 .U+X\*3 905 IF X=7 THEN I1=11/2 I2=12/2 906 NEXT X 11=11\*2 12=12\*2<br>910 NEXT N POKE YY(R2), 162 KK=15 11=11/2 12=12/2 915 FOR A=1 TO 3 IF A=R1 OR A=R2 THEN POKE W(A), 0 POKE S(H), 0

10031 DRTR 170.170.170.170.170.170.170.170.170.170<br>10032 DRTR 170.170.170.170.170.170.170.170.170<br>10033 DRTR 170.170.170.42.170.165.42.170.168 10034 DATA 10, 170, 160, 2, 170, 128, 0, 162, 0 10035 REM ORANGE 18836 DATA 8, 8, 64, 8, 1, 80, 8, 5, 8<br>18837 DATA 8, 28, 8, 8, 154, 8, 2, 178, 128 10038 DATA 10, 170, 160, 10, 170, 160, 42, 170, 168 10039 DATA 42, 170, 168, 42, 170, 168, 42, 170, 168 10040 DRTA 42, 170, 168, 42, 170, 168, 42, 170, 168 10041 DRTR 42, 170, 168, 10, 170, 160, 10, 170, 160 10042 DRTR 2, 166, 128.0.154.0.0.0.0 10043 REM BANANE 10044 DATA 80.0.0.80.0.0.84.0.0 10045 DATA 36.0.0.40.0.0.42.128.0 10046 DRTR 42,128,0,3,160,0,10,168,0<br>10047 DRTR 2,168,0,2,170,133,0,162,170<br>10048 DRTR 0,40,40,0,42,160,0,10,128 18849 DATA 0.0.0.0.0.0.0.0.0 10050 DATA 0.0.0.0.0.0.0.0.0 10051<br>10052 PEM CLOCHE, 0, 0, 168, 0, 0, 32, 0 10053 DATA 10, 170, 128, 2, 170, 0, 0, 168, 0<br>10054 DATA 0, 168, 0, 2, 170, 0, 2, 170, 0<br>10055 DATA 2, 170, 0, 2, 170, 0, 10, 170, 128 10056 DATA 10, 170, 128, 10, 170, 128, 42, 170, 160<br>10057 DATA 170, 170, 168, 170, 170, 168, 170, 170, 168<br>10058 DATA 0, 252, 0, 0, 252, 0, 0, 48, 0 10059 REM ORDINATEUR 18859 REM ORDINATEUR<br>18868 DATA 15.255, 248, 58, 178, 172, 234, 178, 171<br>18862 DATA 234, 32, 171, 224, 34, 43, 234, 34, 43<br>18862 DATA 234, 32, 171, 226, 34, 171, 232, 162, 171<br>18863 DATA 234, 179, 171, 234, 179, 171, 58, 1 10066 DATA 0.0.0.0.0.0.0.0.0 0067 REM BOUGTE 10068 DATA 0.0.192.0.3.192.0.15.192<br>10069 DATA 0.15.0.0.15.0.0 12.0 10070 DATA 0.8.0.0.42.0.0.170.0

10072 DATA 0,42,128,0,42,128,0,42,0<br>10073 DATA 4,42,0,17,42,0,17,42,0 10074 DATA 21, 42, 0.5, 106, 84, 1, 85, 80 19975 REM CERISES 10076 DATA 0.1.80.0.5.64.0.21.64 10077 DATA 0.21.0.0.20.0.0.84.0 10078 DATA 1.68.0.5.4.0.4.5.0 10079 DATA 42-1.64.170.128.64.170.130.160 10080 DATA 170, 138, 168, 170, 138, 168, 170, 138, 168 10081 DATA 170.138.168.42.10.168.8.10.168 10082 DRTR 0.2.160.0.0.128.0.0.0 10990 REM \*\*\*\*\*\*\*\*\*\*\*\*\*\*\*\*\*\*\*\*\*\*\*\*\*\*\*\*\* 10995 REM \*\* FIN DU PROGRAMME 10996 REM \*\*\*\*\*\*\*\*\*\*\*\*\*\*\*\*\*\*\*\*\*\*\*\*\*\*\*\*\* 11000 PRINT" INNENDERMANNERMENT . SPC(13). #RU REVOIR 111" FOKE 53269. B: POKE 54296.0 11010 POKE A(1), 0 POKE S(1), 0 POKE N(1), 0 END

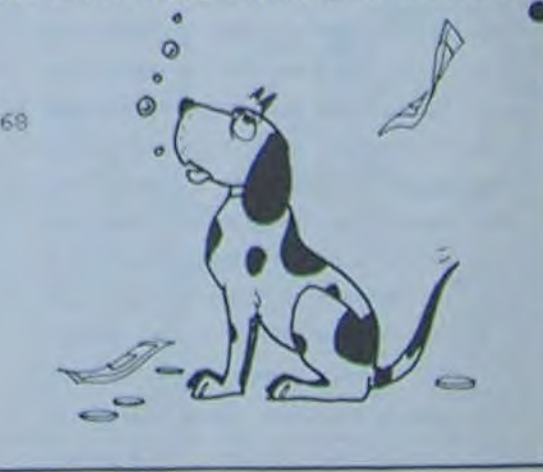

10071 DRTA 0.170.0.0.42.0.0.42.128

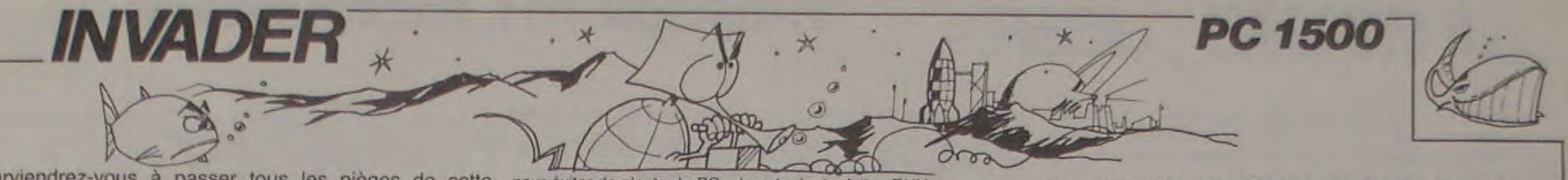

Parviendrez-vous à passer tous les pièges de cette pour éviter de planter le PC...dans le doute, faites RUN. planète diabolique et à détruire enfin la base géante avec une "Smart Bomb" ?

## E. BEAUREPAIRE

## Mode d'emploi.

La première fois que vous ferez tourner ce programme, faites RUN pour charger le langage machine. Par la suite, vous pourrez faire<br>DEF A pour éviter la présentation.

Attention, le langage machine est stocké dans les variables alphanumériques. par conséquent. après CLEAR, il faudra faire RUN

Le jeu: Ce jeu se déroule par tableaux  $(6 + \text{la base})$ , mais le passage de l'un à l'autre est progressif. (voir les exemples sur copies d'écran). Vous dirigez le petit vaisseau qui avance dans l'univers qui se déroule sous lui. Vos commandes sont 8 pour monter, . pour descendre et SPACE pour tirer un Smart bomb (vous en avez 3). qui détruit tout sur quelques colonnes.

marquerez qu'elles sont difficilement accessibles. Après cela, vous entrerez dans un endroit plus accidenté (obstacles dans tout l'écran), puis dans un champ de grosses météorites. Ce tableau est relativement difficile car il est très fatiguant pour les yeux' Vous pourrez alors utiliser vos Smart bombs.

Le but du jeu est d'avancer le plus loin possible. mais en étant au maximum au bas de l'écran, d'où danger de crash sur le sol (Plus vous êtes bas. plus le score augmente).

Au bout d'un certain temps, vous verrez apparaitre de petits points qui se dirigent vers vous. ce sont des "mini-bases", qui vous rapporteront 50 points, si vous les détruisez en fonçant dessus. Vous re-

Enfin, vous entrerez dans une longue grotte. qui sera plus tard encore parsemée de mini-bases, et... la base géante! Tous les tableaux finis, rapportent 10.000 points.

Il vous faudra toutefois beaucoup de pratique pour en arriver là. Une dernière indication. vous ne pouvez pas passer la base géante ennemie sans un ultime Smart-bomb. Donc. gardez-en une pour ta fir et bonne chance !

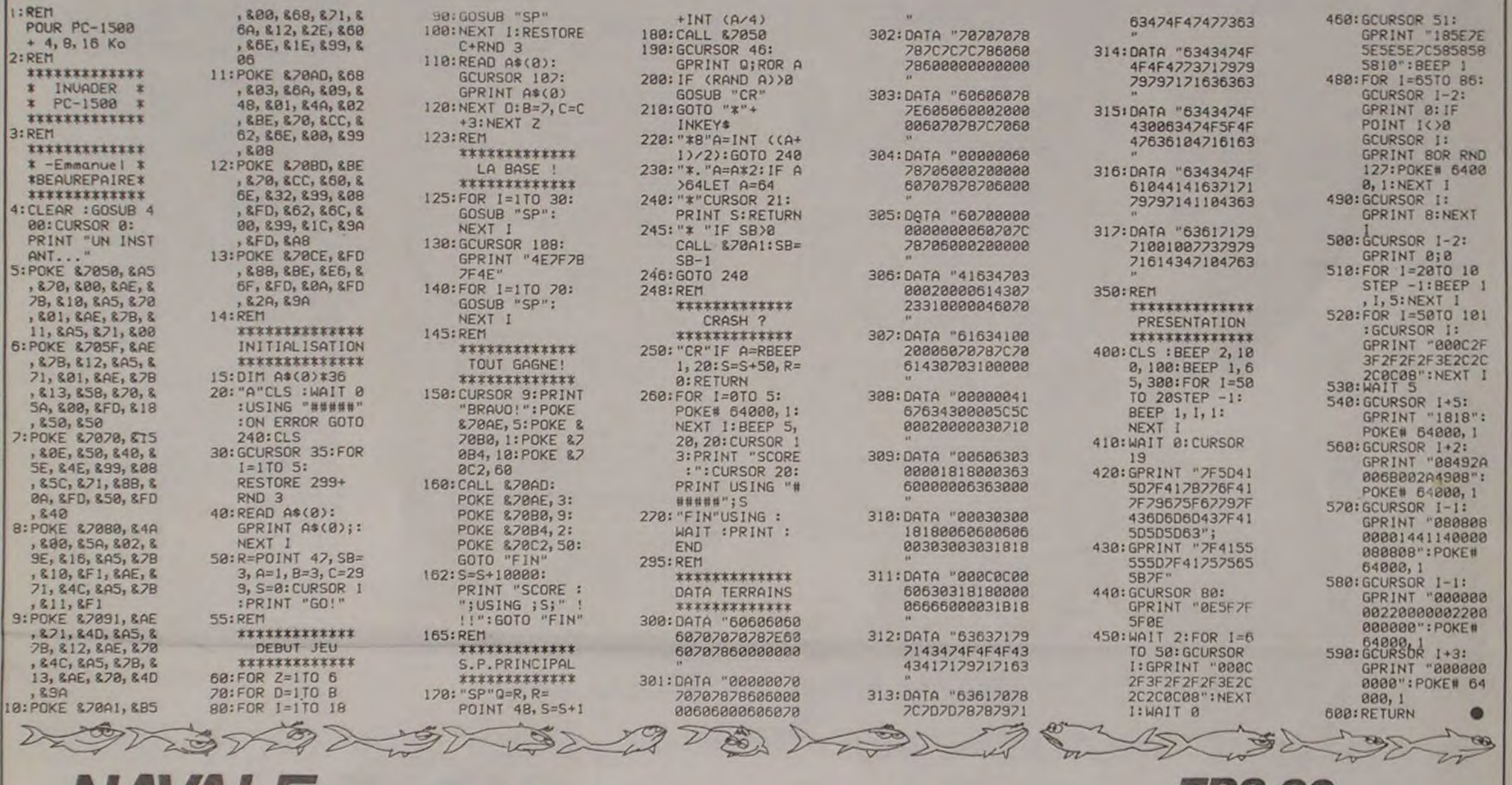

# NAVALE IRS 80

Ce jeu n'est pas original, loin de la! En effet, qui n'a THEN < Numéro de ligne > son cousin, tant décriés pas une fois dans sa vie annoncé "B5 coulé". L'origina-par les fans de la programmation structurée. lité réside dans l'écriture du programme, en Basic niveau 2 bien sûr, mais sans utilisation du GOTO et du

R. DUBOIS

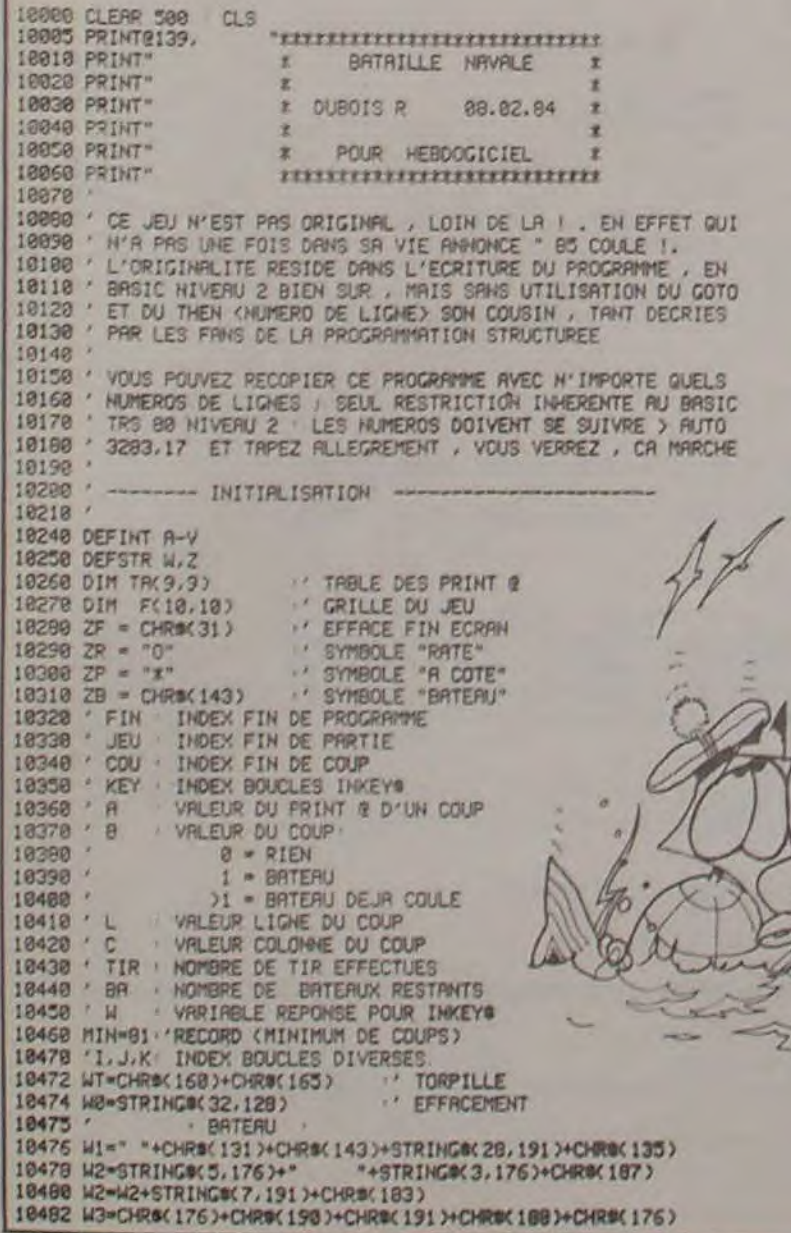

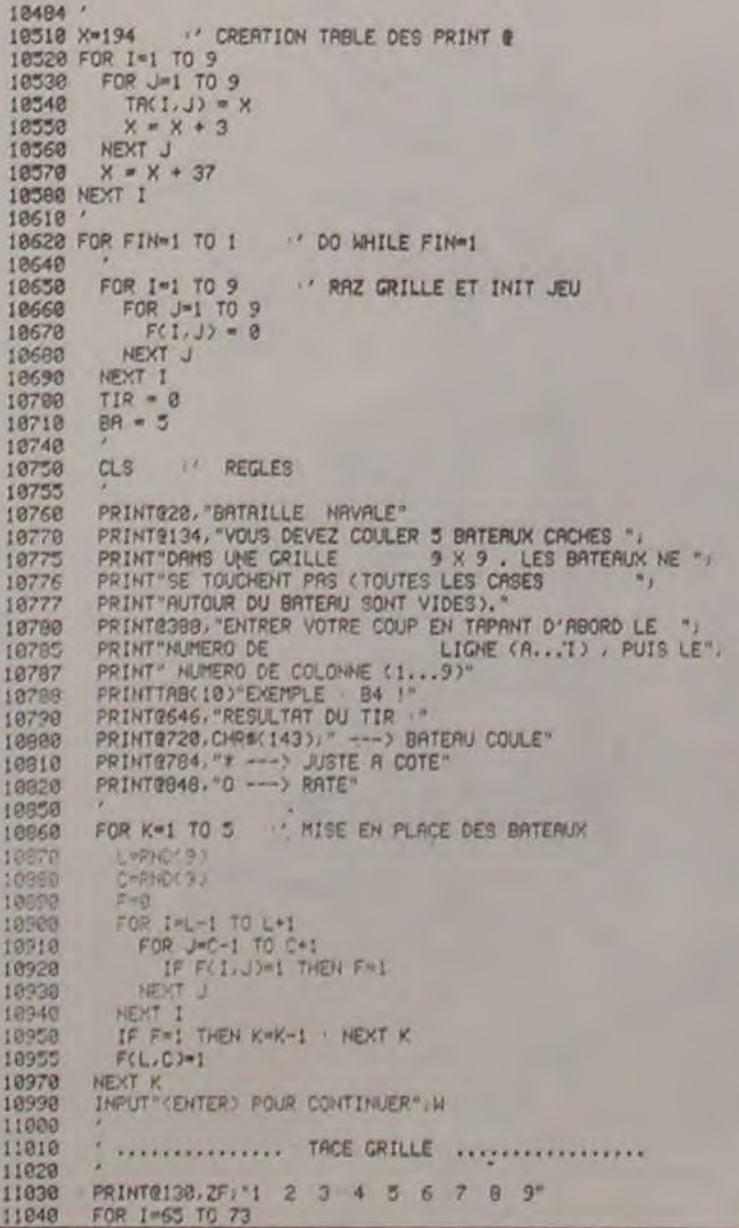

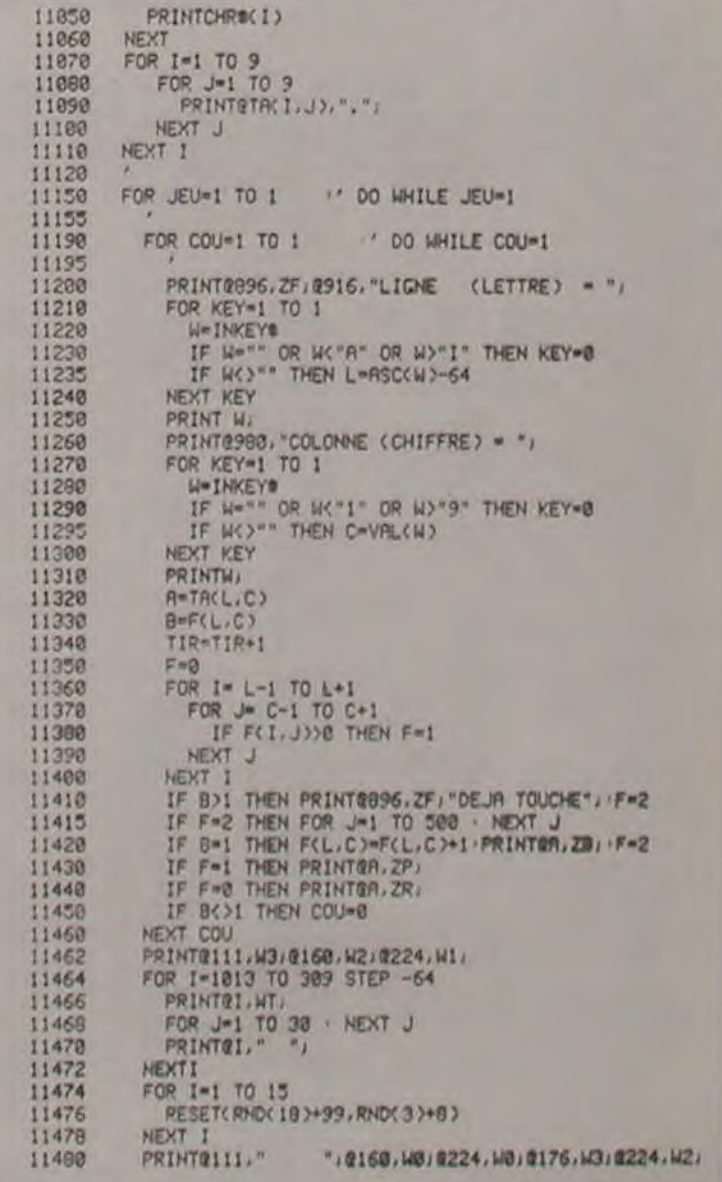

*Suite page 23* 

## **THOMSON TO7, TO7 70, MO5.**

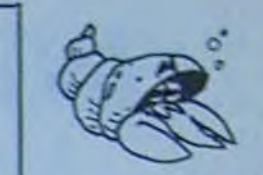

Au volant de votre jeep équipée du tout dernier missile, vous devez défendre la ville de ces satanées soucoupes. Malheureusement, celles-ci minent votre parcours à l'improviste, alors soyez prudent !

JUMPING JEEP

Bernard ROBERT

## Mode d'emploi:

Ce jeu fonctionne avec manettes: Vous tirez vos missiles le manche vers le bas, vous sautez les mines le manche vers le haut et vous

0 \*\*\*\*JUMPING JEER\*\*B ROBERT\*\*TO7(8K)\*\*\*\*<br>1 \*\*\*\*DEFINITION\*\*\*\*<br>2 CLEAR30,,20:DEFINT A-Z:DEFGR#(19)=252,0,192<br>15,57,97,225,255,24:DEFGR#(19)=252,0,192<br>1225,255,248,249,48:HELI#=GR#(19)\*GR#(19

3 DEFGR\$(1)=0,128,128,252,252,252,253,24<br>
:CEFGR\$(3)=0,128,196,96,34,228,252,24:021<br>
EFGR\$(16,192,124,253,29,225,252,24:0EFG<br>
R\$(16)+GR\$(17)<br>
4 DEFGR\$(0)=6,63,36,100,127,127,63,24:0E<br>
FGR\$(0)=6,63,36,100,127,127,63,24:0E<br> DEFGR\$(1)=0,128,128,252,252,252,253,24

(15)<br>
6 DEFGR#(6)=24,58,255,255,63,24,24,24:DE<br>
FGR#(7)=8,0,0,24,24,0,0,0:DEFGR#(8)=0,16<br>
60,124,62,60,8,0:DEFGR#(9)=89,118,124,1<br>
24,254,124,62,83:DEFGR#(12)=3,1,15,140,2<br>
52,70,15,8:DEFGR#(13)=192,128,240,49,63,<br>
98,240,

3,153:EX\$=GR\$(9)+GR\$(11)+GR\$(9)+GR\$(11)+ GR\$(9)

8 REC=2000:NIV=0:D=25:GOSUB300<br>9 GOSUB2500

18 \*\*\*\*\*\*BOUCLE\*\*\*\*<br>15 FORI=8T032

- 
- 
- 
- 
- 15 FORI=8T032<br>28 COLOR2:LOCATE1,20,8:PRINTCAN\$<br>25 IFSTRIG(0)=-1THENGOSUB 6000<br>23 IFA=5THEN GOSUB 2000<br>28 IFA=5THEN GOSUB 2000<br>30 IFSCREEN(1+2,20)()32THEN LOCATEC,L:PR<br>1NT" "1L=20:GOSUB5000<br>1NT" "1L=20:GOSUB5000<br>40 GOSUB 50
- 

- 
- 
- 

40 GOSUE 500<br>50 LOCATE1,20,0:PRINT"<br>70 FORI=31TO8STEP-1<br>80 COLOR2:LOCATE1,20,0:PRINTCANO\$<br>82 HA=5THEN GOSUB2000<br>83 IFA=5THEN GOSUB2000<br>83 IFA=5THEN GOSUB2000<br>85 IFSTRIG(0)=-1THENGOSUB8000<br>95 IF SCREEN(1-1,20)()32 THEN LOCA

198 GOSUB588

110 LOCATE1,20,0:PRINT\*<br>120 NEXTI<br>125 PAS=PAS+1:IFPAS>5THEN :CARB=CARB+1:C DECREASE MARTIN CARS, 2, 8: PRINTCHRE(127): P<br>AS=8: IF CARB=6 THEN 7030<br>130 GOTO15<br>300 '++++REGLES++++

300 \*\*\*\*\*REGLES\*\*\*\*<br>310 CLS:SCREENS, 6,4:LOCATE7, 3,0:ATTRB1,1<br>3PRINT"JUMPING JEEP":ATTRB0,0<br>320 LOCATE0,7,0:PRINT" LES SOUCOUPES AT<br>TAQUENT EN TIRANT SUR VOUS ET EN POSAN<br>T DES MINES SUR VOTRE CHEMIN,"<br>330 PRINT:PRINT" VO

第英家家好餐的现在我中学校我的时间也

ALFRED

Dans ce cas, I : tir missiles, 1 : saut de la jeep et barre d'espacement : ravitaillement hélico. **BAS IEN SAUTANT PAR DESSUS LES MINES :<br>
MANCHE VERS LE HAUT, "<br>
340 PRINT: PRINT" AVANT D'AVOIR EPUISE<br>
VOS MUNITIONS OU VOTRE DERNIERE JEEP D<br>
EMANDEZ A ETRE RAVITAILLER PAR HELIC<br>
DEN APPUYANT SUR ACTION, "POUR CONTINUE** 502 LOCATE C-1, L, 0: PRINTSPC(4) 505 B=B+1<br>507 READC.1 510 COLORISLOCATEC,L,0:PRINT ENV\$<br>512 IF 8)D THENGOSUB3000:8=0<br>515 IFL=17THENGOSUB600 S28 RETURN<br>688 IFC=25THENRESTORE:RETURN<br>618 Z=RND:IFZ<.5THENRETURNELSEIFSCREEN<C<br>,28)=32ANDSCREEN<C-1,28)=32 THEN COLOR7:<br>LOCATEC,28,8:PRINTGR\$(8):RESTORE1118:Z=R **ND:RETURN** 1000 DATA19, 6, 19, 6, 19, 6, 19, 7, 19, 7, 18, 6, 1<br>7, 6, 16, 6, 15, 6, 14, 6, 12, 6, 11, 6, 10, 6, 11, 6, 9 1188 047415, 6, 14, 6, 16, 6, 17, 6, 28, 6, 21, 6, 2<br>3, 6, 24, 6, 25, 6, 27, 6, 28, 6, 29, 6, 38, 6, 38, 8, 2<br>9, 8, 28, 8, 27, 8, 26, 8, 25, 8<br>1118 0474 25, 8, 24, 8, 23, 8, 22, 8, 21, 8, 28, 8 , 17, 8, 16, 8, 15, 8, 14, 8, 13, 8, 12, 8, 11, 8, 10, 8<br>, 9, 8, 8, 8, 7, 10, 8, 10, 9, 10, 10, 10, 11, 10, 12, 1 0, 13, 10, 14, 10, 15, 10, 17, 10, 17, 10, 18, 10, 19 1120 DATA21, 10, 22, 10, 23, 10, 24, 10, 25, 10, 2 130 DATA11, 13, 12, 15, 13, 15, 14, 15, 16, 15, 1 7, 15, 28, 15, 21, 15, 22, 15, 23, 15, 24, 15, 25, 15<br>, 26, 15, 26, 16, 24, 17, 23, 17, 21, 17, 28, 17, 17<br>1148 DATA17, 15, 17, 14, 17, 13, 17, 12, 17, 13, 1 7, 14, 17, 16, 17, 18, 17, 19, 17, 21, 17, 23, 17, 24<br>, 17, 25, 17<br>2000 \*\*\*\*\*TIR\*\*JEEP\*\*\*\* 2005 FORK=19TO L+1 STEP-2<br>2007 COLOR7:LOCATEI, K, 0: PRINTGR\$(5) 2020 LOCATEI, K: PRINT" " 2025 IFSCREEN(I,L)<>32THEN5000<br>2030 M=M+1:IF M >11THEN MU=MU+1:LOCATE32<br>+MU,2:COLOR0:PRINTCHR\$(127):M=0:IFMU=6TH 2040 Z=RNO: RETURN<br>2500 / ++++DECOR+COMPTEURS++++<br>2505 CLS: SCREEN3, 0, 4 2518 BOXF(8,8)-(328,24),-4:BOXF(8,1b8)-(328,280),-4<br>
2515 BOXF(8,9)-(2,28)GR\$(18),6:BOXF(37,9<br>
2515 BOXF(8,9)-(2,28)GR\$(18),6:BOXF(37,9<br>
2-(39,28)GR\$(18),6:LINE(8,24)-(8,64),3:L<br>
INE(328,24)-(328,64),3:BOXF(3,18)-(3,19)<br>
G

**ACTION.** 

les modifications nécessaires:

 $(39,7)$ GR\$(10),6

pouvez appeler l'hélicoptère ravitailleur, en appuyant sur le bouton

Pour les non possesseurs de manettes, si il en existe encore, voici

Ligne 25 AS = INKEYS : IF AS = CHRS (32) THEN GOSUB 8000 ligne 27 IF AS = CHRS (11) THEN GOSUB 6000<br>Ligne 28 IF AS = CHRS (10) THEN GOSUB 2000<br>Ligne 82 AS = INKEYS : IF AS = CHRS (11) THEN GOSUB 6100.

> 2528 B0X(2,178)-6<br>
> 2528 B0X(2,178)-(285,198),4:B0X(2,2)-(31<br>
> 3,22),4:B0XF(115,172)-(285,196),-1:B0XF(<br>
> 39,176)-(96,184),-1:B0XF(34,12)-(34,18)C<br>
> R\$(10),5:B0XF(35,11)-(35,19)GR\$(10),5:B0<br>
> XF(36,18)-(36,19)GR\$(10),4<br>
> 2522 LI 2525 C=19:L=6:AV=0:CARB=0:SC=0:M=0:PAS=0  $:MU = 8$ 2530 LOCATE C, L, 8: PRINT ENV\$: COLOR4: ATTR BI, ILOCATE18, 5, 8: PRINTFUS: ATTR88, 8<br>2535 LOCATE13, 1, 8: PRINTFUS: ATTR88, 8<br>2548 COLOR5: LOCATE1, 2, 8: PRINT\*CARBURANT:<br>\*: LOCATE22, 2, 8: PRINT\*MUNITIONS: 2542 LOCATE15, 22, 0: PRINT "SCORE": LOCATE2<br>0, 22, 0: PRINTSC 2543 FORT=11T016:COLOR1:LOCATE T, 2:PRINT<br>GR\$(4):NEXTT 2544 FORT=5T011STEP3:COLOR6:LOCATET, 22, 0 PRINTHELS: NEXTT<br>2547 FORT=27T033 STEP2<br>2558 COLOR2: LOCATET, 22, 8: PRINTCANOS 2560 NEXT T<br>2570 FOR T=33T038<br>2580 COLOR7:LOCATET,2,0:PRINT GR\$(5)<br>2590 NEXT T 2640 RETURN<br>3000 \*\*\*\*\*TIR\*\*COUCOUPE+\*\*\* 3005 PLAY"T1L3A0MI\* 3007 FORM=L+1 TO 19<br>3010 COLOR1:LOCATE C.W.0:PRINT"|"<br>3030 LOCATE C.W.0:PRINT" " 3048 NEXT N<br>3045 IFPOINT(5+8\*C, 164)=2THEN AV=AV+2:LO CATE25+AV,22,0:PRINT" ":IFAV=8THEN7010<br>3850 PSET(C,20)GR\$(7),7:PLAY"T1L6A0SILA"<br>:PSET(C,20)GR\$(8),4:PLAY"SOFA":PSET(C,20)<br>)GR\$(9),1:PLAY"MIREDO":PSET(C,20)" 3060 RETURN 5000 ' + + + + EXPLOSIONS + + + + 5005 FORJ=1T04<br>5007 ZI=1+INT(RND+5) 5010 COLOR2I:LOCATEI-2,L,0:PRINTEX:<br>5020 PLAY"TIL3DOREMIFAPSOLASI" 5030 LOCATE1-2, L, 0: PRINTSPC(5) **5040 NEXTJ** 5045 IFL=20THENAV=AV+2:LOCATE25+AV,22.0:<br>PRINT" ":IFAV=8THEN7010ELSERESTORE:GOTO 500 5050 SC=SC+56-L:COLOR7:LOCATE20,22,0:PRI<br>NTSC:M=M+1:Z=RND:RESTORE1120:RETURN<br>6000 '++++SAUT++JEEP++++ 6885 IFI>29THENETURN<br>
> 6818 LOCATEI,28:PRINT" ":COLOR2:LOCATEI<br>
> +1,19,8:PRINTCAN\$:PLAY"T3L6D0":LOCATEI+1<br>
> ,19:PRINT" ":LOCATEI+3,19:PRINTCAN\$:PLA<br>
> Y"SI":LOCATEI+3,19:PRINT"<br>
> 6848 IFSCREEN(1+5,28)<>320RSCREEN(1+6,28<br>
> ><>321H

6050 PLAY"LA":LOCATEI+5,20,0:PRINTCANS:I

7160 IFR\$=""THEN7150 7170 IFR\$C>CHR\$C13)THENCLEAR300:CLS:END<br>7180 RESTORE:NIV=0:D=25:COTO9<br>8000 '++++APPEL++HELICO++++ 8000 \*\*\*\*\*\*\*PPEL\*\*HELICO\*\*\*\*<br>8005 TENIV>77HENRETURN<br>8007 NIV=NIV+3:FORJ=1T06:COLORI:LOCATEI4<br>923,0:PRINT\*APPEL HELICO\*:PLAY\*T2L6DDPRE<br>PMIPFAPSOP\*:LOCATEI4,23:PRINTSPC(12):NEX 8015 M=S:LOCATEC, L:PRINT" 9028 FORJ=36 TO I STEP-1<br>8038 COLOR6:LOCATEJ, M, 8:PRINT HEL:<br>8048 PLAY\*T301L1LASILA\* 8850 LOCATEJ,M,01PRINTHELI\$:PLAY"SILASIL<br>AO4SI"<br>8052 LOCATEJ,M,01PRINT" 8055 M=M+1:IFM>14THENM=15 8068 NEXTJ<br>8088 FORJ=1T058:COLOR6:LOCATE1, M, 8:PRINT<br>HEL\$:LINE(I, M+1)-(I, 19)\*:", 4:LINE(I, M+1)<br>-(I, 19)\* ":COLOR6:LOCATE1, M, 8:PRINTHELI\$ PLAY"LASILA": NEXTURE: 1.000 PLAY"LASILA" | TO 6 STEP-1<br>8120 FORJ= M TO 6 STEP-1<br>8120 PLAY"OILILASILA": LOCATEI, J, 0: PRINTHE EL IS 8130 PLAY"SILASILA04SI":LOCATEI, J.BIPRIN 8140 NEXTJ 9150 FORJ=1 TO 1 STEP-1<br>8160 LOCATEJ,6,0:PRINTHEL#:PLAY"OILILASI SI65 LOCATEJ, 6, 01PRINT"<br>8170 LOCATEJ, 6, 01PRINTHELIS: PLAY"SILASIL<br>AO4SI" LA 8175 LOCATEJ, 6, 8: PRINT" " 8188 NEXTJ 9200 LOCATE13-NIV, 221PRINT TIM-01MU-0<br>EPAS=01AV=01D=0-31RESTORE1G0T02547

 $\circ$ 

6120 LOCATE1-5,28,8:PRINTCANOSIFLAY\*LA\*:<br>I=I-5:RETURN

7885 ATTRB8,1:COLOR7:LOCATE18,12,8:PRINT<br>"PLUS DE MUNITIONS":GOTO7188<br>7818 ATTRB8,1:COLOR2:LOCATE3,12,8:PRINT"<br>VOTRE DERNIER VEHICULE EST DETRUIT":GOTO

7100<br>
7830 ATTRB0,1:COLORI:LOCATE7,12,0:PRINT<br>
PLUS UNE GOUTTE D'ESSENCE":GOTO7100<br>
7100 IF SC>REC THEN 7110ELSE7150<br>
7110 COLOR3:LOCATE10,16,0:PRINT"BRAVO RE<br>
CORD BATTU I":REC=SC<br>
7150 COLOR7:ATTRB0,0:LOCATE5,20,0:PRINT"

**GOSUBSOOO** 

75

7000 ' \*\*\*\* TEST \*\*\* IN \*\*\*\*

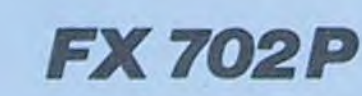

Pour gagner sa pitance ALFRED, le petit, ver a bien des problèmes. Armez-vous de courage et aidez cette pauvre bête à se nourrir convenablement.

Suite de la page 7 2090 CURSOR 25, 23: PRINT RIGHT\$(" "+STR\$(S1),4) 2100 MUSIC\*FEDCBR'

2120 BOOL (CV, CX)=1

2140 CURSOR CX\*3, CY\*21PRINTU\$(CY.CX);

2580 IF RR=-999 THEN FIN=1:B(VE,XE)=1

2598 X=DX: Y=DY 2600 RETURN

DIABOLIQUE

2110 GOT02270

2130 FOR U=1 TO 6

CARRE

13, 12, 13

. 18

- 
- 
- 2010 PLAY"T1A0L2SI
- 
- 2022 NEXT K

**EN7080** 

- 
- 
- 2510 BOXF(0,0)-(320,24),-4:BOXF(0,168)-(

GOSUB5000 I+5:RETURN

6100 IFI<10THENRETURN

## Philippe BARREAUD

## Mode d'empioi:

ALFRED se nourrit de \* qui valent 1 point, de # qui valent 2 points et de ? qui sont des surprises. Les O sont à éviter, il s'agit de poison et attention, les # peuvent devenir des O et les \* des ? La partie est chronométrée. Pour faire bondir ALFRED, utilisez les touches de 1 à 7 (petits bonds et grands bonds).

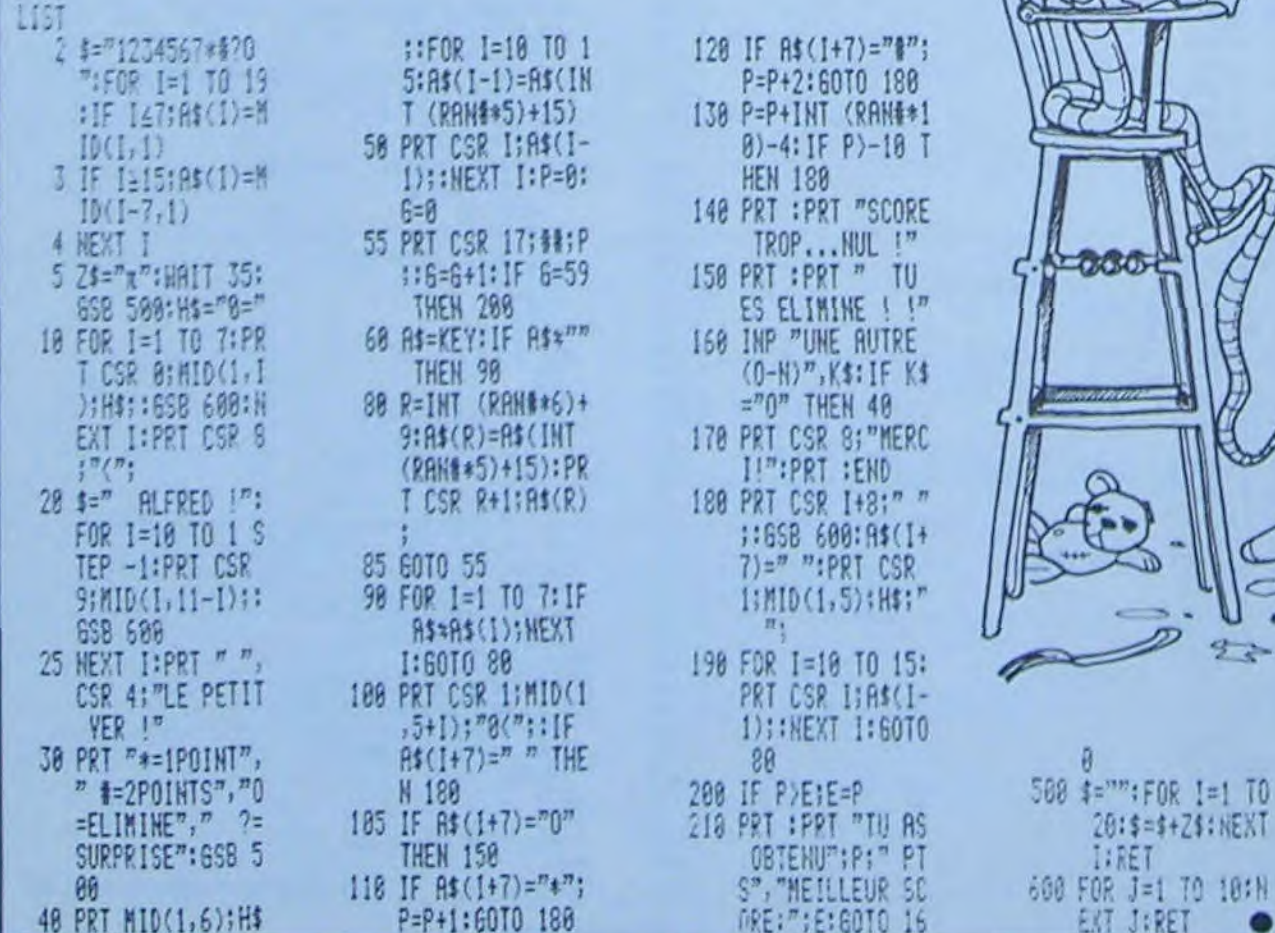

2150 MUSIC"A" 2160 FOR U1=1 TO 501NEXT U1 2170 CURSOR CX+3, CY+2+PRINT"XX": 2180 NEXT U 2198 IF (REPS="N")\*(B(CY,CX)=1) THEN2278 2200 S2\*S2+U(CV,CX) 2210 CURSOR 30, 231 PRINT RIGHTS(" "+STR\$(S2), 4) 2220 IF B(CV, CX)=1 THEN2270 2230 X0=CX1Y0=CY 2240 CURSOR 12, 21 IPRINT CY\*10+CX; 2250 CURSOR 13, 24: PRINT RIGHT#(STR#(CV\*10+CX), 2): 2260 GOT01260 2270 REM 2280 REM FIN DU JEU 2290 REM 2300 FOR U=1 TO 5 2310 CURSOR 36,101PRINT" - 03331F138331I133831N13338 2320 MUSIC"ABCD 2330 CURSOR 36.10: PRINT" 0332 3033 3003 3330 2340 NEXT U 2358 FOR U=1 TO 500 2360 PRINT"B" 2378 CURSOR 18.18:PRINT"SCORE : "1521" a "151<br>2388 IF S1>S2 THEN PRINT"BUBBBRAVO , VOUS M'AVEZ GAGNE"<br>2398 IF S1<S2 THEN PRINT"BUBBDESCLE , VOUS AVEZ PERDU" 2400 IF SI=S2 THEN PRINT\_"0000C'EST BIEN , JOUS AVEZ FAIT EGALITE' 2410 PRINT"BBBUoulez vous recommencez ?(0/N) :": 2420 GET R\$ 2430 IF R#=""THEN2420 2440 IF R\$="0" THENCLR:GOT0420<br>2450 PRINT:PRINT"0008ye bye, a la prochaine.000" 2460 END 2470 REM 2480 REM COUP SUPPOSE DE L'ADUERSAIRE 2490 REM 2500 XX=XEIRR=-999 2510 FOR VY=1 TO N 2520 IF (VVC)VE)\*CUCVV,XXI)>RR)\*(BOOL(VV,XX)>CI)THEN RR=UCVV,XXIIIDX\*KXIDV\*VV 2530 NEXT VV 2540 YY=YE 2558 FOR XX=1 TO N<br>2568 IF (XX()XE)\*(U(YY)XX))RR)\*(BOOL(YY)XX))<1)THEN RR\*U(YY)XX)1DX\*XXIDV\*VV **2578 NEXT XX** 

 $\bullet$ 

 $10$ 

*o ArrLC* 

Etudiants, diants, diants, lycéens, ens, ens, et même dessin. Si vous n'avez aucune idée des extréma pour l'axe des or-<br>profs, of, of, ce programme vous permet d'étudier des données, tapez AUTO et la recherche sera automat profs, of, of, ce programme vous permet d'étudier des fonctions mathématiques avec tracé de courbes et d'asymptotes à l'appui. Les ordinateurs Apple étant sû-<br>rement autorisés au prochain Bac, à vos claviers, droites est simple et on en sort en répondant RETURN à l'un des

l'instruction REM, vous risqueriez de planter votre programme. réponse. La recherche de racines se fait sur le même modèle que<br>Tapez RUN et entrez votre fonction. N'oubliez pas que multiplié les antécédents. Si vous désire s'écrit \*, et de mettre des parenthèses avant les fonctions du type ESC. Attention: la recherche s'effectue suivant le principe des dicho-COS,TAN,LOG,INT, ect... La fonction ne doit pas dépasser 222 ca-<br>ractères. Ne vous o tracé de dessins se décompose en trois autres. Le tracé des axes rait considérer ce nombre comme un antécédent de racine alors<br>vous demandera les limites inférieures et supérieures du cadrage. qu'il ne l'est pas. Il faut d Si vous tapez RETURN sans répondre à l'une des quatre questions, verte l'ancienne donnée sera gardée. Re-situer les axes efface l'ancien nuer. l'ancienne donnée sera gardée. Re-situer les axes efface l'ancien

- 
- 
- 
- 
- 

r

- 
- 
- 70 FRINT " CE PROGRAMME VOUS PER 750 IF  $J$ \$ "=" THEN  $J = 208$  net de dessiner larepresenta 760 if  $J$ \$ = " $\zeta$ " Then  $J = 209$ MET DE DESSINER LAREPRESENTA<br>TION GRAPHIQUE D'UNE FONCTIO 770 IF  $J =$ <br>770 IF  $J <$  > 0 THEN 790
- 
- 
- 100 PRINT " IL VOUS EST AUSSI PO 870 IF H = 0 THEN 980<br>SSIBLE D'EXPLOITER LA FONCTI 880 PRINT "(A) XES OX, OY"
- 
- 
- 140 FLASH : PRINT "FRAPPEZ LA BA<br>
RRE D'ESPACE !";: NORMAL<br>
150 GOSUB 2860<br>
160 IF Z = 32 THEN 180
- 
- 
- 
- 
- 
- ............................ 220 HOME: VTAB 21<br>230 FRINT "LINTRODUIRE LA FONCT
- 250 PRINT "(E) XPLOITATION DE LA 1140 IF FN F(I) < C THEN C = FN 1950 N = F N 159 / (D C) 2820 FRINT : PRINT "FIN, PRESSEZ<br>
FONCTION" "RETURN"."<br>
FONCTION" (PRESSEZ AND THEN I = I + (R 1990 HPLOT K,L TO M,N "RETUR FRINT "(E) XPLOITATION DE LA THEORIES (I) F(I) 1960 HPLOT K,L TU M.N 'S HELD' ASSOCIATION OF LA THEM

de la courbe ne se fait pas si la fonction est invalide, si les valeurs x min et x max n'appartiennent pas au domaine de définition ou si la rement autorisés au prochain Bac, à vos claviers. droites est simple et on en sort en répondant RETURN à l'un des<br>Viers, viers. (este option permet de dessiner des asymptotes and allegers of the state option permet de dess ou dos tangentes. La troisième partie du programme (exploitation) Christophe VEROPIEREN traite les calculs mais ne trace rien. Images: pour un x donné, le programme calcule l'image f(x) correspondante. Recherche d'antécédent: entrez d'abord le nombre dont il faut rechercher l'antécédent  $\leq$ Mode d'emploi: Il est très simple, il suffit de suivre les instructions. puis fixer les limites de la recherche. Donner ensuite l'incrément Mode d'emploi: Il est très simple, il suffit de suivre les instructions. puis fixer les limites de la recherche. Donner ensuite l'incrément<br>Attention en tapant la ligne 210, n'omettez pas les points suivant (positif) et l' Tapez RUN et entrez votre fonction. N'oubliez pas que multiplié les antécédents. Si vous désirez abandonner la recherche. tapez ractères. Ne vous occupez pas du domaine de définition l'option tre d'un nombre exclu du domaine de définition. In programme pourqu'il ne l'est pas. Il faut donc faire attention. Après chaque découverte d'antécédent ou de racine, il faut taper une lettre pour conti-

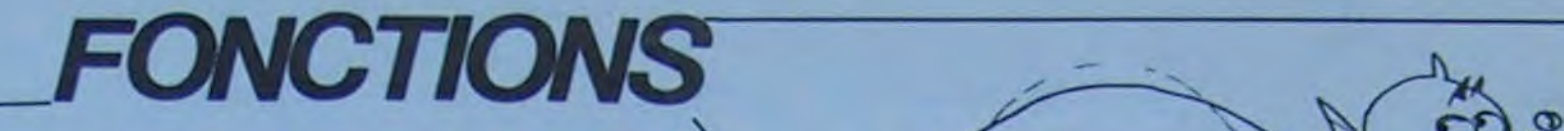

Ø

10 REM FONCTIONS NUMERIQUES 630 IF J\$ = "SIN" THEN J = 223 1510 I = 0:2 = 0<br>15 REM PAR CHRISTOPHE 640 IF J\$ = "SOR" THEN J = 218 1520 ONERR GOTO 1620 2370 IF A\$ = "" THEN 2840 15 REM PAR CHRISTOPHE 640 IF J\$ = "SOR" THEN J = 218 1520 ONERR GOTO 1620 2370 IF AS = "^ THEN 15 = 218 1520 ONERR GOTO 1620 2370 IF AS = "^ THEN  $J = 218$ <br>17 REM VERSPIEREN 650 IF J\$ = "TAN" THEN  $J = 224$  1530 X = 1 + B / 17 REM VERSPIEREN 650 IF J\$ = "TAN" THEN  $J = 224$  1530 X = I + B / (279 REM COPYRIGHT HEBDOGICIEL 660 IF  $J = 0$  THEN 680 1540 Y = FN F(X) 20 REM COPYRIGHT HEBDOGICIEL 660 IF J = 0 THEN 680 1540 Y = FN F(X) 2390 INPUT "X MAX=":As  $25$  REM ET L'AUTEUR 670 1 = 1 + 2: 60TO 790 1550 J = F - Y \* 159 / (D - C) 2400 IF A\$ = ^^ THEN 2840  $680 \text{ J} = 1 + 2$ ;  $6070 \text{ } 790$ <br>  $680 \text{ J} = 1 + 2$ ;  $6070 \text{ } 790$ <br>  $680 \text{ J} = 1 + 2$ ;  $6070 \text{ } 790$ <br>  $680 \text{ J} = 1 + 2$ ;  $6070 \text{ } 790$ <br>  $680 \text{ J} = 1 + 2$ ;  $6070 \text{ } 790$ <br>  $680 \text{ J} = 1 + 2$ ;  $6070 \text{ } 790$ <br>  $680 \text{ J} = 1 + 2$ ; 690 IF J\$ = "+" THEN J = 200 1570 HPLOT TO I.J<br>700 IF J\$ = "-" THEN J = 201 1580 I = I + 1: IF I = 280 THEN 8  $30$  TEXT : HCME 700 IF  $J\ast$  = "-" THEN  $J = 201$  1580 I = I + 1: IF I = 280 THEN 8 2430 INPUT "INCREMENT=";AS 2440 IF AS = "" THEN 2840 40 INVERSE FONCTIONS NU 710 IF J\$ = "\*" THEN J = 202 50 50 50 2440 IF A\$ = "" THEN 2840 IF A\$ = "" THEN 2840  $V_N$  -INT " FONCTIONS NU 720 IF Jis = "/" THEN J = 203 1590 GOTO 1530 2450 M = VAL (As): IF M·> O THEN MERIQUES HERIQUES "<br>
30 VTAB 5: NORMAL 740 IF J\$ = ">" THEN J = 204 1600 HPLOT I,J<br>
740 IF J\$ = ">" THEN J = 207 1610 Z = 1: 60TO 1580 2460 740 IF  $J\ast$  = " $>$ " THEN  $J = 207$ <br>750 IF  $J\ast$  = "=" THEN  $J = 208$ <br>1620 Z = 0: GOTO 1580 TION GRAPHIQUE D'UNE FONCTIO 770 IF J < > 0 THEN 790 1630 POKE 216,0 2470 INPUT "ERREUR =";AS N NUMERIQUE A VARIABLE REELL 780 J = ASC (J\$) 1640 HOME : VTAB 21 2480 IF AS = "" THEN 2840 IF AS = "" THEN 2840 IF AS = "" THEN EQUELCONQUE DANS N'IMPORTE 790 POKE 2, J<br>
QUELLE PORTION DU PLAN." BOO Z = Z + 1<br>
BO PRINT "BIO NEXT I 4650 HCOLOR= 3<br>
PRINT "VOUS POUVEZ A TOUT MO B2O POKE 2,58<br>
PRINT "VOUS POUVEZ A TOUT MO B2O POKE 2,58<br>
THEN TOWNOURS MENT MUSS POUVEZ A TOUT MONT MENT DESCRIPS AND DUE AT A SERVE 2,58 MENT CHANGER DE FONCTION. BOTO 247 MENT CHANGER DE FONCTION. 830 POKE Z + 1,178 1680 IF Zi = "" THEN 850 MENT CHANGER DE FONCTION. 830 POKE Z + 1,178 1680 DF POSITION D'AXES, TRACER L 840 GOTO 210 1690 U = VAL (Z\$) 2510 HOME : VTAB 22<br>A COURBE OU DES DROITES DU T 850 POKE 216,0 1700 INPUT "B=";Z\$ 2520 POKE - 16368,0<br>YPE AX+BY+C=O." 860 HOME : VTAB 21 1710 IF Z\$ = "" THEN 850 PRINT IL VOOS EST AUSSI PU<br>SSIBLE D'EXPLOITER LA FONCTION DE BOOTPRINT "(A) XES OX,OY" (250 UP AND (V = 0) THEN 2540 IF PEEK ( - 16384) = 155 THEN 2840 (2540 IF PEEK ( - 16384) = 155 THEN 2840 (2540 IF PEEK ( - 16384) = 1 ON FAR UNE RECHERCE D'IMAGES 690 PRINT "(C)OURBES F(X)"<br>
OUD'ANTECEDENTS, DE RACINES 900 PRINT "(D)ROITES AX+BY+C=0^ 1740 INPUT "C=":Z\$ 2560 O = O + M<br>
(METHODE DES DICHOTOMIES S 910 PRINT "(Esc) MENU FRECEDANT" 1750 IF Z\$ (METHODE DES DICHOTOMIES S 910 PRINT "(Esc) MENU PRECEDANT" 1750 IF 2\$ = ""THEN BSO<br>
UCCESSIVES)."<br>
1760 W = VAL (2\$) 2570 R = SEN (FN F(D) - Y)<br>
1760 W = VAL (2\$) 2580 IF R = 0 THEN X = 0: 60TO 2<br>
1770 ONERR GOTO 1630 79 UFFIT DE FRAPPER LABARRE D'E<br>
SPACE ET DE REPONDRE AUX MEN 950 IF Z = 67 THEN 1500<br>
US PAR UNE SEULE TOUCHE." 960 IF Z = 68 THEN 1630<br>
US PAR UNE SEULE TOUCHE." 960 IF Z = 68 THEN 1630<br>
US PAR UNE SEULE TOUCHE." 960 IF Z RE D'ESPACE !": NORMAL 990 VTAB 22: HTAB 2<br>
150 GOSUB 2860<br>
160 IF Z = 32 THEN 180<br>
160 IF Z = 32 THEN 180<br>
160 IF Z = 32 THEN 180<br>
160 IF Z = 32 THEN 180<br>
170 GOTO 150<br>
170 GOTO 150<br>
170 GOTO 150<br>
170 GOTO 150<br>
170 GOTO 1 170 6010 150<br>
160 HOME : HGF-: 1020 HOME : 605UB 1450<br>
160 K = A:L = - (U + A + W) / V 2680 IF S = 0 THEN X = P: 60TO 2<br>
190 CLEAR<br>
190 CLEAR  $190$  CLEAR<br>210 DEF FN F(X) = 0: REM ..... 1050 IF Z\$ < > "" THEN B = VAL 1870 M = B:N = - (U \* B + W) / V 2690 IF R = S THEN 2730 DEF FN F(X) = 0; REM ...... 1050 IF Z\$ < > "" THEN B = VAL  $2700$  IF R = 5 THEN 2730 IF R = 6 K THEN 2770  $(2*)$ <br>1060 IF A = > B THEN 1030  $1050$  IF  $2\%$   $(2\%)$ <br>  $(2\%)$ <br>  $(2\%)$ 1070 HUME: GUSUB 1430 1890 IF L > D THEN L = D:K = - 2730 IF Q - P < = N THEN 2780<br>
1080 VTAB 23: HTAB 2<br>
1090 INPUT "Y MIN=";2\$ 1900 IF N < C THEN N = C:M = - 2750 P = (P + Q) / 2: 60TO 2440 1100 IF  $Z$ \leq \frac{1}{2}$  and THEN  $C = \text{VAL}$ 1090 INPUT "Y MIN="; Z\$ 1900 IF N < C THEN N = C:M =  $-$  2750 P = (P + Q) / 2: 60T0 2660  $(23)$ <br>  $(24)$ <br>  $(25)$ <br>  $(25)$ <br>  $(26)$ <br>  $(27)$ <br>  $(28)$ <br>  $(27)$ <br>  $(29)$ <br>  $(27)$ <br>  $(29)$ <br>  $(27)$ <br>  $(29)$ <br>  $(27)$ <br>  $(29)$ <br>  $(27)$ <br>  $(3 + P)$ <br>  $(2: 60$ TO 2790<br>  $(38)$ <br>  $(7)$ <br>  $(29)$ <br>  $(7)$ <br>  $(8)$ <br>  $(9)$ <br>  $(19)$ <br>  $(19)$ <br>  $(19)$ <br> (28)<br>1110 IF  $X = 2770$  X =  $(0 + P)$  / 2: 50T0 2790<br>1110 IF Z\$ < > "AUTO" THEN 1160<br>(D \* V + W) / U 2780 X =  $(P + Q)$  / 2: 50T0 2790 23 BOTH (D + V + W) / U<br>
2780 X = (P + D) / 2: GOTO<br>
PRINT ",L)NTRODLIRE LA FONCT<br>
120 C = - 1E - 9:1 = A<br>
1930 L = F - L + 159 / (D - C)<br>
1930 L = F - L + 159 / (D - C)<br>
2800 IF Z = 27 THEN 2840 PRINT ".I) NTRODUIRE LA FUNCI<br>  $1120 \text{ C} = -1E - 9:1 = A$ <br>  $16N''$ <br>  $1130 \text{ ONERR}$  60TO 1150<br>  $1940 \text{ M} = (M - A) * (279 - E) / B$ <br>  $1940 \text{ M} = (M - A) * (279 - E) / B$ 11;0 ONERR GOTO 1150 1941) M = (M - A) • (279 - E) / B 24v PRINT "'T)F'tACER LE GRfiDHE" 2810 ''OLE - 16368,0: G010 2421)

1820 IF  $V \leq 0$  THEN 1860<br>1830 X = - W / U: I = (X - A) + (

PRINT "INCREMENT TOUJOURS P LUS GRAND QUE ZERO": GOTO 24 30<br>2470 INPUT "ERREUR =";AS 0<br>2510 HOME: VTAB 22 1700 INPUT "B=";2\$<br>
1710 IF Z\$ = "" THEN 850 2530 0 = K<br>
1720 V = VAL (2\$) 2540 IF PEEK ( - 16384) = 155 THEN 2790 **PRINT Z\$: X: GOSUB 2860** 

```
2830<br>276 605UB 2860 2860 1140 HDMF - GDSUR 1410 1980 POLE 314 0: PDLE 34 0 2830
1980 POKE 34,0: POKE 34,0: POKE 34,0: POKE 34,0: POKE 34,0: POKE 34,0: POKE 216,0: POKE 34,0: POKE 34,0: POKE<br>
290 IF Z = 84 THEN 850 1170 VTAB 23: HTAB 22 1990 HOME : VTAB 21 2850 GOTO 1980<br>
1180 INPUT "Y MAX="124 2000 PR
~IF Z = 69 THEN 19$(i 11(3') INPUT "Y MAX-": Z2 ?((. PRINT " (I) MAUL , `a" 286v WAIT - 16384, 128 
I.j 
1990 IF 2 = 27 THEN 330<br>320 GOTO 270<br>2020 PRINT (A)NECEDENTS 2010 PRINT (A)NECEDENTS 2880 POKE - 16368,0<br>2020 PRINT (A)NECEDENTS 2880 POKE - 16368,0<br>2020 PRINT (A)NECEDENTS 2880 POKE - 16368,0
330 HOME : VTAB 22<br>340 PRINT "VOULEZ-VOUS VRAIMENT 1210 D = + 1E - 9:1 = A 2040 GOSUB 2860 2860 2900 RETURN
1220 ONERR GOTO 1240<br>
125' GET As<br>
36' GET As = "N" THEN 220 IF THEN F(1) > D THEN D = FN<br>
56' IF As = "N" THEN 220
2070 IF Z = 82 THEN 2300<br>3.0 IF As = "N" THEN 220<br>3.0 IF As = "0" THEN 390 IF I < B THEN I = 1 + (B − 2080 IF Z = 27 THEN 220
360 IF As = "N" THEN 220<br>
350 IF As = "0" THEN 390<br>
350 IF As = "0" THEN 390<br>
350 A) / 279: 60T0 1230<br>
400 END HOME : VTAB 24<br>
400 END HOME : SOSUB 1390<br>
400 END HOME : SOSUB 1390<br>
400 END HOME : VTAB 21<br>

400 END<br>410 HUME : VTAB 21<br>410 HUME : VTAB 21<br>410 HUME : VTAB 21
410 HOME: VTAB 21 1270 E = ( - 279 + A) / (B - A) 2120 POKE 34, 21<br>420 INPUT " F(X)=";F$ 1280 F = (159 + D) / (D - C) 2130 INPUT " POUR X=";A$<br>430 IF F$ - "" THEN 220 1290 HGR 2140 IF A$ = "" THEN 1980
420 INPUT " F(X)=":F<sup>1</sup> 1280 F = (159 × D) / (D - C) 430 IF F1 - "" THEN 220
430 IF F$ - " THEN 220<br>
440 Zie - 170 HGR 21<br>
420 INPUT " F(X)="IF$ 170 LEN (F<br>
430 IF F$ - " THEN 220<br>
430 IF F$ - " THEN 220<br>
430 IF F$ - " THEN 220<br>
430 IF F$ - "" THEN 220<br>
430 IF F$ - "" THEN 1980<br>
4440Z$ = " " : FOR I = 1 TO LENGTH (F) 1300 ONERR GOTO 1340 2150 X = VAL (A*) 1310 HCOLOR = 1: HPLOT O, F TO 279 2160 ONERR GOTO 2200450 IF MIDS (FS.1,1) = " THEN \begin{matrix} \text{F} & 2170 \text{ Y} = \text{FN} \text{F} (X) \\ 470 & 1320 \text{ X} = E + 279 \text{ / (B - A)} \\ 460 \text{ Z} = Z\text{N} + \text{M} \text{D} \text{S} & (F\text{S},1,1) \end{matrix}<br>
460 ZS = 2.1 TO 11404<br>
470 NEXT I. 1140 1140 1140 1140 1140 1140 1140 
470<br>
420 2190 PRINT " Y="1Y<br>
420 2190 BRINT " Y="1Y<br>
420 2190 BRINT " Y="1Y<br>
420 2190 BRINT " Y="1Y<br>
420 ABO IF LEN (Fs) > 222 THEN 410<br>
480 IF LEN (Fs) > 222 THEN 410<br>
480 IF LEN (Fs) > 222 THEN 410<br>
480 IF LEN (Fs) > 22
490 IF LEN (F») > 222 THEN 410 1350 HCOLOR= 3: HPLOT E,O TO E,1<br>
490 Z = PEEK (10:) + 256 • PEEK 59<br>
59 2210 GOTO 2130<br>
500 IF PEEK (Z + 2) + 256 • PEEK 1370 HCOLOR= 0: HPLOT E,Y 2230 PRINT "RECHERCHE D'ANTECEDE 11496 IF 
(Z + 2) + 256 + PEEK 1370 HCOLOR= 0: HPLOT E, Y<br>
(Z + 3) = 210 THEN 530 1380 H = 1: GOTO 850 NTS<sup>*</sup><br>
(Z + 3) = 210 THEN 530 1380 H = 1: GOTO 850 NTS<sup>*</sup><br>
(Z + 3) = 210 THEN 530 1380 H = 1: GOTO 850 NTS<sup>*</sup><br>
(Z + 3) = 210 THE
520 6010 500
S10 Z = PEEK (Z) + 256 + PEEK (
520 GOTO 500 1410 VTAB 23: HTAB 2 2260 IF At - "" THEN 2840
530 Z = Z + 11<br>530 Z = Z + 11 11535 PRINT+ER (ZS) 1420 FRINT "Y MIN="1C<br>540 FOR I = 1 TO LEN (ZS) 1430 VTAB 22: HTAB 22 2280 ZS = " x=" 11548 IF F-2 THEN PRINT"CE WI CONSTITUE LE
530 \t Z = \t Z + 11<br>
540 \t FOR 1 = 1 \t TQ \t LEN (7*)<br>
540 \t FOR 1 = 1 \t TQ \t LEN (7*)<br>
540 \t FOR 1 = 1 \t TQ \t LEN (7*)<br>
540 \t FOR 2 = 0<br>
540 \t FOR 1 = 1 \t TQ \t LEN (7*)<br>
540 \t FOR 1 = 1 \t TQ \t LEN (7*)<br>
540 \t FOR 2 = 0<br>
540 \t FOR 1 = 1 \t TQ \t LEN (7*)<br>
540 \t FOR 590 IF J\text{I} = "EXP" THEN J = 221<br>
600 IF J\text{I} = "INT" THEN J = 211<br>
610 IF J\text{I} = "LOG" THEN J = 220<br>
610 IF J\text{I} = "LOG" THEN J = 220\begin{array}{c} 600 \text{ IF J} = "INT" \text{ THEN J} = 211 \ 610 \text{ IF J} = "LOG" \text{ THEN J} = 220 \end{array}<br>
\begin{array}{c} 11590 \text{ FCR KEN-1 T01} \ 11590 \text{ FCR KEN-1 T01} \ 11590 \text{ FCR KEN-1 T01} \end{array}<br>
\begin{array}{c} 620 \text{ IF J} = "GGN" \text{ THEN J} = 220 \end{array}<br>
\begin{array}{c} 11590 \text{ FCR KEN-1 T01} \ 11590 \text{R 7a 10ML 1 VINT 1 VINT 1 2350 V 3<br>
R 7a 10ML 1 1599 FOR KEY-1 TO 1<br>
R 7a = "LOG" THEN J = 220 1.1490 RETURN 2340 2$ = "RACINE 1" 11599 FOR KEY-1 TO 1<br>
2350 HOME 1 VTAB 22 11600 W-INKEY®
```

```
1210 D = +1E - 9:1 = A<br>
1220 ONERR GOTO 1240<br>
1230 ONERR GOTO 1240<br>
1231 J.E. EN F(1) > D. THEN D = EN<br>
2060 IF Z = 65 THEN 2220
i <sup>240</sup> If I \leq B THEN I = I + {}(B - )solid HCOLOR= 1: HPLOT 0,F TO 279 2160 ONERR GOTO
```

```
2840 HOME: GOSUB 1410 1980 POKE 216,0: POKE 34,0 2840 POKE 34,0: POKE - 16368,0
                                        1190 IF 26 < 3 "" THEN D = VAL<br>
(25) 2010 PRINT "(A) NTECEDENTS" 2870 Z = PEEK ( - 16384) - 128<br>
2020 PRINT (G) ACINES" 2880 POKE - 16368,0
                                        1200 IF Z$ < > "AUTO" THEN 1250 2030 PRINT "(Esc) MENU PRECEDENT 2890 CALL -
                                                                                  2090 GOTO 2040 
(104)<br>
1360 Y = F - 159 / (D - C) 2220 HOME : VTAB 21 11496 IF BINE THEN JEU-8 11496 NEXT JEU<br>
2230 PRINT "RECHERCHE D'ANTECEDE 11498 NEXT JEU
(2 + 3) = 210 THEN S30 1360 1360 1560 1560 1560 1560 1560 1560 1560 1560 1560 1560 1560 1560 1560 1560 1560 1560 1560 1560 1560 1560 1560 1560 1560 1560 1560 1560 1
```

```
260 PRINT "(Esc) FIN": 1150 IF I < B THEN I = I + (B - 1970 GOTO 1630 2030 BOSUB 2060: IF Z < > 13 THEN 279 GOSUB 2000: IF Z < > 13 THEN 279 GOSUB 2000: IF Z < > 13 THEN 2000 PRINT "(Esc) FIN": (2000 PRINT 2000 PRINT 2000 
                                                        1400 FRINT "Y MAX="ID 2250 INPUT " POUR Y="IA$ 11530 PRINTROS6.ZF1"BRINO VOUS RVEZ COULE LES 5
;60 IF Js = "ABS" THEN J = 212 14:50 VTAB 22: HTAB 2 2300 NOME : VTAB 21 11556 IF F=1 DEN PRIMT VOUS EGALEZ LE RECORD
14f,,î PRIM "X MIN="tA ~_,1,) 1î21N1. "RCCIILf~CL Dl. f:A( îN1..!," 1t 681F F•6 TIEN PRINT TIR-MIN ,' OE TROP POUR U 570 IF Jf u "ATN" THEN J • 225 -+~ 
\begin{array}{r} 580 \text{ IF J} = \begin{array}{r} 340 \text{ THEN } 1 \end{array} \end{array} THEN \begin{array}{r} 1470 \text{ VTAB} & 21 \end{array}<br>
\begin{array}{r} 580 \text{ IF J} = \begin{array}{r} 540 \text{ THEN } 1 \end{array} \begin{array}{r} 340 \text{ THEN } 1 \end{array} \begin{array}{r} 1470 \text{ VTAB} & 21 \end{array}<br>
\begin{array}{r} 1470 \text{ VTAB} & 21 \end{array}<br>
```
## LE LOGICIEL DE LA SEMAINE

## **ALICE** in videoland **MICRO APPLICATIONS** CBM64

## LES AVENTURES PSYCHIQUES DE MICHE ET MICHA

## PSYTRON D'INFOGRAMES POUR SPECTRUM

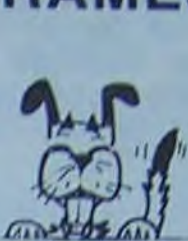

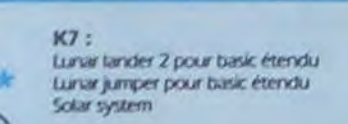

(dispor#bilité fin-novembre)

Note du chien: -Ouah!

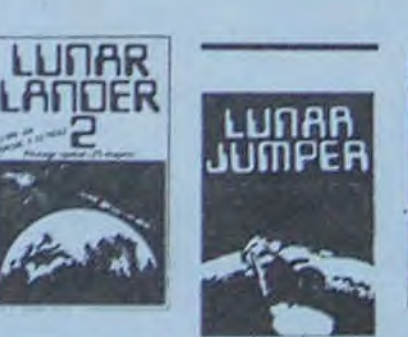

Les deux nains avaient prévu le coup. et s'étalent munis de bouteilles à oxygène! Ce qui explique leur réapparition. Mais rassurez-vous, nous venons de trouver la parade définitive, puisque fatale: nous leur avons offert un décodeur Canai plus! Ils sont restés ébahis devant l'écran, et ils n'en bougent plus. Vous pouvez donc envisager sereinement l'avenir, et vous embar-<br>quer avec nous dans quer avec nous dans l'exploration sérieuse d'un merveilleux logiciel: Alice au pays de la vidéo.

Vous allez devoir jouer quatre scènes tirées du roman. Mais notons tout d'abord la présentation: alors qu'elle est près d'un arbre gigantesque (et qui é l'air de rire tout son saoul), Alice voit le lapin blanc courir vers une grotte proche. Aussitdt, elle se lève et se précipite a la poursuite de l'animal; et alors que celui-ci saute, elle hésite un peu puis se lance a ses trousses. Et c'est à ce moment la que vous prenez le contrôle du leu, a l'aide du joystick. Alice tombe. tombe le long d'un trou dont les parois sont recouvertes de papierpeints, décorées de cadres et hérissées de lanternes. Mais elle n'est pas la seule a tomber. elle croise pendant sa chute des clés, des parts de

Rassurez-vous. point n'est besoin d'avoir lu le livre de Lewis Caroll pour pouvoir jouer à ce jeu. Vous pouvez méme faire jouer des enfants avant qu'ils ne soient en àge de lire.

Puis elle arrive dans la salle des guéridons. et dolt ouvrir le plus de portes possible, en tenant compte de sa taille et du fait qu'elle ne peut entrer que si sa taille correspond. Lorsqu'elle touche une horloge, elle passe au tableau suivant.

bienveillant du chat de Chester, le chat qui sourit,

Et elle arrive face à la reine, en pleine partie de croquet; mais son maillet est un flamand rose qui tend le cou pour pouvoir renvoyer la balle. Ella doit impérativement la renvoyer sous les arceaux sans quoi la reine, folle de rage, écrase la balle on sautant dessus.

-Lob psy, le connais, les Iron, je connais, mais les psytron,

-Mam'balaoué! T'as de ces questions! T'as vu la tronche

-C'est le stylo "je-travailledessus-depuis-six-mois et-j'aitoulours-pas-réussi-à-passer-

-T'es un bon, moi je suis resté

-Ah bon, je croyais que t'étais

gateau, des flacons de potion, et des paniers. Elle doit d'abord attraper un des paniers pour pouvoir y mettre tout ce qu'elle peut glaner d'autre. Mais si elle accroche une lanterne, elle perd son panier...

Merci le chien. Fin de l'interludo.

-"I'as vu comment on s'est débrouillés pour caser Fabrisli? Géant, non?

Et le deuxième niveau, c'est pour quand? -C'est pour la semaine prochaine. Tu sais qu'il y a des

. dans lequel elle se trouve coincée entre des champignons vénéneux et la chenille qui fume son narguilé. Mais la fumée l'étouffe, et la fait rétrécir. Elle doit tout de même attraper des papillons, et des chevaux volants sous l'oeil

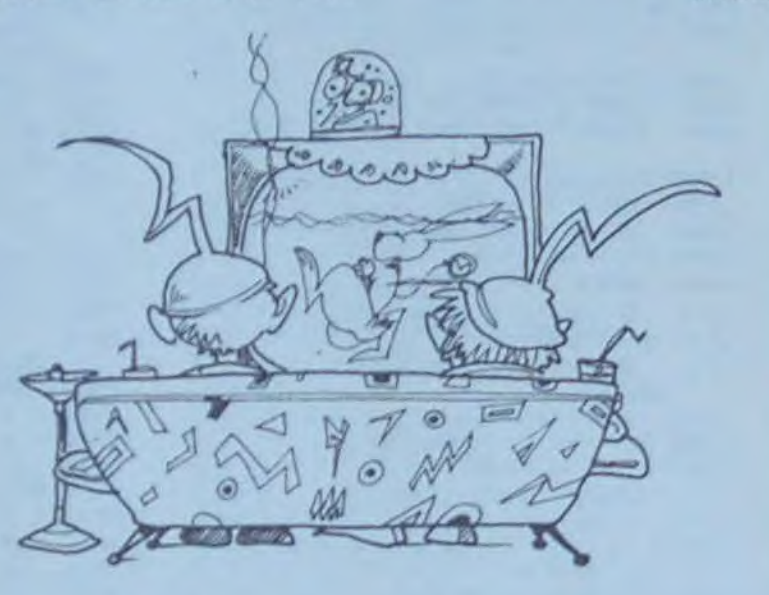

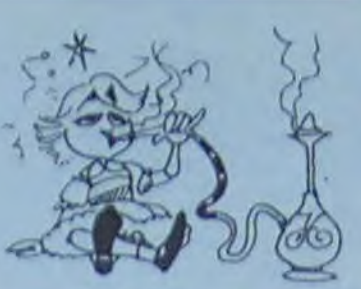

Its se battent  $(= + h8 c \cdot u)$ , ni l'un ni l'autre n'a le dessus. IIs

-Ouais, faudra qu'on se batte plus souvent. Ils partent en se lançant des

APPLE Aut J. LE MOUEL page 2<br>CANON X07 Canontext CANON X07 Canontext<br>Eric WALKER page 18 Eric WALKER page 18<br>FX 702 P Alfred FX 702 P<br>Ph. BARREAUD page 22

**MENU** 

Ceci fait, elle s'en va, escortée par deux chevaux blancs, et doit traverser un gigantesque échiquier sous la menace de Tweedeldee et Tweedeldurn, et du grand aigle.

Ph. BARREAUD page 22<br>**COMMODORE 64** Jack pot **COMMODORE 64** Jack pot<br>Bruno DOYON page 20 Bruno DOYON **Vic street** Philippe BOICHUT page HP 41 L.C.E.B.<br>Marc MAIZIER page 4 Marc MAIZIER page 4 ORIC Parcours du combattant Patrick DROILARD page 2 MZ 80 Carré diabolique<br>J.M. DUHEN page 7 J.M. DUHEN page 7<br> **PC 1500 Invaders** PC 1500<br>E. BEAUREPAIRE page 21 E. BEAUREPAIRE Sphyrène<br>Page 7 DELOPEZ THYL page 7<br>SPECTRUM Clown **SPECTRUM** Bruno SAGET page 6<br>TRS 80 Navale TRS 80 Navale Roger DUBOIS page 21 TI 99/4A(b.s,) Battle Zone L. DUFOSSE page 19<br>TI 99/4A(b.e.) Le cerveau Ti 99/4A(b.e.) Le cerveau<br>D. PENTIER page 4 D. PENTIER **Outils** H. CHERBONNEAU page 5 Jumping jeep B. ROBERT page 22

 $\sim 100$ 

Directeur Technique: Benoîte PICAUD

Tout cela ne nous rajeunit pas...

> N° R.C. g3 B 6621. Imprimerie : DULAC et JARDIN S.A. EVREUX

> > **1984**

*<u>Charles Common Common Common Common Common Common Common Common Common Common Common Common Common Common Common Common Common Common Common Common Common Common Common Common Common Common Common Common Common Common Co*</u>

Léonard Chevrier de Berault et Alexeiev Di Contazzo Westminster

qu'est-ce que c'est?

le-deuxième-niveau"

Micro-ordinateur Ti 99/4 A Pal Disponible decembre :  $1.160,00$ ACCESSORIES TI 99/4 PRIX TTC MOrfdefrui A-CAM Frartr 500.00 .

du jeu? -Quoi, Io jeu?

au premier.

resté au premier.

-Ouais, d'aillours, los tripodes ont dos tronches de clébards, et t'as déjà vu des clébards poser des bombes, toi? -Oui, des clébards poseurs de bombes. D'autres questions? -Tu pourrais faire moins de bruits, avec ton ventre, les saboteurs nous ont repérés. C'est ce qui s'appelle du rat-

trapage in extrémis.

-Bravo, on voit que tu connais bien ton sujet. Ca fait plaisir. -Arrête, c'est toi qui connais le niveau deux, tu pourrais on parler au lieu de détourner la

conversation.

Interlude intéressant.

Comment sont fabriqués les

Miche et Micha?

Miche est à gauche du clavier, et Micha à droite. De temps en temps, on entend "le "T", c'est pour toi!". A noter aussi que sous le bureau, se trouve un chien lové sur leurs pieds, le chien s'appelle Phabrisli. Il est gentil, mais il fait caca partout.

Iocteurs qui n'ont pas compris que nos articles étaient amplement commentés et corrigôs la semaine suivante? -Alors, pour ces lecteurs. nous allons publier un dictionnaire<br>Miche et Micha-Français et Micha-Français Français-Miche et Micha, -Qu'est-ce que tu penses de la nouvelle formule du journal? -Bonnard, on peut faire une ru• brique dix fois plus longue, si on veut.

-Et dix fois plus abstruse. -Abstruse. abstruse, absconse toi-même!

réemergent. -"C'était bien, non?

coups de poings.

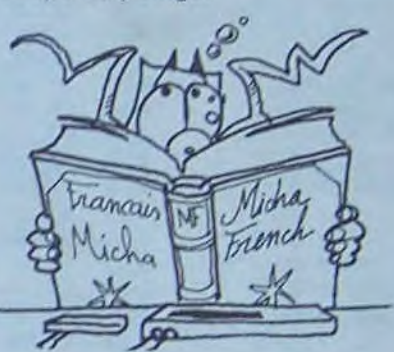

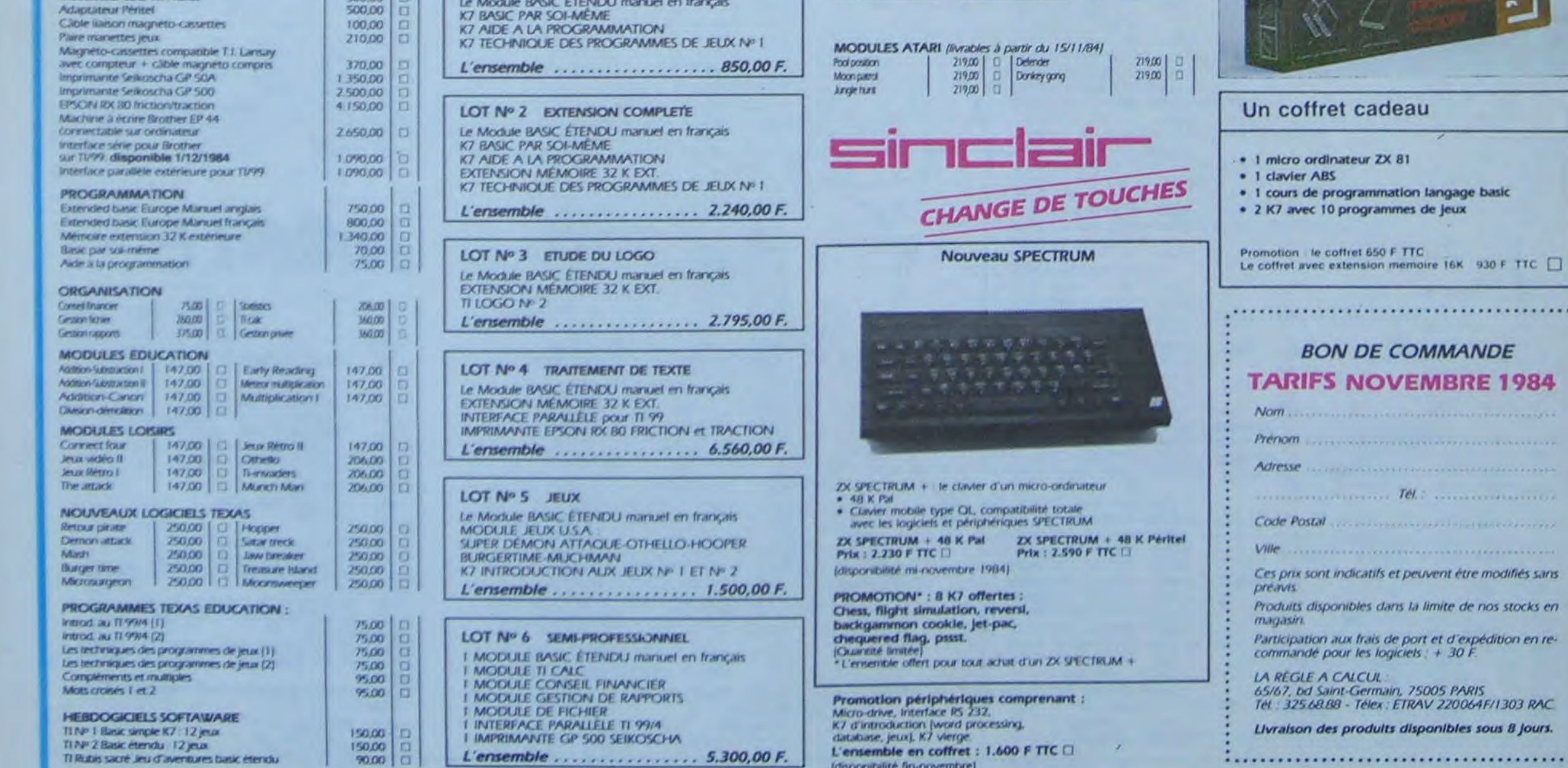

Directeur de la Publication - Rédacteur en Chef: Gérard CECCALDI

> Dessins : Jean-Louis REBIERE

Éditeur: SHIFT ÉDITIONS. 27, rue du Gal-Foy 75008 P Publicité au journal.

Distribution NMPP.

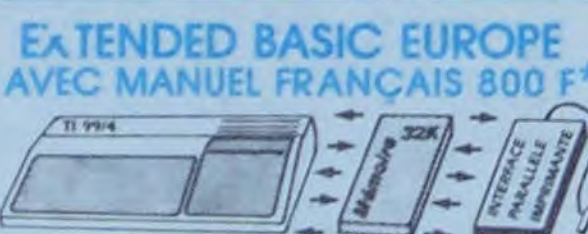

INTERFACE PARALLELE IMPRIMANTE 1,010 F BRANCHEMENT IMMÉDIAT EXTENSION 32 K 1,340 F<br>TOUTE COMMANDE HONORÉE AU PLUS TARD DÉBUT DÉCEMBRE...

**PROMOTION** 

LOT No 1 INDISPENSABLE Le Module BASIC ÉTENDU manuel en français

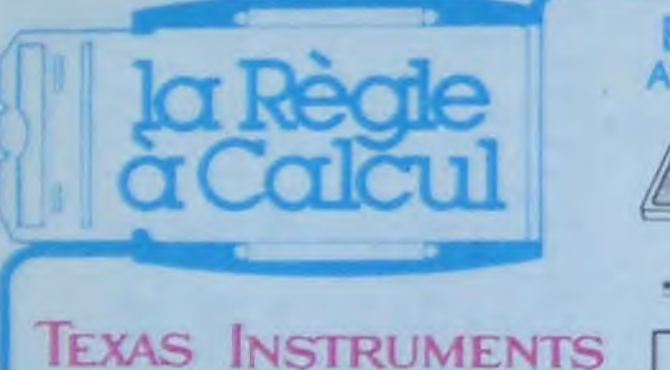

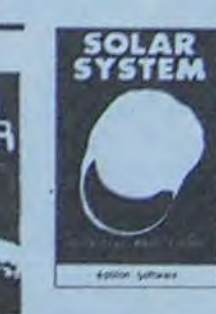

 $100,00$   $\Box$ 120.00  $\begin{array}{|c|c|c|c|c|}\n 120.00 & \Box \\
 \hline\n 120.00 & \Box\n \end{array}$ 

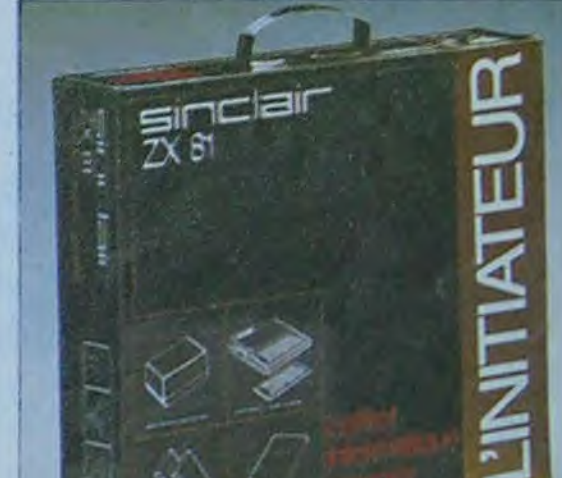